# Astronomische Berechnungen für Amateure

Mathematicus

Wikibooks.org

28. April 2012

This PDF was generated by a program written by Dirk Hünniger, which is freely available under an open source license from HTTP://DE.WIKIBOOKS.ORG/WIKI/BENUTZER: DIRK\_HUENNIGER/ WB2PDF. The list of contributors is included in chapter Contributors on page [181.](#page-183-0) The licenses GPL, LGPL and GFDL are included in chapter Licenses on page [187,](#page-189-0) since this book and/or parts of it may or may not be licensed under one or more of these licenses, and thus require inclusion of these licenses. The licenses of the figures are given in the list of figures on page [183.](#page-185-0)

## Inhaltsverzeichnis

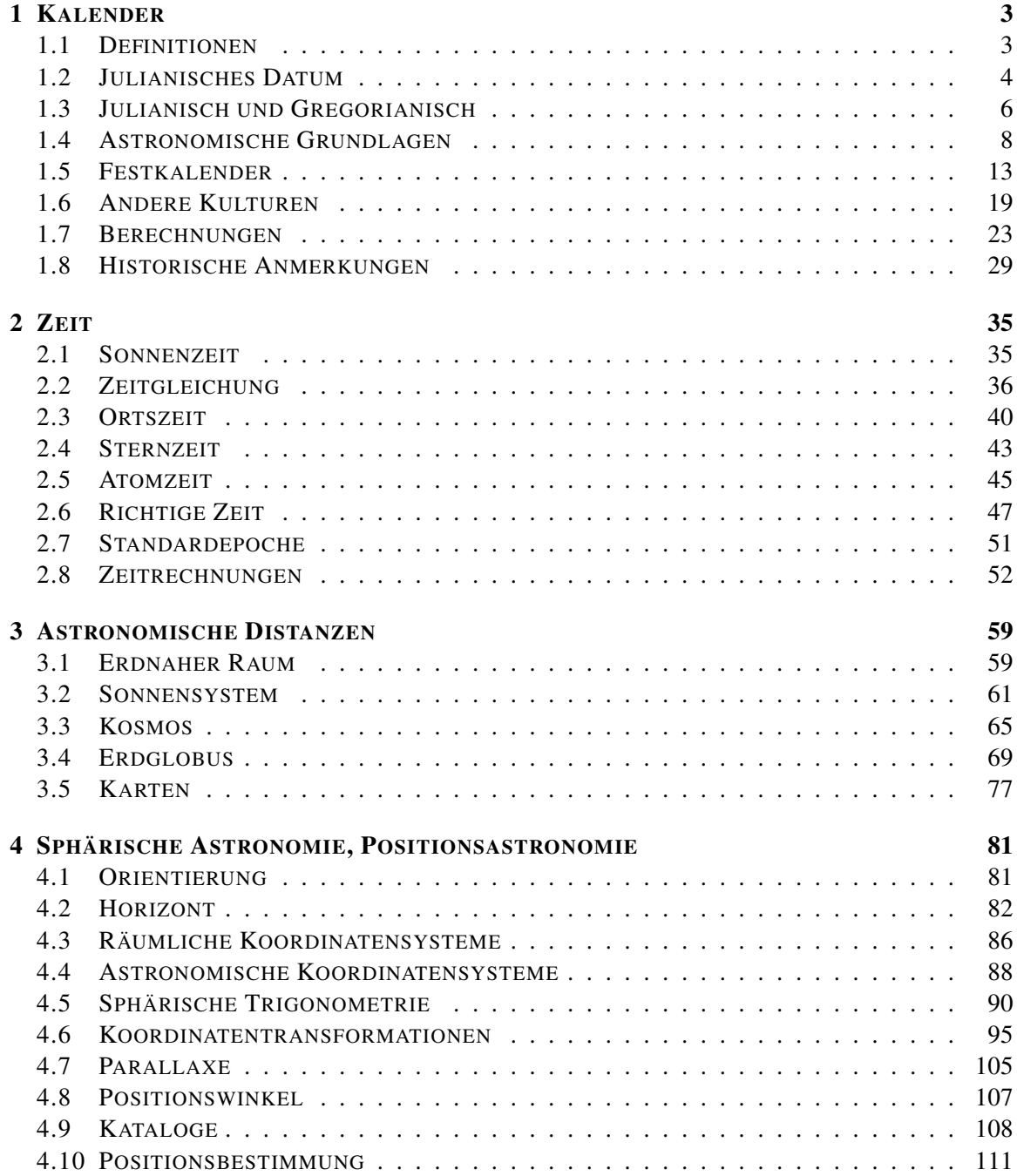

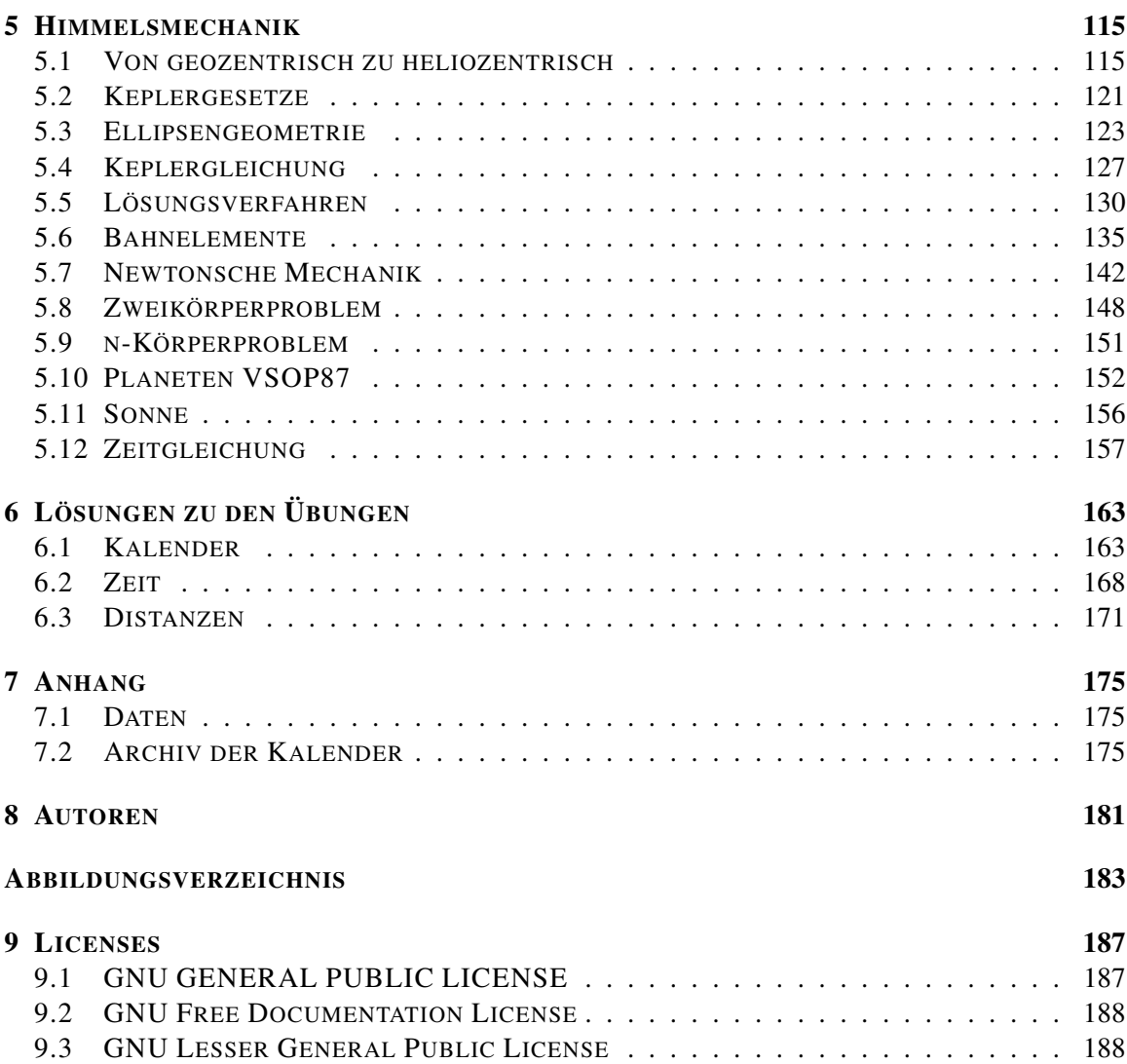

## <span id="page-5-0"></span>1 Kalender

## <span id="page-5-1"></span>1.1 Definitionen

Um Ereignisse zeitlich eindeutig festlegen zu können, bedienen wir uns des Kalenders. Seine Grundeinheit ist der Tag. Dieser wird in der europäisch geprägten Welt weiter unterteilt in 24 Stunden, jede Stunde in 60 Minuten, und jede Minute in 60 Sekunden. Mehrere Tage werden zu grösseren Einheiten zusammen gefasst: 7 Tage zu einer Woche; 28 (29), 30 oder 31 Tage zu einem Monat, und 12 Monate zu einem Jahr.

Jede Datumsangabe ist letztlich eine Zählung: seit dem Beginn der Zählung sind x Tage / Wochen / Jahre vergangen, und seit Tagesbeginn y Stunden / Minuten / Sekunden. Es bleibt die Frage, von welchem Moment an gezählt wird. In unserem Kalender werden die Stunden ab "Mitternacht" hochgezählt. Als Alternative könnte man sie auch ab Sonnenaufgang, ab Mittag oder ab Sonnenuntergang zählen. Die Tages- und Monatszählung beginnt ab dem 1. Januar. Die Wochenzählung ist etwas kompliziert festgelegt. 1988 bestimmte die ISO in der NORM 8601<sup>1</sup> folgende Regel: zum einen beginnt eine Woche mit dem Montag. Zum anderen ist die erste Kalenderwoche (KW) eines Jahres diejenige Woche, in der mindestens 4 Tage des neuen Jahres liegen – mit anderen Worten: die Mehrheit der Tage in dieser Woche gehört zum neuen Jahr. Oder es ist diejenige Woche, die den 4. Januar enthält. Oder es ist die erste Woche im Jahr, in der der Donnerstag sicher ein Januardatum hat. Damit hat ein Jahr in der Regel 52 Wochen, in Ausnahmefällen 53 Wochen (z. B. 2004, 2009).

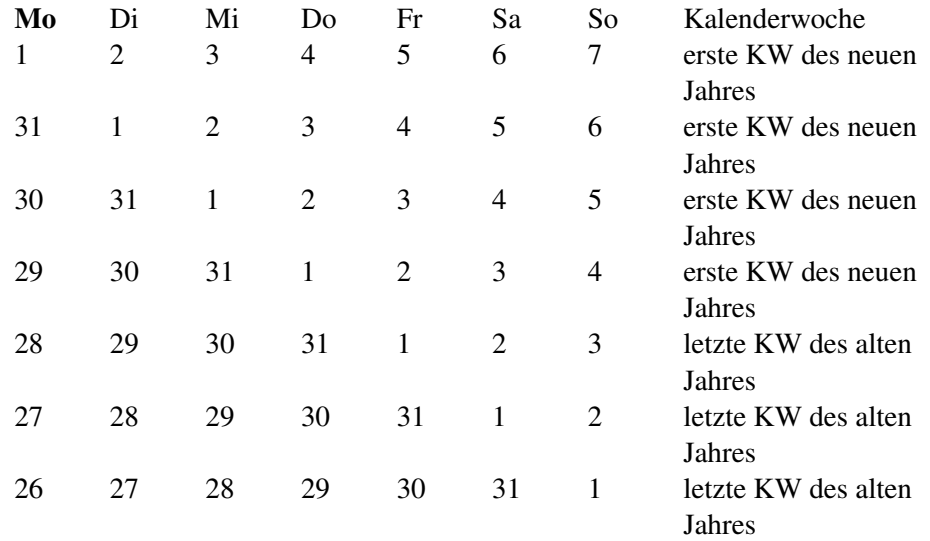

Der Beginn der Jahrzählung heisst Epoche. Die christliche oder abendländische Epoche ist der 1. Januar des Jahres 1. Die Jahre werden ab diesem Zeitpunkt nach Christi [Geburt], abgekürzt *n.*

1 H T T P : //DE. W I K I P E D I A. O R G / W I K I / I SO 8601#Z[U S A M M E N F A S S U N G](http://de.wikipedia.org/wiki/ISO_8601#Zusammenfassung)

*Chr.*, bzw. vor Christi [Geburt], abgekürzt *v. Chr.*, gezählt. In dieser Zählung gibt es kein Jahr Null. Die ISO-Norm 8601 in der Fassung von 2000 sieht keinen Bezug zur christlichen Tradition mehr vor, die Jahrzahlen erhalten keinen speziellen Zusatz mehr. Dafür sieht sie ein Jahr 0 (entspricht 1 v. Chr.) sowie negative Jahrzahlen vor: das Jahr –1 entspricht 2 v. Chr., dem Jahr 2000 v. Chr. entspricht das Jahr –1999. Gelegentlich findet man noch den Zusatz *n.[u.]Z.* bzw. *v.[u.]Z.:* nach unserer Zeitrechnung, nach der Zeitenwende bzw. vor unserer Zeitrechnung, vor der Zeitenwende.

#### *Übungen*

- Wie viele Minuten bzw. Sekunden dauert ein Kalendertag bzw. ein Kalenderjahr?
- Eine Arbeitswoche umfasst 5 Tage zu 8 Stunden, total also 40 Arbeitsstunden. Der Ferienanspruch betrage 4 Arbeitswochen pro Jahr, weitere 2 Arbeitswochen fallen weg wegen Feiertagen und anderen Arbeitsunterbrechungen. Wie hoch ist die jährliche Sollarbeitszeit in Stunden (genähertes Resultat)?
- Wie viele Tage hat ein Monat im Durchschnitt?
- Können zwei aufeinanderfolgende Kalenderjahre 53 Kalenderwochen haben?

## <span id="page-6-0"></span>1.2 Julianisches Datum

In astronomischen und kalendarischen Berechnungen benötigt man regelmässig die Anzahl Tage zwischen zwei bestimmten Daten. Solche Berechnungen werden erleichtert, wenn die Tage fortlaufend und ohne Rücksicht auf Wochen, Monate oder Jahre durchgezählt werden. Genau dies ist die Idee des Julianischen Datums: die Tage werden seit dem 1. Januar –4712 (entspricht dem 1. Januar 4713 v. Chr.) gezählt. Damit bei astronomischen Beobachtungen während der Nacht kein "Datumwechsel" vollzogen werden muss, beginnt ein neuer Tag jeweils um 12 h UT, also um Mittag.

#### *Beispiel:*

Dem 1. Januar 2008 0 h UT (Mitternacht in London) entspricht das Julianische Datum JD 2 454 466.5. Da der Julianische Tag um 12 h mittags des 31. Dezember 2007 begonnen hat, ist um Mitternacht ein halber Tag verflossen, daher der Bruchteil 0.5 in der Zahl. Dem 1. Januar 2008 12 h UT entspricht JD 2 454 467.0 und dem 1. Januar 2008 14 h MEZ (früher Nachmittag in Mitteleuropa) entspricht JD 2 454 467.04167, denn 14 h MEZ entspricht 13 h UT, also 1 Std oder <sup>1</sup>/24 Tag nach Mittag, dem Beginn eines neuen Julianischen Datums.

Dem 1. Januar 2009 entspricht JD 2 454 832.5, zwischen dem 1. Januar 2008 und dem 1. Januar 2009 liegen demzufolge 2 454 832.5 – 2 454 466.5 = 366 Tage, denn 2008 ist ein Schaltjahr mit 366 Tagen.

Im Kapitel "Kalenderrechnungen" werden Sie ein Verfahren kennen lernen, wie Sie aus dem Kalenderdatum das Julianische Datum und aus dem Julianischen Datum das Kalenderdatum berechnen können. Es empfiehlt sich, diesen Teil schon jetzt zu lesen.

Da die Zahlen des Julianischen Datums recht gross sind, wird an seiner Stelle gelegentlich das Modifizierte Julianische Datum verwendet. Hier werden die Tage ab dem 17. November 1858 0 h UT gezählt. Dies entspricht dem Julianischen Datum JD 2 400 000.5. Das Modifizierte Julianische Datum erhält man aus dem Julianischen durch Subtraktion von 2 400 000.5.

*Beispiel:*

Dem 1. Januar 2008 0 h UT entspricht das Modifizierte Julianische Datum MJD 54 466.0, dem 1. Januar 2008 14 h MEZ entspricht MJD 54 466.54167.

In der Raumfahrt wird gelegentlich das *Truncated Julian Date* verwendet. Hier werden die Tage ab dem 24. Mai 1968 0 h UT entsprechend JD 2 440 000.5 gezählt.

#### *Beispiel:*

Dem 1. Januar 2008 0 h UT entspricht das Truncated Julian Date TJD 14 466.0.

Um Rechnungen mit dem Kalender und dem Julianischen Datum zu vereinfachen, ist es praktisch, wenn man als 0. (Tag) eines Monats den letzten Tag des Vormonats definiert. Wenn das Julianische Datum für den 0. eines Monats bekannt ist, kann man das Julianische Datum für jeden Tag des Monats berechnen, indem man einfach die Tageszahl dazu zählt.

Astronomische Jahrbücher wie z. B. der Sternenhimmel  $<sup>2</sup>$  geben das Julianische Datum für den 0.</sup> eines jeden Monats, damit die übrigen Daten für das ganze Jahr berechnet werden können.

#### *Beispiel:*

0. Januar 2008 = 31. Dezember 2007; 0. Mai 1928 = 30. April 1928; 0. März 1996 = 29. Februar 1996; 0. März 1997 = 28. Februar 1997.

Für den 29. Februar 2008 = 0. März 2008 ist JD 2 454 525.5, folglich ist JD 2 454 548.5 das Julianische Datum für den 23. März 2008, den Ostersonntag. Wenn nichts Anderes vermerkt ist, bezieht sich die Angabe des Julianischen Datums immer auf den Zeitpunkt 0 h UT.

Das Neujahr des Jahres –4712 ist zwar ein willkürlich gewählter Zeitpunkt, hat aber in der Kalenderrechnung durchaus seine Bedeutung: für die Oster- und Kalenderrechnung, auf die wir noch eingehen werden, spielen drei grosse Zyklen eine Rolle. Es sind dies

- 28 Jahre, denn nach dieser Zeit fallen die Wochentage wieder auf das gleiche Datum
- 19 Jahre (*Meton-Zyklus*), denn nach dieser Zeit fallen die Mondphasen (ungefähr) wieder auf das gleiche Datum
- 15 Jahre (*Indiktion*), der Zyklus für die Steuer bei den Römern; sie wurde noch im Mittelalter für die Jahrzählung verwendet

Die Jahrzahlen werden je nach Zyklus von 1 bis 28 bzw. 19 bzw. 15 durchnummeriert, dann beginnt die Zählung von vorn. Am 1. Januar –4712 begannen alle 3 Zyklen gleichzeitig mit der Zählung bei 1. Das nächste Mal wird dies nach 28∙19∙15 = 7980 Jahren der Fall sein, also im Jahr 3268 n. Chr. Die Dauer von 7980 Jahren wird als *Julianische Periode* bezeichnet.

Das Julianische Datum ist nicht mit einem Datum im julianischen Kalender zu verwechseln. Es wurde 1582 vom Franzosen JOSEPH JUSTUS SCALIGER<sup>3</sup> (1540 – 1609) eingeführt. Es kann davon ausgegangen werden, dass er die Bezeichnung "julianisch" gewählt hat, weil zum Zeitpunkt der Einführung der julianische Kalender galt. Nach einer anderen Version wählte er die Bezeichnung, um damit seinen Vater Julius Scaliger zu ehren.

<sup>2</sup> *Der Sternenhimmel 2008: Astronomisches Jahrbuch für Sternfreunde;* Hans Roth, Justina Engelmann (Herausgeber); 2007, Verlag Franckh-Kosmos; ISBN 978-3440110355

<sup>3</sup> HTTP://DE.WIKIPEDIA.ORG/WIKI/JOSEPH%20JUSTUS%20SCALIGER%20

In der Informatik wird ebenfalls mit einer Art Julianischem Datum gerechnet: Programme wie MS Excel, OOo Calc oder Delphi beginnen ihre Tageszählung mit dem 30. (31.) Dezember 1899 als Nullpunkt. Unixsysteme zählen die Sekunden seit dem 1. Januar 1970 0 h UT.

#### *Übungen*

- Erstellen Sie für die Jahre 2008 und 2009 eine Tabelle mit den Julianischen Daten für den 0. eines jeden Monats, damit Sie für diese beiden Jahre schnell das JD zu einem beliebigen Kalenderdatum berechnen können.
- Für die Unixzeit wird in der Regel eine 32-Bit-Zahl verwendet. Die grösste Zahl, die damit dargestellt werden kann, beträgt +2 147 483 647 =  $2^{31}$  - 1, danach ergibt sich beim weiteren Hochzählen ein Überlauf. Zu diesem Zeitpunkt droht den Unixsystemen die gleiche Katastrophe, wie sie mit dem "Millenium-Bug" am 31.12.1999 für viele andere Computersysteme erwartet wurde. An welchem Kalenderdatum ist das der Fall?

*Nachweis:*

## <span id="page-8-0"></span>1.3 Julianisch und Gregorianisch

Kalenderperioden liegen astronomische Vorgänge zugrunde, doch stehen diese untereinander nicht in ganzzahligem Verhältnis. Dies bedeutet, dass sich die entsprechenden Himmelsereignisse nach einer bestimmten Anzahl Tage nicht exakt wiederholen. Bekanntestes Beispiel ist die Kalendereinheit "Monat" und der Mondlauf, sichtbar an den Mondphasen. In unserem Kalender ist der Zusammenhang zwischen der Monatslänge und den Mondphasen völlig verloren gegangen. Will man den Zusammenhang zwischen Kalender und astronomischem Ereignis aufrecht erhalten, dann muss von Zeit zu Zeit eine zusätzliche Einheit (Sekunde, Tag, Monat) eingeschoben ("geschaltet") werden.

In unserem Kalender ist die Schaltung von einzelnen Tagen zur Anpassung der Jahreslänge an die astronomische Realität die älteste und bekannteste Schaltregel. Unser Kalender geht in seinen Ursprüngen auf die alten Völker des Vorderen Orients, speziell der Juden und Ägypter zurück. GAIUS JULIUS CAESAR<sup>4</sup> (100 – 44 v. Chr.), mit Verbesserungen durch seinen Nachfolger Augustus (63 v. Chr. – 14 n. Chr.), schuf im Jahr 45 v. Chr. die im wesentlichen bis heute gültigen Grundlagen des abendländischen Kalenders:

- das Jahr umfasst 12 Monate unterschiedlicher Länge mit ihren heute noch gebräuchlichen Namen und Längen
- das Jahr beginnt am 1. Januar
- zur Anpassung des kalendarischen Jahrs an die astronomische "Realität" wird nach drei Jahren im Februar des vierten Jahres ein Schalttag eingeführt; die durchschnittliche Länge eines julianischen Jahres beträgt somit 365.25 Tage = (4·365 + 1)/4 Tage
- die Jahre nach der Zeitenwende, die restlos durch 4 teilbar sind, sind Schaltjahre (moderne Fassung dieser Regel)

Zu Ehren seines Schöpfers wird er julianischer Kalender genannt. Als religiöser Kalender ist er in der orthodoxen Kirche noch heute in Gebrauch.

<sup>4</sup> H T T P://D E.W I K I P E D I A.O R G/W I K I/GA I U S%20IU L I U S%20CA E S A R%23K[A L E N D E R R E F O R M](http://de.wikipedia.org/wiki/Gaius%20Iulius%20Caesar%23Kalenderreform%20)%20

Die Woche mit ihren sieben Tagen wurde erst im späten römischen Kaiserreich eingeführt. Sie wurde aus dem jüdischen Kalender übernommen, wo sie bereits in der Schöpfungsgeschichte des alten Testaments vorkam. Sie geht bis auf die Mesopotamier zurück.

Im Zusammenhang mit der Regelung des Osterdatums legte 525 der Mönch DIONYSIUS EXIGU-US<sup>5</sup> (ca. 470 – ca. 540) den Frühlingsbeginn auf den 21. März fest. Dieses Datum war für die Osterrechnung entscheidend. Im Laufe der Zeit stellten die Kalendermacher fest, dass sich der wahre Frühlingsbeginn immer mehr von diesem Datum entfernte. Im 16. Jahrhundert war der Unterschied auf rund 10 Tage angewachsen. Er rührte daher, dass das julianische Jahr mit seiner durchschnittlichen Länge von 365.25 Tagen etwas zu lang war. Deswegen war der Frühlingsbeginn im Kalender im Laufe der Zeit auf den 11. März gerutscht. Daraus ergaben sich Probleme mit dem Osterdatum. Es war schliesslich PAPST GREGOR XIII.<sup>6</sup> (1502 – 1585), der im Jahre 1582 den julianischen Kalender reformierte. Seine Reform beinhaltete folgende Punkte:

- um den Frühlingsbeginn wieder auf den 21. März fallen zu lassen, folgte auf Donnerstag, 4. Oktober 1582 unmittelbar Freitag, 15. Oktober 1582, also 10 Kalendertage wurden ausgelassen
- die Schaltregel des julianischen Kalenders wurde dahin gehend abgeändert, dass die *Säkularjahre* (Jahre, die ohne Rest durch 100 teilbar sind), keine Schaltjahre sind, es sei denn, sie sind ohne Rest durch 400 teilbar
- ein neues Jahr sollte (wieder) einheitlich am 1. Januar beginnen im Mittelalter hatten sich in verschiedenen Ländern unterschiedliche "Neujahrs-Termine" eingebürgert, so z. B. Weihnacht oder Ostern

Dieser gregorianische Kalender ist der heute noch gültige Kalender in den christlichen Ländern der Erde. Im Zuge der Globalisierung richten sich auch viele nicht-christliche Länder zumindest im Geschäftsleben danach.

Die geänderte Schaltregel bewirkt, dass der gregorianische Kalender in 400 Jahren 3 Tage weniger aufweist als der julianische Kalender: z.B. sind im julianischen Kalender die Jahre 1700, 1800, 1900 und 2000 Schaltjahre, im gregorianischen Kalender ist nur das Jahr 2000 ein Schaltjahr. Die durchschnittliche Jahreslänge beträgt im gregorianischen Kalender somit 365.2425 Tage = (400·365 + 100·1 - 3)/400 Tage. Sie ist immer noch etwas zu gross, misst doch das "astronomische Jahr" zur Zeit 365.2422 Tage. Die Differenz von 0.0003 Tagen wird sich in rund 3200 Jahren zu einem Unterschied von 1 Tag aufsummiert haben. Zum Vergleich: der Unterschied zwischen julianischem und astronomischem Jahr hat sich in der Zeit bis 1582 zu 10 Tagen aufsummiert.

#### *Übungen*

- In welcher Zeit hat sich der Unterschied zwischen einem julianischen und einem astronomischen Jahr zu 1 Tag aufsummiert? Wann müsste folglich der Frühlingsbeginn zu Caesars bzw. zu Dionysius' Zeiten stattgefunden haben? Wann hat er wirklich am 21. März stattgefunden? Welche Schlussfolgerungen ziehen Sie?
- Welche der folgenden Jahre sind Schaltjahre im gregorianischen bzw. julianischen Kalender: 2000 / 1968 / 1914 / 1900 / 1812 / 1456 / 900 / 800 / 4 / 1 v. Chr. / 44 v. Chr. / 65 v. Chr. / 100 v. Chr. / 401 v. Chr. / 701 v. Chr. / 4713 v. Chr. Nehmen Sie an, beide Kalender seien in all den aufgeführten Jahren bekannt und im Gebrauch gewesen (sog. *proleptischer* Gebrauch der Kalender).

<sup>5</sup> HTTP://DE.WIKIPEDIA.ORG/WIKI/DIONYSIUS%20EXIGUUS%20

<sup>6</sup> H T T P://D E.W I K I P E D I A.O R G/W I K I/GR E G O R[%20XIII.%23K](http://de.wikipedia.org/wiki/Gregor%20XIII.%23Kalenderreform%20)A L E N D E R R E F O R M%20

## <span id="page-10-0"></span>1.4 Astronomische Grundlagen

Den kalendarischen Einheiten Tag, Monat und Jahr liegen astronomische Abläufe zugrunde. Für den Tag ist es die Drehung der Erde um ihre eigene Achse, die *Rotation*. Sie bewirkt eine regelmässige Abfolge von Tag und Nacht, und als Kalendertag kann die mittlere Dauer zwischen zwei aufeinander folgenden Zeitpunkten des Sonnenhöchststandes definiert werden. Für den Monat ist der astronomische Ablauf die Bewegung des Mondes um die Erde, als Kalendermonat kann die mittlere Dauer zwischen zwei gleichen *Mondphasen* (Neumond, Vollmond, Erstes oder Letztes Viertel) definiert werden. Dem Jahr liegt die Bewegung der Erde um die Sonne zugrunde, als Kalenderjahr kann die mittlere Dauer eines *Umlaufs der Erde* um die Sonne definiert werden.

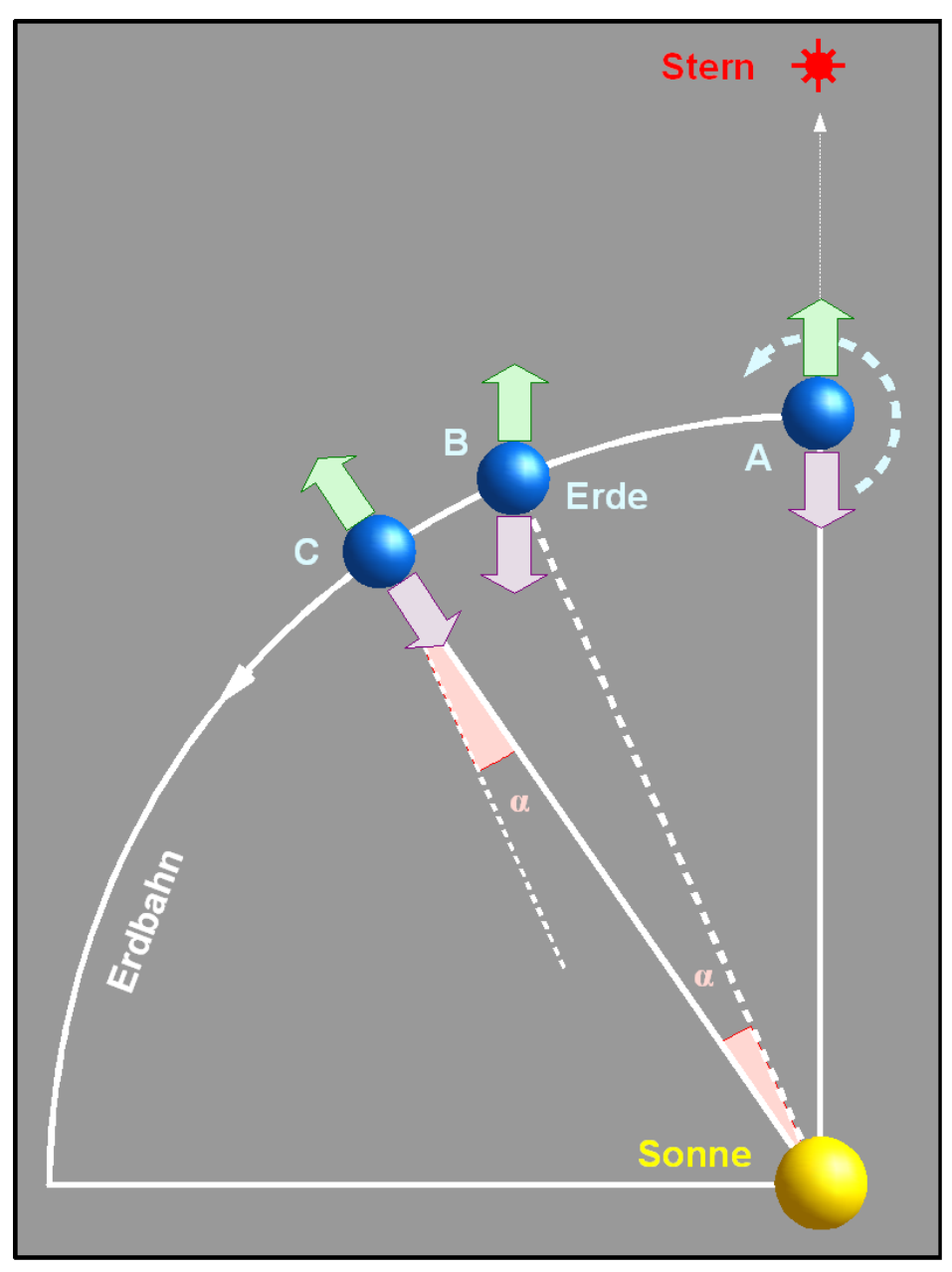

Abb. 1: Der Unterschied zwischen Rotationsdauer und Sonnentag

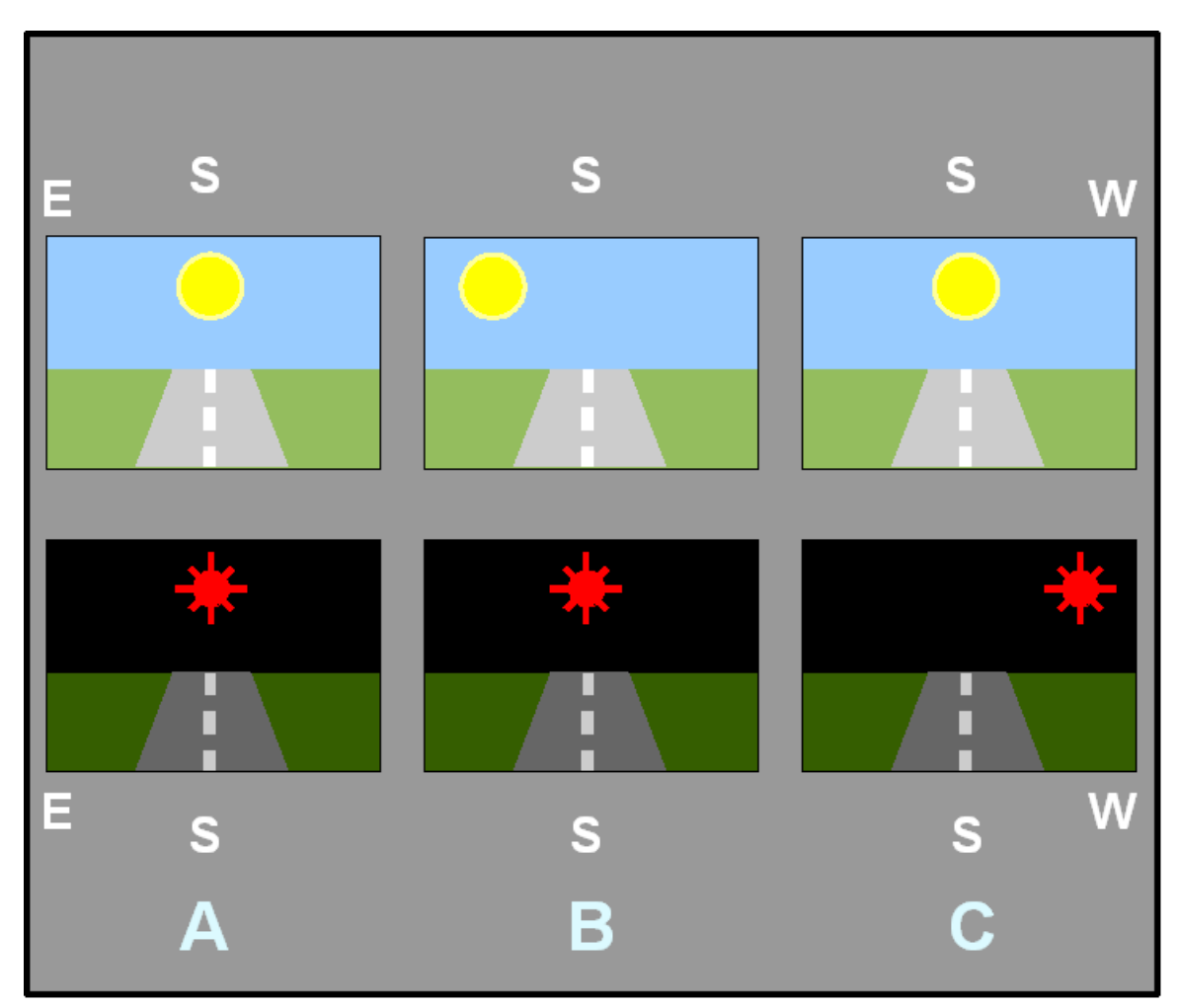

Abb. 2: Unterschied Rotationsdauer und Sonnentag, Anblick

Die vorsichtigen Formulierungen im voranstehenden Abschnitt zeigen: so einfach ist die Sache nicht. Ein Tag ist etwas länger als die Erde braucht, um ein Mal um ihre eigene Achse zu rotieren. Dies rührt daher, dass sich die Erde während ihrer Rotation gleichzeitig auf ihrer Bahn um die Sonne weiterbewegt. Betrachten Sie dazu die nebenstehende Figur: im Punkt A blicken zwei Beobachter an den Himmel, genau Richtung Süden. Der Beobachter auf der Tagseite sieht die Sonne im Meridian, der Beobachter auf der Nachtseite einen (unendlich weit entfernten) Stern. Während sich die Erde einmal um ihre Achse dreht, bewegt sie sich auf ihrer Bahn um die Sonne von A nach B. Blicken die beiden Beobachter wieder genau nach Süden, so sieht derjenige auf der Nachtseite den Stern wieder im Meridian, derjenige auf der Tagseite die Sonne aber noch etwas östlich des Meridians. Die Erde muss sich von B noch um den Winkel  $\alpha$  bis zum Punkt C bewegen, bis die Sonne für den Beobachter auf der Tagseite wieder im Meridian steht. In dieser Zeit hat sich für den Beobachter auf der Nachtseite der Stern weiter nach Westen, seinem Untergangspunkt zu bewegt. Dank diesem Unterschied sehen wir im Laufe eines Jahres den ganzen Himmel, haben die Sterne nicht immer zur gleichen Zeit ihren Höchststand am Nachthimmel. Die mittlere der nebenstehenden Abbildungen zeigt den Blick der beiden Beobachter in den drei Bahnpunkten A, B und C. Nach den gleichen Überlegungen ist die Zeit zwischen zwei gleichen Mondphasen länger als die Umlaufzeit des Mondes um die Erde.

Die Sache wird dadurch noch kompliziert, dass gewisse Bewegungen wie z. B. die Rotation der Erde ziemlich gleichmäßig verlaufen, während andere Bewegungen abwechselnd beschleunigt und dann wieder verzögert ablaufen. Als drittes Element kommt hinzu, dass die Bahnen der Himmelskörper keinesfalls unveränderlich sind, sondern sowohl ihre Form wie auch ihre Lage im Raum stetigen Veränderungen unterworfen sind. Den Ursachen gehen wir in einem späteren Kapitel auf den Grund, jetzt beschäftigen wir uns nur mit den Auswirkungen auf die Kalendereinheiten:

- Es braucht die Angabe *eines Referenzpunktes*, um eine Bewegung eindeutig bestimmen zu können.
- Für eine präzise Zeitmessung sind nur Vorgänge sinnvoll, die über mehrere Perioden *gemittelt* werden.

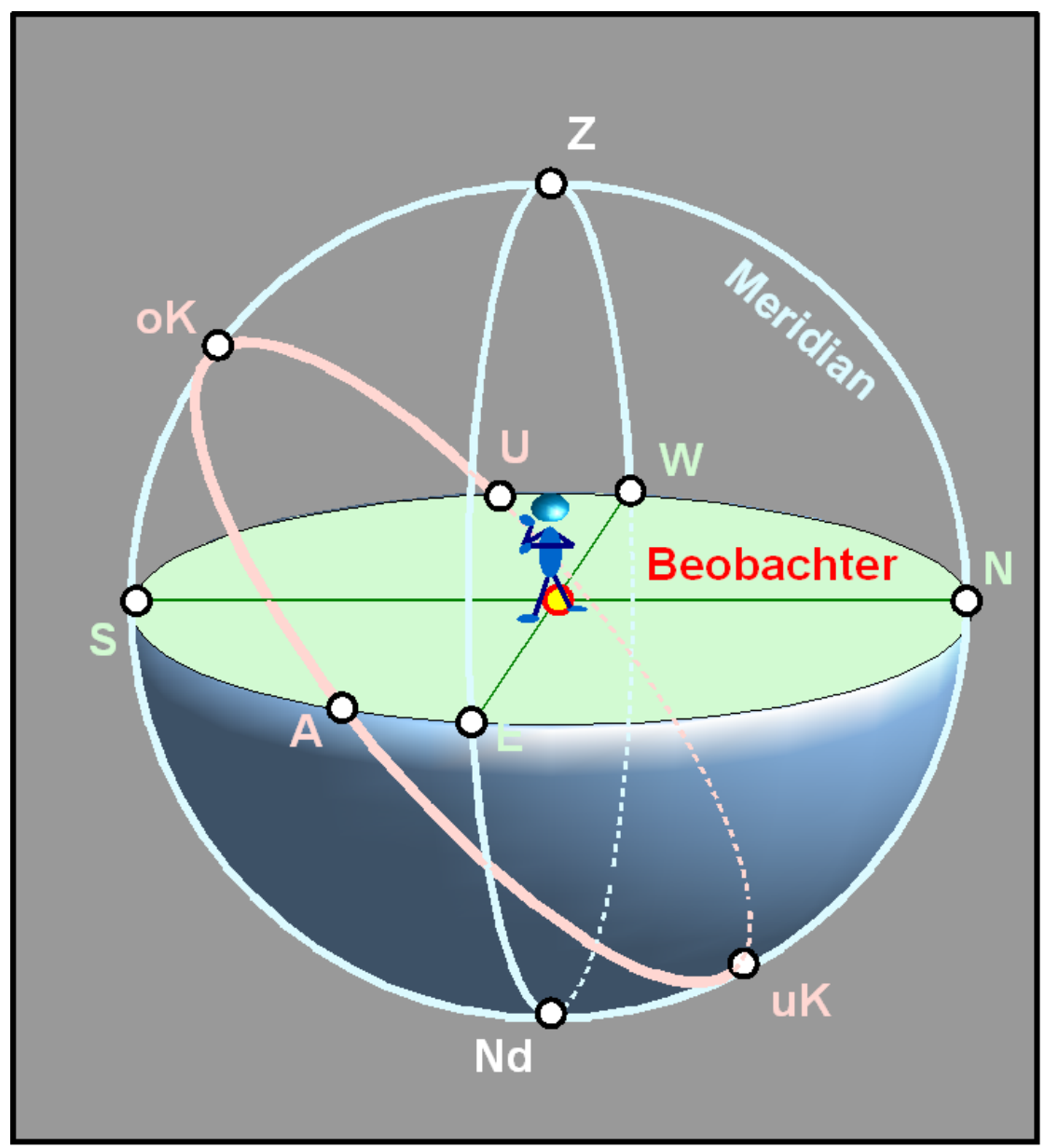

Abb. 3: Der Himmel über einem Beobachter und die wichtigsten Orientierungspunkte

Werden die als unveränderlich festgemachten, unendlich weit entfernten Sterne als Referenz bestimmt, so erhalten wir im Falle der Erdrotation den Sterntag oder die siderische Rotationsdauer. Anschaulich bedeutet dies, dass wir die Zeit zwischen zwei aufeinander folgenden Höchstständen eines bestimmten Fixsterns bestimmen. Seinen Höchststand über Horizont, die sogenannte *obere Kulmination* oK, erreicht ein Himmelskörper, wenn er bei seiner scheinbaren täglichen Bewegung am Erdhimmel zwischen Aufgangspunkt A und Untergangspunkt U den Meridian von Ost nach West überquert (s. unterste der nebenstehenden Grafiken). Beziehen wir uns statt auf einen Fixstern auf den Frühlingspunkt, so ist der solchermassen gemessene Sterntag (tropische Rotationsdauer) um ein Kleines kürzer als die siderische Rotationsdauer, da der Frühlingspunkt am Sternenhimmel nicht fix ist. Beziehen wir uns im Fall der Erd- bzw. Mondbahn (Jahres- bzw. Monatslänge) auf den Punkt der Bahn, wo der entsprechende Himmelskörper den kleinsten Abstand vom Zentralkörper hat (Perihel im Falle des Abstandes der Erde von der Sonne, Perigäum im Falle des Abstandes des Monds von der Erde), so sprechen wir vom anomalistischen Jahr bzw. vom anomalistischen Monat. Beziehen wir uns im Falle der Mondbahn schliesslich auf die Knoten der Mondbahn<sup>7</sup>, so sprechen wir vom drakonitischen Monat. All diese Umlaufzeiten unterscheiden sich leicht voneinander, weil die Fixpunkte eben nicht wirklich fix sind. Und doch hat jede Zeitdefinition ihren Sinn:

- Der *siderische Tag* oder *Sterntag* misst die Rotationsdauer der Erde
- Der *synodische Tag* oder *Sonnentag* misst den scheinbaren Lauf der Sonne am Erdenhimmel (relevant für Kalender)
- Der *siderische Monat* misst die Umlaufzeit des Mondes bezogen auf die Fixsterne
- Der *synodische Monat* misst die Zeit zwischen zwei gleichen Mondphasen (relevant für Kalender)
- Der *drakonitische Monat* misst die Zeit zwischen zwei Knotendurchgängen und spielt bei Finsternissen eine Rolle: Sonnen- bzw. Mondfinsternisse können nur eintreten, wenn sich der Neubzw. Vollmond in den Knoten aufhält
- Der *anomalistische Monat* misst die Zeit zwischen zwei Durchgängen des Monds durch das Perigäum und damit gleicher scheinbarer Durchmesser am Erdhimmel
- Der *tropische Monat* misst die Zeit zwischen zwei Durchgängen des Mondes durch den Meridian des Frühlingspunktes und damit seine Bewegung in einem erdgebundenen Koordinatensystem
- Das *siderische Jahr* misst die Umlaufzeit der Erde um die Sonne, bezogen auf die Fixsterne
- Das *tropische Jahr* misst die Umlaufzeit der Erde um die Sonne, bezogen auf den Frühlingspunkt und damit gleicher Jahreszeiten (relevant für Kalender, bisher als "astronomisches Jahr" bezeichnet)
- Das *anomalistische Jahr* misst die Zeit zwischen zwei Durchgängen der Erde durch das Perihel und damit gleicher scheinbarer Durchmesser am Erdhimmel

Hinzu kommt, dass die Rotationsdauer der Erde nicht konstant ist, sondern ganz langsam abnimmt. Die Tageslänge nimmt gegenwärtig um etwa 17 μs pro Jahr zu. Dies ist zwar nur ein geringer Effekt, aber doch ein messbarer. In historischen Dimensionen fällt er wohl ins Gewicht. Vor 400 Millionen

<sup>7</sup> Als Knoten bezeichnet man diejenigen Punkte einer Bahn, in denen ein Himmelskörper die Ebene der Erdbahn (die sog. Ekliptik) durchstösst. Es gibt zwei Knoten: im aufsteigenden Knoten durchstösst er die Ekliptik von Süd nach Nord, im absteigenden Knoten in umgekehrter Richtung.

Jahre hatte das Jahr bei gleicher Länge ca. 400 (kürzere) Tage, oder anders formuliert: ein Tag war damals gut 2 Stunden kürzer als heute. Oder: analysiert man mesopotamische Himmelsbeobachtungen (v.a. Finsternisse) aus der Zeit um ca. –700, so stellt man eine Zeitverschiebung von 5 bis 6 Stunden gegenüber heute fest, was auf die Abbremsung der Erdbewegung seit dieser Zeit zurück zu führen ist.

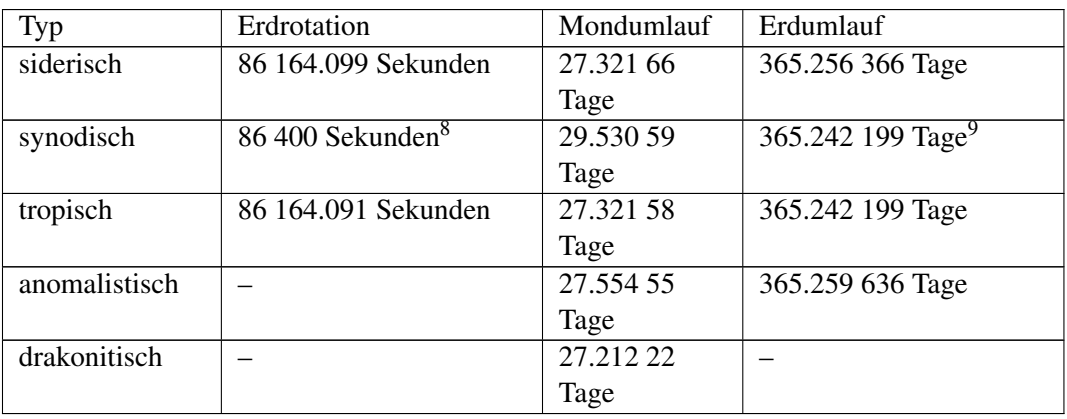

Abschliessend geben wir noch die folgenden Zahlen:

#### *Übungen*

- Verwandeln Sie die Sekunden der Erdrotation in Stunden, Minuten und Sekunden; verwandeln Sie die Tage des Mond- und Erdumlaufs in Tage, Stunden, Minuten und Sekunden!
- Wie gross ist im Mittel der Winkel α, um den sich die Erde täglich weiter drehen muss, bis die Sonne wieder im Meridian kulminiert?
- Um welchen Winkel verschieben sich Sonne und Mond vor dem Hintergrund der unendlich weit entfernten Sternen im Laufe eines Tages bzw. einer Stunde?
- Bestimmen Sie für die Erdrotation und den Mondumlauf den Zusammenhang zwischen siderischer und (mittlerer) synodischer Zeit als Formel, dh. gegeben die synodische Zeit: wie kann die siderische berechnet werden?

*Nachweise:*

<sup>8</sup> Im Grunde von den Kalendermachern erzwungen: streng genommen ist heute ein Tag, also eine mittlere synodische Rotation, 86 400.002 s lang. Über Details und Auswirkungen s. Kapitel Zeit; Atomzeit, Ephemeridenzeit und Dynamische Zeit bzw. Zeit; Welche Zeit ist die richtige?

<sup>9</sup> Tropisches und synodisches Jahr sind identisch.

### <span id="page-15-0"></span>1.5 Festkalender

#### 1.5.1 Festkalender

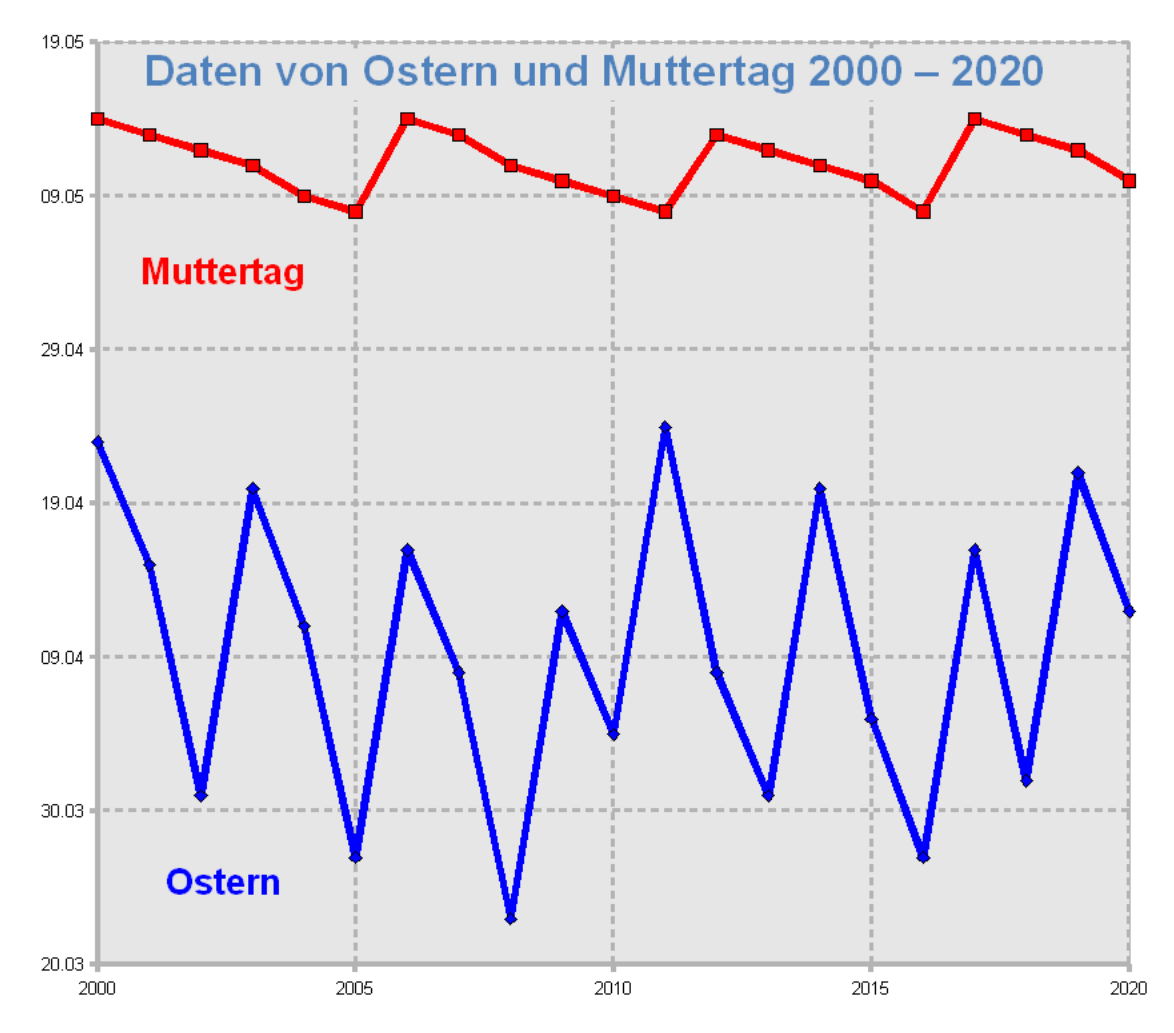

Abb. 4: Die Grafik zeigt die Daten von Ostern und Muttertag von 2000 bis 2020 zur Illustration des Unterschiedes zwischen einem beweglichen und einem halbfixen Feiertag

Es gibt drei verschiedene Arten von Festtagen:

- Festtage, die unverändert immer am gleichen Datum stattfinden; Beispiel: Weihnachten ist am 25. Dezember (*fixer Festtag*)
- Festtage, bei denen das bestimmende Ereignis immer an einem anderen Datum stattfindet; Beispiel: Ostern wird bestimmt durch den Frühlings- oder Ostervollmond (*beweglicher Festtag*, Schwankung gut ein Monat)
- Festtage, die an einem bestimmten Wochentag, aber an wenig wechselnden Kalenderdaten stattfinden; Beispiel: Muttertag ist der 2. Sonntag im Mai (*halbfixer Festtag, wochentagsgebunden*, Schwankung um eine Woche)

Die Festtage vom fixen Typ sind unproblematisch, beim Erstellen eines Kalenders erhebt sich nur die Frage, auf welchen Wochentag das Fest fällt. Für die Festtage vom halbfixen Typ ist in der Regel der Wochentag klar, die Frage erhebt sich, welchem Kalenderdatum dies entspricht. Am schwierigsten ist die Frage zu beantworten, an welchem Datum die beweglichen Festtage in einem bestimmten Jahr stattfinden.

Nachstehend eine Zusammenstellung der wichtigsten kirchlichen und weltlichen Feiertage im deutschsprachigen Raum als *Jahresfestkalender10:*

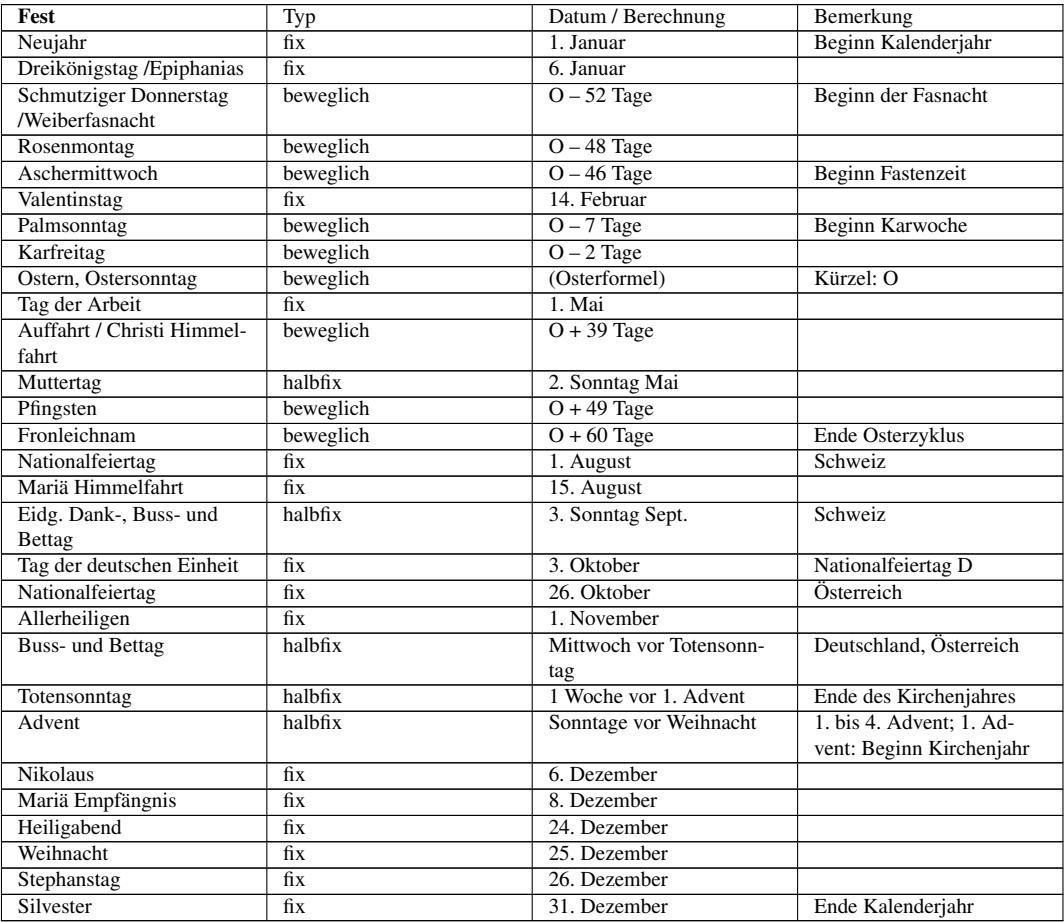

#### 1.5.2 Ostern im julianischen Kalender

Bei den beweglichen Festtagen hängt alles vom Osterdatum ab. Die Regel zur Bestimmung des Osterdatums wurde 325 auf dem *Konzil zu Nicäa* festgelegt:

- Ostern wird an einem Sonntag gefeiert
- Ostern wird nach dem Frühlingsvollmond gefeiert
- Frühlingsvollmond ist der erste Vollmond, der am Tag des Frühlingsbeginns (21. März, Tag-und-Nacht-Gleiche nach dem Winterhalbjahr) oder danach stattfindet.

<sup>10</sup> Im Anhang finden Sie einen Festkalender je für das laufende und das kommende Jahr.

• Ostern darf nicht mit dem jüdischen Passahfest zusammen fallen; in diesem Fall wird Ostern 1 Woche später gefeiert

Der frühest mögliche Ostertermin tritt ein, wenn der Vollmond auf den 21. März fällt (sog. Ostergrenze) und dieser Tag ein Samstag ist. Dann findet Ostern am 22. März statt. Dieser Fall tritt sehr selten ein, das letzte Mal 1818. Das nächste Mal wird Ostern erst 2285 wieder auf dieses Datum fallen. Fällt der Vollmond auf den 20. März, dann ist am 18. April der für Ostern massgebende Vollmondtermin (Ostergrenze). Ist dieses Datum ein Sonntag, dann findet Ostern 7 Tage später am 25. April als spätestem Osterdatum statt. Dieser Fall trat letztmals 1943 auf und wird sich 2038 wiederholen.

Ostern wurde nicht nach dem exakten, astronomischen Mondlauf bestimmt, sondern nach einem vereinfachten Lauf. Es kann daher vorkommen, dass Ostern astronomisch zum falschen Zeitpunkt gefeiert wird (sog. *Osterparadoxie*). Das letzte Mal geschah dies bezogen auf die Mitteleuropäische Zeitzone 1974, das nächste Mal wird das 2019 der Fall sein: der astronomische Frühlingsanfang ist am 20. März um 22:59 h MEZ, der astronomische Vollmond tritt am 21. März um 2:43 h MEZ ein. Demnach müsste Ostern nach den astronomischen Ereignissen am folgenden Sonntag 24. März gefeiert werden. Tatsächlich fällt die kirchliche Ostergrenze (dh. der für Ostern massgebende Vollmondtermin) auf den 18. April, und Ostern wird am 21. April 2019 gefeiert – wenn nicht in der Zwischenzeit die Osterregel geändert wird.

Die kirchliche Osterrechnung nutzt für ihre Berechnungen die Tatsache, dass 19 Umläufe der Erde um die Sonne (salopp: 19 Jahre) ziemlich genau 235 synodischen Monaten entsprechen:

19 ∙ 365.24219 = 6939.6016 Tage bzw. 6939 Tage 14.439 Stunden

235 ∙ 29.53059 Tage = 6939.6887 Tage bzw. 6939 Tage 16.528 Stunden

Erst nach rund  $11\frac{1}{2}$  Zyklen oder rund 218 Jahren wird sich dieser kleine Unterschied von ca. 2 Stunden auf 1 Tag summiert haben. Dieser Zyklus von 19 Jahren wird nach seinem Entdecker, dem Astronomen *Meton von Athen* (5. Jhdt. v. Chr.) Meton-Zyklus genannt. Er hat zur Folge, dass sich die Mondphasen nach 19 Erdumläufen um die Sonne oder nach 19 Jahren praktisch wiederholen.

Die Goldene Zahl GZ eines Jahres gibt in der kirchlichen Kalenderrechnung an, um welches Jahr innerhalb eines Meton-Zyklus es sich handelt. Der Beginn der Zählung ist das Jahr 1 v. Chr. = 0, dh. dieses Jahr hat die Goldene Zahl I. Es ist üblich, die Goldenen Zahlen mit römischen Zahlzeichen zu schreiben. Für ein beliebiges Jahr finden wir sehr leicht die Goldene Zahl:

 $GZ = \text{Rest}(Jahr, 19) + 1$ 

M.a.W.: wir nehmen den Divisionsrest, wenn wir die Jahrzahl durch 19 teilen, und erhöhen diesen Rest um 1. Ist z.B. Jahr = 2008, so ist Rest(2008,19) = 13, die Goldene Zahl des Jahres 2008 folglich  $GZ = XIV(14)$ .

Für die Berechnung des Osterdatums wird eine zweite Zahl benötigt, die sogenannte Epakte E. In der Rechenvorschrift von Dionysius (gültig für den julianischen Kalender) handelt es sich um das Mondalter am 22. März. Als Mondalter bezeichnet man die seit dem letzten Neumond verstrichene Zeit in Tagen. Das Mondalter 14 bezeichnet z. B. den Vollmond, das Mondalter 0 den Neumond. Dionysius berechnete die Epakte auf sehr einfache Weise: er ging davon aus, dass 12 synodische Monate 12 ∙ 29.53059 Tage = 354.367 Tage um 11 Tage kürzer sind als ein Jahr. M. a. W.: ist die Epakte für ein bestimmtes Jahr bekannt, so finden Sie sie im Folgejahr, indem Sie 11 hinzu zählen.

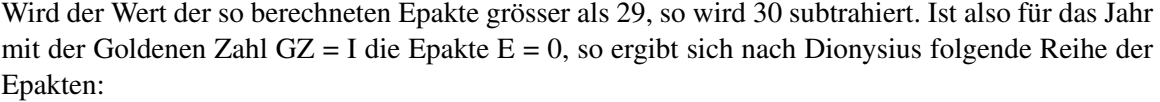

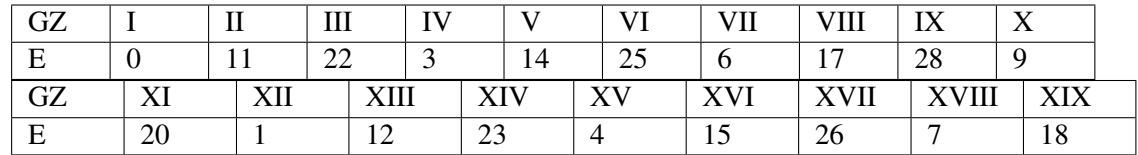

Danach beginnt die Reihe wieder von vorn, denn nach Ablauf der 19 Jahre eines Meton-Zyklus wiederholen sich die Mondphasen am gleichen Datum.Dabei nimmt aber die Epakte um 12 und nicht 11 Einheiten zu:  $18 + 12 = 30$ , da  $30 > 29$  ist, muss 30 subtrahiert werden, was für  $GZ = I$ wieder E = 0 ergibt. Diese Ausnahme nennt man *Mondsprung*.

Als letztes Hilfsmittel zur Berechnung des Osterdatums benötigte man den Sonntagsbuchstaben des Jahres. Jedem Tag des Jahres wird ein Buchstabe von A bis G zugeordnet, und zwar dem 1., 8., 15. Januar, ... der Buchstabe A, dem 2., 9., 16. Januar, ... der Buchstabe B, dem 3., 10., 17. Januar, ... der Buchstabe C, usw. Alle Tage mit gleichem Buchstaben haben den gleichen Wochentag. Als Sonntagsbuchstabe wird der Buchstabe des ersten Sonntags im Jahr bezeichnet. Ein Schaltjahr hat zwei Sonntagsbuchstaben, wobei der erste für Januar und Februar, der zweite für den Rest des Jahres gilt. Für das Jahr 2008 lauten die beiden Sonntagsbuchstaben FE.

Meist wurden in früheren Zeiten Tabellen erstellt, um mit Hilfe der Goldenen Zahl, der Epakte oder der Ostergrenze (Luna Paschae XIV) und des Sonntagsbuchstabens das genaue Osterdatum zu ermitteln<sup>11</sup> Wir zeigen hier, wie man mittels Tafeln Ostern bestimmen kann. Im julianischen Kalender konnte man – gestützt auf die Vorgaben des Dionysius – sehr einfach einen immerwährenden Kalender der Ostervollmonde erstellen, indem man vom Meton-Zyklus ausging:

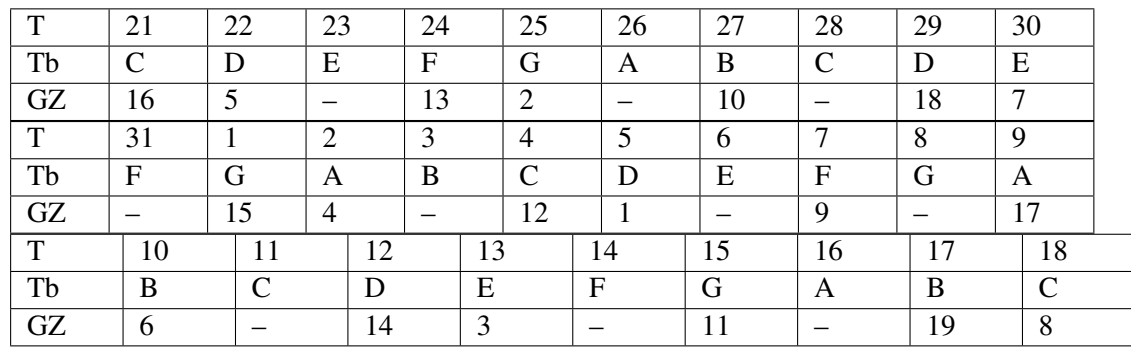

Die Ostergrenze bezeichnet Kalenderdaten, und zwar im März für 21 – 31, im April für 1 – 18. Striche bedeuten: es gibt keine Goldene Zahl (also kein Jahr) mit dieser Ostergrenze.

*Beispiel:*

<sup>11</sup> Ein schönes Beispiel einer alten Ostertafel findet sich als Faksimile-Wiedergabe im Internet; es handelt sich dabei um eine astronomisch-komputistische Enzyklopädie (Sang. 250) aus dem 9. Jahrhundert, deren Original sich im Besitz der Stiftsbibliothek St. Gallen befindet:  $\texttt{HTP://WWW.E-CODICES.UNIFR.CH/DE/CSG/0250/003}.$ 

In einem Jahr mit GZ = 13 ist der 24. März die Ostergrenze, dieser Tag hat den Tagesbuchstaben Tb = F, und die Dionysische Epakte beträgt in diesem Jahr 12.

#### 1.5.3 Ostern im gregorianischen Kalender

In der Rechenvorschrift des Astronomen *Aloisius Lilius* (1510? – 1576), die der Gregorianischen Reform zugrunde lag, bezeichnet die Epakte das Mondalter am 1. Januar. Für die Berechnung der Epakte nach Lilius kann man für GZ = 1 nicht mehr in dieser einfachen Weise verfahren: zum einen muss in den Säkularjahren die geänderte Schaltregel berücksichtigt werden, die Epakte wird um 1 vermindert, wenn das Jahr nach dem julianischen, nicht aber nach dem gregorianischen Kalender ein Schaltjahr ist (Sonnengleichung). Eine zweite Korrektur führt 8-mal in 2500 Jahren zu einer zusätzlichen Erhöhung der Epakte um 1 Tag (Mondgleichung): zum ersten Mal 1800, dann 7 mal jeweils nach 300 Jahren. Danach dauert es 400 Jahre, bis wieder ein neuer Zyklus beginnt. Diese Korrektur berücksichtigt, dass 12 synodische Monate nicht genau 11 Tage kürzer sind als 1 Jahr. Die Lilianischen Epakten treffen also den Mondlauf besser als die Dionysischen, sind aber komplizierter zu berechnen. Die Lilianische Epakte des Jahres 2008 betrug 22.

Im gregorianischen Kalender kommt es also darauf an, wie gross Sonnen- und Mondgleichung sind, also in welchem Jahrhundert das Jahr mit einer bestimmten Goldenen Zahl liegt. Je nach Lage ist die Ostergrenze verschoben. Für einige Jahrhunderte ergibt dies die folgende Tabelle:

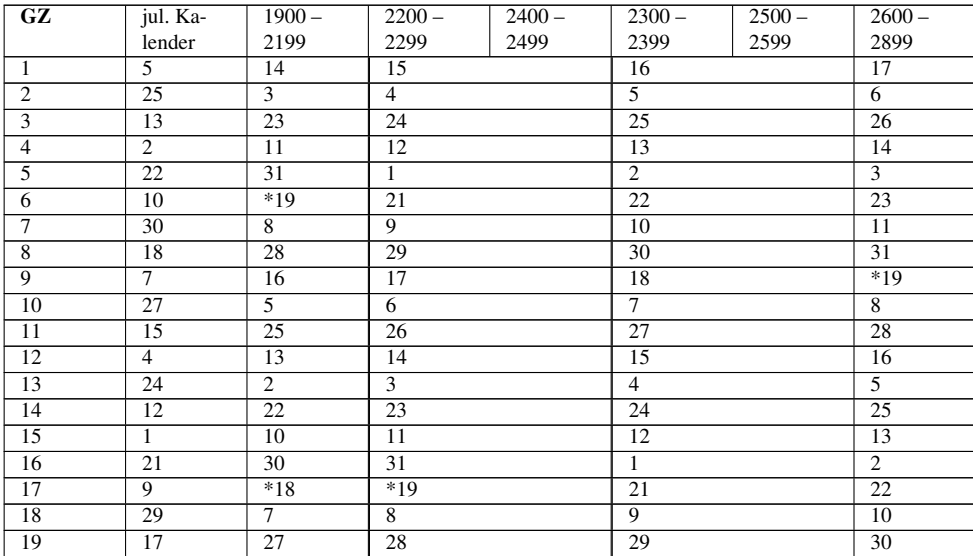

Zahlen 1 bis 19 bedeuten Tage im Monat April, 21 bis 31 solche im Monat März. \*18 und \*19 sind Hinweise auf zwei Ausnahmeregelungen: in der gregorianischen Osterrechnung kann 19 (gemeint ist der 19. April) als äusserste Ostergrenze vorkommen, was theoretisch zum 26. April als äusserstem Osterdatum führen würde. In der julianischen Osterrechnung ist die Ostergrenze 19. April nicht möglich (s. voranstehende Tabelle). Um den neuen Festkalender möglichst nahtlos an den alten anschliessen zu können, verfügte darum Papst Gregor XIII. bei seiner Reform:

- Die Ostergrenze 19. April wird immer um einen Tag auf 18. April zurück gesetzt
- Die Ostergrenze 18. April könnte auf diese Weise im gleichen Meton-Zyklus zweimal vorkommen. Um das zu vermeiden, wird die Ostergrenze 18. April auf den 17. April zurückgesetzt, wenn gleichzeitig GZ > 11 ist. In diesem Fall kommt die Ostergrenze 17. April in diesem Meton-Zyklus

nicht vor und kann somit "besetzt" werden, ohne eine weitere Korrektur vornehmen zu müssen. In der obigen Tabelle entspricht jede Spalte jeweils einem bestimmten Meton-Zyklus.

#### *Beispiel:*

Gregorianische Ostern 2008? Es ist GZ(2008) = 14, und aus obiger Tabelle entnehmen wir, dass die Ostergrenze auf den 22. März zu liegen kommt. Aus der ersten Tabelle entnehmen wir den Zusammenhang zwischen Datum und Tagesbuchstaben, der sowohl für den julianischen wie den gregorianischen Kalender gilt. Der 22. März hat danach den Tagesbuchstaben D. Der Sonntagsbuchstabe für das Jahr 2008 ist FE, also E ab 1. März. Folglich ist D der Buchstabe für einen Samstag, der Ostertermin ist also 23. März 2008.

Julianische Ostern 2008? Es ist wiederum GZ(2008) = 14, und aus der ersten Tabelle oder der 2. Spalte der zweiten Tabelle entnehmen wir, dass die Ostergrenze auf den 12. April zu liegen kommt. Dies ist aber ein Datum im julianischen Kalender! Um das entsprechende Datum im gregorianischen Kalender zu finden, sind im 20. und 21. Jahrhundert 13 Tage hinzuzuzählen, was den 25. April ergibt, und das ist ein Freitag. Somit fiel das orthodoxe Osterfest, berechnet nach dem julianischen Kalender, auf den 27. April im gregorianischen Kalender.

Osterdatum gregorianisch und julianisch im Jahr  $2011$ ? GZ $(2011) = 17$ , Ostergrenze gregorianisch  $=$  \*18, also 17. April (da GZ > 11). Sonntagsbuchstabe ist B, der 17. April hat Tagesbuchstabe B, ist also ein Sonntag. Folglich wird Ostern am darauffolgenden Sonntag 24. April gefeiert. Julianisch ist mit GZ = 17 die Ostergrenze der 9. April, was dem gregorianischen Datum Freitag 22. April entspricht. Die orthodoxen Kirchen feiern also 2011 Ostern mit den Westkirchen gemeinsam am 24. April.

Wer sich vertieft mit der Komputistik – so nennen die Fachleute die Mathematik der Kalenderrechnung, speziell aber die Osterrechnung – auseinander setzen möchte, sei auf ein hundertjähriges Werk [!] aufmerksam gemacht, das in seiner Gesamtheit ins Internet <sup>12</sup> übertragen worden ist. Es handelt sich um das Werk »Die Osterfest-Berechnung in alter und neuer Zeit«, 1907 in Strassburg von Dr. Josef Bach herausgegeben.

Erst im Jahre 1800 gelang es dem grossen Mathematiker CARL FRIEDRICH GAUSS<sup>13</sup> (1777 – 1855), ein Verfahren zu entwickeln, um das Osterdatum ohne Bezugnahme auf Tabellen zu berechnen. Dieses Verfahren ist unter dem Namen Gauss'sche Osterformel bekannt. Später sind weitere Verfahren entwickelt worden, eines davon werden wir im Kapitel "Kalenderrechnungen" vorstellen.

Der *Osterzyklus*, dh. die Zeit, bis sich Osterdaten wieder wiederholen, beträgt im julianischen Kalender 532 Jahre (532 = 19 ∙ 28), im gregorianischen Kalender dagegen 5 700 000 Jahre! Diese Zahl entsteht als Produkt der Zahlen 19 (Meton-Zyklus), 30 (Zyklus der Epakte), 400 (Zyklus der Schaltregeln bzw. der Sonnengleichung) und 2500 (Zyklus der Mondgleichung).

#### *Übungen*

• Erstellen Sie eine Tabelle, die den Zusammenhang zwischen den Tagen im Jahr und den Tagesbuchstaben herstellt! Erstellen Sie eine zweite Tabelle für den gregorianischen Kalender, die im 20. und 21. Jahrhundert den Zusammenhang zwischen Goldener Zahl und Sonntagsbuchstabe des Jahres herstellt!

<sup>12</sup> Link: HTTP://WWW.COMPUTUS.DE/MENTON/INDEX.HTML.

<sup>13</sup> H T T P://D E.[W I K I P E D I A](http://de.wikipedia.org/wiki/Carl%20Friedrich%20Gau%DF).O R G/W I K I/CA R L%20FR I E D R I C H%20GA U%DF

- Erstellen Sie für 2009 einen Festkalender! Benutzen Sie für die Bestimmung der beweglichen Feste die bisher erstellten Tabellen: julianische Daten für 2009, Tagesbuchstabe im Jahr, Goldene Zahl und Sonntagsbuchstabe, Ostergrenze und Goldene Zahl, sowie den Jahresfestkalender.
- Nach wie vielen Jahren ist der Unterschied zwischen 12 synodischen Monaten plus 11 Tagen und einem astronomischen Jahr zu 1 Tag angewachsen?
- Nach wie vielen Jahren ist der Unterschied zwischen 1 Meton-Zyklus (= 235 synodische Monate) und 19 Kalenderjahren auf 1 Tag angewachsen?
- Bestimmen Sie das Osterdatum für 1981 was stellen Sie fest?

*Nachweise:*

### <span id="page-21-0"></span>1.6 Andere Kulturen

Den Tag, die auffällige Abfolge von Hell und Dunkel, Aktivität und Ruhe, kennen wohl alle Kalendertypen als Einheit. Bei den übrigen Einheiten gibt es aber keinen Konsens mehr. Mit der einzigen Ausnahme des Maya-Kalenders orientieren sich jedoch die bekannten Kalendersysteme vergangener und gegenwärtiger, nicht-christlicher Kulturen an einem von drei Kalender-Grundtypen:

- Der Mondkalender benutzt als weitere Kalendereinheit den Monat, der sich nach den Mondphasen richtet. Die durchschnittliche Monatslänge beträgt rund 29 $\frac{1}{2}$  Tage, es folgen sich Monate von 29 und von 30 Tagen. Das reine Mondjahr umfasst 12 Monate und hat eine Länge von 354 Tagen, ist also im Schnitt 11 Tage kürzer als ein astronomisches Jahr. Der Jahresbeginn durchläuft in einem Drittel eines Jahrhunderts rückwärts sämtliche Jahreszeiten (nebst dem Jahresbeginn auch alle anderen Kalenderdaten). Ein neuer Monat beginnt mit dem Neulicht, dh. der erstmaligen Sichtbarkeit der schmalen Mondsichel am Abendhimmel nach dem Neumond. Neulicht tritt im Mittelmeerraum zwischen 18 Stunden und 42 Stunden nach Neumond ein. Da das Wetter oft keine Sicht auf die Mondsichel zulässt, wird jener theoretisch berechnete Zeitpunkt gewählt, zu dem die Mondsichel sichtbar sein müsste. Dies auch aus praktischen Überlegungen: da die Sichtbarkeit auch von der Lage eines Ortes auf der Erde abhängt, also nicht zum gleichen Zeitpunkt gegeben ist, könnte der neue Monat an verschiedenen Orten an verschiedenen Tagen beginnen, was zur Konsequenz hätte, dass gemeinsame (religiöse) Feste nicht am gleichen Tag gefeiert werden. Schaltregeln sorgen dafür, dass der Zusammenhang zwischen Monatsbeginn und Neulicht erhalten bleibt.
- Der Sonnenkalender nimmt keine Rücksicht auf die Mondphasen, sondern passt mit geeigneten Schaltregeln die Jahreslänge möglichst optimal der Umlaufzeit der Erde um die Sonne ("astronomisches" bzw. tropisches Jahr) an. Der Monat als Kalendereinheit deckt sich nicht mehr mit den Mondphasen, ja, seine durchschnittliche Länge ist sogar fast 1 Tag grösser als die durchschnittliche Länge eines Phasenwechsels. Bestimmte Kalenderdaten bleiben bezogen auf die Jahreszeiten fest, insbesondere fällt der Jahresbeginn oder ein bestimmtes Fest immer in die gleiche Jahreszeit.
- Der Lunisolarkalender verbindet beide Kalendertypen: der Monat hat eine Länge von abwechselnd 29 und 30 Tagen, sein Beginn fällt auf Neulicht. Um nun diesen Kalender im Schnitt an den Sonnenlauf anzupassen, werden von Zeit zu Zeit ganze Schaltmonate eingeschoben. Ein Jahr hat – abgesehen von Abweichungen durch Einfügen von Schalttagen – entweder 354 oder 384 Tage. Der Jahresbeginn schwingt um eine mittlere Lage, das einzelne Jahr ist nicht genau auf die Jahreszeiten abgestimmt, aber die Verschiebungen sind minim und gleichen sich im Laufe der

Zeit aus. Abgesehen von dieser Schwingung bleiben die Daten von Festtagen in einer bestimmten Jahreszeit.

Wie es der Zufall will, haben die drei grossen monotheistischen Religionen diese drei Grundtypen realisiert:

- Im Christentum gilt der Sonnenkalender, übernommen vom julianischen Kalender des römischen Kaiserreiches, im gregorianischen Kalender verfeinert und verbessert. Dieser Kalender ist ausführlich in einem eigenen Kapitel beschrieben.
- Im Islam gilt ein strenger Mondkalender. Nach der reinen Lehre beginnt ein neuer Monat mit der Sichtung des Neulichtes. Diese Festlegung ist aber ortsabhängig und daher in einer vernetzten Welt wenig praktisch. So wird denn auch ein schematischer Kalender gebraucht, bei dem der letzte Monat im islamischen Jahr gelegentlich einen zusätzlichen Schalttag erhält. In einem Zyklus von 30 Jahren wird elf mal ein Schalttag eingeschoben, und zwar im 2., 5., 7., 10., 13., 16., 18., 21., 24., 26. und 29. Jahr. Die Jahreslänge ist also abwechselnd 354 bzw. 355 Tage, die durchschnittliche Jahreslänge beträgt 10 631 Tage / 30 = 354.36667 Tage. Zwölf synodische Monate dauern 12 ∙ 29.53059 Tage = 354.36708 Tage. Die Differenz beträgt nur 0.0004 Tage, was sich nach knapp 2500 Jahren zu einem Tag aufsummiert hat. Der erste Monat im islamischen Jahr ist der Muharram, der 1. Muharram entspricht also unserem Neujahr. Bekannt ist der 9. Monat im islamischen Jahr, der Fastenmonat Ramadan.

Ein neuer Tag beginnt im islamischen Kalender mit dem Sonnenuntergang. Der islamische Feiertag ist der Freitag, wörtlich der *"Tag der Zusammenkunft"*. Die islamische Woche beginnt mit dem Sonntag und endet mit dem Samstag. Eigene Namen haben nur der Freitag und der Samstag, der Sabbat (wie im jüdischen Kalender). Die Tage von Sonntag bis Donnerstag werden einfach von 1 bis 5 durchgezählt.

Die *islamische Epoche* ist die Hidschra Mohammeds nach Medina, die am 16. Juli 622 (julianischer Kalender) stattfand. Dieser 1. Muharram des Jahres 1 begann mit dem Sonnenuntergang am 15. Juli. Am Abend des 9. Januar 2008 begann in dieser Zählweise das Jahr 1429. Um genähert islamische Jahrzahlen *H* in christliche Jahrzahlen *C* oder umgekehrt umzurechnen, kann man folgende Formeln verwenden:

$$
C \approx H \cdot \frac{32}{33} + 622, \qquad H \approx (C - 622) \cdot \frac{33}{32}
$$

Der islamische Kalender hat im wesentlichen zwei Nachteile: Zum einen durchlaufen sämtliche Feste wie bei jedem Mondkalender die Jahreszeiten, was sich besonders beim Fastenmonat Ramadan negativ bemerkbar macht. Islamischer und christlicher Jahresanfang stehen folglich in keinem festen Verhältnis zueinander. Zum anderen richten sich die Arbeiten in einer bäuerlichen Gesellschaft nicht nach dem Mond, sondern nach den Jahreszeiten (Sonne). Wenn eine Gesellschaft noch die Abgabe des Zehnten in Naturalien kennt, dann richtet sich die Ernte und damit auch der Zinstag nach der Sonne und nicht nach dem Mond – eine Fiskalperiode in diesem Kalender festzulegen ist sehr schwierig.

Die folgende Tabelle gibt das Datum des 1. Muharram (islamisches Neujahr) sowie des 1. Ramadan, ferner die Länge und den Typ des islamischen Jahres (G: Gemeinjahr; S: Schaltjahr) und seine Stellung innerhalb des 30-jährigen Schaltzyklus' ("Rest(30)") im zyklischen Kalender. WT ist der Wochentag des 1. Muharram bzw. des 1. Ramadan. Beachten Sie, dass der islamische Tag

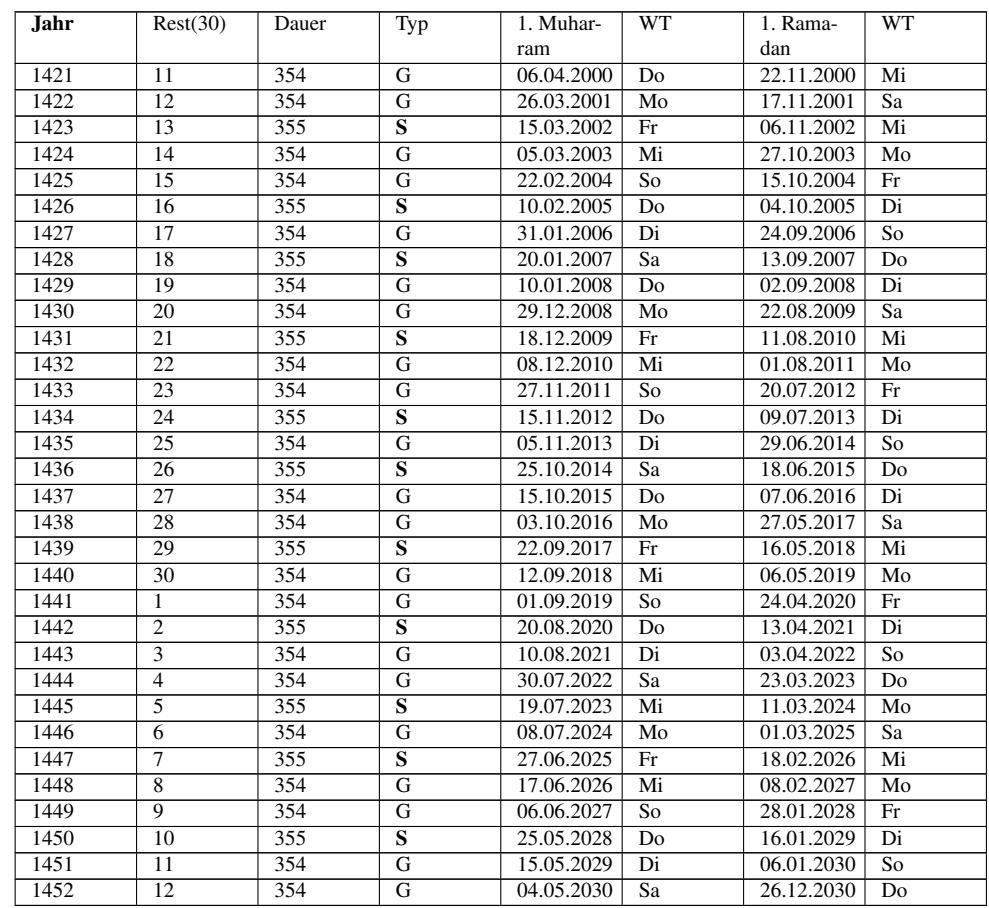

mit Einbruch der Dämmerung des Vorabends beginnt, also Neujahr (1. Muharram) 1422 H. am Abend des 25. März 2001.

• Der jüdische Kalender ist ein Lunisolarkalender. Ursprünglich begann ein neuer Monat mit dem Neulicht, heute wird er berechnet und fällt auf den Neumond. Der Ausgleich mit dem Sonnenjahr folgt dem Meton-Zyklus und wiederholt sich demnach alle 19 Jahre. Jeweils im 3., 6., 8., 11., 14., 17. und 19. Jahr eines Meton-Zyklus wird ein voller Monat eingeschaltet. Die Einschaltung erfolgt nach dem zwölften Monat, dh. vor Frühlingsanfang. Die Zählung der Monate beginnt mit dem Monat Nisan, der etwa von Mitte März bis Mitte April dauert. Schalttage sorgen für den Angleich des Monats an den Mondlauf und die Einhaltung verschiedener religiöser Vorschriften. Dies führt dazu, dass das jüdische Jahr insgesamt 6 verschiedene Längen haben kann. *Gemeinjahre* können 353 (mangelhaftes Gemeinjahr), 354 (reguläres Gemeinjahr) oder 355 Tage (überzähliges Gemeinjahr) umfassen. *Schaltjahre* können 383 Tage (mangelhaftes Schaltjahr), 384 (reguläres Schaltjahr) oder 385 Tage (überzähliges Schaltjahr) umfassen.

Ein neuer Tag begann im jüdischen Kalender ursprünglich mit der Abenddämmerung, und zwar, wenn die ersten Sterne sichtbar wurden. Da diese Festlegung unpraktisch war, wurde sie ersetzt. Heute beginnt der neue Tag einheitlich abends um 18 h nach unserer Zeit. Die jüdische Woche beginnt mit dem Sonntag und endet mit dem Samstag. Der jüdische Feiertag ist der *Sabbat*, der unserem Samstag entspricht. Die Tage von Sonntag bis Freitag werden mit den ersten sechs Zeichen des hebräischen Alphabets bezeichnet, was gleichbedeutend ist mit einer Nummerierung von 1 bis 6.

Die *jüdische Epoche* ist die Erschaffung der Welt, die nach den Chroniken am 7. Oktober 3761 v. Chr. (julianischer Kalender), erfolgte, wobei dieser Tag wie alle jüdischen Tage am Vorabend um 18 h begonnen hat<sup>14</sup> Das jüdische Neujahr, der Feiertag *Rosch haSchanah*, ist der 1. Tag des Monats Tischri, der 7. in der Reihe der jüdischen Monate. Dieser Feiertag schwankt von einem Datum anfangs September bis zu einem solchen anfangs Oktober, bleibt aber immer in der gleichen Jahreszeit. Am 30. September 2008 beginnt das Jahr 5769, wobei der Tag selber wie üblich am Vorabend um 18 h beginnt. Um jüdische Jahrzahlen *S* in christliche Jahrzahlen *C* umzurechnen, kann man folgende Formel verwenden:

$$
C = S + 240 - 4000 = S - 3760
$$

Falls das jüdische Datum im 7. bis 10. Monat liegt, so ist 1 vom berechneten Wert für *C* zu subtrahieren, denn dann handelt es sich um ein Datum am Anfang des jüdischen Jahres, was noch in den Herbst des christlichen Vorjahres fällt.

#### *Beispiel:*

In welchem Jahr unserer Zeitrechnung begann das jüdische Jahr 5688? Man berechnet zunächst *C* = 1928. Da der Jahresbeginn der 1. Tischri, also der 1. Tag des 7. Monats ist, entspricht dies einem Datum im September oder Oktober 1927.

Zum Abschluss dieser Ausführungen über den jüdischen Kalender folgt eine Tabelle mit den Daten des 1. Tischri (Rosch haSchanah, also das jüdische Neujahrsfest), des Passahfestes, den Osterdaten nach dem gregorianischen und nach dem orthodoxen (julianischen) Kalender, den jüdischen Jahrzahlen, der Länge und dem Typ des Jahres (G: Gemeinjahr; S: Schaltjahr; m: mangelhaft; r: regulär; ü: überzählig) sowie der Nummer des Jahres im 19-jährigen Meton-Zyklus. In der Spalte WT finden sich die Wochentage des Rosch haSchanah- bzw. Passahfestes. Rosch haSchanah wird genau 163 Tage nach Passah gefeiert. Schliesslich gilt es nochmals festzuhalten, dass die jüdischen Tage um 18 h des Vorabends beginnen, also z.B. Passah des Jahres 5761 am 7. April 2001 um 18 h.

| greg. | 1. Tischri | WT | Passah   | <b>WT</b> | jüd. Jahr | Länge | Typ            | Nr.            | Ostern    | Ostern    |
|-------|------------|----|----------|-----------|-----------|-------|----------------|----------------|-----------|-----------|
| Jahr. |            |    |          |           |           |       |                |                | (gregor.) | (orthod.) |
| 2000  | 30.09.00   | Sa | 08.04.01 | So        | 5761      | 353   | m G            | $\overline{4}$ | 15.04.01  | 15.04.01  |
| 2001  | 18.09.01   | Di | 28.03.02 | Do        | 5762      | 354   | r G            | 5              | 31.03.02  | 05.05.02  |
| 2002  | 07.09.02   | Sa | 17.04.03 | Do        | 5763      | 385   | ü S            | 6              | 20.04.03  | 27.04.03  |
| 2003  | 27.09.03   | Sa | 06.04.04 | Di        | 5764      | 355   | ü G            | 7              | 11.04.04  | 11.04.04  |
| 2004  | 16.09.04   | Do | 24.04.05 | So        | 5765      | 383   | m S            | 8              | 27.03.05  | 01.05.05  |
| 2005  | 04.10.05   | Di | 13.04.06 | Do        | 5766      | 354   | r G            | 9              | 16.04.06  | 23.04.06  |
| 2006  | 23.09.06   | Sa | 03.04.07 | Di        | 5767      | 355   | ü G            | 10             | 08.04.07  | 08.04.07  |
| 2007  | 13.09.07   | Do | 20.04.08 | So        | 5768      | 383   | $\mathbf{m}$ S | 11             | 23.03.08  | 27.04.08  |
| 2008  | 30.09.08   | Di | 09.04.09 | Do        | 5769      | 354   | r G            | 12             | 12.04.09  | 19.04.09  |
| 2009  | 19.09.09   | Sa | 30.03.10 | Di        | 5770      | 355   | ü G            | 13             | 04.04.10  | 04.04.10  |
| 2010  | 09.09.10   | Do | 19.04.11 | Di        | 5771      | 385   | ü S            | 14             | 24.04.11  | 24.04.11  |
| 2011  | 29.09.11   | Do | 07.04.12 | Sa        | 5772      | 354   | r G            | 15             | 08.04.12  | 15.04.12  |
| 2012  | 17.09.12   | Mo | 26.03.13 | Di        | 5773      | 353   | m G            | 16             | 31.03.13  | 05.05.13  |
| 2013  | 05.09.13   | Do | 15.04.14 | Di        | 5774      | 385   | ü S            | 17             | 20.04.14  | 20.04.14  |
| 2014  | 25.09.14   | Do | 04.04.15 | Sa        | 5775      | 354   | r G            | 18             | 05.04.15  | 12.04.15  |
| 2015  | 14.09.15   | Mo | 23.04.16 | Sa        | 5776      | 385   | ü S            | 19             | 27.03.16  | 01.05.16  |
| 2016  | 03.10.16   | Mo | 11.04.17 | Di        | 5777      | 353   | m G            | 1              | 16.04.17  | 16.04.17  |
| 2017  | 21.09.17   | Do | 31.03.18 | Sa        | 5778      | 354   | r G            | $\overline{2}$ | 01.04.18  | 08.04.18  |
| 2018  | 10.09.18   | Mo | 20.04.19 | Sa        | 5779      | 385   | ü S            | 3              | 21.04.19  | 28.04.19  |

<sup>14</sup> Die Schöpfung selber fand allerdings erst ein paar Stunden nach "Tagesbeginn" statt (wodurch dieser eine rein theoretische Grösse wird), nämlich um 23:11:20 Uhr unserer Zeit.

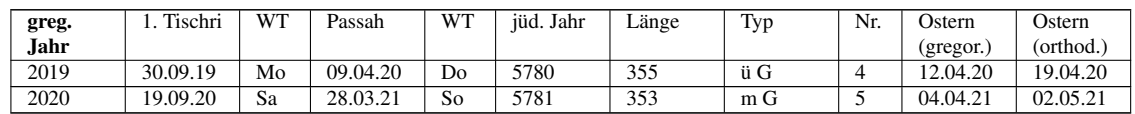

Auf zwei Kalendersysteme soll noch eingegangen werden:

- Die alten Ägypter benutzten einerseits einen Sonnenkalender von fix 365 Tagen Länge, unterteilt in 12 Monate zu fix 30 Tagen Länge und 5 am Jahresende angehängten Schalttagen. Dieses Jahr war fast  $\frac{1}{4}$  Tag zu kurz, so dass der Jahresanfang in 1460 Jahren alle Jahreszeiten durchlief. Zwar war diese Verschiebung im Laufe eines Menschenlebens noch kaum spürbar, aber für die ägyptischen Bauern, die vollkommen von den jährlich zur gleichen Jahreszeit wiederkehrenden Nilüberschwemmungen abhängig waren, dennoch unbrauchbar. So etablierte sich ein zweites "Jahr", das sog. Sothisjahr. Es wurde nämlich beobachtet, dass die Nilüberschwemmungen immer dann eintraten, wenn der Stern Sirius (Hauptstern im Sternbild Grosser Hund) in der Morgendämmerung kurz vor der Sonne über dem Osthorizont aufging15. Sirius hiess bei den Ägyptern *Sothis*, sein für die Landwirtschaft so bedeutsamer Aufgang in der Morgendämmerung fand ab dem 20. Juli statt. Nach 1460 Jahren, der sog. *Sothisperiode*, fiel der kalendarische Jahresanfang wieder mit dem Aufgang des Sirius zusammen. Caesar war von diesem Kalender so beeindruckt, dass er ihn als Basis für seine Kalenderreform nahm.
- Der Kalender der Maya-Indianer kannte einerseits den Tag als Einheit, andererseits drei verschiedene, längere Perioden. Eine erste Periode von 260 Tagen scheint keinerlei Bezug zu irgendwelchen astronomischen Phänomenen zu haben, sondern nur einen religiös-mathematischen Bezug darzustellen. Eine zweite Periode von 365 Tagen entspricht dem Sonnenjahr. Um aber ein Datum eindeutig festlegen zu können, verwendeten sie eine fortlaufende Tageszählung (analog dem Julianischen Datum) mit einer Periode von 1 872 000 Tagen, was rund 5125 Jahren entspricht. Die Zählung beginnt "am Anfang der Welt", wobei aber nicht eindeutig klar ist, welchem Datum in unserem Kalender dies entspricht. Es könnte der 13.08.3114 v. Chr. (gregorianischer Kalender) sein<sup>16</sup>. Für ihre Zählungen benutzten die Maya nicht das 10-er, sondern ein modifiziertes 20-er System.

*Nachweise:*

## <span id="page-25-0"></span>1.7 Berechnungen

#### 1.7.1 Vorbemerkungen

Sie können für die Umsetzung der nachfolgend beschriebenen Algorithmen mit Papier und Bleistift, mit einem Taschenrechner, mit einem Tabellenkalkulationsprogramm wie OOo/StarOffice Calc oder MS Excel, mit Software-Entwicklungswerkzeugen (Programmierumgebung für C, Pascal, Basic, Java, ...) oder mit exotischen Werkzeugen arbeiten. Was Sie bevorzugen hängt schliesslich auch davon ab, was Sie mit den Ergebnissen machen wollen: um für die kommenden Jahre einen eigenen Kalender mit allen Festdaten berechnen zu können, genügt ein Taschenrechner oder eine Tabellenkalkulation. Wenn Sie aber für eigene, anspruchsvolle Beobachtungen Berechnungen anstellen

<sup>15</sup> Man nennt dies den *heliakischen Aufgang*. Die in diese Zeit fallenden Hundstage haben von diesem Ereignis ihren Namen.

<sup>16</sup> Quelle: HTTP://WWW.ASTRONOMIE.AT/FAQ/DOOMSDAY.ASP#MAYA

und die berechneten Daten zusammen mit den beobachteten in einer Datenbank erfassen wollen, dann lohnt sich vielleicht der Aufwand, massgeschneiderte Software selbst zu entwickeln. In der Schreibweise werden wir uns in der Regel an die Bezeichnungen einer Tabellenkalkulation anlehnen. Beachten Sie im Kapitel "Numerische Mathematik" die Hinweise zur Genauigkeit und zum Runden.

Es gibt in diesem Kapitel zwei zentrale Algorithmen, alles Andere lässt sich praktisch ausnahmslos darauf zurückführen: die Algorithmen zur Umrechnung von Kalenderdaten in Julianische Daten und zurück auf der einen Seite, die Berechnung des Osterdatums mittels der Osterformel auf der anderen Seite.

#### 1.7.2 Osterdatum

Es sei vorausgeschickt, dass die Tabellenkalkulationsprogramme heute eine Funktion implementiert haben, die es direkt gestattet, das Osterdatum für ein bestimmtes Jahr im gregorianischen Kalender zu berechnen. In OOo Calc heisst diese Funktion =OSTERSONNTAG(*JJJJ*), wobei *JJJJ* die vierziffrige Jahrzahl desjenigen Jahres ist, für das Ostern berechnet werden soll. Korrekterweise liefert sie für *JJJJ* < 1583 – also für Daten im julianischen Kalender – die Fehlermeldung #WERT!, ebenso für Jahrzahlen ≥ 10 000.

Wer das Osterdatum selber berechnen will oder muss, greift auf eine sog. Osterformel zurück. *Gauss* war der erste und sicherlich der bekannteste, nicht aber der einzige, der eine Osterformel entwickelt hat. Wir geben hier eine andere Formel wieder. Ihr Autor ist etwas geheimnisvoll: *J. Meeus* zitiert ihn als *Spencer Jones*17. Andere nennen *Samuel Butcher*, einen irischen Bischof der anglikanischen Kirche als Autor. Wieder andere sagen, dass der Autor anonym sei. Tatsache scheint zu sein, dass der Algorithmus in Butcher's *Ecclesiastical Calendar* von 1876 erscheint, ebenso im Buch *General Astronomy* von Jones aus dem Jahre 1922. Der eigentliche Autor scheint aber ein anonymer Korrespondent der Zeitschrift *Nature* zu sein, wo der Algorithmus 1876 erstmals abgedruckt wird. Wie dem auch sei – der Algorithmus ist von beeindruckender Eleganz und berechnet im gregorianischen Kalender das korrekte Osterdatum, ohne eine Ausnahmeregelung zu bemühen.

Wenn *JJJJ* die Jahrzahl ist (*JJJJ* ist eine ganze Zahl, *JJJJ* > 1582, also im gregorianischen Kalender), dann gilt (als Anwendung in den beiden hintersten Spalten gleich die Rechnungen für  $JJJJ = 1981$ :

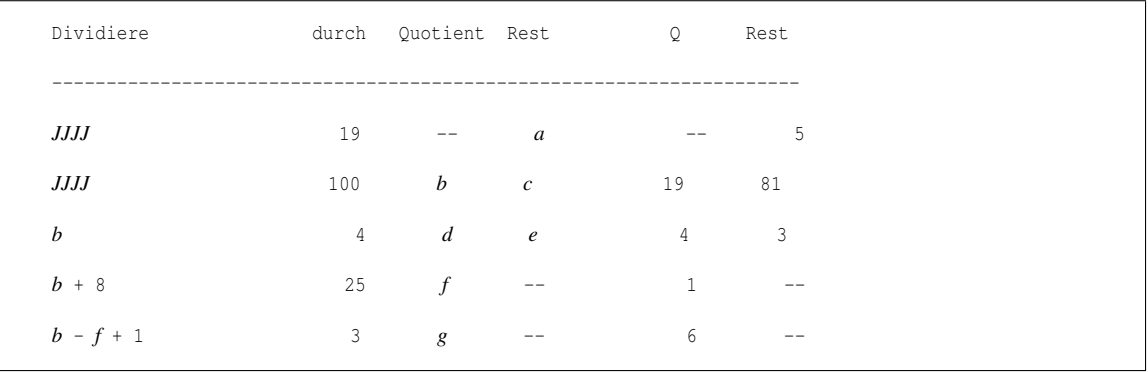

17 *Astronomische Algorithmen;* Jean Meeus; 1992, Verlag Johann Ambrosius Barth, Leipzig/Berlin/Heidelberg; ISBN 3-335-00318-7

 $19a + b - d - g + 15$  30 -- *h* -- 29 *c* 4 *i k* 20 1  $32 + 2e + 2i - h - k$  7 -- *m* -- 6 a + 11*h* + 22*m* 451 *n* -- 1 -  $h + m - 7n + 114$  31 *p* q 4 18 Es ist *p* der Monat (3: März; 4: April) und *q* + 1 der Tag des Osterfestes; folglich: Ostern fand 1981 am 19. April statt.

Das Osterdatum 1981 haben wir schon im Kapitel "Festkalender" als Übung berechnet. Dort war es eines der Ausnahmedaten. Der hier vorgestellte Algorithmus berechnet das Datum richtig, es braucht keine Ausnahmeregelung. *a* + 1 liefert im übrigen die Goldene Zahl des Jahres *JJJJ*.

Wenn Sie den Algorithmus selber programmieren, müssen Sie sicherstellen, dass die Bedingungen *JJJJ* > 1582 und *JJJJ* eine ganze Zahl eingehalten werden – andernfalls entstehen unsinnige Resultate.

#### 1.7.3 Julianisches Datum

Das Julianische Datum entfaltet seine Mächtigkeit erst mit dem folgenden Algorithmus, mit dem man ein Kalenderdatum in ein Julianisches Datum und ein Julianisches Datum in ein Kalenderdatum verwandeln kann.

Wir betrachten zunächst den Algorithmus, wie ein Kalenderdatum der Form *JJJJ.MM.DD.dd* – wo *DD.dd* den Tag mit allfälligen Tagesbruchteilen bezeichnet – in das entsprechende Julianische Datum *JD* verwandelt werden kann:

```
1) Falls MM = 1 oder 2 ist, ersetze man JJJJ durch JJJJ - 1
   und MM durch MM + 12; ist MM > 2, so lasse man MM
   und JJJJ unverändert; m. a. W.: handelt es sich um ein Datum
   im Januar oder Februar, so setze man es als Datum im 13. bzw.
   14. Monat des Vorjahres.
2) Im gregorianischen Kalender berechne man
       A =Ganzzahl(\frac{JJJJ}{100})\frac{IJJJ}{100}), B = 2 - A + \text{Ganzzahl}(\frac{A}{4})Im julianischen Kalender (dh. JJJJ.MM.DD vor 1582.10.15)
   setze man B = 0.
3) Das gesuchte Julianische Datum JD ist dann
      JD =Ganzzahl(365.25 · (JJJJ + 4716)) + Ganzzahl(30.6001 · (M + 1))
                  +DD.dd +B−1524.5
```
*B* ist die Korrektur zwischen julianischem und gregorianischem Kalender (auch als *Sonnengleichung* bezeichnet). Für die Jahre zwischen 1900 und 2099 ist *B* = –13.

*Beispiel:*

Berechnen Sie das Julianische Datum des 30. März 2008, 2 h MEZ ( = 1 h UT), dem Zeitpunkt der Umstellung auf Sommerzeit. Es ist *JJJJ* = 2008, *MM* = 3, *DD.dd* = 30.041667 (1 h UT entspricht <sup>1</sup>/24 eines Tages). Damit ist  $A = 20$ ,  $B = -13$  und  $JD = 2$  454 555.541667.

Berechnen Sie das Julianische Datum des 20. Februar 9 v. Chr. Es ist *JJJJ* = –8, *MM* = 2 und *DD.dd* = 20. Weil *MM* = 2, ist *JJJJ* = –9 und *MM* = 14 zu setzen. Es handelt sich um ein Datum im julianischen Kalender, folglich ist  $B = 0$ . Daraus folgt  $JD = 1718185.5$ .

Es folgt der umgekehrte Algorithmus, bei dem aus dem Julianischen Datum das Kalenderdatum berechnet wird. Gegeben ist also das Julianische Datum *JD*, dann gilt:

1) Addieren Sie 0.5 zum *JD*, also *JD*1 = *JD* + 0.5 2) *N* = Ganzzahl(*JD*1) und *F* = *JD*1 - *N* ; *N* ist der ganzzahlige Teil des *JD*1, *F* der Bruchteil nach dem Dezimalpunkt 3) Wenn *N* < 2 299 161, dann ist *A* = *N*; sonst berechne man  $\alpha = \text{Ganzzahl}(\frac{N-1867216.25}{36524.25})$  $A = N + 1 + \alpha - \text{Ganzzahl}(\frac{\alpha}{4})$ 4) Man berechne die Grössen *B, C, D* und *E* gemäss den Vorschriften:  $B = A + 1524$  $C =$ Ganzzahl $(\frac{B-122.1}{365.25})$  $D =$ Ganzzahl(365.25 · *C*)  $E = \text{Ganzzahl}(\frac{B-D}{30.6001})$ 5) Man findet dann den Tag *DD.dd*, den Monat *MM* und das Jahr *JJJJ* mit folgenden Rechenvorschriften: *DD*.*dd* = *B*−*D*−Ganzzahl(30.6001 ·*E*) +*F*  $MM = \begin{cases} E-1 & \text{when} \quad E < 14 \\ E-1 & \text{then} \quad E > 14 \end{cases}$ *E* −13 wenn *E* ≥ 14  $JJJJ = \begin{cases} C - 4716 & \text{wenn} & MM > 2 \\ C - 4715 & MA \end{cases}$ *C* −4715 wenn *MM* = {1,2}

#### *Beispiel:*

Welchem Kalenderdatum entspricht *JD* = 2 452 463.6875? Es ist *JD*1 = 2 452 464.1875, *N* = 2 452 464, *F* = 0.1875; *alpha* = 16, *A* = 2 452 477, *B* = 2 454 001, *C* = 6718, *D* = 2 453 749, *E*  $= 8$ . Dann folgt: *DD.dd* = 8.1875, *MM* = 7, *JJJJ* = 2002, also der 8. Juli 2002 um 04 $\frac{1}{2}$  h UT frühmorgens.

Überprüfen Sie, ob Ihre Implementation für *JD* = 2 299 159.5 das Datum 4. Okt. 1582 und für *JD* = 2 299 160.5 das Datum 15. Okt. 1582 liefert, also den Kalendersprung der gregorianischen Kalenderreform korrekt wiedergibt. Der Algorithmus erfasst den Sprung korrekt!

Mit diesen beiden Algorithmen ist man in der Lage, auch sämtliche "Abstandsfragen" zu lösen: der Abstand in Tagen zwischen zwei gegebenen Daten entspricht der Differenz ihrer Julianischen Daten. Ebenso löst man die Frage mit den Julianischen Daten, wenn es darum geht, das Datum zu bestimmen, das eine Anzahl Tage vor oder nach einem gegebenen Kalenderdatum liegt. Ein

Spezialfall ist schliesslich der "Tag des Jahres", "Tag im Jahr", oder kurz "Jahrtag": die Tage eines Jahres werden mit Beginn am 1. Januar bis 365 bzw. 366 durchgezählt. Wenn das erste Datum der 0. Januar des aktuellen Jahres = 31. Dezember des Vorjahres ist, so ist die gesuchte Zahl die Differenz zwischen den beiden Julianischen Daten.

#### *Beispiele:*

- Wie viele Tage liegen zwischen dem 1. September 1939 (A) und dem 8. Mai 1945 (B)? Es ist *JD*(A)= 2 429 507.5, *JD*(B) = 2 431 583.5 und *JD*(B) – *JD*(A) = 2076 Tage. Also so lange dauerte der 2. Weltkrieg!
- An welchem Tag (B) kann eine Person, die am 13. September 1952 (A) geboren wurde, 10 000 Tage feiern? Es ist *JD*(A) = 2 434 268.5, *JD*(B) = *JD*(A) + 10 000 = 2 444 268.5, was dem Kalenderdatum 30. Januar 1980 entspricht, also im Alter von knapp 27 $\frac{1}{2}$  Jahren.
- Welcher Tag des Jahres ist der 8. Juli a) in einem Schaltjahr; b) in einem Gemeinjahr? a) Nehmen wir als typisches Schaltjahr 2008, dann ist der Unterschied zwischen 0.1.2008 = 31.12.2007 und 8.7.2008 zu ermitteln. *JD*(A) = 2 454 465.5, *JD*(B) = 2 454 655.5, *JD*(B) – *JD*(A) = 190, bis zum Jahresende verbleiben 366 Tage – 190 Tage = 176 Tage. b) Nehmen wir als typisches Gemeinjahr 2009, dann ist *JD*(8.7.2009) – *JD*(31.12.2008) = 2 455 020.5 – 2 454 831.5 = 189, und bis zum Jahresende verbleiben 365 Tage – 189 Tage = 176 Tage.

#### 1.7.4 Wochentage

Da die Folge der Wochentage ebensowenig wie die Zählung der Julianischen Tage bei der Kalenderreform unterbrochen wurde, eignen sich die Julianischen Daten ausgezeichnet, um daraus den Wochentag eines bestimmten Datums zu ermitteln: bei der Division durch 7 liefern die Julianischen Daten gleicher Wochentage den gleichen Rest, da sie sich um ein ganzzahliges Vielfaches von 7 unterscheiden. Man muss jetzt nur noch wissen, dass der Starttag der julianischen Zählung, der 1. Januar 4713 v. Chr., ein Montag war. Das führt zu folgendem Algorithmus für die Berechnung des Wochentags:

```
1) Man bestimme das Julianische Datum JD für 0 h UT des Tages,
   dessen Wochentag man berechnen will
2) Man addiere 1.5 zum Julianischen Datum JD, wodurch eine ganze Zahl
   entsteht: JD1 = JD + 1.5 (JD \text{ um } 0 \text{ h } UT \text{ endet inner } aut \text{ .5})3) Man dividiere JD1 durch 7 und bestimme den Divisionsrest
4) Der Divisionsrest bestimmt den Wochentag: bei 1 ist es ein Montag,
  bei 2 ein Dienstag, bei 3 ein Mittwoch, bei 4 ein Donnerstag,
   bei 5 ein Freitag, bei 6 ein Samstag und bei 0 (7) ein Sonntag
```
#### *Beispiel:*

Welchem Wochentag entspricht das Datum 20. Januar 1983? Es ist *JD* = 2 445 354.5; *JD*1 = *JD* +  $1.5 = 2445356$ ; Rest(2445 356;7) = 4, also war es ein Donnerstag.

#### 1.7.5 Festkalender

Bei den fixen Festtagen geht es darum, den Wochentag zu bestimmen. Dazu verwendet man das eben vorgestellte Verfahren. Für die Berechnung der beweglichen Festtage startet man mit der Bestimmung des Osterdatums mittels der Osterformel. Ist dieses Datum bekannt, können alle weiteren beweglichen Festtage berechnet werden, denn sie liegen eine feste Anzahl Tage vor oder nach Ostern.

Bei den halbfixen Festtagen sind folgende Überlegungen nötig, die an zwei Beispielen erläutert werden: Muttertag und Adventssonntage. Zur Erinnerung: Muttertag ist der zweite Sonntag im Mai, der 4. (und letzte) Advent ist der Sonntag unmittelbar vor Weihnacht.

```
1) Man bestimme den Wochentag WT des 1. Mai; ist WT = 0,
  also der 1. Mai selber ein Sonntag, so setze man WT = 7
2) 7 - WT gibt die Anzahl Tage, die vom 1. Mai an bis zum ersten
  Sonntag im Mai verstreichen müssen; dieser hat also das Tagesdatum
  D = 1 + (7 - WT) = 8 - WT. Eine Woche später,
  also am Tag D + 7 = 15 - WT ist Muttertag
```
Für die Adventssonntage sind die folgenden Überlegungen relevant.

```
1) Man bestimme den Wochentag WT von Weihnacht (25.12.);
  ist WT = 0, also Weihnacht selber ein Sonntag,
  dann setze man WT = 7
2) WT gibt an, wieviele Tage vor Weihnacht der 4. Advent
  stattfindet; sein Tagesdatum ist 25 - WT.
3) Der 3., 2. und 1. Advent liegen 7, 14 und 21 Tage vor dem 4. Advent
4) Der Totensonntag liegt eine Woche vor dem 1. Advent
```
#### 1.7.6 Kalenderwoche

Zur Berechnung der Kalenderwoche nach ISO 8601 gehen Sie wie folgt vor:

```
1) Man bestimme den Wochentag WT1 des 1. Januars des Jahres;
  ist WT1 = 0, also Neujahr ein Sonntag, dann setze man WT1 = 7
2) Ist 1 ≤ WT1 ≤ 4, Neujahr also ein Mo, Di, Mi oder Do, dann ist
  der Montag der ersten Kalenderwoche des Jahres (WT1 - 1) Tage vor
  dem 1.1. und ist entweder Neujahr selber (WT = 1) oder ein Datum
  im Dezember des vorangehenden Jahres; sein Julianisches Datum ist JD1
3) Ist WT1 > 4, Neujahr also ein Fr, Sa oder So, dann gehören die
  ersten (8 - WT1) Tage des Januar noch zur letzten Kalenderwoche
   des vorangehenden Jahres, und der Montag der ersten Kalenderwoche ist
   (8 - WT1) Tage nach dem 1.1.; sein Julianisches Datum ist JD1
4) Ist WT1 > 4 und das Datum vor dem Montag der ersten Kalenderwoche,
  dann ist KW = 52 oder KW = 53; KW = 53 ist nur möglich,
  wenn WT1 = 5, oder wenn WT1 = 6 und das Vorjahr war ein
   Schaltjahr (es handelt sich bei dieser Ausnahmeregelung im
```

```
Maximum um die ersten drei Tage im Jahr)
5) Für alle anderen Fälle ausser den in 4) erwähnten geht man
   wie folgt vor: wenn JD das Julianische Datum der gesuchten Angabe
   ist, dann ist KW = \text{Ganzzahl}(\frac{JD - JD1}{7}) + 1
```
*Beispiele:*

- In welche Kalenderwoche fiel der 24. Mai 1986? Es ist  $WT1 = W$ ochentag $(1.1.1986) = 3$  (also ein Mittwoch), wir haben Fall 2): der Montag der ersten Kalenderwoche liegt *WT*1 – 1 = 2 Tage vor dem 1.1.1986, ist also der 30.12.1985 und *JD*1 = 2 446 429.5; es ist *JD* = 2 446 574.5, somit *KW* = 21 – der 24.5.1986 war übrigens ein Samstag, also der zweitletzte Tag der KW 21.
- In welche Kalenderwoche fällt der 2. Januar 2010? Es ist *WT*1 = 5, der Montag der ersten Kalenderwoche ist der [1 + (8 – 5)]. Januar, also der 4. Januar 2010, wir haben Fall 4): es ist *KW* = 53, da *WT*1 = 5 ist (tatsächlich gehört 2009 zu jenen Jahren, die 53 Kalenderwochen haben).

*Nachweis:*

#### <span id="page-31-0"></span>1.8 Historische Anmerkungen

#### 1.8.1 Altertum

Die Beschäftigung mit Astronomie und die Berechnung astronomischer Ereignisse war lange Zeit kein Selbstzweck, sondern Grundlage für Religion und Kalenderwesen. In alten Kulturen waren die Priester oft Astronomen und damit auch die Kalendermacher. In der Kombination dieser Ämter erreichten sie grossen gesellschaftlich-politischen Einfluss, denn die Ereignisse am Himmel beeinflussten sowohl das Leben des Einzelnen als auch das Schicksal der Gemeinschaft. Die Astrologie, die das Geschick auf der Erde mit den Ereignissen am Himmel in Verbindung brachte, wurde in Mesopotamien geboren. Durch lange Beobachtungsreihen erreichten die mesopotamischen Astronomen eine auch heute noch überraschend genaue Kenntnis verschiedener Perioden. So sollen sie z.B. im 4. Jahrhundert v. Chr. die Länge des synodischen Monats mit 29.530594 d angegeben haben – wir rechnen heute mit dem Wert 29.530589 d, was einem Unterschied von etwa 0.4 Sekunden entspricht! Die Einteilung des Tierkreises in die zwölf bekannten Sternbilder geht ebenfalls auf sie zurück.

Viele Errungenschaften des Kalenders gehen auf die Mesopotamier zurück, sind aber über den Umweg über die Juden oder Griechen, von da zu den Römern und schliesslich zu uns überliefert worden. Dazu gehört u.a. die 12(24)- sowie die 60(3600)-Einteilung und die Zusammenfassung von 7 Tagen zu einer Woche. Immer wieder kann man lesen, diese Einteilung habe mit den Mondphasen zu tun: jeweils von Neumond bis Erstes Viertel, dann bis Vollmond, bis Letztes Viertel, und wieder bis Neumond sind es 29.5 Tage / 4 = 7.375 Tage. Bedenkt man allerdings, mit welcher Genauigkeit sie den dem kalendarischen Monat zugrunde liegenden synodischen Monat gekannt haben, dann ist diese Erklärung wenig überzeugend: bereits die Mesopotamier kannten den Ausgleich von 29 und 30 Tagen, um die Monatslänge den Mondphasen anzupassen, sowie die Schaltung ganzer Monate, um Mond- und Sonnenjahr anzugleichen. Kurz: wo es ihnen darauf ankam, konnten sie sehr wohl eine Anpassung ihrer Kalendervorschriften an die himmlischen Gegebenheiten vornehmen. Anfänglich geschahen diese Anpassungen pragmatisch, aufgrund von Beobachtungen. Später waren sie sogar in der Lage, die Anpassungen zum voraus zu berechnen. Sie nahmen Anpassungen vor, wo die Abweichungen sehr viel geringer waren. Es ist aber nicht bekannt, dass bei der Wocheneinteilung je Schalttage eingeführt worden wären, um sie dem Mondlauf anzupassen.

Diese Feststellungen lassen den Schluss zu, dass nicht die periodisch wiederkehrenden Mondphasen, die nur sehr grob 7 Tage dauern, am Ursprung der Wocheneinteilung liegen. Eine wahrscheinlichere Lösung zeigen die Namen der Wochentage. Sie stammen zwar aus römischer Zeit und sind im Deutschen zusätzlich germanisiert, aber das zugrunde liegende Bezeichnungssystem ist älter und stammt aus Mesopotamien:

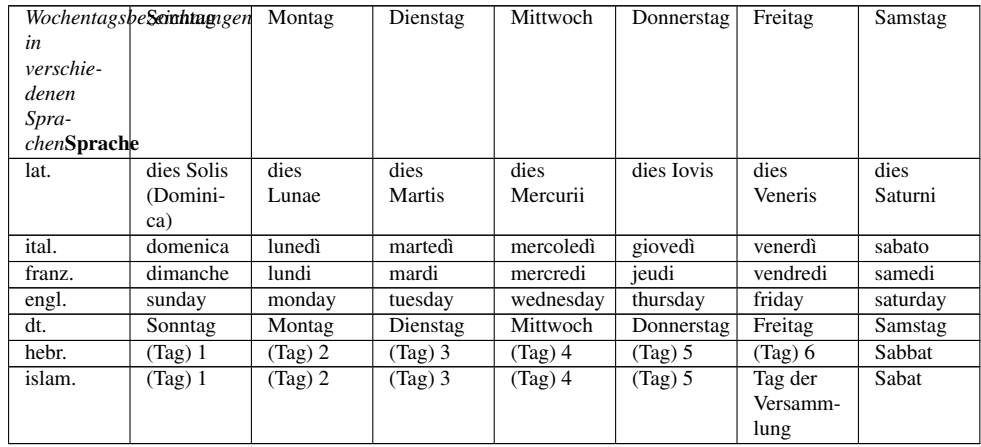

Die lateinischen Bezeichnungen zeigen den Ursprung: es sind die Namen der 7 im antiken, geozentrischen Weltbild bekannten Wandelsterne ("Planeten"), die gleichzeitig Gottheiten waren. Bei der Übernahme ins Deutsche bzw. Englische wurden gewisse Gleichsetzungen von römischen mit germanischen Gottheiten vorgenommen: Mars und  $T(h)$ iu/Tyr/Ziu<sup>18</sup> wurden gleichgesetzt, Merkur und Wotan (nur engl.), Jupiter und Donar/Thor sowie Venus und Freya/Frigga. Für den Samstag hat sich in den meisten Sprachen die jüdische Bezeichnung Sab(b)at durchgesetzt, auch Samstag und samedi sind davon abgeleitet. Für den Sonntag hat sich bereits in Rom unter dem Einfluss der Christen die Bezeichnung dies Dominica ("Tag des Herrn") durchgesetzt, die (heidnischen) Germanen blieben beim Tag der Sonne. Interessant ist der deutsche Mittwoch, weil er zeigt, dass lange Zeit die Woche mit dem Sonntag begann<sup>19</sup> – nur dann ist der Mittwoch die Mitte der Woche.

<sup>18</sup> Man beachte: Zischtig im Alemannischen

<sup>19</sup> Die USA beginnen ihre Woche noch heute am Sonntag.

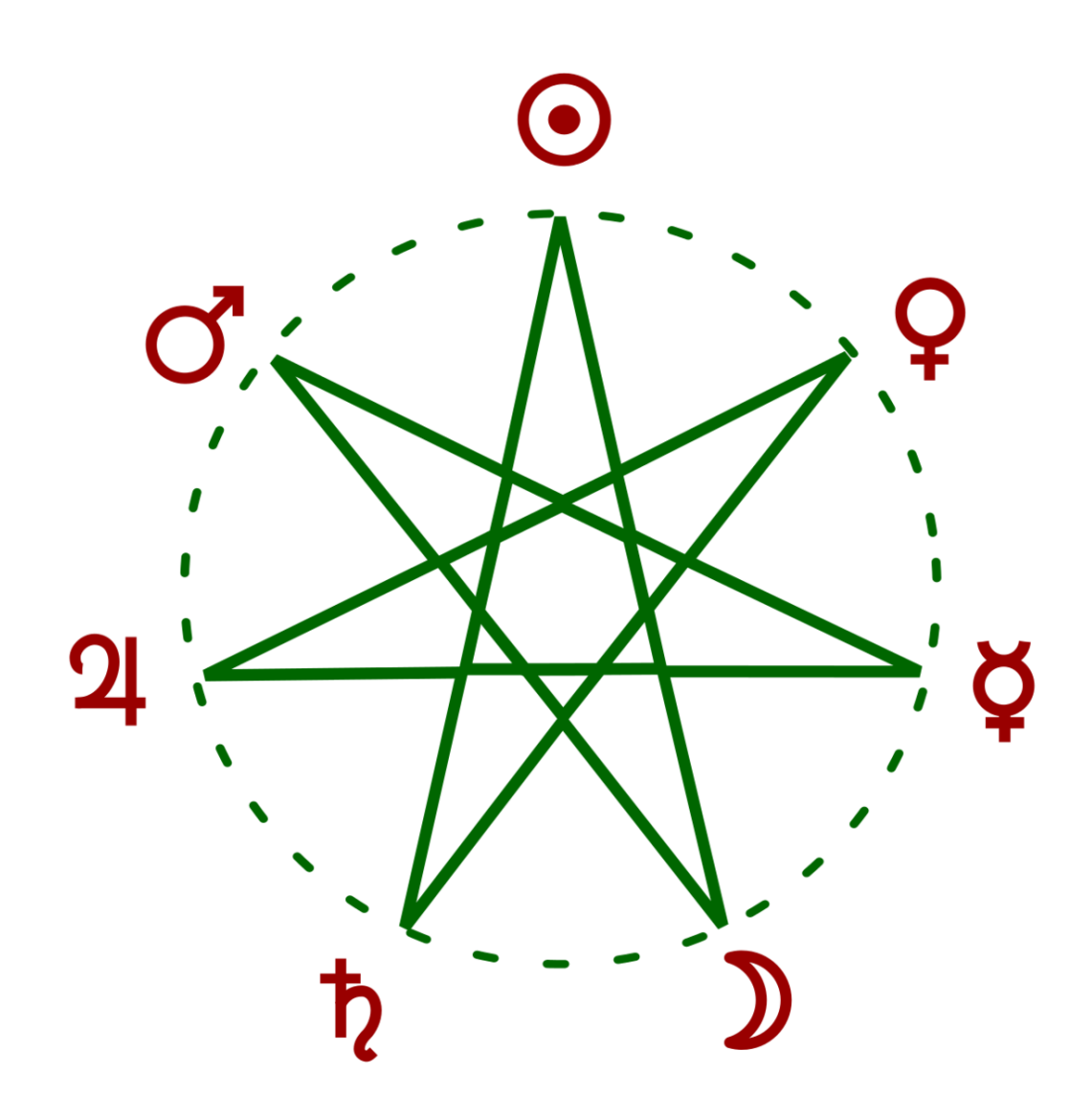

Abb. 5: Die 7 Planetengötter ergeben als Herrscher über die erste Tagesstunde die Tagesnamen

Die Reihenfolge der Wochentage lässt sich wie folgt erklären: in alter Zeit war jeder Tagesstunde eine der 7 Planetengottheiten als "Stundenherrscherin" zugeordnet, wobei der Reihe nach von aussen nach innen verfahren wurde: die 1. Stunde des 1. Tages wurde von Saturn beherrscht<sup>20</sup>, die 2. Stunde von Jupiter, die 3. Stunde von Mars, die 4. von Sol, die 5. von Venus, die 6. von Merkur, und die 7. von Luna. Dann begann es wieder von vorne mit der Regentschaft: die 8., 15. und 22. Stunde des 1. Tages wurden von Saturn beherrscht, die 9., 16. und 23. Stunde von Jupiter, usw. Mit der 25. Stunde begann die Regentschaft von Sol, gleichzeitig aber auch der nächste Tag. Nach diesem Schema findet man die Reihenfolge Saturn – Sol – Luna – Mars – Merkur – Jupiter – Venus für diejenige Gottheit, die jeweils die erste Stunde eines Tages regiert. In der grafischen Darstellung ergibt sich ein siebenzackiger Stern. Danach beginnt die Reihenfolge von vorne. Die Gottheit, die

<sup>20</sup> Wir benutzen der Einfachheit halber die lateinischen Namen.

die erste Stunde regiert, ist gleichzeitig die Tagesregentin und leiht ihm so ihren Namen. Das erklärt die ungewöhnliche Reihenfolge der Tagesnamen, aber auch, warum die Abfolge der Wochentage soweit überblickbar nie unterbrochen wurde.

Im Gegensatz zu den Wochentagsnamen haben sich die römischen Monatsnamen gehalten, auch ihre Länge wurde im wesentlichen beibehalten. Caesar führte abwechselnd Monatslängen von 30 und 31 Tagen ein. Eine Ausnahme bildete der Februar, der in Gemeinjahren 29 Tage und in Schaltjahren 30 Tage umfasste. Später wurde der siebte Monat – bisher Quintilis geheissen – zu Ehren Caesars in Iulius (Juli) umbenannt, da er in diesem Monat geboren wurde. Zu Ehren von Kaiser Augustus wurde der achte Monat (bis dato Sextilis geheissen) in August umbenannt. Gleichzeitig wurde er auf 31 Tage verlängert, wobei der benötigte Tag dem Februar weggenommen wurde, und gleichzeitig musste in den folgenden Monaten die Reihenfolge von 30 und 31 Tagen umgestellt werden. Sonst wären plötzlich drei Monate zu 31 Tagen unmittelbar aufeinander gefolgt. Seither hat der Februar in Gemeinjahren nur noch 28 Tage und in Schaltjahren 29 Tage. Als der September nach Kaiser Tiberius, dem Nachfolger von Augustus, umbenannt werden sollte, lehnte dieser mit der Frage ab: "Was ist dann mit dem dreizehnten Caesar?"

Ursprünglich wurden die Monate im römischen Kalender ab dem März gezählt. Daran erinnern noch heute die Monatsnamen Quintilis (der fünfte), Sextilis (der sechste), September (der siebte), Oktober (der achte), November (der neunte) und Dezember (der zehnte): ab dem fünften, später ab dem siebten Monat wurden sie einfach durchgezählt bis Zehn. Die übrigen Monatsnamen haben einen Bezug zu Göttern oder speziellen Handlungen: Januar zum doppelgesichtigen Gott Janus; März zum Kriegsgott Mars; Mai zum Frühlings- und Wachstumsgott Iupiter Maius; Juni zur Göttermutter Juno. Der Februar leitet sich ab vom lateinischen Verb februare (= reinigen); der Name bezieht sich auf ein römisches Reinigungsfest. Die Herkunft von April ist nicht eindeutig geklärt: es könnte sich vom Verb aperire = öffnen (der Knospen) ableiten, andere postulieren einen Bezug zur griechischen Göttin Aphrodite. Die Verlegung des Jahresanfangs auf den Anfang des Monats Januar geschah bereits im Jahr 153 v. Chr., da am 1. Januar die römischen Konsuln ihr Amt antraten.

#### 1.8.2 Gregorianische Reform

Verschiedentlich sind bereits im 15. Jahrhundert Vorschläge für eine Reform des julianischen Kalenders gemacht worden, u.a. durch *Nikolaus von Kues* (1401 – 1464), *Regiomontanus* (1436 – 1476) und *Nikolaus Kopernikus* (1473 – 1543). Diese Vorschläge wurden aber abgelehnt. Papst Gregor XIII. setzte eine Reformkommission ein, in der u.a. der Arzt und Astronom *Aloisius Lilius* (1510? – 1576) und der Jesuit und Mathematiker *Christoph Clavius* (1537 oder 1538 – 1612) Einsitz hatten. Die Reformvorschläge stammten im wesentlichen von Lilius, Clavius setzte sie mathematisch um. Obschon Lilius mitten in der Reformarbeit verstarb, konnte Clavius die Reformarbeit zu Ende führen.

Die Kalenderreform von Papst Gregor XIII. kam zum falschen Zeitpunkt oder von der falschen Stelle, obschon unvorstellbar ist, wer denn sonst die Autorität für eine solche Aufgabe hätte haben können. Jedoch kurz nach der Reformation, mitten in der einsetzenden Gegenreformation, waren die evangelischen Länder nicht bereit, sich der Reform aus Rom zu unterwerfen. Nur die Länder Spanien, Portugal, Polen und teilweise Italien setzten die Reform, die der Papst in der Bulle *Inter gravissimas* am 24. Februar 1582 dekretiert hatte, zum vorgesehenen Zeitpunkt Oktober 1582 um. Diesen Zeitpunkt wählte der Papst übrigens, weil damit der Heiligenkalender am wenigsten gestört wurde. Die meisten katholischen Länder folgten im Laufe von 1583 oder 1584. Die evangelischen Länder folgten erst 1700 oder 1701, England 1752 und Schweden 1753. Die Silvesterkläuse in Appenzell sind noch heute nach dem julianischen Kalender, dh. am 13. Januar, unterwegs. Doch die Jahrzehnte zweier unterschiedlicher, nebeneinander existierender Kalender waren eher mühsam: grenzüberschreitende Dokumente mussten mit zwei Daten versehen werden; der Handel war stark behindert, da im einen oder anderen Teil fast immer ein Feiertag gefeiert wurde. Daten in dieser Zeit müssen immer genau überprüft werden, nach welchem Kalender ihre Angabe erfolgt. Heute ist dieser Kalender aber kaum mehr angefeindet. Das letzte Land, das den gregorianischen Kalender einführte, war im Jahr 1949 China.

In einem Punkt hat die Reform ihr Ziel nicht ganz erreicht: in den kommenden Jahren wird der astronomisch präzise Frühlingsbeginn mehrheitlich nicht wie von der Reform angestrebt am 21. März stattfinden, sondern am 19. oder 20. März.

#### 1.8.3 Neuere Entwicklungen

In der Zeit der französischen Revolution gab es mit dem Revolutionskalender den bisher letzten, ernsthaften Versuch, einen anderen als den gregorianischen Kalender zu etablieren. Doch bereits 1806 kehrte das napoleonische Frankreich wieder zum gregorianischen Kalender zurück.

Die orthodoxen Länder – allen voran die slawischen Länder – blieben beim julianischen Kalender. Ende des 19. Jahrhunderts setzte eine intensive Diskussion ein, ob diese Länder auch zum gregorianischen Kalender wechseln sollten. Die Diskussionen wurden durch den Ausbruch des 1. Weltkrieges unterbrochen. So begann die sowjetische *Oktoberrevolution* in Petrograd nach julianischem Kalender am 25. Oktober 1917, nach gregorianischem Kalender aber am 7. November 1917. Lenin führte 1918 den gregorianischen Kalender ein. Während der Regierungszeit von Stalin wurde von 1929 bis 1940 ein sowjetischer Revolutionskalender eingeführt, doch 1940 kehrte die Sowjetunion zum gregorianischen Kalender zurück. Von da an wurden bis zu ihrem Ende die Feiern zur sowjetischen Oktoberrevolution am 7. November gefeiert.

Während also die sowjetische Zivilgesellschaft den gregorianischen Kalender übernahm, blieb die russisch-orthodoxe Kirche bis zum heutigen Tag beim julianischen Kalender. So sind denn zwischen den gregorianischen Daten von Kirchenfesten in der Westkirche und den entsprechenden Daten der russisch-orthodoxen Festen die 13 Tage Differenz (20./21. Jahrhundert) zwischen den beiden Kalendern zu beachten. Das orthodoxe Weihnachtsfest wird beispielsweise in Russland am 7. Januar (= 25. Dezember nach julianischem Kalender) gefeiert. Wichtig ist auch, dass das Osterfest im julianischen Kalender nach den Regeln des Konzils zu Nicäa und den Präzisierungen von Dionysius Exiguus (dh. ohne die Modifikationen der gregorianischen Reform) berechnet wird (vgl. das Kapitel "Festkalender"). Darum weichen orthodoxe und westliche Ostern im allgemeinen voneinander ab.

Die griechisch-orthodoxe Kirche übernahm 1924 einen eigenen, vom serbischen Astronomen und Mathematiker *Milutin Milanković* (1879 – 1958) entwickelten Kalender, der als neo-julianisch bezeichnet wird. Seine wesentlichen Elemente:

- im Jahr 1924 wurde durch einen Sprung vom 9. März auf den 23. März der Kalender wie bei der gregorianischen Reform der astronomischen Wirklichkeit angepasst
- die Schaltregel besteht wie im gregorianischen Kalender aus zwei Teilen:
- ist die Jahrzahl ohne Rest durch 4 teilbar, aber kein Säkularjahr, dann ist es ein Schaltjahr (Regel analog der gregorianischen Reform)
• Säkularjahre sind keine Schaltjahre, es sei denn, bei der Division durch 900 ergibt sich der Rest 200 oder 600, dann sind sie doch Schaltjahre

Dieser Kalender umfasst in der Zeit von 900 Jahren 900 ∙ 365 + 225 – 9 + 2 Tage = 328 718 Tage, was eine durchschnittliche Länge von 365.24222 Tage ergibt. Die Abweichung zum tropischen Jahr beträgt nur noch 0.000032 Tage, was sich erst nach etwas mehr als 31 000 Jahren zu einem Tag aufsummieren wird. Bis ins Jahr 2799 stimmen der neo-julianische und der gregorianische Kalender überein: 2000 und 2400 sind in beiden Kalendern Schaltjahre, 2800 nur im gregorianischen, 2900 nur im neo-julianischen Kalender.

Um keine Diskrepanz zwischen griechischer und russischer Kirche beim höchsten Fest der orthodoxen Kirchen, dem Osterfest, zu provozieren, wird aber auch in der griechisch-orthodoxen Kirche Ostern nach dem julianischen Kalender bestimmt.

Immer wieder werden Gespräche geführt, um den östlichen und den westlichen Kalender einander anzugleichen. Diskussionsthemen sind einerseits die Schaltregeln, andererseits die Regel zur Bestimmung des Osterdatums. Bei letzterem sind – damit nicht eine der Religionsgemeinschaften nachgeben muss – im wesentlichen zwei Vorschläge im Gespräch: Festlegung des Osterdatums nach den astronomischen Ereignissen (was allerdings in den meisten Fällen ein Osterdatum nach gregorianischem Kalender bedeuten würde), oder ein halbfixes Datum, z.B. zweiter Sonntag im April. Bei dieser Regel könnte nicht mehr ausgeschlossen werden, dass Ostern und Passah gelegentlich am gleichen Tag gefeiert wird. Nicht alle Kirchenvertreter sind bereit, diesen Umstand zu akzeptieren. Vorläufig ist nicht abzusehen, dass eine Einigung in den divergierenden Punkten erreicht werden könnte.

*Nachweise:*

# 2 Zeit

# 2.1 Sonnenzeit

Ein Tag ist das Zeitmass, um den Sonnenlauf zu erfassen: Sonnenaufgang am *Morgen*, Sonnenhöchststand am *Mittag*, Sonnenuntergang am *Abend* und Sonnentiefststand unter dem Horizont um *Mitternacht*. Sonnenauf- und Sonnenuntergang können wir beobachten. Sofern die Sonne am Himmel sichtbar ist, können wir ihren Höchststand mit einem Gnomon<sup>1</sup> oder einer Sonnenuhr ermitteln. Dabei stellen wir fest:

- Die Auf- und Untergangszeiten verändern sich im Laufe der Jahreszeiten. Die Zeiten und ihre Veränderung sind auch von der geografischen Breite des Beobachters abhängig. So erfolgt z.B. der früheste Sonnenaufgang in Zürich (47° 30' N) um ca. 5:30 h, in Berlin (52° 30' N) um 4:45 h. Der späteste Sonnenuntergang findet in Zürich und in Berlin um ca. 21:30 h statt. Der späteste Sonnenaufgang tritt in Zürich und Berlin um 8:15 h ein; der früheste Sonnenuntergang schliesslich findet in Zürich um 16:30 h, in Berlin um 15:50 h statt.
- Auch die Kulminationszeiten der Sonne sind nicht konstant: eine einfache Sonnenuhr kann gegenüber einer gleichmässig laufenden Uhr bis zu 16 Minuten vorgehen (Anfang November) bzw. bis zu 14 Minuten nachgehen (Mitte Februar).

Benutzen wir also die Sonne am Himmel als Uhrzeiger – was wir tun, wenn wir eine einfache Sonnenuhr für die Zeitmessung benutzen –, dann definieren wir die Zeit zwischen zwei aufeinanderfolgenden Sonnenhöchstständen als einen wahren Sonnentag. Unterteilen wir die Zeitdauer eines wahren Sonnentags in 24 Stunden, so erhalten wir die wahre Sonnenzeit. Sie wird im bürgerlichen Alltag nicht (mehr) benutzt, denn sie hat einen gewichtigen Nachteil: eine wahre Sonnenstunde ist nicht immer gleich lang. Wir sind uns im Alltag gewohnt, die Zeit mit mechanischen, elektrischen oder elektronischen Uhren zu messen. Diese Uhren messen eine gleichmässig ablaufende Zeit und erreichen eine Genauigkeit, dass der unregelmässige Gang der wahren Sonne bzw. die unregelmässige Anzeige einer einfachen Sonnenuhr auffällt.

Im bürgerlichen Alltag brauchen wir ein gleichmässig ablaufendes Zeitmass. Dazu denken wir uns eine *fiktive Sonne*, die im Perihel<sup>2</sup> zusammen mit der wahren Sonne startet. Ihre jährliche Bewegung am Erdhimmel unterscheidet sich in zwei Punkten von der Bewegung der wahren Sonne:

• Sie verläuft gleichmässig, ohne Schwankungen, und erreicht nach Ablauf eines tropischen Jahres zusammen mit der wahren Sonne wieder das Perihel; zeitweise ist sie schneller als die der wahren Sonne, zeitweise ist sie langsamer. Wahre und fiktive Sonne erreichen auch gleichzeitig das Aphel<sup>3</sup>.

<sup>1</sup> Schattenstab bzw. Schattenzeiger

<sup>2</sup> Wenn Sonne und Erde den kleinsten Abstand voneinander haben.

<sup>3</sup> Wenn Erde und Sonne am weitesten voneinander entfernt sind.

• Sie verläuft entlang dem Himmelsäquator, so dass sich die Höhe der kulminierenden Sonne im Laufe eines Jahres nicht ändert

Die Zeit zwischen zwei aufeinander folgenden Kulminationen der mittleren Sonne bezeichnen wir als einen mittleren Sonnentag. Unterteilen wir die Zeitdauer eines mittleren Sonnentages in 24 Stunden, so erhalten wir die mittlere Sonnenzeit. Sie liegt der bürgerlichen Zeitrechnung im Alltag zugrunde.

### Übungen

- Um welchen Winkel dreht sich die Erde im Laufe eines mittleren Sonnentages?
- Um wie viele Minuten pro Tag verändert sich die tägliche Sonnenscheindauer in Zürich bzw. in Berlin? Treffen Sie für die Rechnung vereinfachende Annahmen!

*Nachweise:*

# 2.2 Zeitgleichung

Im vorangehenden Kapitel haben wir von der wahren Sonnenzeit WOZ und der mittleren Sonnenzeit MOZ geschrieben. Die Differenz der beiden Zeitangaben heisst **Zeitgleichung** ZGL<sup>4</sup>:

### $ZGL = WOZ - MOZ$

Ist der Wert der Zeitgleichung positiv, so gibt sie an, um wieviel eine einfache Sonnenuhr gegenüber einer gewöhnlichen Uhr vorgeht. Sie hat zwei Maxima und zwei Minima sowie vier Nullstellen, vier Mal im Jahr zeigt also auch eine einfache Sonnenuhr die mittlere Sonnenzeit:

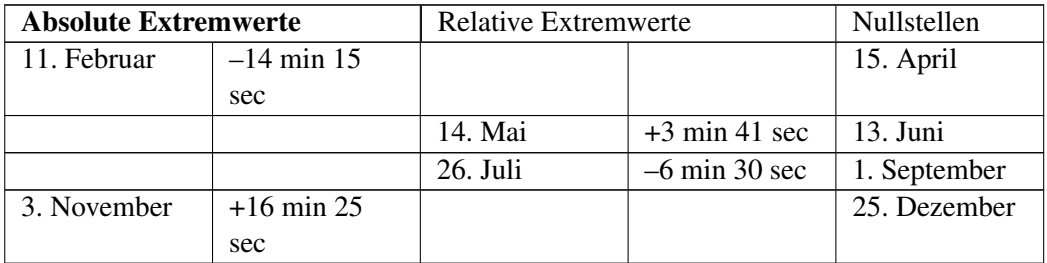

Die Angaben sind als Richtgrössen zu nehmen, denn sie können sich von Jahr zu Jahr etwas ändern. Grundsätzlich setzen sich die Werte der Zeitgleichung aus zwei Effekten zusammen:

- Zum einen befolgt die Erde auf ihrer Bahn um die Sonne das zweite Keplersche Gesetz, ist also in Perihelnähe schneller als in Aphelnähe; die Bewegung der wahren Sonne ist das Abbild dieser Erdbewegung. Demgegenüber bewegt sich die mittlere Sonne mit konstanter Geschwindigkeit am Erdhimmel.
- Die mittlere Sonne bewegt sich auf dem Himmelsäquator, ändert also im Laufe eines Jahres ihre Kulminationshöhe nicht. Dagegen hat die wahre Sonne im Sommer eine deutlich grössere Kulminationshöhe als im Winter. Während sich also die mittlere Sonne unter den Hintergrundsternen

<sup>4</sup> Früher war die Zeitgleichung gerade mit umgekehrtem Vorzeichen definiert.

von einem Tag zum nächsten nur um knapp 1° von Westen nach Osten verschiebt (Betrachtung im Kulminationspunkt), kommt bei der wahren Sonne noch eine Nord-Süd-Verschiebung dazu. Für die Zeitgleichung ist aber nur die West-Ost-Verschiebung massgebend.

Der erste Effekt hat eine Periode von einem Jahr, zwei Mal im Jahr ist er Null: anfangs Januar und anfangs Juli. Denn wir erinnern uns: wahre und fiktive Sonne starten gleichzeitig im Perihel und erreichen gleichzeitig das Aphel. Der Periheldurchgang ist aber um den 3. Januar, der Apheldurchgang um den 5. Juli. Der zweite Effekt hat eine Periode von einem halben Jahr, vier Mal im Jahr ist er Null: zu den Zeiten der Äquinoktien (21. März und 23. September) und zu den Zeiten der Solstitien (21. Juni und 21. Dezember). Addieren wir den Geschwindigkeits- und den Bewegungseffekt, so erhalten wir die bekannte Darstellung für den grafischen Verlauf der Zeitgleichung im Laufe eines Jahres.

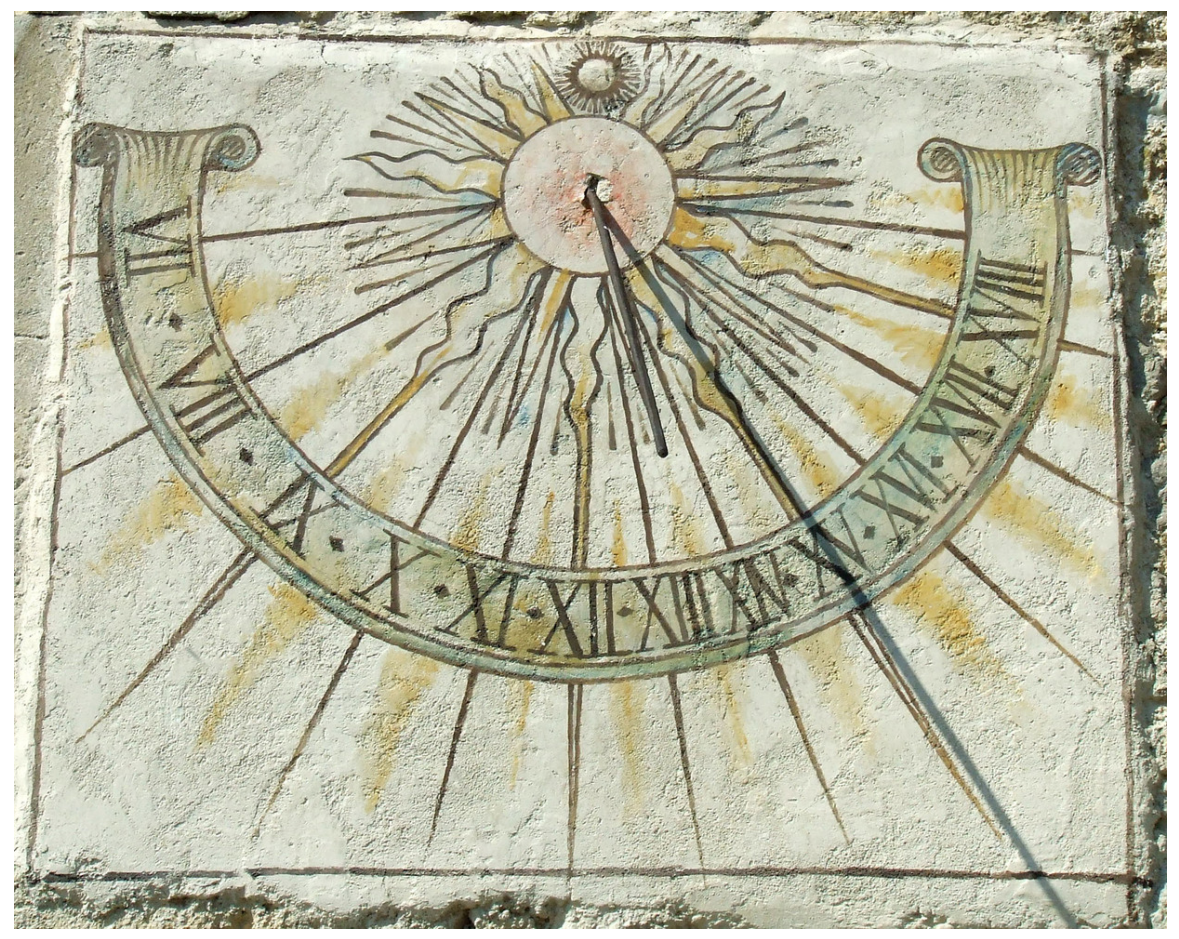

Abb. 6: Beispiel einer einfachen Sonnenuhr mit geradem Gnomon und geraden Stundenlinien auf dem Zifferblatt

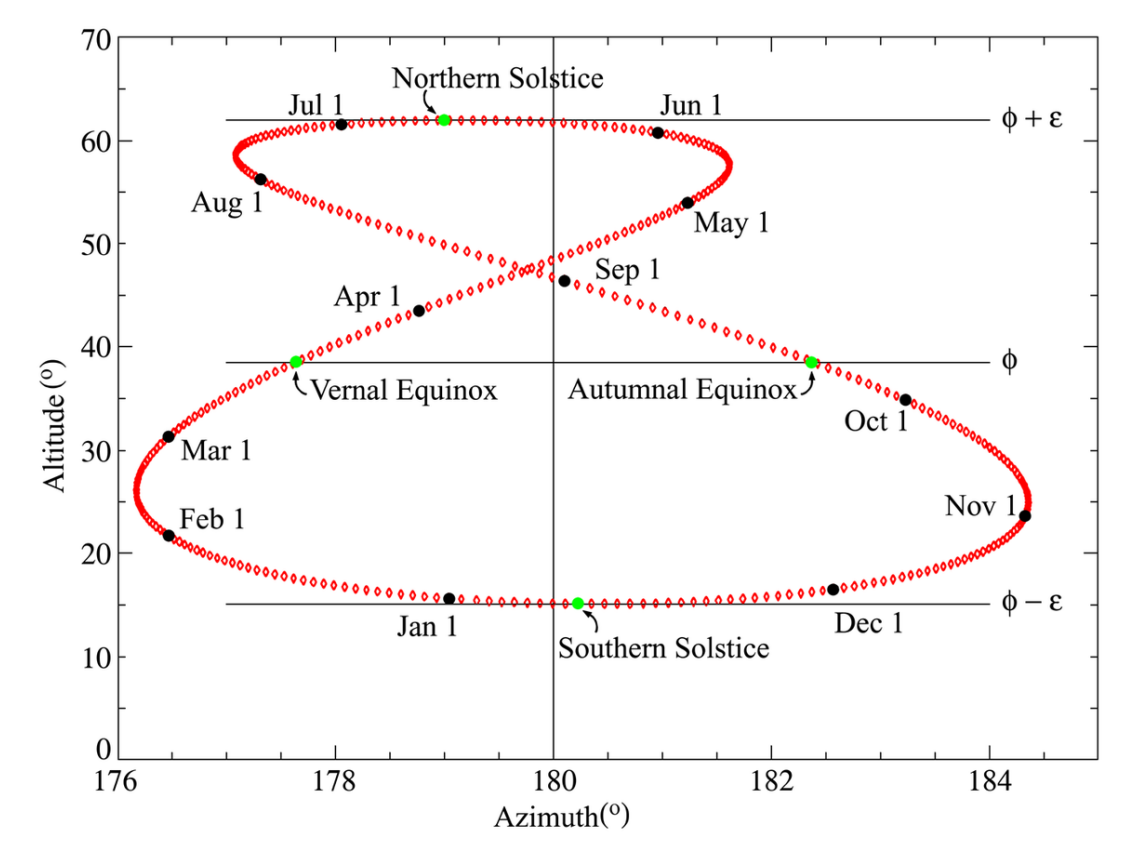

Abb. 7: Ein Analemma mit den wichtigsten Daten.

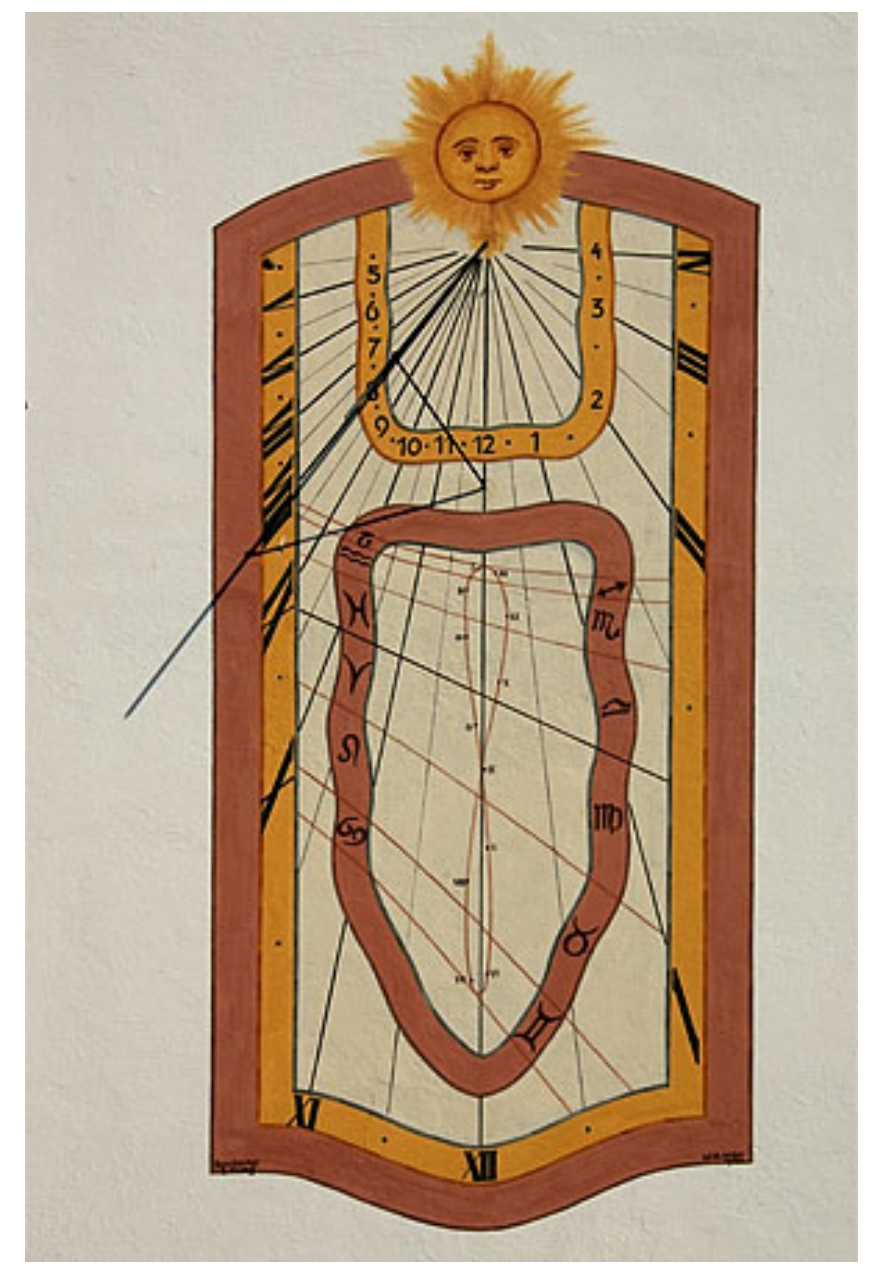

Abb. 8: Sonnenuhr mit Analemma an der Kirche von Ettiswil.

Mehrfach wurde bisher eine "einfache Sonnenuhr" erwähnt. Damit meinen wir eine Sonnenuhr, die einen einfachen, geraden Stab als *Gnomon* verwendet, und die gerade, meist radial vom Fusspunkt des Gnomon nach aussen verlaufende Linien als Stundenmarkierungen verwendet. Liest man von einer solchen Sonnenuhr die Uhrzeit ab, dann handelt es sich um die WOZ, und man muss diese Zeit mit dem für den jeweiligen Tag gültigen Wert der Zeitgleichung korrigieren, um MOZ zu bekommen. Es ist jedoch möglich, den Gnomon<sup>5</sup> so zu konstruieren, dass er gleich die Korrektur um die Zeitgleichung enthält. Dazu geht man von folgender Überlegung aus: trägt man in einem rechtwinkligen x-y-Koordinatensystem in Richtung der Abszisse, also der x-Achse, die Werte der

<sup>5</sup> Alternativ kann man statt des Gnomons auch die Stundenlinien auf dem Zifferblatt entsprechend gestalten.

Zeitgleichung ab, und in Richtung der Ordinaten, also der y-Achse, die Deklination der wahren Sonne, so erhält man eine leicht zerdrückte 8 als Grafik, das sog. Analemma. Wird der Gnomon oder werden die Stundenlinien des Zifferblattes als Analemma gestaltet, das zudem an den richtigen Stellen mit den zugehörigen Daten versehen ist, dann beinhaltet eine solche Sonnenuhr gleich die Korrektur mit der Zeitgleichung und zeigt nicht mehr WOZ, sondern die gleichmässig ablaufende MOZ. Wer die nötige Geduld und die Fähigkeiten im Umgang mit einem Bildbearbeitungsprogramm besitzt, kann ein Analemma fotografieren. Dazu wird über ein Jahr immer wieder zur exakt gleichen Zeit die Sonne fotografiert. Pro Monat sollten mindestens ein bis zwei Bilder aufgenommen werden. Setzt man die Bilder danach mit einem Bildbearbeitungsprogramm zu einem einzigen Kompositbild zusammen, so formen die Sonnenbilder ein Analemma.

Die Bahn der Erde ist über lange Zeit nicht unveränderlich, insbesondere verändern sich die Lage des Perihels und die Bahnexzentrizität. Dies beeinflusst die Bewegung der wahren Sonne am Erdhimmel. Der Himmelsäquator als Projektion des Erdäquators an die Himmelskugel ist auch nicht unveränderlich, sondern unterliegt der Präzession. All die Störungen haben zur Folge, dass sich die Bewegung von wahrer und mittlerer Sonne im Laufe der Zeit langsam ändern. Damit verändert sich aber auch die Zeitgleichung: beispielsweise war das Februarextremum vor 5000 Jahren deutlich tiefer und nimmt seither laufend ab. Dagegen wird das Juliextremum immer grösser, und in rund 2000 Jahren wird es grösser sein als das dannzumalige Februarextremum, wobei der Unterschied zwischen den beiden noch nicht sehr gross sein wird. Anders das Novemberextremum: vor 5000 Jahren war es noch kleiner als das Maiextremum, und in den nächsten 2000 Jahren wird es noch weiter anwachsen. Das Maiextremum ist dagegen in den letzten 5000 Jahren laufend kleiner geworden, und diese Abnahme wird sich auch in den nächsten 2000 Jahren noch weiter fortsetzen. So bleibt zwar über eine Zeit von rund 7000 Jahren die grundsätzliche Form der Zeitgleichungskurve mit zwei Gipfeln im Mai und November sowie zwei Tälern im Februar und Juli erhalten. Aber die Details (Höhe der Gipfel und Tiefe der Täler; welcher Wert ist absoluter, welcher relativer Extremwert) ändern sich in dieser Zeit merklich.

### *Übungen*

- Was bedeutet die Feststellung: "Die Zeitgleichung hat am 3. November den Wert 16 min 25 s" für die Zeitangabe einer einfachen Sonnenuhr?
- Schauen Sie in einem astronomischen Jahrbuch oder in einem Kalender nach: wann war 2007 der späteste Sonnenaufgang, wann der früheste Sonnenuntergang? Was haben diese Zeiten mit der Zeitgleichung zu tun?

*Nachweis:*

# 2.3 Ortszeit

Bei der Besprechung der Zeitgleichung im letzten Kapitel haben wir von WOZ und MOZ gesprochen. Wofür steht das O als Abkürzung? Wir haben einen Punkt noch nicht weiter beachtet: sowohl die mittlere wie auch die wahre Sonnenzeit sind über lokale Ereignisse definiert, nämlich die Kulmination der jeweiligen Sonne, es handelt sich also um Ortszeiten. Für Orte auf dem gleichen geografischen Längengrad tritt dieses Ereignis zwar gleichzeitig ein. Wenn sich aber zwei Orte in ihrer geografischen Länge unterscheiden, so besteht zwischen den Ereignissen an den beiden Orten ein Zeitunterschied, der umso grösser ist, je grösser der Längenunterschied ist. Aus der Tatsache, dass einem Längenunterschied von 360° ein Zeitunterschied von 24 h entspricht, folgern wir:

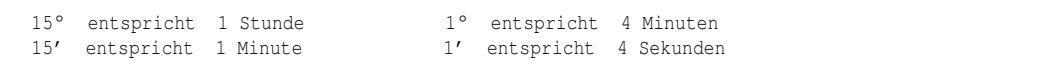

1° Längenunterschied entspricht am Äquator einer Strecke von rund 111 km, 15° dementsprechend rund 1670 km. In mittlerer geografischer Breite  $\phi = 45^{\circ}$  sind es noch knapp 79 km bzw. 1180 km. Je näher man den Polen kommt, desto kleiner wird diese Distanz.

Längengrade werden nach Vereinbarung nach Ost und nach West von einem Referenzmeridian aus je bis 180° gezählt. Dabei sind zwei Schreibweisen möglich: entweder durch Angabe der Zählrichtung E bzw. W, oder – für Rechnungen die geeignetere Form – so, dass Längen nach Ost positiv und solche nach West negativ genommen werden. Als Referenzmeridian gilt seit 1883 derjenige Meridian, der durch die alte Sternwarte von Greenwich bei London verläuft.

Kennen wir die Ortszeit *OZ*(A) an einem Ort A mit der geografischen Länge λ*<sup>A</sup>* und die Längendifferenz ∆λ = λ*<sup>B</sup>* −λ*<sup>A</sup>* zu einem Ort B mit geografischer Länge λ*B*, so lässt sich die Ortszeit *OZ*(B) von B berechnen. Dazu müssen wir einerseits in Betracht ziehen, dass die Erde von Ost nach West rotiert, dh. in Orten, die im Osten gelegen sind, kulminiert die Sonne früher bzw. ist die Zeit fortgeschrittener als im Westen. Andererseits sehen wir aus der obenstehenden Beziehung zwischen Länge bzw. Längendifferenz in Grad und Zeit, wie der Längenunterschied in einen Zeitunterschied umgewandelt werden muss. Dann gilt:

$$
OZ(B) = OZ(A) + \frac{\lambda_B - \lambda_A}{15}
$$

Ist insbesondere der Ort A Greenwich, dann ist  $\lambda_A = 0^\circ$ , und wir erhalten die Ortszeit an einem beliebigen Ort auf der Welt, wenn wir die Ortszeit von Greenwich kennen. Die Formel gilt sowohl für die wahre wie für die mittlere Ortszeit – einzige Bedingung: auf beiden Seiten des Gleichheitszeichens muss die gleiche Zeit verwendet werden.

#### *Beispiel:*

In Greenwich sei MOZ = 6 h (morgens). Wie gross ist die MOZ in Krasnojarsk (Sibirien), wenn  $\lambda_K = 93°0'E = +93°0'$ , bzw. in Los Angeles, wenn  $\lambda_A = 118°15'W = -118°15'$ ? Für Krasnojarsk ist  $\frac{\lambda_K}{15} = 6.2h = 6h12m$ in, MOZ ist also 12 h 12 min. Für Los Angeles ist  $\frac{\lambda_A}{15} = -7.8833h$ −7h53min, MOZ ist also 22 h 07 min am Abend des Vortages.

Die Vorzeichenkonvention der Längengrade ist leider nicht konsistent zu der Definition, die bei Planeten angewendet wird. Dort werden Längen nach Osten negativ, solche nach Westen positiv gezählt. Dies hat den Vorteil, dass die Länge des Ortes, der auf der Mitte der Planetenscheibe zu sehen ist, infolge der Rotation wächst, wenn der Planet wie die Erde im mathematisch positiven Sinne rotiert<sup>6</sup>.

Die obige Gleichung war in der Zeit vor der Verfügbarkeit von Navigationssatelliten wie diejenigen des GPS die entscheidende Beziehung, um die geografische Länge in unbekanntem Gelände be-

<sup>6</sup> Mathematisch positiv bedeutet: Rotation im Gegenuhrzeigersinn, wenn wir "von oben" auf den Nordpol blicken. Die umgekehrte Rotationsrichtung ist mathematisch negativ.

stimmen zu können. Besonders für die Seefahrt war dies von entscheidender Bedeutung<sup>7</sup>. Bevor sie aber praktisch genutzt werden konnte, mussten einerseits Uhren gebaut werden, die längere Zeit zuverlässig die Zeit anzeigen; andererseits mussten Tabellen der Zeitgleichung verfügbar sein. Beim Auslaufen aus einem Hafen mit bekannter geografischer Länge λ*<sup>B</sup>* wurde die Uhr auf *MOZ* von Greenwich gestellt. An einem unbekannten Ort musste nun der Kulminationszeitpunkt der Sonne bestimmt werden. Dies ist der wahre Mittag, also *WOZ* = 12 h. Daraus findet man für den unbekannten Ort *MOZ* = 12 h – *ZGL*. Auf der Uhr liest man die Zeit *MOZ* für Greenwich ab, und unter Verwendung obiger Gleichung findet man die geografische Länge des unbekannten Ortes.

Im Alltag ist allerdings die Ortszeit unpraktisch. Man hat darum die Erde in 24 Streifen zu 15° Länge eingeteilt, die sogenannten Zeitzonen. Jeder Ort in dieser Zone hat nun per Definition die gleiche bürgerliche Zeit, und zwar die mittlere Ortszeit MOZ der Zonenmitte. Als erste Zone wurde diejenige mit Zonenmitte 0° und den Rändern  $\pm 7\frac{1}{2}$  $\frac{1}{2}^{\circ}$  festgelegt. Da die Zonenmitte der Meridian von Greenwich ist, wurde sie lange Zeit als Greenwich Mean Time GMT referenziert. Seit Mitte des letzten Jahrhunderts ist statt dessen der Begriff Universal Time UT bzw. Weltzeit WZ im Gebrauch<sup>8</sup>. Im Osten schliesst die Zone der Mitteleuropäischen Zeit MEZ an, die gegenüber UT um 1 h vorgeht: 13 h MEZ entspricht 12 h UT. Aus praktischen Gründen werden die Grenzen der Zeitzonen den politischen Grenzen angepasst, damit nicht innerhalb eines Landes verschiedene Zeitzonen gelten $^9$ . In Europa, teilweise auch in anderen Ländern gilt im Sommer die Sommerzeit $^{10}$ . Dabei werden die Uhren zwischen 2 h des letzten Märzsonntags und des letzten Oktobersonntags<sup>11</sup> um 1 Stunde vorgestellt, um das Sonnenlicht besser nutzen zu können.

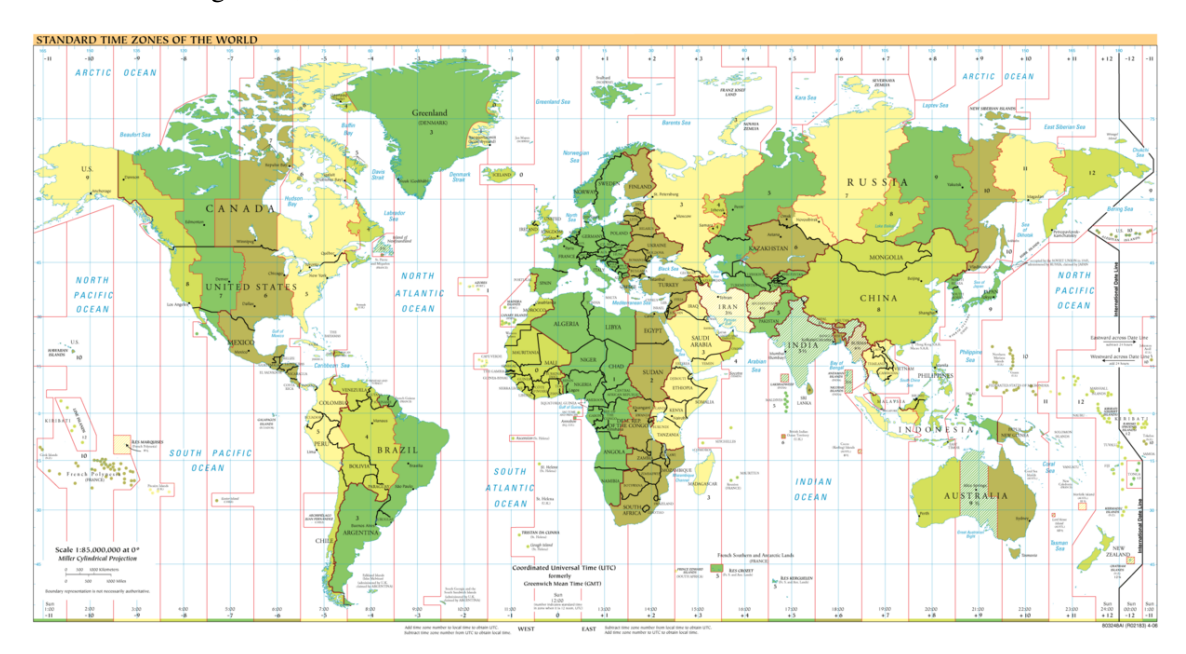

#### Abb. 9: Weltkarte mit den Zeitzonen

<sup>7</sup> Folgerichtig wurde denn auch das wichtigste Jahrbuch der professionellen Astronomie, der *Astronomical Almanach*, vom Her Majesty's Nautical Almanach Office (GB) und vom US Nautical Almanach Office herausgegeben.

<sup>8</sup> Eine umfangreiche Darstellung der verschiedenen Zeitdefinitionen inkl. ihrer historischen Entwicklung findet sich hier: HTTP://WWW.UCOLICK.ORG/~{}SLA/LEAPSECS/TIMESCALES.HTML

<sup>9</sup> Frankreich, die Benelux-Staaten und Spanien haben aus politischen Gründen ME(S)Z, liegen aber in der UT-Zeitzone; die Schweiz müsste bei strenger Auslegung zwei Zeitzonen angehören: die Zonengrenze  $7\frac{1}{2}$ ° verläuft zwischen Biel (7° 15') und Solothurn (7° 32').

<sup>10</sup> Englisch "Daylight Saving Time" DST

<sup>11</sup> Regelung der EU und der Schweiz seit 1996.

#### *Übungen*

- Welche Zeit zeigt eine Funkuhr, wenn eine einfache Sonnenuhr in a) Lublin (Polen;  $\lambda = 22^{\circ} 35'$ E), b) Santiago de Compostela (Spanien;  $\lambda = 8^{\circ}$  33' W) den wahren Mittag anzeigt? Rechnen Sie konkret für die Daten 11. Februar, 14. Mai, 13. Juni und 26. Juli.
- Santiago de Compostela in Nordwest-Spanien ( $\phi = 42^{\circ}$  53' N,  $\lambda = 8^{\circ}$  33' W) und Priština im Kosovo ( $\phi = 42^{\circ}$  40' N,  $\lambda = 21^{\circ}$  11'E) liegen praktisch auf gleicher geografischer Breite  $\phi$ . Dies bedeutet, dass die Sonne in beiden Orten den gleichen Bogen beschreibt. Bedeutet dies auch, dass sie an beiden Orten zur gleichen Zeit auf- und untergeht?

*Nachweise:*

### 2.4 Sternzeit

Die Erde rotiert um ihre eigene Achse. Die scheinbare Bewegung Sonne am Erdhimmel ist nicht nur das Abbild dieser Rotation, sondern eine Kombination aus der Rotation der Erde und aus der Umlaufbewegung der Erde um die Sonne. Wollen wir die Rotation allein erfassen, so müssen wir die Bewegung eines Fixpunktes am Sternenhimmel beobachten. Üblicherweise nimmt man dafür den Frühlingspunkt. Er definiert ein neues Zeitmaß: in der Zeit von 23 h 56 min 4,091 s mittlerer Sonnenzeit dreht sich der Frühlingspunkt einmal um die Erde, überstreicht also am Erdhimmel einen Winkel von 360°. Dies entspricht einem vollen Sterntag (tropischer Tag) zu 24 Sternstunden. Das Verhältnis von Sonnen- und Sternzeit beträgt demnach:

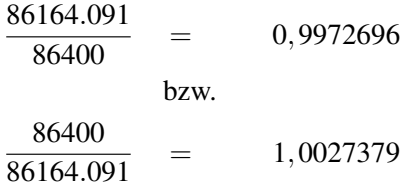

Es ist per Definition 0 h Sternzeit, wenn der Frühlingspunkt im Meridian kulminiert. Damit ist auch die Sternzeit ein lokales Zeitmass. Sie wird gelegentlich als Local Sidereal Time LST bezeichnet. Da der Frühlingspunkt nicht wirklich fix ist, unterscheiden wir wie bei der Sonnenzeit zwischen der mittleren Sternzeit (die Definition bezieht sich auf den *mittleren Frühlingspunkt*) und der scheinbaren<sup>12</sup> Sternzeit (die Definition bezieht sich auf den *wahren* oder *momentanen Frühlingspunkt*). Der Unterschied entspricht der Zeitgleichung ("equation of time") bei der Sonnenzeit und wird als Gleichung des Äquinoktiums (*"equation of equinox"*) oder *Nutation in Rektaszension* bezeichnet, hat aber eine ganz andere physikalische Erklärung: für die mittlere Sternzeit werden in der Position des Frühlingspunktes die Effekte der Nutation herausgemittelt.

Wie bei der Sonnenzeit gilt auch bei der Sternzeit der Meridian von Greenwich als Referenz: je nachdem sprechen wir von der G*reenwich Mean Sidereal Time GMST* bzw. von der *Greenwich Apparent Sidereal Time GAST*. Einer der beiden Werte wird häufig für 0 h UT in Tabellenwerken publiziert. Auf entsprechenden Seiten im Internet kann man direkt die aktuelle Sternzeit (bezogen auf die Serverzeit), oft sogar nach Wunsch für beliebige Orte, berechnen und anzeigen lassen<sup>13</sup>.

<sup>12</sup> Im Englischen spricht man von der Apparent Sidereal Time.

<sup>13</sup> Die bekannteste Internetseite mit einem solchen Online-Dienst ist jene des US Naval Office: HTTP://TYCHO. USNO. NAVY. MIL/SIDEREAL. HTML, Eingang: HTTP://TYCHO. USNO. NAVY. MIL/

Astronomen benötigen die lokale Sternzeit, wenn sie die exakte Position eines Objektes am lokalen Himmel bestimmen wollen, um es z.B. mit einem Teleskop anfahren und danach beobachten oder fotografieren zu können.

Die Berechnungen basieren auf folgendem Vorgehen: es gibt eine Rechenvorschrift, um *GMST* um 0 h UT zu einem beliebigen Datum berechnen zu können. Es existieren ebenfalls Rechenvorschriften, um die Gleichung des Äquinoktiums *EE* berechnen zu können. Wir werden diese Rechenvorschriften in späteren Kapiteln kennen lernen. Sind diese beiden Ausdrücke bekannt, fährt man wie folgt weiter:

$$
GAST_0 = GMST_0 + EE
$$

Um die lokale Sternzeit um 0 h UT an einem Ort mit geografischer Länge λ zu erhalten, rechne man:

$$
AST_0 = GAST_0 + \frac{\lambda}{15^\circ}
$$

Denn wie bei der Sonnenzeit gilt auch bei der Sternzeit, dass einem Winkel von 360° eine Zeit von 24 (Stern-)Stunden entspricht. Benötigt man die Sternzeit nicht für 0 h UT, sondern für eine beliebige Zeit, dann rechnet man diese Zeit in UT-Zeit um. Um jetzt die Sternzeit zum Zeitpunkt dieser UT-Zeit zu bekommen, beachte man, dass eine Sternzeituhr 1,0027379 mal schneller als eine Sonnenzeituhr (bürgerliche Uhr) läuft, man multipliziere also diese Zeit mit dem Faktor und addiere das Produkt zum bisherigen Ergebnis, dann hat man die lokale Sternzeit:

$$
AST = AST_0 + 1,0027379 \cdot t
$$

*Beispiel:*

Wie gross ist *AST* in Krasnojarsk ( $\lambda = +93,0^{\circ}$ ) um 21 h 42 min Zonenzeit, wenn *GMST*<sub>0</sub> = 13h10m46,3668s und  $EE = -0.2317$  s ist? Es ist  $GAST_0 = 13h10m46,1351s$ ,  $AST_0 =$ 19h22m46,1351s. Krasnojarsk ist UT um 7 Stunden voraus (im Sommer 8 Stunden, da Russland auch die Sommerzeit kennt). Die Uhrzeit entspricht also 14,7h UT, also ist *AST* = 34 h 07 m 11,0248 s bzw. 10 h 7 m 11,0248 s, denn die Sternzeit erhöht sich wie jede andere Zeit nur bis 24 h, dann beginnt sie wieder bei 0 h.

Da die Sternzeit ausschließlich für lokale astronomische Beobachtungen und nicht als bürgerliches Zeitmaß gebraucht wird, entfällt die Notwendigkeit, Zeitzonen für die Sternzeit festzulegen. Alle Rechnungen mit Sternzeit meinen immer die Lokalzeit.

#### *Übungen*

• Wie groß ist die mittlere lokale Sternzeit im Mauna Kea-Observatorium auf Hawaii (19° 45' 32" N Breite, 155° 27' 23" W Länge) zum Zeitpunkt 20. Januar 1983, 03 h 12 m 38 s HST14. Benutzen Sie zur Berechnung der  $GMST_0$  den Algorithmus im Kapitel Zeitrechnungen.

<sup>14</sup> HST = Hawaii Standard Time, eine der 6 US-amerikanischen Zeitzonen. Die übrigen sind: Yukon Time; Pacific Standard Time (PST); Mountain Standard Time (MST); Central Standard Time (CST) und Eastern Standard Time (EST).

• Wie groß ist die mittlere lokale Sternzeit im Anglo-Australian Observatory nördlich von Sydney in den Siding Spring Mountains (Australien; –31° 16' 37" Breite; 149° 03' 58" E Länge) zum Zeitpunkt 16. Dezember 1995, 04 h 37 m 55 s EST DST<sup>15</sup>. Benutzen Sie wieder den Algorithmus im Kapitel Zeitrechnungen.

*Nachweise:*

## 2.5 Atomzeit

Ursprünglich war eine Sekunde definiert als der 86 400-te Teil eines mittleren Sonnentages. Wie schon mehrmals festgestellt wurde, ist aber der Tag kein konstantes Mass: Zum einen nimmt die Rotationsdauer der Erde kontinuierlich ab, zum anderen ist sie mit unregelmässigen Schwankungen behaftet. Als Grundlage für die Positionsbestimmung von Himmelskörpern genügt ein solches Zeitmass den Ansprüchen der Astronomen nicht. Die Zeit, die in der Himmelsmechanik den Bewegungsgesetzen von Planeten und Monden zugrunde liegt, läuft per Definition völlig gleichmässig ab. Wenn man also über eine Theorie verfügt, die es gestattet, die Position dieser Himmelskörper mit genügender Genauigkeit zu berechnen, und wenn man über Beobachtungsinstrumente verfügt, um diese Positionen hinreichend genau zu bestimmen, dann kann man diese Zeit feststellen. Da man statt von Positionen von den *Ephemeriden* der Himmelskörper spricht, heisst diese völlig gleichförmig verlaufende Zeit die Ephemeridenzeit. Sie diente auch während einer gewissen Zeit dazu, die Sekunde als sog. Ephemeridensekunde zu definieren:

Eine Ephemeridensekunde ist der 31 556 925.9747-te Teil des tropischen Jahres am 0. Januar 1900 um 12 h Ephemeridenzeit.

Der Zeitpunkt wurde so gewählt, dass Ephemeridenzeit und UT etwa übereinstimmten. Beachten Sie aber die Formulierung genau. Es heisst nicht: "... des tropischen Jahres, das am 0. Januar 1900 (. . . ) begann". In dieser Definition steckt implizit eine Geschwindigkeit, und zwar im folgenden Sinne16: zum Zeitpunkt 0. Januar 1900 12 h ET befindet sich die Erde in der Nähe des Perihels, die Sonnenposition lässt sich bezogen auf den scheinbaren Frühlingspunkt durch den Winkel<sup>17</sup> 279° 41' 48.04" bzw. 18 h 38 m 47.2 s beschreiben. Wäre die Sonnenbahn konstant und der Frühlingspunkt fix, dann würde dieser Winkel in einem julianischen Jahrhundert zu 36 525 Tagen um 36 000.768 925° zunehmen – der Überschuss zu 36 000° berücksichtigt, dass das julianische Jahr mit 365.25 Tagen Länge gegenüber dem tropischen Jahr etwas zu lang ist. Tatsächlich ist aber die Längenänderung nicht konstant, sondern nimmt im Laufe der Zeit zu. Dies äussert sich darin, dass die Länge noch einen quadratischen Term enthält.

Zusammengefasst: ist *JD*0 = 2 415 020.0 das Julianische Datum von 0. Januar 1900 12 h UT, *JD* das Julianische Datum eines beliebigen Zeitpunktes, dann ist

<sup>15</sup> Australien umfasst 3 Zeitzonen, WST, CST und EST mit 8 h,  $9\frac{1}{2}$  h und 10 h Zeitdifferenz zu UT. Im südlichen Sommer (von Oktober bis März) gilt Sommerzeit (DST).

<sup>16</sup> Die Rechnungen gehen auf den amerikanischen Astronomen Simon Newcomb (1835 – 1909) zurück. Die modernen Werte, die wir später kennen lernen werden, beziehen sich nicht mehr auf 1900 und berücksichtigen die Fortschritte der Beobachtungstechnik, sind aber grundsätzlich unverändert.

<sup>17</sup> Dieser Winkel heisst "mittlere ekliptikale Länge der Sonne".

$$
T = \frac{JD - JD0}{36525}
$$

die Anzahl der seit *JD*0 verstrichenen julianischen Jahrhunderte. Dann gilt (*L*˙ bezeichnet die Geschwindigkeit, mit der sich *L* in einem julianischen Jahrhundert ändert):

 $L = 279.696678° + 36000.768925° \cdot T + 0.0003025° \cdot T^2$ 

 $\dot{L}$  = 36000.768925<sup>°</sup> + 0.000605<sup>°</sup> · *T* 

Zum Zeitpunkt *T* = 0 betrug die Geschwindigkeit 36 000.768 925° pro julianischem Jahrhundert (36 525 Tage) bzw. 360° in 365.242 199 Tagen oder 31 556 925.9747 sec. Diese Zeit hätte die Sonne tatsächlich auch für einen Umlauf von 360° benötigt, wenn in der Formel für die Länge der quadratische Term und in der Formel für die Längenänderung der lineare Term in *T* fehlen würden. Tatsächlich ist die Geschwindigkeit nach einem Jahr um 0.000 0061° oder 0.022" gestiegen. Damit dauert das tropische Jahr 1900 nur 31 556 925.9721 sec. Der Unterschied ist gering, aber messbar. Eine Analogie aus dem Alltag soll noch einmal den Unterschied verdeutlichen: wenn ein Radfahrer mit der Geschwindigkeit 20 km/h 30 km vom Ziel entfernt startet, dann erreicht er dieses Ziel nach  $1\frac{1}{2}$  $\frac{1}{2}$  Stunden, sofern er immer mit der gleichen Geschwindigkeit fährt. Wenn aber die ganze Strecke bis zum Ziel ein leichtes Gefälle aufweist und er darum immer schneller wird, dann wird er das Ziel eher erreichen.

Mitte des 20. Jahrhunderts wurde die Definition der Sekunde dann von astronomischen Beobachtungen losgelöst. Seither dient ein atomphysikalischer Vorgang als Definitionsbasis:

Die Sekunde ist die Dauer von 9 192 631 770 Perioden der Strahlung, die dem Übergang zwischen den beiden Hyperfeinstrukturniveaus des Grundzustandes des Atoms Caesium 133 entspricht

Atomuhren auf der ganzen Welt realisieren eine solche Sekunde. Die aus all diesen Uhren gemittelte Zeit ist die **internationale Atomzeit TAI<sup>18</sup>**. Sie ist die genaueste, stetig verlaufende Zeitskala, die wir heute realisieren können.

Mit der Steigerung der Messgenauigkeit liessen sich in der zweiten Hälfte des 20. Jahrhunderts die Effekte, die infolge der Einstein'schen Relativitätstheorie auftreten, nicht mehr vernachlässigen. Einerseits beeinflusst ein Gravitationsfeld wie z.B. dasjenige der Erde den Gang von Uhren, andererseits gibt es nach dieser Theorie keine Zeit, die unabhängig vom gewählten Koordinatensystem ist: es spielt eine Rolle, ob wir die Bewegung der Körper im Sonnensystem in einem Koordinatensystem beschreiben, das fest mit dem Schwerpunkt des Sonnensystems oder fest mit dem Erdmittelpunkt verbunden ist. Solche Zeitskalen werden Dynamische Zeit genannt, die erste ist die *baryzentrische dynamische Zeit TDB*, die zweite ist die *terrestrische (dynamische) Zeit TDT* bzw. *TT*<sup>19</sup> .

*Übung*

<sup>18</sup> Von franz. *Temps Atomique International*.

<sup>19</sup> *Barycentric Dynamical Time* und *Terrestrial Dynamical Time* bzw. *Terrestrial Time*.

• Welche Sekundendefinition ist genauer: diejenige der Ephemeridensekunde, oder diejenige der Atomsekunde? Begründen Sie Ihre Antwort!

*Nachweise:*

# 2.6 Richtige Zeit

Wir haben eine Reihe von Zeitskalen und -definitionen kennengelernt. Welche verwenden wir als Amateure in der Arbeit mit unserem Hobby? Vor allem aber: wenn wir mehrere Skalen brauchen, wie rechnen wir die verschiedenen Skalen ineinander um? Hilfe soll die folgende Übersicht geben. Eine präzise Übersicht über alle Zeitskalen (auch diejenigen, auf die wir aus Gründen der Vereinfachung nicht eingegangen sind) mit der Veränderung ihrer Definition im Laufe der Geschichte finden Sie  $HIER^{20}$ .

Die hier vorgestellten Zeitskalen lassen sich in vier Kategorien einteilen:

- Bürgerliche oder Alltagszeit
- Erdrotationsabhängige Zeitskalen: *Sonnenzeit* und *Sternzeit*
	- beide Zeitskalen unterscheiden *wahre* und *mittlere Zeit*
	- die Sonnenzeit wird weiterunterteilt in *lokale* bzw. *Zonenzeit*; die Sternzeit wird immer lokal behandelt
- Dynamische, dh. durch Bewegungsgesetze definierte Zeitskalen: *Ephemeridenzeit, baryzentrische* und *terrestrische dynamische Zeit*
- Atomzeit, dh. die technische Realisierung eines gleichmässig ablaufenden Zeitmasses

Am Schluss müssen alle Rechnungen und Beobachtungen in bürgerlicher Zeit vorliegen (mögliche Ausnahme: historische Berechnungen). Beobachtungsprotokolle und Vorhersagen für sehenswerte Himmelsereignisse stützen sich auf diese Zeitskala. Sie ist direkt mit der mittleren Sonnenzeit als Zonenzeit verknüpft. Für den Datenaustausch benutzt man unter Astronomen meist UT. Die beobachteten Phänomene selber sind häufig lokal. Zur Bestimmung der lokalen Position benötigt man in der Regel die lokale Sternzeit – wir werden im Kapitel "Positionsastronomie" den Zusammenhang aufzeigen.

Wenn wir die Position von Himmelskörpern des Sonnensystems mit den klassischen Gesetzen der Physik berechnen (Ephemeridenrechnung), dann benötigen wir die dynamische Zeit. Für den Amateurastronomen ist es unerheblich, ob es sich um Ephemeridenzeit, TDT, TDB oder TT handelt. Es wurde sowieso darauf geachtet, dass 1984 bei der Ablösung der Ephemeridenzeit durch TDT und 1991 bei der Ablösung von TDT durch TT in den astronomischen Jahrbüchern die jeweils neue Skala die alte möglichst nahtlos fortsetzt. Wir benutzen darum im folgenden die drei Ausdrücke Ephemeridenzeit, dynamische Zeit und TT synonym. Die Atomzeit ist zur Zeit die technisch beste Realisierung einer dynamischen Zeit.

Was uns jetzt noch fehlt, sind die Zusammenhänge der Zeitskalen untereinander. Hier stellen wir ausführlich dar, wie UT (bürgerliche Zeit) und dynamische Zeit TT ineinander umgerechnet werden können. Doch zuvor müssen wir nochmal ausführlicher UT und seine Einheiten analysieren.

<sup>20</sup> HTTP://WWW.UCOLICK.ORG/~{}SLA/LEAPSECS/TIMESCALES.HTML

Die Einheit der Zeit UT ist der Tag zu 86 400 Sekunden. Aber die Erdrotation wird im Laufe der Zeit immer langsamer. Soll die Koppelung der Alltagsgrösse UT-Tag an den zugrunde liegenden astronomischen Sonnenlauf bestehen bleiben, dann sind Massnahmen notwendig. Die Definition, wie lang eine Sekunde ist, geht auf das Ende des 19. Jahrhunderts zurück, als SIMON NEWCOMB<sup>21</sup> seine Sonnentheorie entwickelte. Er stützte sich auf ältere Beobachtungen aus dem 18. und 19. Jahrhundert, so dass der von ihm benutzte Mittelwert etwa der Situation im Jahr 1820 entsprach. Als die Ephemeridensekunde, die aus dieser Theorie abgeleitet wurde, 1967 durch die Atomsekunde abgelöst wurde, achtete man bei der neuen Definition sorgfältig darauf, dass die Länge sich nicht änderte. Ein Tag wird aber pro Jahrhundert durchschnittlich 1.4 msec länger. Seit 1820 ist ein astronomischer Tag also auf etwa 86 400.002 Sekunden Länge angewachsen, wenn man die Newcomb'sche Sekunde zugrunde legt. Die Differenz von 0.002 Sekunden zur bürgerlichen Definition wächst nach rund 500 Tagen auf 1 Sekunde an. So wird denn folgendes Prozedere verfolgt:

Nach wie vor wird der Sonnenlauf als Folge der Erdrotation verfolgt, und daraus ein *UT*1 genanntes Zeitmass abgeleitet. Infolge der Erdrotation verändert sich dieses Mass unregelmässig, mit einer langfristigen Tendenz, dass die Tageslänge zunimmt. Ein zweites Mass, *UTC* (C für *coordinated*) schafft die Verbindung zwischen *UT*1 und der Atomzeit *TAI*: wie die *TAI* verläuft sie gleichmässig, aber immer dann, wenn der Unterschied zwischen *UT*1 und *UTC* 0.9 Sekunden übersteigt, wird in *UTC* eine Schaltsekunde eingefügt. Damit gilt:

 $TAI = UTC + dAT$ 

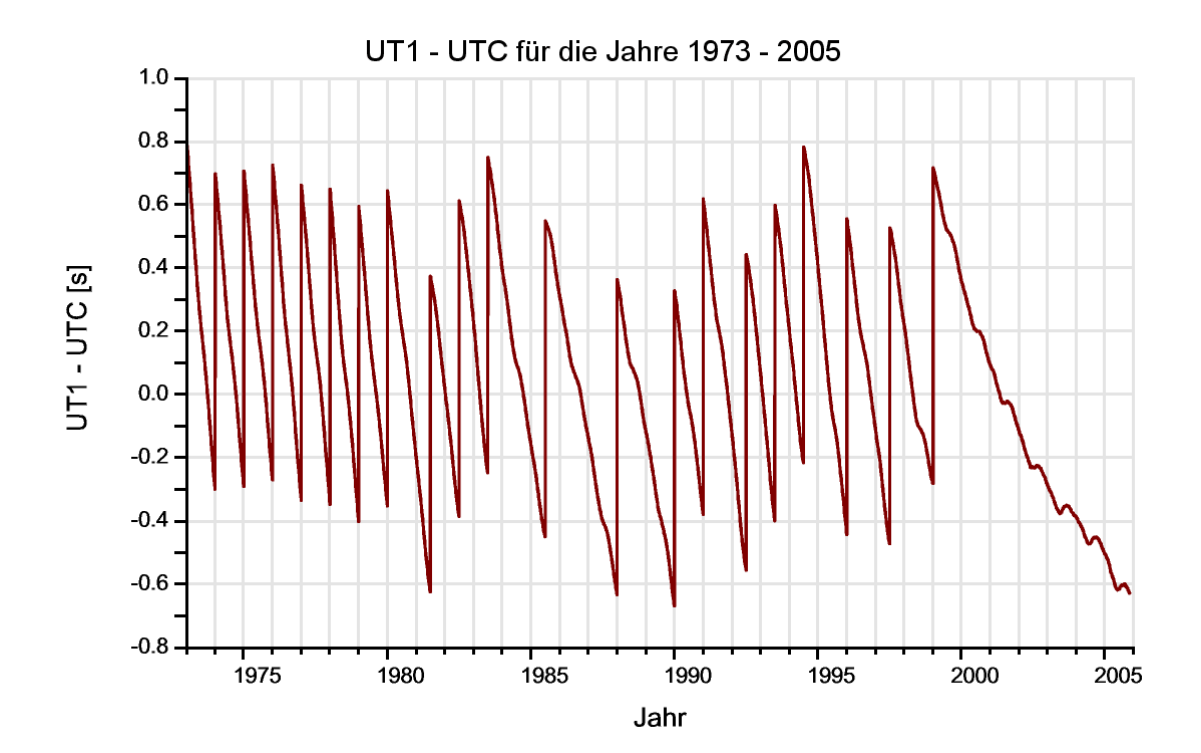

Abb. 10: Die Differenz UT1 - UTC von 1973 bis 2005

21 HTTP://EN.WIKIPEDIA.ORG/WIKI/SIMON%20NEWCOMB%20

Darin ist d*AT* die Summe aller bis zum betrachteten Zeitpunkt eingefügten Schaltsekunden. Gegenwärtig (Juni 2008) beträgt d*AT* = 33 Sekunden und *UT*1 – *UTC* wies am 20. Juni 2008 den Wert –0.437 91 s auf. *TAI* und *TT* sind über die feste Beziehung

$$
TT = TAI + 32.184s
$$

miteinander verbunden. Mit anderen Worten: TT und TAI laufen synchron, haben aber nicht den gleichen Ursprung. Setzen wir

$$
dUT = UT1 - UTC
$$

$$
\Delta T = TT - UT1 = ET - UT1
$$

wo *ET* die in früheren Werken benutzte Ephemeridenzeit ist, dann gilt:

$$
UT = ET - \Delta T = TT - \Delta T
$$
  
= 
$$
UTC + dUT = TAI - dAT + dUT
$$
  
= 
$$
TT - 32.184s - dAT + dUT
$$

Bis zum nächsten Mal eine Schaltsekunde eingefügt wird, gilt mit d*AT* = 33 s vereinfacht:

$$
UT = TT - 65.184s + dUT = TT - \Delta T
$$

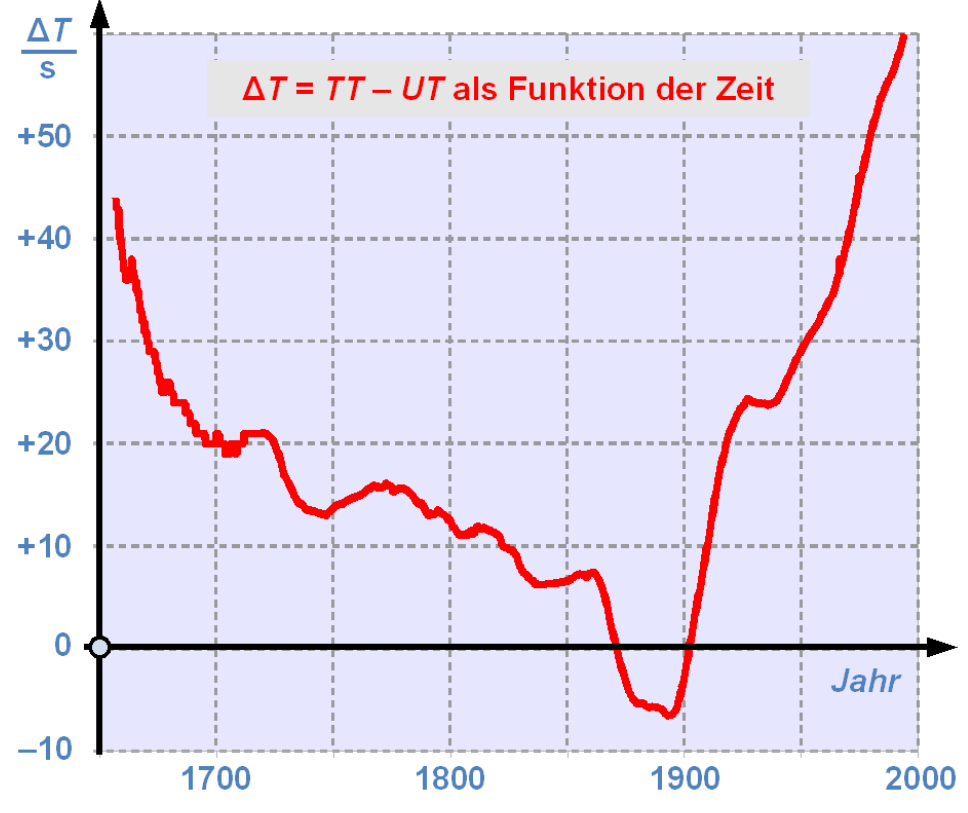

Abb. 11: Die Differenz TT - UT als Funktion der Zeit zwischen 1650 und 2000

wo ∆*T* als Abkürzung für die Summe aller Korrekturen steht, und vereinfacht statt *UT*1 nur noch *UT* steht. In älteren Jahrbüchern wurde ausschliesslich ∆*T* publiziert. Heute holen Sie sich die Informationen vom Server des U. S. NAVAL OFFICE<sup>22</sup>, wobei Sie die Wahl haben, welche Grössen Sie abrufen wollen. Das USNO publiziert auch eine Prognose für eine gewisse Zeit in die Zukunft. Da aber die Änderung der Erdrotation unregelmässig erfolgt, sind solche Prognosen mit einigen Unsicherheiten behaftet.

#### *Beispiel:*

Wie gross ist der Unterschied zwischen *TT* und *UT* am 20. Juni 2008? Es ist: d*AT* = 33 s, d*UT* = –0.437 91 s, also ist ∆*T* = 32.184*s*+33*s*−(−0.43791*s*) = 65.62191*s* ≈ 65.622*s*.

#### *Übungen*

- Gelegentlich kann man das Argument hören: wenn man alle ein bis zwei Jahre eine ganze Schaltsekunde einfügen muss, dann ist doch die Erde in wenigen Jahrhunderten bis zum Stillstand abgebremst. Was ist an dieser Argumentation falsch?
- Was bedeutet das, wenn Δ*T* 1870 den Wert +1.04 s, 1872 aber –0.82 s aufwies? Was bedeutet ein positiver, was ein negativer Wert von Δ*T* (zwischen 1871 und 1902)?

<sup>22</sup> HTTP://MAIA.USNO.NAVY.MIL/EO/

# 2.7 Standardepoche

Alle Angaben in der Astronomie sind zeitabhängig. Die Zeitskalen sind teilweise zeitabhängig, die Bewegungen verändern sich im Laufe der Zeit, und die Bezugspunkte sind nicht fix, sondern ebenfalls zeitlich veränderlich. Bei genauen Rechnungen ist es also wichtig, immer auch anzugeben, auf welchen Zeitpunkt sich diese Rechnungen beziehen. Dabei haben sich einige Standardepochen durchgesetzt, um die Vergleichbarkeit zu erhöhen:

- Epoche des Datums, aktuelle Epoche: ist angesagt, wenn es um Beobachtungen geht. Dabei ist die zugrunde liegende Zeitskala (dynamische Zeit oder UT) zu präzisieren.
- Standardepoche J2000: entspricht dem Zeitpunkt 1. Januar 2000 um 11:58:55.816 h UTC bzw. 12:00 h TDB bzw. JD 2 451 545.0 TDB; es handelt sich um die aktuell gültige *julianische Epoche* (daher das J), die vielen Sternkatalogen und Himmelsatlanten zugrunde liegt.
- Standardepoche B1950: in älteren Katalogen und Atlanten wird die *Besselsche Epoche 1950* (daher das B) verwendet. Dies entspricht dem Zeitpunkt, wenn die mittlere Sonne die Rektaszension 280° oder 18 h 40 m aufweist, was um den 1. Januar eines Jahres der Fall ist. Konkret bedeutet B1950 den Zeitpunkt 31. Dezember 1949 22:09 h UT bzw. JD 2 433 282.423.

Der Unterschied zwischen der Besselschen und der julianischen Epoche besteht darin, dass im ersten Fall zwischen zwei Epochen eine ganze Anzahl *tropischer Jahre* zu 365.2422 Tagen, im zweiten Fall eine ganze Anzahl *julianischer Jahre* zu 365.25 Tagen liegt. 1984 hat die Internationale Astronomische Union IAU das System gewechselt und von Besselschen Epochen auf julianische Epochen umgestellt.

Wie man Koordinaten, die im einen System zur ersten Standardepoche bekannt sind, in ein System zu einer zweiten Standardepoche umrechnet, werden wir im Kapitel über die Sphärische Astronomie besprechen.

Wir haben festgehalten, dass sich das Julianische Datum immer auf eine Zeitangabe in UT bezieht. Für die Vergleichbarkeit der Angaben ist es wichtig, dass man sich auch hier auf einen Standard abstützt. Benötigt man ausnahmsweise einmal doch ein Julianisches Datum mit einer anderen Zeitskala als Referenz, dann muss man dies ausdrücklich kennzeichnen. So verwenden wir das Symbol *JDE* oder *JD(ET)*, wenn die Zeitangabe in Ephemeridenzeit erfolgt. Mit *JD(TT), JD(TDT)* bzw. *JD(TDB)* bezeichnen wir ein Julianisches Datum in einer der drei Zeitskalen TT, TDT oder TDB. Wenn keine Verwechslungsgefahr besteht, verwenden wir auch für die Zeitangabe in einer der drei dynamischen Zeitskalen die Abkürzung *JDE*23. Oft wird die verwendete Zeitskala auch an das julianische Datum angehängt, wie z.B. oben bei der julianischen Standardepoche J2000. Das julianische Datum der Standardepoche selber wird oft mit *JD*0 abgekürzt. So kann man, wenn die Notation klar ist, schreiben: J2000 = *JD*0 = 2 451 545.0.

#### *Übungen*

- Wann war die Epoche J1950 bzw. B2000? Wann wird die Epoche J2050 sein?
- Wie gross ist der zeitliche Unterschied zwischen B1950 und J2000 in Tagen?

#### *Nachweis:*

<sup>23</sup> Da wir die sehr kleinen relativistischen Effekte vernachlässigen, ist diese Verwechslungsgefahr in unseren Rechenbeispielen praktisch nie gegeben.

# 2.8 Zeitrechnungen

### 2.8.1 Vorbemerkung

Verschiedene einfache Rechenvorschriften wurden bereits in den einzelnen Kapiteln angegeben. Diese Algorithmen werden hier nicht noch einmal wiederholen. Andererseits müssen wir die Vorschrift für die Berechnung der Zeitgleichung verschieben, bis wir weitere Grundlagen gelegt haben, auf denen wir dann aufbauen können. So bleiben zwei Vorschriften für dieses Kapitel übrig: die Berechnung der Sternzeit und die Berechnung des Unterschieds Ephemeridenzeit minus Weltzeit.

Bei den Rechnungen gilt es, sorgfältig auf die verwendeten Einheiten zu achten – insbesondere wenn sie unüblicherweise gemischt sind.

### 2.8.2 Sternzeit

Die Sternzeit um 0 h UT in Greenwich kann wie folgt berechnet werden:

```
1) Man berechne das Julianische Datum um 0 h UT des Datums.
2) Man berechne JD−2451545.0
36525
3) Die mittlere Sternzeit um 0 h UT in Greenwich ist dann
         \theta_0 = 6^{\text{h}}41^{\text{m}}50^{\text{s}}.54841 + 8640184^{\text{s}}.812866 \cdot T+0^{\circ}.093104 \cdot T^2 - 0^{\circ}.0000062 \cdot T^3
```
JD muss also auf .5 enden – andernfalls wird das Resultat falsch. Beachten Sie ebenfalls, dass der konstante Term im sexagesimalen Zeitsystem gegeben ist, während die übrigen Terme in Sekunden gegeben sind! Vor der Addition sind die Einheiten anzupassen, indem entweder alles in Sekunden oder in Stunden verwandelt wird. Zum Schluss ist der Wert auf das Intervall [0;24) zu normieren – wie jede andere Zeitangabe springt sie nach 24 h auf 0 h zurück. Außer als Zwischenergebnisse machen Zeitwerte > 24 h daher keinen Sinn.

*Beispiel:*

Welchen Wert hatte die mittlere Sternzeit in Greenwich am 25. Dezember 2007 um 0 h UT? Es ist  $JD = 2454459.5$  und somit T = +0.079 794 6612, woraus man  $\theta_0 = 198.2086579924$ h errechnet, was auf [0;24) reduziert 6 h 12 m 31.17 s als gesuchte Lösung ergibt.

Soll die Sternzeit nicht um 0 h UT, sondern um t h UT in Greenwich berechnet werden, so geht man wie folgt vor:

```
1)Berechnen Sie nach der vorstehenden Methode die mittlere Sternzeit um 0 h UT
zum gewünschten Datum.
```
2)Addieren Sie zum Ergebnis von 1) das Produkt *t* · 1.00273790935.

Der Faktor 1.002 737 909 35 berücksichtigt, dass die Sternzeit um so viel schneller abläuft als die Sonnenzeit. Das Resultat ist zum Schluss wieder auf [0; 24) zu normieren.

*Beispiel:*

Welchen Wert hatte die mittlere Sternzeit in Greenwich am 25. Dezember 2007 um 20 h UT? Im vorigen Beispiel haben wir für 0 h UT gefunden:  $\theta_0 = 6h12m31.17s$ . In den 20 Stunden Sonnenzeit vergehen 20.054 758 1870 Stunden Sternzeit. Somit ist nach Reduktion auf [0;24)  $\theta = 2h15m48.30s$ .

Soll die mittlere Sternzeit nicht für Greenwich, sondern für einen Ort der geografischen Länge λ° (positiv gezählt nach Osten, negativ nach Westen), dann geht man wie folgt vor:

```
1) Man berechne die Sternzeit für Greenwich.
```

```
2) Zum Resultat addiere man \frac{\lambda}{15} Stunden.
```
Man beachte, dass der Quotient für einen im Osten gelegenen Ort positiv, für einen im Westen gelegenen Ort dagegen negativ wird.

#### *Beispiel:*

Welchen Wert hatte die mittlere Sternzeit in Berlin ( $\lambda = +13.5^{\circ}$ ) am 25. Dezember 2007 um 20 h UT (entspricht 21 MEZ in Berlin)? Im vorigen Beispiel haben wir für 20 h UT in Greenwich gefunden:  $\theta$  = 2h15m48.30s. Die 13.5° Längendifferenz entsprechen 0.900 h Sternzeit, somit ist in Berlin  $\theta = 3h09m48.30s$ .

Benötigt man nicht die mittlere, sondern die scheinbare ("apparent") Sternzeit, dann geht man wie folgt vor:

```
1) Man berechne die mittlere Sternzeit nach den vorstehenden Vorschriften.
```

```
2) Zum Ergebnis addiere man \frac{\Delta \psi \cdot \cos \epsilon}{15}.
```
Wenn der Term Δψ (die sog. Nutation in Länge) in Bogensekunden gegeben ist, dann ist die Korrektur in Zeitsekunden. ε ist die Schiefe der Ekliptik, der Korrekturterm ist die Gleichung des Äquinoktiums. Wir werden erst später die Rechenvorschrift angeben, wie man diese Größen berechnet. Vorläufig entnehmen wir sie einem Tabellenwerk.

#### *Beispiel:*

Welchen Wert hatte die scheinbare Sternzeit in Berlin am 25. Dezember 2007 um 20 h UT (entspricht 21 MEZ in Berlin)? Im vorigen Beispiel haben wir für die mittlere Sternzeit in Berlin zu diesem Zeitpunkt gefunden:  $\theta = 3h09m48.30s$ . Aus einem Jahrbuch entnehmen wir  $\Delta \psi = 8.73$ " und  $\epsilon = 23^{\circ}$  26' 25". Somit beträgt die Korrektur durch die Gleichung des Äquinoktiums 0.534 s, die scheinbare Sternzeit ist also  $\theta = 3h09m48.83s$ .

#### 2.8.3 Zeitskalen

Die langfristige Abbremsung der Erdrotation und ihre kurzfristigen Schwankungen laufen unregelmäßig ab. Die Unterschiede zwischen den gleichmäßig ablaufenden Zeiten und den an die Erdrotation gebundenen Zeiten können daher nur durch Beobachtung und erst im Nachhinein festgestellt werden. Diese Daten werden ebenso wie kurzfristige Prognosen laufend publiziert. Wie kritisch aber solche Prognosen sein können, zeigt folgendes Beispiel: Jean Meeus<sup>24</sup> veröffentlicht in seinem ausgezeichneten Buch über Astronomische Algorithmen auf Seite 86 eine Tabelle mit den Werten von ∆*T* für den Zeitraum von 1620 bis 1992 in Zeitabständen von 2 Jahren. Zwei Seiten vorher gibt er Prognosen und schreibt dazu: "Für Epochen in der nahen Zukunft kann man die Werte (...) extrapolieren." So gibt er folgende Werte: für 1993 ∆*T* = +60 Sekunden, 2000 ∆*T* = +67 Sekunden und 2010 ∆*T* = +80 Sekunden. In Tat und Wahrheit gilt für 1993.0 ∆*T* = +59.1 s, für 1993.92 ∆*T* =

+59.9 s; für 2000.0 ∆*T* = +63.8 s, für 2000.92 ∆*T* = +64.1s; für 2010.75 lautet die aktuelle Prognose ∆*T* = +66.9 s. Mit anderen Worten: ∆*T* hat weniger zugenommen, als man zu Ende der 80-er Jahre aufgrund der früheren Entwicklungen erwarten durfte. Für die Zwecke der Amateurastronomie genügt es meist, den Wert für ein halbes oder ein ganzes Jahr konstant anzunehmen.

Die Werte von Δ*T* für den 1. eines jeden Monats ab dem 1.02.1973 findet man hier: AKTUELLES Δ*T* <sup>25</sup>. Für die meisten Amateuranwendungen dürfte dies genügen. Wer historische Werte benötigt, findet diese jeweils für den Jahresanfang und die Jahresmitte von 1657.0 bis 1984.5 unter HIS-TORISCHES  $\Delta T^{26}$ . Wer schließlich Prognosen benötigt, findet sie hier: PROGNOSTIZIERTES  $\Delta T^{27}$ (aktuell bis 2017).

Wer lieber mit den Bestandteilen rechnet, findet d*UT* = *UT*1 – *UTC* für das aktuelle Datum und eine Prognose über 1 Jahr hier: DUT  $^{28}$ , die Angabe zu den Schaltsekunden hier: SCHALTSEKUNDEN $^{29}$ .

Alle Links beziehen sich auf Publikationen des International Earth Rotation and Reference Systems Service (IERS) Prediction Center, einer Abteilung des U.S. Naval Office, das man hier findet: IERS PREDICTION CENTER<sup>30</sup>. Die Fülle der hier gebotenen Informationen ist aber erschlagend, der Anfänger braucht Zeit, bis er weiß, welche Information für ihn die richtige ist.

Es kann trotzdem wünschbar sein, eine Schätzung für die Größe von Δ*T* zu rechnen. Dafür gibt es eine Reihe von Formeln, die mehr oder weniger brauchbare Resultate liefern. Im folgenden werden einige Formeln angegeben. Es soll aber nochmals darauf aufmerksam gemacht werden: wegen des unregelmäßigen Charakters der Änderungen in den Erdrotationsparametern handelt es sich bei den berechneten Werten um *Schätzungen oder Näherungen*, die mit der nötigen Sorgfalt behandelt werden müssen. Dies gilt besonders dann, wenn die Formel nur für einen eingeschränkten Zeitraum gilt und versucht wird, außerhalb dieses Zeitraums Werte zu berechnen.

Ist ein Wert von Δ*T* für ein Jahr *J* gefragt, für das der IRES keine Daten liefert, so kann ein genäherter Wert wie folgt berechnet werden:

```
1) Es sei J die Jahrzahl (inkl. Dezimalbruchteil), für die eine Schätzung
berechnet werden soll, und JD das zugehörige Julianische Datum.
 2) Berechnen Sie n = \frac{J-2000.0}{100}, die Anzahl seit J2000.0 verflossener Jahrhunderte.
 3) Diese Formeln liefern gleichwertige Schätzungen für ΔT:
```

```
24 Astronomische Algorithmen; Jean Meeus; 1992, Verlag Johann Ambrosius Barth, Leipzig/Berlin/ Heidelberg; ISBN
     3-335-00318-7
```
- 25 HTTP://MAIA.USNO.NAVY.MIL/SER7/DELTAT.DATA
- 26 HTTP://MAIA.USNO.NAVY.MIL/SER7/HISTORIC\_DELTAT.DATA
- 27 HTTP://MAIA.USNO.NAVY.MIL/SER7/DELTAT.PREDS
- 28 HTTP://MAIA.USNO.NAVY.MIL/SER7/SER7.DAT
- 29 HTTP://MAIA.USNO.NAVY.MIL/SER7/TAI-UTC.DAT
- $30$  HTTP://MATA.USNO.NAVY.MIL/

 $\Delta T = -15 + 0.00325 \cdot (J - 1810)^2$  $\Delta T = 102.3 + 123.5 \cdot n + 32.5 \cdot n^2$  $\Delta T = -15 + \frac{(JD - 2382148)^2}{41048480}$ 41048480

Diese drei Formeln gehen auf Morrison und Stephenson<sup>31</sup> zurück. Für die Zeit vor 1600 liegen von Stephenson und Morrison bzw. Stephenson und Houlden weitere Näherungsformeln vor:

```
1) Berechnen Sie n = \frac{J-2000.0}{100}, die Anzahl seit J2000.0 verflossener Jahrhunderte, bzw. m = \frac{J-1800}{100},
    die Anzahl seit 1800 verflossener Jahrhunderte.
 2) Diese Formeln liefern eine Schätzung für ΔT zu verschiedenen Zeiten, und
zwar für Jahre von
      -390 bis +948: ΔT = 1360 + 320 \cdot m + 44.3 \cdot m^2 (Ia)
      +948 bis +1600: ∆T = 25.5 ·m
2 (Ib) bzw.
      vor +948: \Delta T = 2715.6 + 573.36 \cdot n + 46.5 \cdot n^2 (IIa)
      +948 bis +1600: \Delta T = 50.6 + 67.5 \cdot n + 22.5 \cdot n^2 (IIb)
```
Δ*T* ergibt in allen Fällen einen Wert in Sekunden. Beachten Sie, dass im Gültigkeitsbereich der Formeln sowohl  $m < 0$  als auch  $n < 0$  gilt. Hier ist im weiteren ein Online-Rechner<sup>32</sup> für verschiedene Näherungen von Δ*T* zu finden. Das IERS publiziert schließlich für seine Prognosen von d*UT* gleich auch noch eine Formel, wie der Ausdruck weiter extrapoliert werden kann.

*Beispiel:*

<sup>31</sup> L. V. Morrison and F. R. Stephenson, Sun and Planetary System; 96 (1982) 73, zitiert nach [Meeus, 1992], a.a.O.

<sup>32</sup> Link: ONLINE-RECHNER ^{ HTTP : //WWW. NABKAL. DE/AKZEL. HTML}

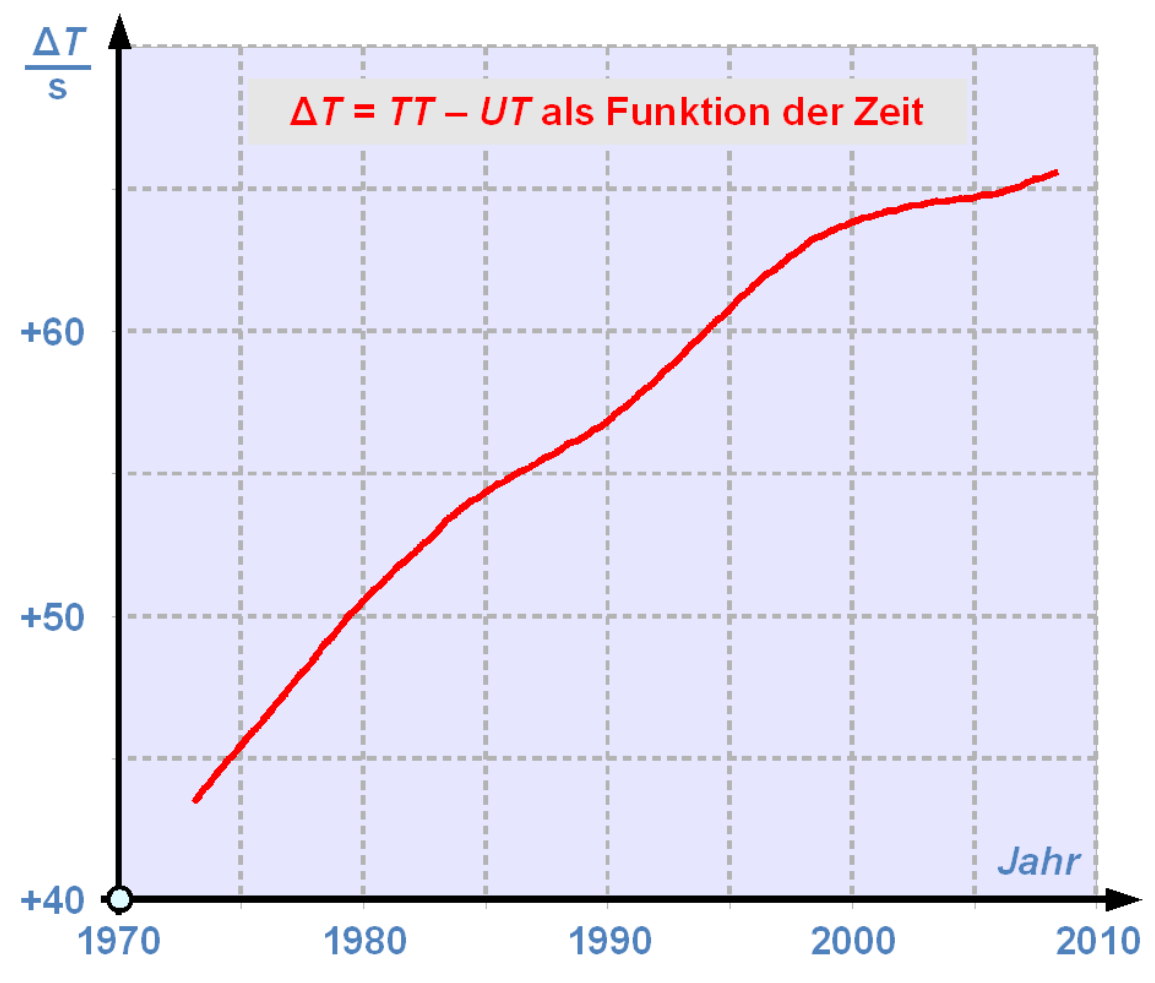

Abb. 12: Die Differenz TT - UT als Funktion der Zeit zwischen 1973 und 2008

Wie groß war Δ*T* zum Zeitpunkt der Kalenderreform von Papst Gregor? Der 4. Oktober 1582 ist Tag Nr. 277 im Jahr und JD 2 299 159.5, folglich ist Δ*T* für 1582.759 gesucht. Die drei Formeln der ersten Box liefern 153 Sekunden, die Formel (Ib) 120 Sekunden und die Formel (IIb) 161 Sekunden. Es hat keinen Sinn, das Resultat genauer angeben zu wollen. Mit dem Online-Rechner finden wir: Reingold-Dershowitz 153 Sekunden; Hempe und Molt 97 Sekunden; Thielen (1. Version) 276 Sekunden; Thiele (2. Version) –219 Sekunden; Newcomb Ahnert 307 Sekunden; regelmäßige Änderung von 0.0016 s/Jhdt. 295 Sekunden – die Spannweite ist also sehr groß. Übrigens: der nächstgelegene Wert der historischen Reihe des USNO stammt aus dem Jahr 1657 und beträgt 44 Sekunden mit einem geschätzten Fehler von 12 Sekunden. Wiederholen wir die Rechnungen noch für den Tag der Ermordung Caesars, den 15. März –43 ("Iden des März") bzw. –43.203 (JD 1 705 425.5). Die Rechnungen liefern der Reihe nach 11 140 s, 10 510 s; 10 410 s; 11 140 s; 9 920 s; 10 340 s; 10 750 s; 11 490 s; 11 030 s – alle Schätzformeln liefern in diesem Fall ein Ergebnis in der Größenordnung von 3 Stunden (entspricht 10 800 s).

Die Ergebnisse zeigen, wie vorsichtig man solche Schätzungen behandeln muss. Ein weiterer Hinweis kann der nebenstehenden Grafik entnommen werden: sie zeigt den Verlauf von Δ*T* von 1973 bis 2008. Deutlich zu erkennen ist, dass zwischen 1973 und 1985 und wieder zwischen 1990 und etwa 1998 ein steiler Anstieg von Δ*T* erfolgt ist, unterbrochen von einem leicht weniger steilen Anstieg zwischen 1985 und 1990. Es zeigt sich aber auch, dass sich der Anstieg seit 1998 deutlich abgeflacht hat. Solche unregelmäßigen Verläufe beeinflussen die Prognosen bzw. Extrapolationen sehr stark.

*Nachweise:*

# 3 Astronomische Distanzen

# 3.1 Erdnaher Raum

Distanzbestimmungen gehören in der Astronomie zu den schwierigen Aufgaben. Es ist auch bezeichnend, dass man von "Bestimmung" und nicht von "Messung" spricht. Als zweite Erschwernis kommt hinzu, dass die Zahlenwerte rasch unvorstellbar gross werden. Die "astronomischen Werte" sind ein stehender Begriff unserer Sprache. Der erdnahe Raum ist ein Bereich, wo die Werte noch vorstellbare Grössenordnungen haben. Wo dieser erdnahe Raum beginnt und wo er endet ist eine Definitionsfrage. Wir wollen recht pragmatisch von bis ca. 10 Million Kilometer Abstand von der Erde ausgehen. Wie schon diese Festlegung zeigt, verwenden wir in diesem Bereich des Kosmos die aus dem Alltag bekannten Längeneinheiten.

In diesem Teil des Weltalls interessieren vor allem die folgenden Objekte:

- *Meteore* und *Feuerkugeln*, die in den obersten Schichten der Atmosphäre Leuchterscheinungen hervorrufen.
- *Künstliche Satelliten*, die die Erde umkreisen, wie z.B. die internationale Raumstation ISS oder die GPS-Satelliten, um zwei Beispiele zu nennen.
- Die *erdnahen Objekte* (Near Earth Objects NEO) oder präziser die *erdnahen Asteroiden* NEA, die im schlimmsten Fall sogar mit der Erde kollidieren können.
- Nicht zu vergessen: unser *Mond* bewegt sich in diesem Bereich.

Für unser Thema Berechnungen sind die folgenden Fragen von Interesse:

- *Höhenbestimmungen* dazu benötigt man Methoden der Sphärischen Astronomie, auf die wir im folgenden Kapitel eingehen werden
- *Bahnbestimmungen* ein Thema für die Himmelsmechanik im übernächsten Kapitel
- Bestimmung der *täglichen Parallaxe*

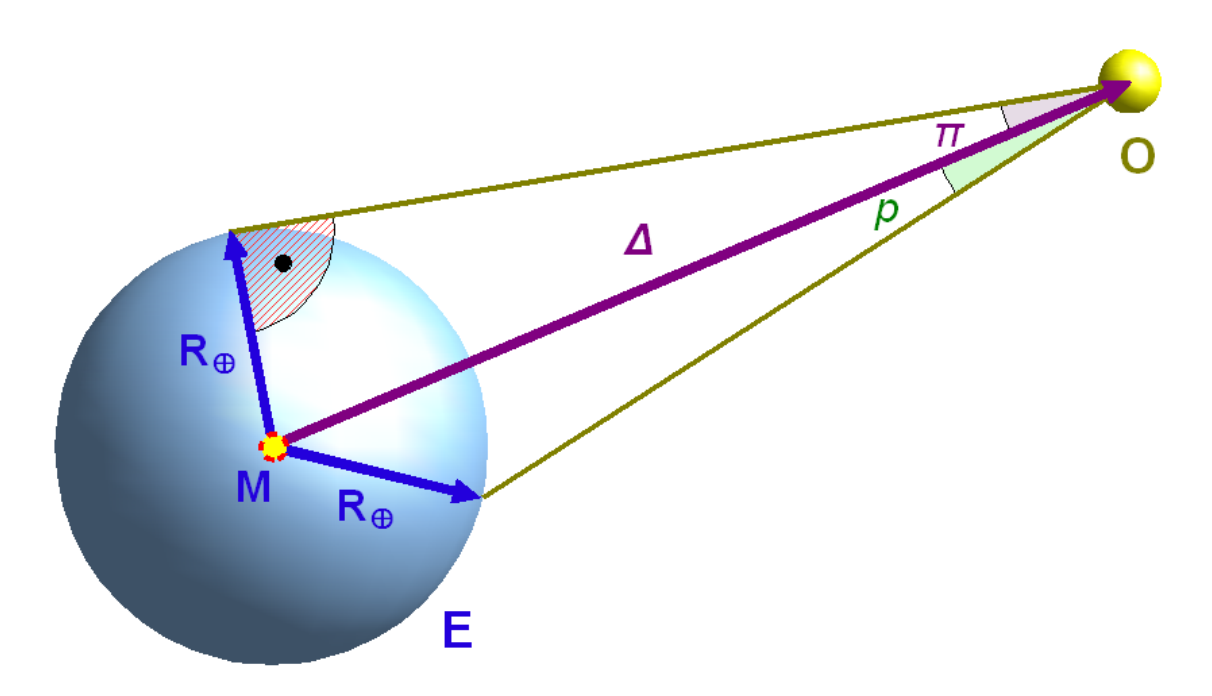

Abb. 13: Äquatorial-Horizontalparallaxe π bzw. tägliche Parallaxe *p* eines Objektes O in geozentrischer Distanz Δ

Mit dem Begriff tägliche Parallaxe bezeichnen wir folgendes Phänomen: auf die Erde bezogene Angaben verwenden den Erdmittelpunkt als Referenz ("geozentrische Position"). Gerade für Objekte im erdnahen Raum kann aber auch bei nicht sehr genauen Rechnungen nicht vernachlässigt werden, dass der Beobachter nicht im Erdmittelpunkt, sondern auf der Erdoberfläche sitzt ("topozentrische Position") und somit ein Richtungsunterschied zu einem (fiktiven) Beobachter im Erdzentrum besteht. Diesen Unterschied nennt man die tägliche Parallaxe. Hat der betrachtete Himmelskörper vom Erdmittelpunkt den geozentrischen Abstand Δ (in km), und beträgt der Erdradius  $R_{\oplus} \approx 6378$ km, dann berechnet sich der Parallaxenwinkel  $\pi$  wie folgt:

$$
\sin \pi = \frac{R_{\oplus}}{\Delta} \approx \frac{6378 \text{km}}{\Delta}
$$

Dies ist die grösstmögliche Verschiebung eines Himmelskörpers vor dem Sternenhintergrund. Sie wird auch als Äquatorial-Horizontalparallaxe bezeichnet. Wie gross die wirkliche Parallaxe *p* ist werden Sie sehen, wenn im nächsten Kapitel die Koordinatensysteme behandelt werden.

Die Entfernung bestimmt zusammen mit dem wahren Radius auch den scheinbaren Radius bzw. den scheinbaren Durchmesser eines Objektes am Erdhimmel. Wenn wiederum Δ der geozentrische Abstand des Himmelskörpers und *R* sein Radius ist (beide in km), *s* der scheinbare Radius bzw. *D* der scheinbare Durchmesser des Himmelskörpers am Erdhimmel (beide in ° oder '), so lautet der Zusammenhang:

$$
\sin s = \frac{R}{\Delta}; \qquad D = 2 \cdot s
$$

*Übungen*

- Wie gross ist die Horizontalparallaxe des Mondes in seiner durchschnittlichen Entfernung von 384 400 km, in seiner Perigäumstellung von 356 400 km und in der Apogäumstellung von 406 700 km?
- Wie gross ist die Horizontalparallaxe eines Himmelskörpers, der sich an der Grenze des von uns als "erdnahen Raum" bezeichneten Gebietes bewegt?
- Wie müssen Erde, Beobachter und Himmelskörper zueinander stehen, dass der Beobachter keine parallaktische Verschiebung des Himmelskörpers feststellen kann? Wie müssen sie zueinander stehen, damit gerade die Horizontalparallaxe (also die grösstmögliche parallaktische Verschiebung) beobachtet werden kann?
- Nehmen Sie das Beispiel Mond: welche anschauliche Bedeutung hat die auf der Erde gemessene Horizontalparallaxe für einen Beobachter auf dem Mond (z.B. für einen Astronauten)?
- Welchen scheinbaren Radius bzw. Durchmesser hat der Mond (*R* = 1738 km) in mittlerer, erdnaher und erdferner Position?
- In welcher Position ist der scheinbare Durchmesser des Mondes grösser: wenn er am Horizont steht, oder wenn er im Zenit steht?

### 3.2 Sonnensystem

Im Sonnensystem werden die Distanzen zwar gelegentlich noch in Kilometern angegeben, doch weitaus häufiger wird mit der Astronomischen Einheit AE gerechnet. Dies aus zwei Gründen:

• Die Zahlenwerte sind "handlicher". So wie man im Alltag grosse Strecken auch nicht in mm angibt, weil die Zahlenwerte gross und damit unvorstellbar werden, so zieht man es vor, die Distanzen im Sonnensystem in AE anzugeben.

#### *Beispiel:*

Die grosse Bahnhalbachse der Jupiterbahn beträgt 5.20 AE oder 778 Millionen km (gerundete Werte). Mit der Angabe 5.20 AE weiss man, dass diese Bahn gut 5-mal grösser ist als die Erdbahn – man hat eine Ahnung von den relativen Grössenordnungen. Die Angabe 778 Millionen km ist eine rein rechnerische Grösse, wir können uns darunter nichts mehr vorstellen.

• Bis gegen 1900 war es ausserordentlich schwierig, die exakten Abmessungen der Bahnen im Sonnensystem (und damit die relevanten Distanzen) mit einer genügenden Genauigkeit zu bestimmen.

Um dieses Argument zu verstehen, überlege man: bis weit ins 20. Jahrhundert war die Triangulation – also eigentlich die Messung der Parallaxe eines Himmelskörpers – die einzige Möglichkeit, im Sonnensystem Distanzen messen zu können. Die Horizontalparallaxe der Sonne beträgt π = 0.00244° = 8.794". Weil aber die Sonne alle Sterne überstrahlt, lässt sich diese Verschiebung vor dem Sternenhintergrund nur über indirekte Methoden bestimmen.

Will man mit der Triangulation die Distanz Erde – Sonne auf 1 km genau bestimmen, benötigt man eine Genauigkeit der Winkelmessung von

$$
\sin d = \frac{1 \text{km}}{1 \text{AE}} = \frac{1 \text{km}}{149597871 \text{km}}
$$

$$
\Rightarrow d = 3.83 \cdot 10^{-7} \circ = 0.0014''
$$

Umgekehrt erzielt man mit einer Messgenauigkeit von z.B. 0.5" nur eine Genauigkeit von etwa 360 km. Man konzentrierte sich darum auf die Messung des *Abstandes Erde – Venus*, denn im 19. Jahrhundert kannte man keinen anderen Körper im Sonnenystem, der der Erde näher kam: bei einem *Transit* vor der Sonnenscheibe beträgt ihr Abstand zur Erde "nur" ca. 42 Millionen km. Das ergibt eine Horizontalparallaxe von 0.0087° oder 31.3". Für die Belange der Astronomen war das zwar die beste Möglichkeit, aber man hätte sich eine noch genauere Bestimmung der AE gewünscht. Dies wurde möglich, als 1898 der *Asteroid Eros* entdeckt wurde, der der Erde regelmässig bis 20 Millionen km (entspricht einer Horizontalparallaxe von  $0.0183^{\circ} = 65.8^{\circ}$  – also mehr als 1') nahe kommt. Später wurden weitere Asteroiden entdeckt, die der Erde noch näher kommen, teilweise bis in den erdnahen Raum (Definition gemäss vorangehendem Kapitel). Einerseits die kürzeren Distanzen, die ausgemessen werden mussten und damit zu grösseren Parallaxen führten, andererseits die scheinbare Grösse des Objektes, dessen Position vor dem Sternenhintergrund bestimmt werden musste, waren entscheidend für die Verbesserung der Genauigkeit: ein feines Lichtpünktchen eines kleinen Asteroiden kann genauer lokalisiert werden als das verhältnismässig grosse Scheibchen eines Planeten wie Venus.

In der 2 Hälfte des 20. Jahrhunderts trat an die Stelle der Triangulation zunehmend die direkte Messung der *Laufzeit von Radarstrahlen*, die von Venus reflektiert werden. Damit erreichte man erst jene Genauigkeit der Distanzbestimmung, die für die Raumfahrt unerlässlich ist. Der heute gültige Wert für die AE hat eine Genauigkeit von ca. 1 km.

Die Parallaxe ist bei exakten Rechnungen (z.B. genaue Ephemeriden) grundsätzlich auch für die Objekte des Sonnensystems zu berücksichtigen. Dabei wird selten die Parallaxe direkt nach den Formeln des voranstehenden Kapitels berechnet, sondern über die Sonnenparallaxe  $\pi_{\odot}$  wie folgt:

aus

\n
$$
\sin \pi_O = \frac{R_{\oplus}}{\Delta} \quad \text{und} \quad \sin \pi_{\odot} = \frac{R_{\oplus}}{1 \text{AE}} \quad \text{folgt:}
$$
\n
$$
R_{\oplus} = \sin \pi_O \cdot \Delta = \sin \pi_{\odot} \cdot 1 \text{AE} \quad \Rightarrow \quad \sin \pi_O = \frac{\sin \pi_{\odot}}{\Delta}
$$

Da wir es im Sonnensystem immer mit sehr kleinen Parallaxenwinkeln zu tun haben, dürfen wir von der für solche Winkel gültigen Beziehung sin  $\pi \approx \pi$  (Winkel im Bogenmass!) Gebrauch machen. Dies führt zur Beziehung für die Parallaxe π*<sup>O</sup>* (in Bogensekunden) eines Objektes im Sonnensystem, wie sie meistens verwendet wird (∆ in AE):

$$
\pi_O = \frac{8.794''}{\Delta}
$$

Ein zweiter Effekt kann im Sonnensystem nicht mehr vernachlässigt werden: die Lichtzeit. Damit wird folgender Effekt bezeichnet: weil sich das Licht nicht unendlich schnell, sondern mit einer zwar sehr grossen, aber endlichen Geschwindigkeit ausbreitet, sehen wir einen Himmelskörper nie dort, wo er zum Beobachtungszeitpunkt *t* steht, sondern dort, wo er zum Zeitpunkt *t –* τ gestanden hat. Zu diesem Zeitpunkt wurde das Licht ausgesendet, das den Beobachter zum Zeitpunkt *t* erreicht. Die Lichtzeit τ ist diejenige Zeit, die das Licht bei einer Geschwindigkeit von c = 299 792 458 m/s (knapp 300 000 km/s) benötigt, um die Strecke Δ vom Himmelskörper bis zur Erde zurück zu legen. Es gilt

$$
\tau = \frac{\Delta}{c} = \frac{149597871 \text{km/AE} \cdot \Delta}{299792.458 \text{km/s}}
$$
  
= 499.004784837 \cdot \Delta[s]  
= 0.0057755183 \cdot \Delta[d]

Man erkennt daraus: ist  $\Delta = 1$  AE – entspricht die Entfernung also gerade etwa dem mittleren Abstand der Sonne zur Erde –, dann ist  $\tau = 499$  s bzw. 0.005776 d bzw. 8 m 19 s. So lange braucht das Licht von der Sonne zur Erde. Bei genauen Ephemeridenberechnungen von Himmelskörpern des Sonnensystems sind die Positionen für einen Zeitpunkt zu berechnen, der τ Tage vor dem Beobachtungszeitpunkt liegt. Da man τ und Δ zum voraus nicht kennt, ist diese Aufgabe nur iterativ zu lösen: zunächst berechnet man die Position zum Zeitpunkt *t* und gewinnt eine erste Schätzung  $Δ<sub>1</sub>$  und damit auch τ<sub>1</sub>. Nun wiederholt man die Rechnung für den Zeitpunkt *t* – τ<sub>1</sub> und prüft, ob Δ<sup>2</sup> (der neu errechnete Abstand) sich so sehr verändert hat, dass ein wesentlich anderer Wert für  $τ<sub>2</sub>$  resultiert. In diesem Fall muss die Rechnung nochmal für den neuen Zeitpunkt  $t - τ<sub>2</sub>$  wiederholt werden.

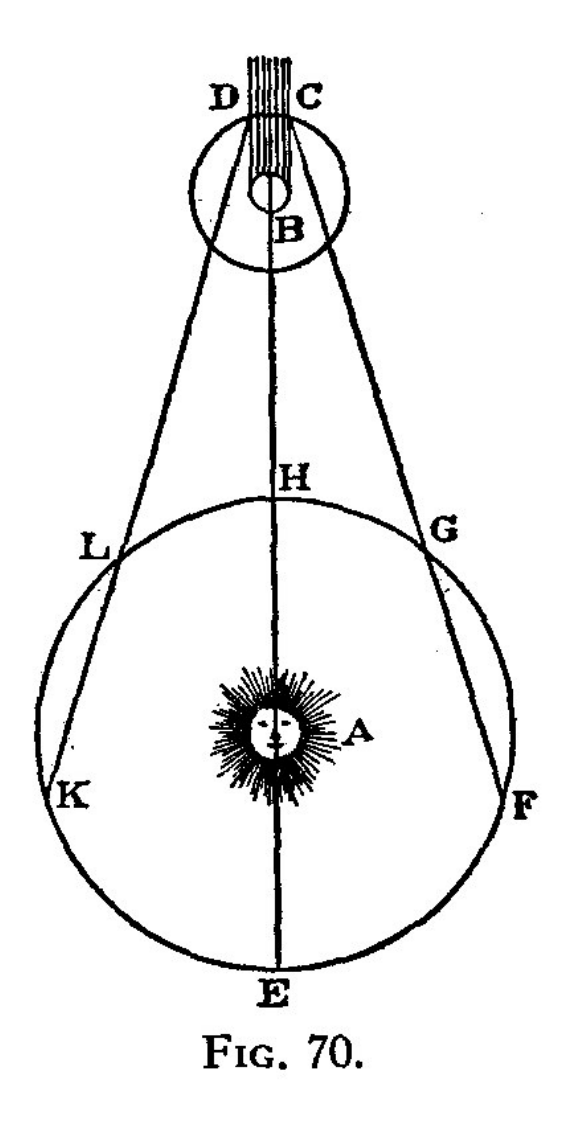

Abb. 14: Stellung von Sonne (A), Erde (E) und Jupiter (B) zueinander. Steht die Erde in den Positionen G oder L, so muss das Licht eine kürzere Strecke durchlaufen, als wenn die Erde ein F oder K steht. C Schatteneintritt, D Schattenaustritt

Abstand – und damit eigentlich die Parallaxe – und Lichtzeit sind miteinander verknüpft. Im 17. Jahrhundert war es der dänische Astronom OLE ROEMER<sup>1</sup> (1644 – 1710), der dies feststellte, und der diesen Zusammenhang nutzte, um zum ersten Mal den Wert der Lichtgeschwindigkeit zu bestimmen . Der Sachverhalt:

Im 17. Jahrhundert verfügte man noch nicht über genügend genau gehende Uhren, um über weite Strecken beispielsweise auf hoher See eine genaue Bestimmung der eigenen Position, vor allem der geografischen Länge, zu ermöglichen. Doch – so glaubte man – die Natur stellt eine Zeitmarke

<sup>1</sup> HTTP://DE.WIKIPEDIA.ORG/WIKI/OLE%20ROEMER

zur Verfügung, an der man immer wieder die eigenen ungenau gehenden Uhren eichen kann: den *Jupitermond Io*, der den Planeten in nicht ganz 2 Tagen einmal umrundet. Dabei tritt er regelmässig in den Planetenschatten. Der *Schatteneintritt* bzw. der *Schattenaustritt* kann recht genau beobachtet werden. Bereits Galilei hatte vorgeschlagen, diese Ereignisse als Marken zur Eichung von Uhren zu verwenden. Doch bald stellte man systematische Abweichungen von den vorausberechneten und in Tabellen veröffentlichten Zeiten fest: mal trat das Ereignis verfrüht ein, mal verspätet. 1676 stellte Ole Roemer fest, dass die Abweichungen mit den relativen Stellungen von Erde und Jupiter zusammenhingen. Er interpretierte sie darum als *Lichtzeit*. Damit gelang es zum ersten Mal, die Lichtgeschwindigkeit zu messen. Bis zu diesem Zeitpunkt war nicht klar, ob das Licht eine endliche oder eine unendliche Ausbreitungsgeschwindigkeit habe. Erst 1834 wurde zum ersten Mal die Lichtgeschwindigkeit auf der Erde gemessen, ab ca. 1850 waren die Messmethoden so weit verfeinert, dass sie (aus heutiger Sicht) gute Resultate lieferten.

#### *Übungen:*

- Berechnen Sie die Horizontalparallaxe der Planeten Merkur bis Pluto für den erdnächsten bzw. erdfernsten Punkt der Bahn. Nehmen Sie zur Vereinfachung an, bei den Planetenbahnen handle es sich um Kreisbahnen mit der Sonne im Mittelpunkt.
- Welchen scheinbaren Durchmesser hat das Venusscheibchen in der erdnächsten Stellung des Planeten? Welchen scheinbaren Durchmesser errechnen Sie für Eros? Die Daten: Venus  $D_V =$ 12 100 km,  $\Delta$ <sub>V</sub> = 42 Mio km; Eros:  $D_{e1}$  = 13 km,  $D_{e2}$  = 33 km (Eros hat eine längliche Gestalt von ca.  $13 \times 13 \times 33$  km),  $\Delta_e = 20$  Mio km. Runden Sie das Ergebnis!
- Berechnen Sie die Lichtzeit für die Planeten Merkur bis Pluto jeweils in der erdnächsten und in der erdfernsten Stellung. Nehmen Sie wieder vereinfachend an, bei den Planetenbahnen handle es sich um Kreisbahnen mit der Sonne im Mittelpunkt.
- In welcher Stellung stehen Jupiter und Erde zueinander, wenn die Verfinsterungen am meisten verfrüht sind, in welcher Stellung sind sie am meisten verspätet? Wieviel macht der Effekt gegenüber einer mittleren Zeit aus, und in welcher Stellung stehen Erde und Jupiter zu diesem Zeitpunkt? Können Schatteneintritt (Verfinsterung von Io) und Schattenaustritt beim gleichen Umlauf beobachtet werden? Nehmen Sie zur Vereinfachung für alle drei Bahnen Kreisform an: Erde  $r_E = 1$ AE; Jupiter  $r_J = 5.20$  AE; Io  $r_I = 422$  000 km.

### 3.3 Kosmos

Die äussere Grenze des Sonnensystems wird von der sog. *Oort'schen Wolke* gebildet, aus der die langperiodischen Kometen stammen. Der Ausdruck "äussere Grenze" besagt, dass die Sonne diese Objekte durch ihre Anziehungskraft noch an sich zu binden vermag. Bei Objekten, die noch weiter entfernt sind, ist dies nicht mehr der Fall ist. Diese Grenze liegt bei ca. 100 000 AE. Ausserhalb beginnt der *interstellare Raum* unserer Galaxis, und noch weiter draussen liegt der *intergalaktische Raum*. In diesem Bereich führen Distanzangaben in der Einheit AE schnell zu grossen Zahlenwerten. Für diesen Bereich sind darum neue Distanzeinheiten gesucht.

Viele Amateure benutzen in diesem Bereich das Lichtjahr – abgekürzt LJ oder ly – als Entfernungsmass. Es ist jene Strecke, die das Licht mit einer Geschwindigkeit von knapp 300 000 km/s in einem Jahr zurücklegt. In Kilometern ausgedrückt sind das 9.460 54 ∙ 10<sup>12</sup> km oder 63 200 AE. Die Oort'sche Wolke hat ihre äussere Grenze also bei rund 1.5 Lichtjahren. Anders gesagt: wenn wir einen Kometen in der Oort'schen Wolke beobachten könnten, würden wir ihn an dem Ort und in dem Zustand sehen, wo und wie er vor  $1\frac{1}{2}$  Jahren war. Unsere eigene Galaxis hat einen Durchmesser von rund 100 000 Lichtjahren, das Sonnensystem befindet sich zwischen 25 000 und knapp 30 000 Lichtjahre vom galaktischen Zentrum entfernt. Die nächste grosse Galaxie, der Andromedanebel M31, befindet sich in einer Entfernung von 2.4 bis 2.9 Millionen Lichtjahren. An diesen Angaben sehen wir ein *Grundproblem der Distanzbestimmung im Kosmos:* die Distanzen sind mit grossen Unsicherheiten behaftet – umso grösser, je weiter entfernt ein Objekt ist. Es fehlt eben die Möglichkeit, ein Messband auszulegen.

Astronomen ziehen als Entfernungsmass das Parsec – abgekürzt pc – vor: es ist jene Distanz, aus der der Radius der Erdbahn (1 AE) unter einem Winkel von 1" gesehen werden könnte. Oder anders ausgedrückt: ein (hypothetisches) Objekt in dieser Entfernung hätte bezogen auf die Erdbahn eine Parallaxe von 1" (jährliche Parallaxe). Es gilt:

$$
\sin \pi = \sin \left(\frac{1}{3600}\right)^{\circ} = \frac{149597871 \text{km}}{d}
$$

$$
\Rightarrow d = 30.857 \cdot 10^{12} \text{km}
$$

Ein Parsec ist das Äquivalent von 206 260 AE oder 3.261 56 Lichtjahren. In unserer Galaxis werden die Distanzen in kpc = 1000 pc gemessen, ausserhalb in Mpc = 1 000 000 pc.

Der *nächste Fixstern Proxima Centauri* ist vom Sonnensystem 4.22 ly oder 1.295 pc entfernt. Es handelt sich um einen roten Zwergstern der scheinbaren Helligkeit 11.05m. Vermutlich gehört er zum Mehrfachsystem α Cen im Sternbild des Zentauren. Die Distanz besagt umgekehrt, dass die jährliche Parallaxe von Proxima Centauri 0.772" beträgt. So klein dieser Wert ist, so ist er doch messbar und damit Grundlage der Entfernungsbestimmung. Dies ist allerdings nur mit den nächsten Fixsternen möglich. Im übrigen sind weder α Cen noch Proxima Centauri von Mitteleuropa aus sichtbar.

Der Zusammenhang zwischen der jährlichen Parallaxe π eines Fixsterns und seiner Entfernung Δ in pc ist einfach: wegen sin  $\pi \approx \pi$  für kleine Winkel  $\pi$  (was für Fixsternparallaxen immer erfüllt ist) gilt:

$$
\pi \quad \approx \quad \frac{1}{\Delta}
$$

Die jährliche Parallaxe ist das Abbild der Bewegung der Erde um die Sonne. Als Folge beschreiben die nächsten Sterne eine kleine Ellipse an der unendlich weit entfernten Himmelskugel. Es ist sozusagen das Pendant der Planetenschleifen im Sonnensystem. 1838 gelang es erstmals dem deutschen Astronomen FRIEDRICH WILHELM BESSEL<sup>2</sup>, beim Stern 61 Cyg (im Sternbild Schwan) die Parallaxe zu messen – 0.3" war das Ergebnis.

Die Fixsternparallaxen sind zu unterscheiden von ihrer Eigenbewegung. Darunter ist folgendes zu verstehen: trotz ihres Namens sind Fixsterne nicht wirklich fix, nur bewegen sie sich sehr langsam vor dem Hintergrund der Himmelskugel. Es handelt sich dabei um die Bewegung um das Zentrum der Galaxis. Unser Sonnensystem braucht für einen Umlauf bei einer Geschwindigkeit von 250 km/s

<sup>2</sup> H T T P : //DE. [W I K I P E D I A](http://de.wikipedia.org/wiki/Friedrich%20Wilhelm%20Bessel%20).O R G / W I K I / FR I E D R I C H  $320$ WI L H E L M  $320$ BE S S E L  $320$ 

mehr als 210 Millionen Jahre. Die Bewegung eines jeden Sterns kann in zwei Komponenten zerlegt werden: die eine Komponente zeigt in Richtung der Verbindungsstrecke Sonnensystem – Stern und gibt an, wie schnell sich der Stern von uns wegbewegt oder auf uns zubewegt. Diese Komponente kann direkt aus dem Spektrum abgeleitet werden, denn sie bewirkt eine geschwindigkeitsabhängige Verschiebung der Spektrallinien zu grösseren Wellenlängen, wenn sich der Stern von uns entfernt *("Rotverschiebung")* bzw. zu kürzeren Wellenlängen, wenn er sich uns nähert. Die zweite Komponente steht senkrecht dazu und gibt an, in welcher Richtung und mit welchem Betrag sich die Position des Sterns an der Himmelskugel verändert. Jedoch sind diese Beträge so klein, dass sich erst im Laufe von Jahrtausenden Veränderungen am Himmel ergeben, die schon dem blossen Auge auffallen. Für genaue Rechnungen sind sie aber selbst für kurze Zeitabstände zu berücksichtigen. Dies gilt z.B., wenn Sternpositionen eines Katalogs von der einen Standardepoche auf eine andere umgerechnet werden sollen. Der Stern mit der grössten Eigenbewegung, die bis heute gemessen wurde, ist Barnards Pfeilstern. Mit 10.34" pro Jahr verschiebt er sich so schnell wie kein anderer vor der Himmelskugel. Es handelt sich um einen roten Zwerg der scheinbaren Helligkeit 9.5<sup>m</sup> im Sternbild Ophiuchus (Schlangenträger). Als viertnächster Stern finden wir ihn in einer Entfernung von 1.84 pc (5.98 ly).

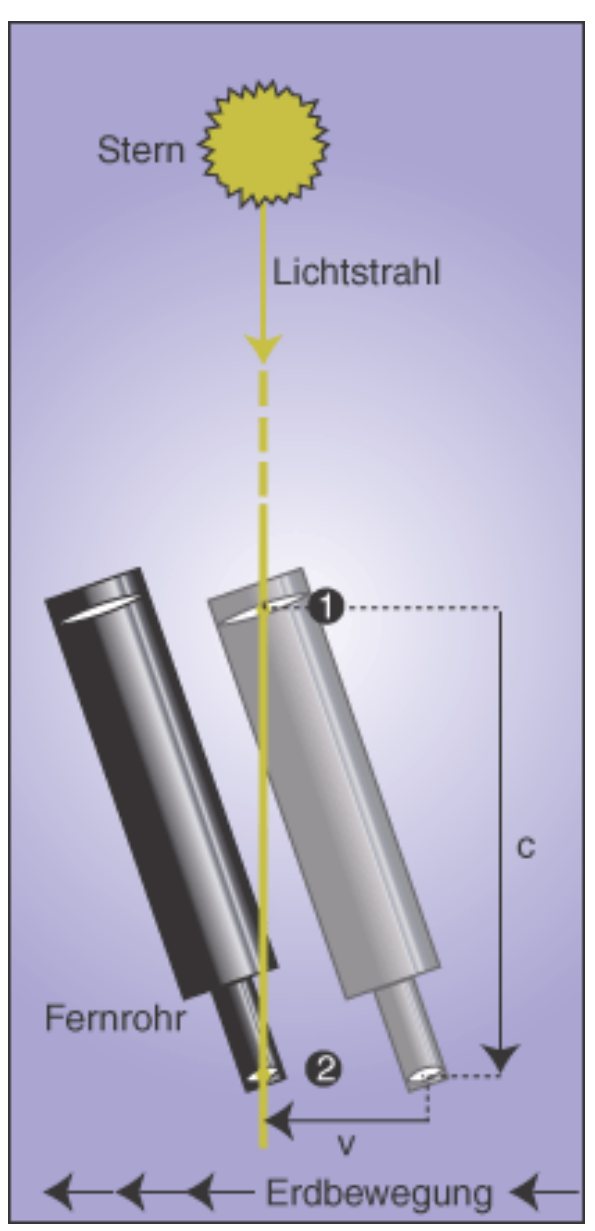

Abb. 15: Schematische, stark überzeichnete Darstellung der Aberration: wenn das Licht bei (1) auf das Objektiv trifft, muss das Fernrohr im Verhältnis v/c geneigt werden, damit das Licht bei (2) das Okular verlässt.

Noch einen anderen Hintergrund hat die Aberration, denn die Ursache ist die Bewegung der Erde um die Sonne (jährliche Aberration) bzw. die Rotation der Erde (tägliche Aberration). Die Erklärung des Effektes (s. nebenstehende Grafik): trifft das einfallende Licht eines entfernten Sternes auf die Öffnung eines Teleskops, so bewegt sich das Instrument weiter, während das Licht durch den Fernrohrtubus läuft. Damit es auch wirklich in der Tubusachse bleibt und das Okular erreicht, muss das Fernrohr leicht in Bewegungsrichtung geneigt werden. Die Aberrationskonstante für die jährliche Aberration – dh. der maximale Winkel, um den man das Teleskop neigen muss – beträgt 20.495 52". Die Konstante für die tägliche Aberration beträgt nur 0.32", so dass dieser Effekt in der Regel vernachlässigt werden kann. Als Folge der Aberration beschreiben alle Sterne (unabhängig von ihrer Entfernung) eine Ellipse auf der unendlich weit entfernten Himmelskugel, deren grosse Halbachse 20.5" (jährliche Aberration) bzw. 0.32" (tägliche Aberration) misst. Der Effekt wurde 1725 vom englischen Astronomen JAMES BRADLEY<sup>3</sup> entdeckt, der aber eigentlich die Parallaxe messen wollte.

Theoretisch gibt es noch die nichtperiodische säkulare Aberration. Sie rührt von der Relativbewegung des Sonnensystems gegenüber seiner Umgebung her. In der Praxis kann sie aber vernachlässigt werden.

### *Übungen*

- Wie gross ist die jährliche Parallaxe für den äussersten Planeten Neptun? Wie gross für Pluto?
- Wie gross ist die Geschwindigkeit von Barnards Pfeilstern in tangentialer Richtung in km/s?
- Verifizieren Sie die Konstante der täglichen Aberration!
- Im Wikipedia-Artikel über die ABERRATION<sup>4</sup> steht über Bradleys Entdeckung: "Bradley war jedoch imstande, die scheinbaren Ortsveränderungen – welche quer zu seiner Erwartung verliefen – richtig zu deuten." In einem im Internet zugänglichen Lehrtext der Uni Freiburg<sup>5</sup> steht: "Die Bewegung der Erde um die Sonne ruft eine jährliche Aberration der Sterne im geozentrischen System hervor ähnlich der jährlichen Parallaxe, allerdings mit einer Phasenverschiebung um 90°." Was meinen die beiden fett hervorgehobenen Textteile?
- Angenommen, das menschliche Auge könnte die 20.5" der jährlichen Aberration auflösen: wäre sie dann auch von blossem Auge festzustellen, oder ist es nur ein Teleskop-Phänomen?

*Nachweis:*

# 3.4 Erdglobus

### 3.4.1 Die Erde als Kugel

Für einfache, wenig genaue Rechnungen kann man die Erde als eine *Kugel* betrachten. Jeder Ort auf der Erdoberfläche lässt sich durch die Angabe von drei Koordinatenwerten eindeutig bestimmen: die (geografische) Länge λ, vom Meridian durch Greenwich als Nulllinie (0°) nach Osten und nach Westen je bis 180° gezählt (oft nach Osten positiv, nach Westen negativ) und die (geografische) Breite φ, nach Norden bis zum Nordpol positiv bis +90°, nach Süden bis zum Südpol negativ bis –90° gezählt. Als dritte Koordinate kommt die Höhe über der Kugeloberfläche hinzu. Gewöhnlich wird von der Höhe über Meer (ü.M.) oder über Normalnull gesprochen.

<sup>3</sup> HTTP://DE.WIKIPEDIA.ORG/WIKI/JAMES%20BRADLEY%20

<sup>4</sup> H T T P://DE.W I K I P ED IA.ORG/W I K I / ABERRAT I ON \$20 \$28AS TRONOMIE \$29 \$20

<sup>5</sup> HTTP://WWW3.KIS.UNI-FREIBURG.DE/~{}OVDLUHE/VORLESUNGEN[/GEG\\_02/GEG\\_02\\_1.](http://www3.kis.uni-freiburg.de/~{}ovdluhe/Vorlesungen/GEG_02/GEG_02_1.htm)HTM
### 3.4.2 Die Erde als Rotationsellipsoid

Steigen die Ansprüche an die Genauigkeit, muss die Abweichung der Erdoberfläche von der Kugelgestalt berücksichtigt werden. In den allermeisten Fällen genügt es für die Ansprüche von Amateuren, die Erde als Rotationsellipsoid zu betrachten. Ein Rotationsellipsoid als Drehkörper entsteht, wenn eine Ellipse mit *grosser Halbachse a* und *kleiner Halbachse b* um letztere als Drehachse rotiert. M.a.W.: ein Querschnitt durch die beiden Pole ergibt eine Ellipse, ein Schnitt senkrecht zur Achse einen Kreis als Schnittfläche. Die beiden in der Äquatorebene gelegenen Achsen des Rotationsellipsoids sind gleich gross und gleich dem Äquatorradius der Erde *a* = 6378.137 000 km<sup>6</sup>. Die dritte, zu den Polen weisende Achse ist dagegen verkürzt. Sie ist gleich dem Polradius der Erde *b* = 6356.752 314 km. Das Verhältnis

$$
f = \frac{a-b}{a} = 1:298.257223563
$$

heisst Abplattung. Die Zahlenwerte beziehen sich auf das Erd-Ellipsoid WGS 84, das zB. den GPS-Koordinaten zugrunde liegt<sup>7</sup>. Die *numerische Exzentrizität* ε eines Erdmeridians ist gegeben durch

$$
\varepsilon = \sqrt{1 - \left(\frac{b}{a}\right)^2} = \sqrt{2f - f^2} = 0.081819190843
$$

 $\text{und } 1 - \varepsilon^2 = (1 - f)^2.$ 

<sup>6</sup> Die Zahlenwerte entstammen der Publikation »Department of Defense World Geodetic System 1984«, National Imagery and Mapping Agency, Technical Report NIMA TR8350.2, 3 January 2000

<sup>7</sup> WGS 84: World Geodetic System 1984; GPS: Global Positioning System

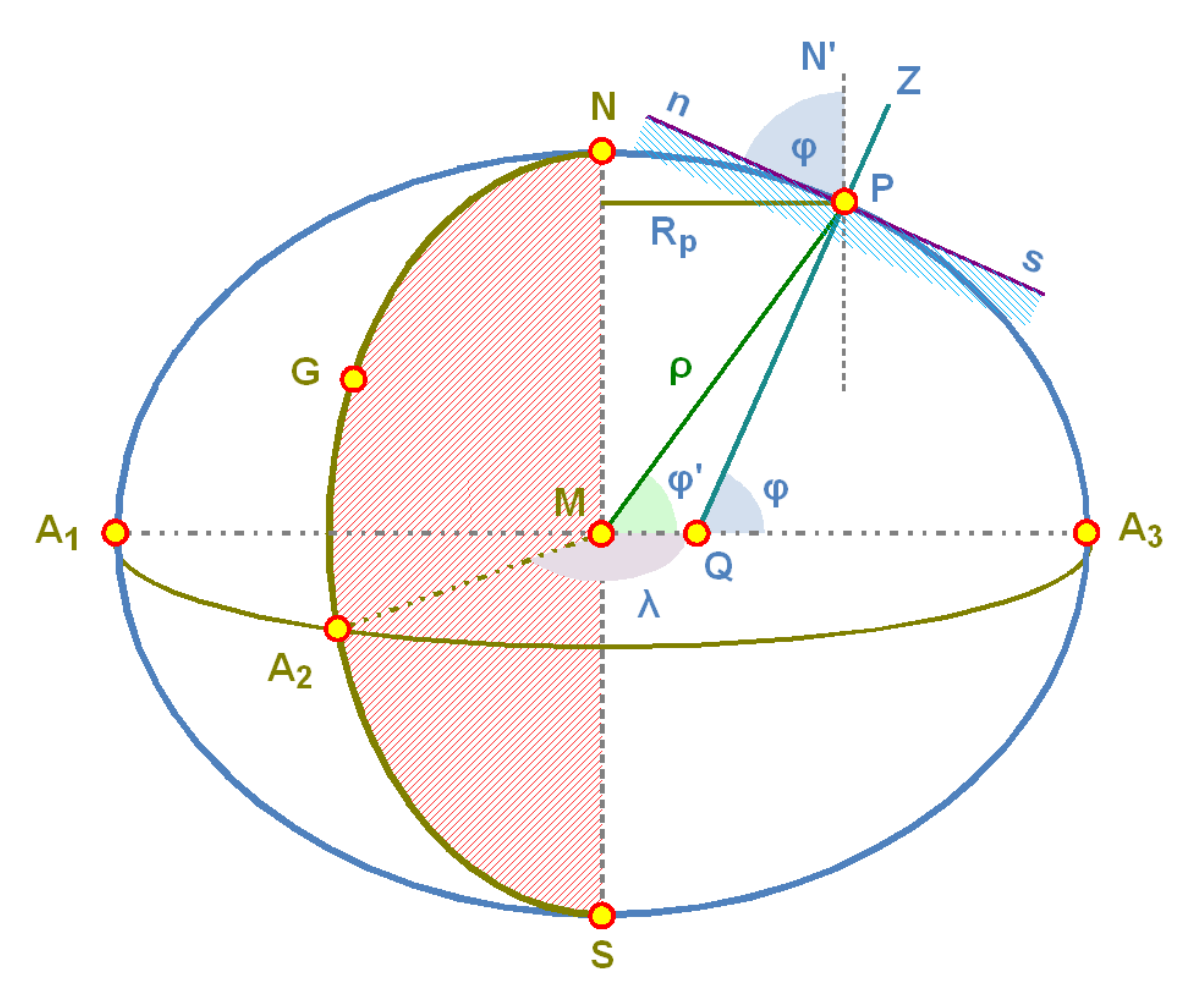

Abb. 16: Die Erde als Rotationsellipsoid und die Definition der Koordinaten

Zur Illustration dient die nebenstehende Grafik. Wie im Falle der Kugel werden die geografischen Koordinaten definiert: die geografische Länge λ ist der Winkel zwischen der Richtung zum Meridian NGA2S durch den Referenzort Greenwich G und zum Meridian NPA3S durch den betrachteten Ort P, gemessen in der Äquatorebene mit dem Erdmittelpunkt als Scheitel. Die Vorzeichenkonventionen sind die gleichen wie auf der Kugel. Für die Festlegung der geografischen Breite φ gehen wir von folgender Betrachtung aus. nPs ist die Horizontebene eines Beobachters im Punkt P auf der Erdoberfläche, Z seine Zenitrichtung. PN' verläuft parallel zur Erdachse und weist zum Himmelsnordpol. Verlängert man ZP ins Erdinnere, so trifft die Verlängerung in der Regel nicht den Erdmittelpunkt M, sondern schneidet den Äquatordurchmesser bei Q. Die Strecke MQ kann bis zu 20 km betragen. A3QP oder, was das gleiche ist, nPN' ist die geografische Breite. Als dritte Grösse kommt noch die Höhe *H* über dem Ellipsoid hinzu, gemessen auf der Geraden PZ.

Wird die Breite φ' dagegen vom Erdmittelpunkt aus gemessen (sog. geozentrische Breite), so resultiert ein etwas kleinerer Wert. Nur am Äquator und an den Polen stimmen die beiden Werte überein. Für einen Ort auf der Oberfläche des Ellipsoids gilt:

$$
\tan \phi' = \frac{b^2}{a^2} \cdot \tan \phi = (1 - f)^2 \cdot \tan \phi
$$

Die Strecke ρ = MP ist der Abstand des Punktes P vom Erdmittelpunkt M. Im allgemeinen befindet sich der Beobachter in der Höhe *H* über dem Ellipsoid. Berechnen wir tägliche Parallaxen, Finsternisse oder Bedeckungen, dann benötigen wir die Grössen ρ ∙ sin ϕ' und ρ ∙ cos ϕ'. Über die Hilfsgrösse *u* berechnen wir diese Ausdrücke mit folgenden Formeln:

$$
\tan u = \frac{b}{a} \cdot \tan \phi = (1 - f) \cdot \tan \phi
$$
  

$$
\rho \cdot \sin \phi' = \frac{b}{a} \cdot \sin u + \frac{H}{a} \cdot \sin \phi = (1 - f) \cdot \sin u + \frac{H}{a} \cdot \sin \phi
$$
  

$$
\rho \cdot \cos \phi' = \cos u + \frac{H}{a} \cdot \cos \phi
$$

Entsprechend dem Vorzeichen von  $\phi$  bzw.  $\phi'$  ist  $\rho \cdot \sin \phi' > 0$  auf der nördlichen Hemisphäre und ρ ∙ sin ϕ' < 0 auf der südlichen Hemisphäre. ρ ∙ cos ϕ' > 0 gilt für alle Breiten. ρ ist der *Abstand* des Beobachters in P vom Erdmittelpunkt, und zwar in Einheiten des Äquatorradius a.

Kennen wir von einem Punkt auf dem Ellipsoid die geografische Breite  $\phi$ , so lässt sich die Differenz ϕ – ϕ' mittels der folgenden Formel berechnen:

$$
\phi - \phi' = 692.73'' \cdot \sin(2\phi) - 1.16'' \cdot \sin(4\phi)
$$

Wenn die Hilfsgrösse  $|u| = 45^{\circ}$  erreicht, dann hat diese Differenz ihren grössten Wert. Bezeichnen wir in diesem Fall die zugehörige geographische Breite mit  $\phi_0$  bzw. die geozentrische Breite mit  $\phi$ '<sub>0</sub>, so gilt:

> $\tan \phi_0 = \frac{a}{b}$  $\frac{a}{b} \cdot \tan u = \frac{a}{b}$  $\frac{a}{b} \cdot \tan 45^\circ = \frac{a}{b}$  $\frac{a}{b}$  = 1.003364...  $\Rightarrow \quad \phi = 45^{\circ}05'46.36''$  $\tan \phi'_0 = \frac{b^2}{a^2}$  $rac{b^2}{a^2} \cdot \tan \phi_0 = \frac{b^2}{a^2}$  $rac{b^2}{a^2} \cdot \frac{a}{b}$  $\frac{a}{b} = \frac{b}{a}$  $\frac{a}{a}$  = 0.996647...  $\Rightarrow \phi'_0 = 44^\circ 54' 13.64''$

Damit finden wir  $\phi_0 - \phi'_0 = 11'32.72''$ , den gleichen Wert, den wir auch mit der voran stehenden allgemeinen Formel für die Differenz finden.

Für einen Ort auf der Oberfläche des Rotationsellipsoids kann die Entfernung ρ mit folgender Formel berechnet werden:

$$
\rho \quad = \quad 0.9983271 + 0.0016764 \cdot cos(2\phi) - \quad 0.0000035 \cdot cos(4\phi)
$$

Die Winkelgeschwindigkeit der Erde bei ihrer Drehung um die eigene Drehachse beträgt ω = 7.292 115 07 ∙ 10–5 rad/sec. Genauer gesagt müsste man sagen: ω hatte zum Zeitpunkt 2000.0 diesen Wert (was einer siderischen Tageslänge von 86 164.100 s entspricht), denn die Rotationsdauer nimmt ja ab und ist gleichzeitig noch unregelmässigen Schwankungen unterworfen.

Ein Breitenkreis in der Breite  $\varphi$  hat den Radius R<sub>b</sub>:

$$
R_b = \frac{a \cdot \cos \phi}{\sqrt{1 - \varepsilon^2 \cdot \sin^2 \phi}}
$$

Eine Kugel ist dadurch charakterisiert, dass die Krümmung in jedem Punkt der Oberfläche in alle Richtungen gleich gross ist. Anders das Rotationsellipsoid. Da hängt die Krümmung in einem Punkt P davon ab, in welche Richtung wir sie untersuchen. Eine Ausnahme bilden nur die beiden Pole, wo die Krümmung wie bei einer Kugel in alle Richtungen gleich bleibt. Sonst kann man wie bei jeder gekrümmten Fläche nach den beiden Hauptkrümmungsrichtungen in einem beliebigen Punkt P auf der Oberfläche fragen. Jeder Punkt mit Ausnahme der Pole weist zwei solche Richtungen auf: die eine Richtung ist gegeben durch den Meridian, der durch die beiden Pole und P läuft, und die andere ist senkrecht zum Meridian durch den Punkt P. Die beiden zueinander im rechten Winkel stehenden Krümmungskreise haben die Radien  $N = R_{\Omega}$  (Querkrümmung) und  $M = R_M$  (Meridiankrümmung):

$$
N = R_Q = \frac{a}{\sqrt{1 - \varepsilon^2 \cdot \sin^2 \phi}}
$$
  

$$
M = R_M = \frac{a \cdot (1 - \varepsilon^2)}{\sqrt{(1 - \varepsilon^2 \cdot \sin^2 \phi)^3}}
$$

Man erkennt folgende Gesetzmässigkeiten:

- Für  $\varphi = 0^{\circ}$  (also am Äquator) erreichen die beiden Krümmungsradien ihren kleinsten Wert mit  $R_{\rm Q}$  = a und  $R_{\rm M}$  = a ⋅ (1 – ε<sup>2</sup>); am Pol haben die beiden Krümmungsradien ihren grössten Wert, nämlich  $R_Q = R_M = \frac{a}{\sqrt{1-\epsilon^2}}$ , in Übereinstimmung mit der Aussage, dass am Pol die Krümmung in alle Richtungen gleich gross ist.
- *R*<sub>O</sub> ist nie kleiner als R<sub>M</sub>, meist sogar grösser. Nur an den Polen sind die beiden Werte gleich.
- Für  $\varphi \approx 35^\circ$  wird  $R_M = b$ , für  $\varphi \approx 55^\circ$  wird  $R_M = a$ .

Für einen Punkt in der Höhe *H* über dem Rotationsellipsoid der Erde kann man dreidimensionale, geozentrische kartesische Koordinaten [*X*G, *Y*G, *Z*G] berechnen, wenn die geografischen Koordinaten λ und φ sowie die Höhe *H* über dem Rotationsellipsoid bekannt sind:

$$
X_G = (R_Q + H) \cdot \cos \phi \cdot \cos \lambda
$$
  

$$
Y_G = (R_Q + H) \cdot \cos \phi \cdot \sin \lambda
$$
  

$$
Z_G = (R_Q \cdot (1 - \varepsilon^2) + H) \cdot \sin \phi
$$

worin R<sup>Q</sup> der oben bestimmte Radius der Querkrümmung ist.

### 3.4.3 Abstand zweier Punkte auf der Erdoberfläche

Für Näherungsrechnungen oder Rechnungen, die keine hohen Genauigkeitsansprüche stellen, kann man die Erde als Kugel behandeln und den Abstand zweier Punkte mit den Verfahren der Sphärischen Trigonometrie bestimmen: hat der erste Ort A die Koordinaten ( $\lambda_A$ ,  $\varphi_A$ ) und der zweite Ort B die Koordinaten ( $\lambda_B$ ,  $\varphi_B$ ), und liegen beide Orte auf der Kugeloberfläche, so liefert der sphärische Cosinussatz für den Winkel ψ zwischen den beiden Orten

$$
\cos \psi = \sin \phi_A \cdot \sin \phi_B + \cos \phi_A \cdot \cos \phi_B \cdot \cos(\lambda_A - \lambda_B)
$$

Mit dem Erdradius  $R_{\oplus} = 6371$  km erhalten wir daraus für die Distanz s zwischen A und B:

$$
s = \frac{R_{\oplus} \pi \psi}{180}
$$

Wenn ψ sehr klein wird, dann stellt der sphärische Cosinussatz hohe Ansprüche an die Genauigkeit der Funktion arccos.

Auf dem Ellipsoid mit grosser Halbachse a und Abplattung f gibt es keine geschlossene Formel, um die Länge einer Kurve von A nach B zu berechnen. Es gibt jedoch Näherungslösungen, die immerhin ein besseres Ergebnis als die Kugelnäherung liefern. Eines davon ist das Verfahren von Andoyer, das ein Resultat mit einer Genauigkeit in der Grössenordnung von  $f^2$  ergibt:

Wiederum seien der Ort A mit den Koordinaten ( $\lambda_A$ ,  $\varphi_A$ ) und der Ort B mit den Koordinaten ( $\lambda_B$ , φB) gegeben. Dann berechne man die Hilfsgrössen *F, G, L, S, C,* ω*, R, D, H*<sup>1</sup> und *H*2:

$$
F = \frac{\phi_A + \phi_B}{2}, \qquad G = \frac{\phi_A - \phi_B}{2}, \qquad L = \frac{\lambda_A - \lambda_B}{2}
$$
  

$$
S = \sin^2 G \cdot \cos^2 L + \cos^2 F \cdot \sin^2 L
$$
  

$$
C = \cos^2 G \cdot \cos^2 L + \sin^2 F \cdot \sin^2 L
$$
  

$$
\omega = \sqrt{\frac{S}{C}}, \qquad \text{to } \text{Bogenmass}
$$
  

$$
R = \frac{\sqrt{SC}}{\omega}
$$
  

$$
D = 2\omega a, \qquad H_1 = \frac{3R - 1}{2C}, \qquad H_2 = \frac{3R + 1}{2S}
$$

Mit diesen Hilfsgrössen berechnet sich der gesuchte Abstand *s* zu:

$$
s = D \cdot (1 + fH_1 \sin^2 F \cos^2 G - fH_2 \cos^2 F \sin^2 G)
$$

Der Abstand zweier Meridiane ist gleich der Länge des von ihnen ausgeschnittenen Breitenkreisbogens. Dieser Abstand ist abhängig von der geografischen Breite. Für den Abstand zweier Meridiane, die genau 1° auseinander liegen, finden wir am Äquator den Wert 111.32 km; in 45° Breite (z.B. Mitteleuropa) 78.85 km und in 66⅔° Breite (mittleres Norwegen, nördliches Schweden) noch 44.22 km. Der Abstand zweier Breitenkreise wird längs eines von ihnen geschnittenen Meridians gemessen und ist nach dem eingangs Gesagten nicht mehr direkt berechenbar. Liegen die beiden Breitenkreise aber nur sehr wenig auseinander – z.B. 1° –, dann können wir ihren Abstand als Bogenlänge auf dem Krümmungskreis berechnen. Im Gegensatz zur Kugel wird dieser Abstand damit auf dem Ellipsoid ebenfalls breitenabhängig: er ist in geringen Breiten (Tropen) etwas kleiner als in hohen Breiten. Am Äquator finden wir dafür den Wert 110.57 km, in 45° Breite 111.13 km und in 66⅔° Breite 111.52 km. Der Abstand zwischen dem 89. Breitenkreis und dem Pol ist dann 111.69 km.

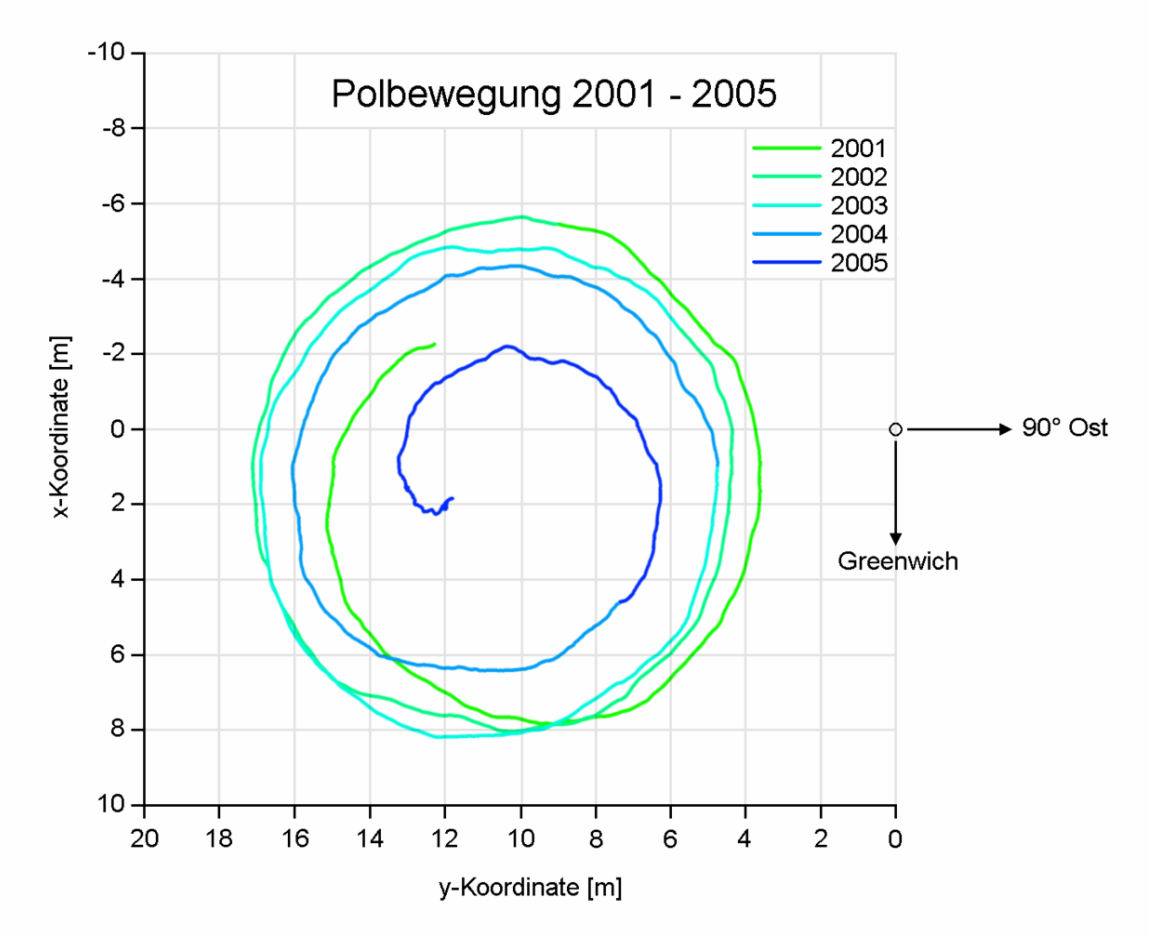

Abb. 17: Der von der instantanen Rotationsachse der Erde in den Jahren 2001 bis 2005 am Nordpol zurückgelegte Weg

### 3.4.4 Steigerung der Genauigkeit

Für sehr genaue Rechnungen müssen weitere Effekte berücksichtigt werden: Die Richtung der Normalen auf die Horizontebene zum Zenit muss nicht mit der Richtung übereinstimmen, die ein Lot anzeigt. Eine solche *Lotabweichung* ist ein Hinweis darauf, dass an dieser Stelle der wahre Erdkörper – das sog. Geoid – von einem Rotationsellipsoid abweicht. In den Alpen ist dieser Effekt am grössten und kann im Maximum bis zu 1' = 60" erreichen, im Mittel etwa die Hälfte davon. Ebenfalls beachtet werden muss, dass der Nordpol nicht ein fester Punkt ist, sondern im Laufe der Zeit eine Torkelbewegung um eine mittlere Lage ausführt, die sog. *Polbewegung*. Die Werte werden regelmässig in den Bulletins des IERS publiziert. Damit nicht zu verwechseln ist die Tatsache, dass geografischer und magnetischer Pol nicht miteinander übereinstimmen und eine Kompassnadel daher nicht genau nach geografisch Nord weist. Dieser als *Missweisung* oder *(magnetische) Deklination* bezeichnete Richtungsunterschied ist auf genauen Karten angegeben.

### 3.4.5 Höhe über Meer

Die *Höhe* korrekt zu definieren ist eine schwierige Aufgabe. Im Idealfall würde Normalnull der Oberfläche des Rotationsellipsoids entsprechen. Wenn die Erde zudem einen vollkommen homogenen Aufbau hätte, so wäre dies die (mittlere) Oberfläche der Meere, und Höhenangaben wären eindeutig. Da dies nicht der Fall ist, passen sich die Oberflächen der Gewässer dem lokalen Schwerefeld an. Da kann es schon mal vorkommen, dass das Wasser von einem Ort mit etwas geringerem Abstand von der Oberfläche des Rotationsellipsoids zu einem Punkt mit etwas grösserem Abstand fliesst – vorausgesetzt, am "höheren" Ort ist das Schwerefeld stärker und "suggeriert" dem Wasser so eine tiefere Lage. Wichtig ist, dass bei Höhenangaben immer genau angegeben werden muss, was man als Nulllage wählt. Das GPS-System gibt die Höhe über dem Rotationsellipsoid an. Die Höhenangaben in den einzelnen Ländern (z.B. für Karten und Vermessungen) beziehen sich auf den Pegelstand an einem ausgewählten Ort: die Schweiz bindet ihren Referenzpunkt – den *Repère Pierre du Niton* im Hafenbecken von Genf – an den Pegel von *Marseille*, Deutschland an den Pegel von *Amsterdam* und Österreich an jenen von *Triest*. Zudem legen die Länder nicht immer den gleichen Referenzkörper zugrunde, von dem aus sie die Höhe messen. Dies kann zu merklichen Abweichungen in der Höhenangabe der verschiedenen Länder führen. Auffällig werden solche Unterschiede vor allem in Grenznähe, wo sich Karten mit ihren Angaben der verschiedenen Höhen zweier Länder überlappen können.

Die wichtigste Konsequenz ist aber die, dass zwischen den Höhenangaben auf der Basis der Nivellierung mit Bezug auf den Repère Pierre de Niton und den Höhenangaben, die sich auf das WGS84-Ellipsoid beziehen, eine Differenz von 45 bis 50 m entsteht. Um so viel sind WGS84- Koordinaten in der Schweiz höher als LV-Koordinaten. Genauer: die Differenz beträgt 46 m im Nordosten der Schweiz (Bodenseeregion; östlich von Samnaun) und 53 m im Südwesten (Genf). Dazwischen nimmt sie regelmässig zu.

Wie heikel diese Geschichte mit den Höhenangaben ist, erfuhren schweizerische und deutsche Ingenieure 2002/2003: zwischen dem deutschen Städtchen Laufenburg, am Nordufer des Rhein gelegen, und dem schweizerischen Städtchen gleichen Namens am Südufer des Flusses sollte eine neue Brücke über den Fluss gebaut werden. Zwar war den beteiligten Ingenieuren klar, dass die Referenzsysteme von Deutschland und der Schweiz bezüglich Höhenmessung nicht übereinstimmen – immerhin macht die Differenz rund 27 cm aus. Nur wurde der Unterschied in die falsche "Richtung" korrigiert: statt den Unterschied auszugleichen, wurde er verdoppelt. Im letzten Moment wurde entdeckt, dass die Brücke 54 cm zu tief über den Rhein wächst, und so wurde auf deutscher Seite die Zufahrt rund einen halben Meter tiefer gelegt, um den Rechenfehler wieder auszugleichen<sup>8</sup>.

### *Übungen*

- Das 1.8 m Teleskop im Lowell Observatory in Flagstaff (AZ) hat die Koordinaten  $\lambda = -111^{\circ} 32'$ 09.3",  $\varphi$  = +35° 05' 48.6", H = 2206 m. Berechnen Sie für diesen Beobachtungsort  $\rho \cdot \sin \varphi'$  und ρ ∙ cos ϕ', ρ, φ und φ' sowie die räumlichen kartesischen Koordinaten X, Y und Z.
- Zeigen Sie: auf der geografischen Breite von ungefähr 35° (genauer: 35.310°) erreicht der Radius √ der Meridiankrümmung den Wert  $R_M\!=\!b\!=\!a\!\cdot\!\sqrt{1-\epsilon^2}$ , auf der geografischen Breite von ungefähr 55° (genauer: 54.781°) den Wert  $R_M = a$ .
- Das Gemini North Teleskop auf Mauna Kea (Hawaii) hat die Koordinaten  $\lambda = -155^{\circ} 28' 08.6''$ ,  $\varphi = +19^{\circ}$  49' 25.7", H = 4213 m, das Gemini South Teleskop in Cerro Pachon (Chile) hat die Koordinaten  $\lambda = -70^{\circ}$  44' 12.1",  $\varphi = -30^{\circ}$  14' 26.7", H = 2722 m (beide Datensätze im WGS 84). Berechnen Sie den Abstand der beiden Teleskope nach der einfachen Methode auf einer Kugeloberfläche bzw. nach dem Verfahren von Andoyer.

*Nachweise:*

# 3.5 Karten

Karten gibt es heute von fast allen Regionen in ganz verschiedenen Massstäben. Zwischen 1 : 1 000 000 (oder noch kleiner) und 1 : 100 000 sind es *Übersichtskarten, Länderkarten* oder *geografische Karten*, die eine grossflächige Orientierung in einem Gebiet ermöglichen. Zwischen 1 : 100 000 und 1 : 50 000 sind es *Umgebungskarten*, und Karten mit einem Massstab grösser als 1 : 50 000 – insbesondere die bei Berggängern in der Schweiz so beliebten Karten von swisstopo im Massstab 1 : 25 000, die ein recht genaues Bild des Geländes vermitteln – sind *Detailkarten*, früher oft auch als Messtischblätter bezeichnet. Massstäbliche Darstellungen grösser als etwa 1 : 10 000 oder 1 : 5 000 werden *Pläne* genannt (z.B. Katasterpläne). Der *Massstab* gibt an, um wieviel mal eine Strecke, die in der Karte gemessen wird, in der Wirklichkeit grösser ist.

### *Beispiel:*

Hat ein Fluss auf einer Karte im Massstab 1 : 250 000 eine Breite von 3 mm, dann ist er in Wirklichkeit 750 000 mm = 750 m breit.

Trotz des Detailreichtums sollte man auch nicht aus einer 25 000-er Karte geografische Koordinaten für astronomische Zwecke herauslesen. Dies aus drei Gründen:

• Damit die Karte noch lesbar bleibt, können Signaturen nicht kleiner als 1 mm gross gedruckt werden, unabhängig von ihrer wahren Grösse. Das entspricht in Wirklichkeit einer Ausdehnung von 25 m. Selbst wenn man sehr genau misst, kann man zudem mit den üblichen Instrumenten nicht genauer als 0.2 mm messen, was einem Fehler von mindestens 5 m in der Realität entspricht.

<sup>8</sup> Zeitungsartikel im WESER KURIER <sup>^{HTTP://WWW.BRUECKENWEB.DE/DATENBANK/NACHRICHTEN/</sup> NEWSBLATT. PHP?NR=503} in Bremen, Zeitungsartikel in der SÜDDEUTSCHEN ZEITUNG <sup>?</sup>{HTTP://WWW. BRUECKENWEB.DE/DATENBANK/NACHRICHTEN/NEWSBLATT.PHP?NR=502}.

- Der zweite Grund hat damit zu tun, dass sich das Papier, auf dem die Karte gedruckt wird, verändert: einerseits schrumpft das ganze Blatt (oder dehnt sich aus), was direkt den Gesamtmassstab verändert. Andererseits bricht das Papier durch häufigen Gebrauch entlang den Faltlinien, so dass die Abstände über die Faltlinien hinweg wiederum unkontrolliert verändert werden.
- Der dritte Grund besteht darin, dass die für astronomische Zwecke benötigten geografischen Koordinaten nur sehr ungenau abgelesen werden können. Projiziert und mit dem Gitternetz dargestellt werden nämlich ganz andere Koordinaten: LV95+ Koordinaten im Falle der Schweiz, Gauss-Krüger-Koordinaten im Falle Deutschlands und Österreichs. Die Umrechnung dieser Kartenkoordinaten in geografische Koordinaten ist zwar möglich, aber keinesfalls trivial.

Für ein mobiles Teleskop zum "Spazierensehen" am Nachthimmel mag die Genauigkeit, wie sie eine Detailkarte bietet, noch angehen, für ein ortsfestes Teleskop mit der Ambition der Deep-Sky-Fotografie muss es schon genauer sein. Dafür besorgt man sich einen Plan des Quartiers im Massstab 1 : 5 000, 1 : 2 500 oder 1 : 1 000 beim Vermessungsamt oder bei der zuständigen GIS-Fachstelle. Oft findet man solche Karten auch im Internet, wobei die Angebote aber kostenpflichtig sind<sup>9</sup>

Es soll kurz auf die Koordinaten der Landeskarten eingegangen werden. In allen drei Ländern wird der Erdkörper durch das Bessel-Ellipsoid von 1841 angenähert, das für Europa eine besonders gute Anpassung liefert. Es unterscheidet sich aber vom WGS84-Ellipsoid, das die gesamte Erde annähert:

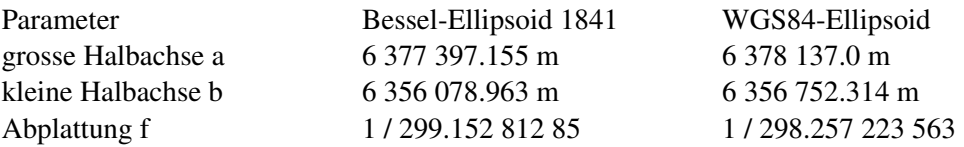

Ebenfalls allen drei Koordinatensystemen gemeinsam ist, dass es sich um Abstände von einem festen Punkt handelt. Doch damit sind die Gemeinsamkeiten erschöpft. Insbesondere wählen die drei Länder unterschiedliche Fundamentalpunkte. Damit bezeichnet man jenen Punkt, in dem die Höhe des Ellipsoids mit dem Erdkörper übereinstimmt, der also letztlich für die Höhenangabe relevant ist. Im Falle der Schweiz ist es der Fundamentalpunkt der Geostation Zimmerwald<sup>10</sup>. Dazu steht in der Verordnung von swisstopo über Geoinformation vom 26.05.2008 im Art. 3:

```
c. Der Fundamentalpunkt liegt in der Geostation Zimmerwald (BE). Die
ellipsoidischen
    Koordinaten des Fundamentalpunktes sind derart festgelegt, dass das Zentrum
der
    Kartenprojektion im ideellen Meridianzentrum der alten Sternwarte Bern die
    ellipsoidische Länge \lambda = 7°26'22.50" und die ellipsoidische Breite \phi =
46°57'08.66"
    erhält. Die ellipsoidische Höhe des Fundamentalpunktes beträgt h = 897.361
m.
```
Die Position eines Ortes wird vom Ellipsoid auf eine Kugel und von da auf einen schiefachsigen Zylinder projiziert und dann in die Ebene abgewickelt. Im alten System LV03 hatte die alte Sternwarte als Fundamentalpunkt die Koordinaten  $y = 600 000.00$  m (**Rechtswert**) und  $x = 200 000.00$ m (Hochwert). Dadurch lag der Nullpunkt dieses Systems in der Nähe von Bordeaux. Im neuen

<sup>9</sup> Hier als typisches Beispiel ZUGIS, die GIS-Fachstelle des Kantons Zug (Schweiz): HTTP://WWW.ZUGIS.CH/

<sup>10</sup> Im Vorgängersystem LV03 war es die alte Sternwarte in der Länggasse in der Stadt Bern.

System LV95 bleibt die alte Sternwarte das Projektionszentrum und erhält neu die Koordinaten y  $= 2,600,000,000$  m (Rechtswert) und  $x = 1,200,000,000$  m (Hochwert). Der Nullpunkt wird also 2 000 000 m weiter westlich und 1 000 000 m weiter südlich verlegt. Bis ins Jahr 2016 soll die Umstellung von LV03 auf LV95 erfolgt sein.

Swisstopo bietet auf ihrer Homepage einen Online-Rechner an, mit dessen Hilfe man einzelne LV03- und WGS84-Daten ineinander umwandeln kann (NAVREF<sup>11</sup>). Daneben wird ein Onlineprogramm namens REFRAME<sup>12</sup> angeboten, mit dessen Hilfe man ganze Datendateien in die unterschiedlichsten Referenzsysteme transformieren kann.

Beim System der Gauss-Krüger-Koordinaten, die in Deutschland gebräuchlich sind, wird wie folgt vorgegangen: die Erde wird in N-S-orientierte Streifen von 3° Längenunterschied aufgeteilt, wobei jeder Streifen durch den in seiner Mitte verlaufenden Meridian charakterisiert wird:  $\lambda_1$  =  $3^{\circ} \pm 1\frac{1}{2}$  $\frac{1}{2}$ ° entspricht dem Streifen mit der Nummer 1,  $\lambda_2 = 6$ °  $\pm 1\frac{1}{2}$  $\frac{1}{2}$ ° entspricht Streifen 2,  $\lambda_3$  =  $9^{\circ} \pm 1\frac{1}{2}$  $\frac{1}{2}^{\circ}$  entspricht Streifen 3, usw. Allgemein entspricht dem Streifen, dessen Mittelmeridian die Länge  $\lambda_k = k \cdot 3^\circ$  hat  $(k \in \mathbb{N})$  die Streifennummer  $k = \lambda_M/3^\circ$ . Üblicherweise überlappen sich die Streifen etwas, so wird z.B. in Deutschland nicht  $\lambda_M \pm 1\frac{1}{2}$  $\frac{1}{2}$ °, sondern λ<sub>M</sub> ± 1⅔° gewählt. Dadurch überlappen sich zwei benachbarte Streifen auf einer Breite von 20'. Um die Erde wird ein Zylinder umbeschrieben, dessen Durchmesser dem Erddurchmesser entspricht. Auf diesen Zylinder werden die Meridianstreifen projiziert und dann abgewickelt. Als rechtwinklige, kartesische Koordinaten gibt man einerseits die Entfernung eines Punktes vom Mittelmeridian in Meter, wobei man zur Vermeidung negativer Werte noch 500 000 m dazu addiert und zur eindeutigen Identifizierung die Streifennummer voran stellt. Dieser horizontal gemessene Wert heisst der *Rechtswert*. Die zweite Achse weist entlang des Mittelmeridians nach Norden und hat ihren Ursprung auf dem Äquator: der *Hochwert* gibt den Abstand eines Punktes vom Äquator in Meter, gemessen auf dem Mittelmeridian.

### *Beispiel:*

Rechtswert 3 494 314, Hochwert 5 554 129 (ein Punkt in Hanau) bedeutet: im dritten Gauss-Krüger-Streifen, dessen Mittelmeridian 9°E entspricht, 5686 m westlich des Mittelmeridians, und 5554 km nördlich des Äquators. Die Umrechnung auf geografische Koordinaten liefert λ = +8° 55' 14" und  $φ = +50° 07' 28"$ .

Auch für die Gauss-Krüger-Koordinaten werden im Internet Programme und Online-Dienste für die Umrechnung angeboten: das Programm GEOTRANS<sup>13</sup> der National Geospatial-Intelligence Agency, das ONLINE-UMRECHNUNGSPROGRAMM<sup>14</sup> der Uni Karlsruhe und das Programm HAMQTH<sup>15</sup>. Eine ÜBERSICHT<sup>16</sup> über Online-und Download-Transformationsrechner findet sich ebenfalls.

In Österreich wird ein modifiziertes Gauss-Krüger-System benützt. Um nicht vier Meridianstreifen benutzen zu müssen, wählt man als Mittelmeridian nicht ganzzahlige Vielfache von 3°, sondern

<sup>11</sup> HTTP://WWW.SWISSTOPO.ADMIN.CH/INTERNET/SWISSTOPO/DE/HOME/APPS/CALC/NAVREF. [H T M L](http://www.swisstopo.admin.ch/internet/swisstopo/de/home/apps/calc/navref.html)

<sup>12</sup> HTTP://WWW.SWISSTOPO.ADMIN.CH/INTERNET/SWISSTOPO/DE/HOME/APPS/CALC/REFRAME. [H T M L](http://www.swisstopo.admin.ch/internet/swisstopo/de/home/apps/calc/reframe.html)

<sup>13</sup> H T T P : //E A R T H - I N F O . N I M A . M I L / GA N D G / [G E O T R A N S](http://earth-info.nima.mil/GandG/geotrans/) /

<sup>14</sup> HTTP://WWW.IPF.UNI-KARLSRUHE.DE/CGI-BIN/TRAFO.TCL

<sup>15</sup> HTTP://WWW.HAMMAP.DE/HTML/HAMOTH.HTML

<sup>16</sup> H T T P : //DE. GI SWIKI.NET/WIKI/KOORD IN A TENTRANSFORMATION

die drei Meridiane 10° 20' (M28), 13° 20' (M31) und 16° 20' (M34)17. Der Nullpunkt für den Rechtswert liegt nicht einheitlich für alle Streifen 500 km westlich des Mittelmeridians, sondern für M28 150 km, für M31 450 km und für M34 750 km westlich des Mittelmeridians. Der Nullpunkt für den Hochwert liegt nicht auf dem Äquator, sondern 5000 km nördlich davon.

Alle hier vorgestellten Kartenprojektionen haben ein gemeinsames Problem: das Gitter ist rechtwinklig kartesisch. Der Mittelmeridian wird als vertikale Gerade in Nord-Süd-Richtung abgebildet, fällt also mit der zentralen Gitterlinie zusammen. Alle anderen Meridiane im Streifen sind aber keine parallelen Geraden mehr, denn der Abstand zwischen zwei Meridianen ist umso kleiner, je weiter nördlich gemessen wird. Die anderen Meridiane konvergieren also zum Mittelmeridian, wenn wir im Streifen nach Norden wandern. Wir bezeichnen den Richtungsunterschied zwischen "Gitternord", also der Nordrichtung, wie sie durch das Koordinatengitter suggeriert wird und für den Mittelmeridian auch richtig ist, und der wirklichen oder geografischen Nordrichtung als Meridiankonvergenz χ (ein Winkel). Ein Näherungswert dafür kann wie folgt berechnet werden:

$$
\chi = \Delta \lambda \cdot \sin \phi = \frac{y'}{R_{\oplus}} \cdot \tan \phi
$$

worin Δλ der Längenunterschied, φ die geografische Breite, *y*der Abstand vom Mittelmeridian und *R*<sup>⊕</sup> der Erdradius bedeuten.

### *Übungen*

- Bestimmen Sie die Koordinaten (Rechtswert, Hochwert) im (alten) Koordinatensystem LV03 der Schweiz folgender vier Punkte: Höchi Flue oberhalb Egerkingen (im Solothurner Jura); die Gipfel des "Dreigestirns" im Berner Oberland, Eiger, Mönch und Jungfrau. Benutzen Sie dazu die von MAP-PLUS<sup>18</sup> online zur Verfügung gestellte skalierbare Schweizerkarte. Wandeln Sie die LV03-Koordinaten anschliessend mittels NAVREF in WGS84-Koordinaten um.
- Berechnen Sie die Entfernung Höchi Flue Jungfrau und Eiger Mönch mit den voranstehenden Daten auf drei verschiedene Arten: a) mit den LV03-Koordinaten als Problem der ebenen Geometrie; b) mit der Näherung der Kugelform für die Erde und den WGS84-Koordinaten; c) mit der Näherungslösung von Andoyer für das WGS84-Ellipsoid (vgl. Sie auch das voranstehende Kapitel). Welche Feststellungen können Sie treffen?

*Nachweise:*

<sup>17</sup> Auf diese Längen kommt man wie folgt: der westlichste Punkt Europas, die Kanareninsel El Hierro, hat die Länge –17° 40' (bezogen auf Greenwich). Da sich Österreich ca. von +9°30' bis +17° 10' (bezogen auf Greenwich) erstreckt, entspricht dies 27° 10' bzw. 34° 50' östlich von El Hierro bzw. in den auf El Hierro bezogenen Meridianstreifen von 28°, 31° und 34°.

<sup>18</sup> HTTP://WWW.MAPPLUS.CH/

# 4 Sphärische Astronomie, Positionsastronomie

# 4.1 Orientierung

Wir projizieren alle Himmelskörper – Sonne, Planeten, Monde, Kometen, Sterne, Nebel und Galaxien – auf die Himmelskugel. Dabei handelt es sich um eine Kugel mit unendlichem Radius, deren Zentrum entweder der Beobachter auf der Erde (topozentrisch), der Erdmittelpunkt (geozentrisch), der Sonnenmittelpunkt (heliozentrisch) oder der Schwerpunkt eines Systems (baryzentrisch, meist des Systems Erde – Mond oder des Sonnensystems) sein kann.

Die *Rotation* der Erde um ihre eigene Achse nehmen wir topozentrisch als scheinbare tägliche Drehbewegung aller Himmelskörper auf der Himmelskugel wahr. Dabei beschreiben die Himmelskörper parallele Bahnen. Im Laufe eines Sterntages vollziehen sie einen vollen Umlauf. Die Erdrotation erfolgt im mathematisch positiven Sinne (= Gegenuhrzeigersinn), dh. von West nach Ost, wenn wir von oben auf den Erdnordpol blicken. Als Folge davon gehen für einen irdischen Beobachter alle Himmelskörper im Osten auf und im Westen unter.

Die *Umlaufbewegung* der Erde um die Sonne findet ihr Abbild als scheinbarer jährlicher Lauf der Sonne um die Erde entlang den Sternbildern der zwölf *Tierkreiszeichen ("Zodiak")*.

Beide Bewegungen definieren am Himmel ausgezeichnete Punkte und (Gross-)Kreise: projizieren wir den Erdäquator an die Himmelskugel, so erhalten wir als Grosskreis den Himmelsäquator. Der Himmelsäquator schneidet den Horizont eines Beobachters im West- bzw. im Ostpunkt. Projizieren wir die beiden Erdpole an die Himmelskugel, so erhalten wir den Himmels-Nordpol bzw. den Himmels-Südpol. Wie ihr irdisches Gegenstück nehmen sie an der täglichen Drehung nicht teil. In unmittelbarer Nähe des Himmels-Nordpols befindet sich der Polarstern. Äquator und Pole werden üblicherweise topozentrisch oder geozentrisch bzw. baryzentrisch im System Erde – Mond verwendet.

Die scheinbare jährliche Bahn der Sonne definiert den Grosskreis der Ekliptik. Im rechten Winkel dazu befindet sich im Sternbild Drache der nördliche Ekliptikpol bzw. im Sternbild Schwertfisch der südliche Ekliptikpol. Ekliptik und Ekliptikpole werden üblicherweise heliozentrisch, geozentrisch bzw. baryzentrisch im System Erde – Mond und topozentrisch verwendet.

Als drittes Orientierungssystem haben wir das topozentrische System des Beobachters: der mathematische Horizont ist jener ideale Grosskreis, der bei Fehlen sämtlicher Erhebungen und Senken die Sicht auf die Himmelskugel begrenzen würde. Am ehesten realisiert sich ein mathematischer Horizont auf dem ruhigen Meer. Allerdings ist hier zu beachten, dass der Beobachter meist einen erhöhten Stand hat, z.B auf Deck eines Schiffes. Dann liegt der wahre Horizont um die sog. Kimmtiefe unter dem mathematischen Horizont. Im rechten Winkel zur Horizontlinie liegt direkt über dem Scheitel des Beobachters der Zenitpunkt oder kurz der Zenit, direkt unter seinen Füssen der Nadir.

*Übungen*

- Beschreiben Sie die Bahn, die ein Stern im Laufe eines Tages a) am Äquator; b) am Nordpol; c) in mittleren geografischen Breiten (z.B. Mitteleuropa) an der Himmelskugel vollführt!
- Beschreiben Sie die Bahn, die die Sonne oder der Mond im Laufe eines Tages a) am Äquator; b) am Nordpol; c) in mittleren geografischen Breiten (z.B. Mitteleuropa) an der Himmelskugel vollführt!
- Durch welche Sternbilder verläuft die Ekliptik?

# 4.2 Horizont

Im folgenden werden wir explizit oder implizit immer wieder vom Sehwinkel eines Objektes sprechen. Darunter verstehen wir den Öffnungswinkel desjenigen Kegels, den die Sehstrahlen vom Auge des Beobachters zum Objekt bilden. Dabei liegt die Kegelspitze im Auge des Beobachters.

### *Beispiel:*

Ein Beobachter, dessen Augen sich in 1.7 m über dem Erdboden befinden, betrachtet einen 4.5 m hohen Apfelbaum in 10 m Entfernung. Der Baumteil oberhalb seiner Augen ist 2.8 m hoch, was bei einer Entfernung von 10 m einem Sehwinkel von arctan 0.28 = 15.64° entspricht. Der untere Teil entspricht einem Sehwinkel von arctan 0.17 = 9.65°. Insgesamt entspricht dies folglich einem Sehwinkel von 25.29°.

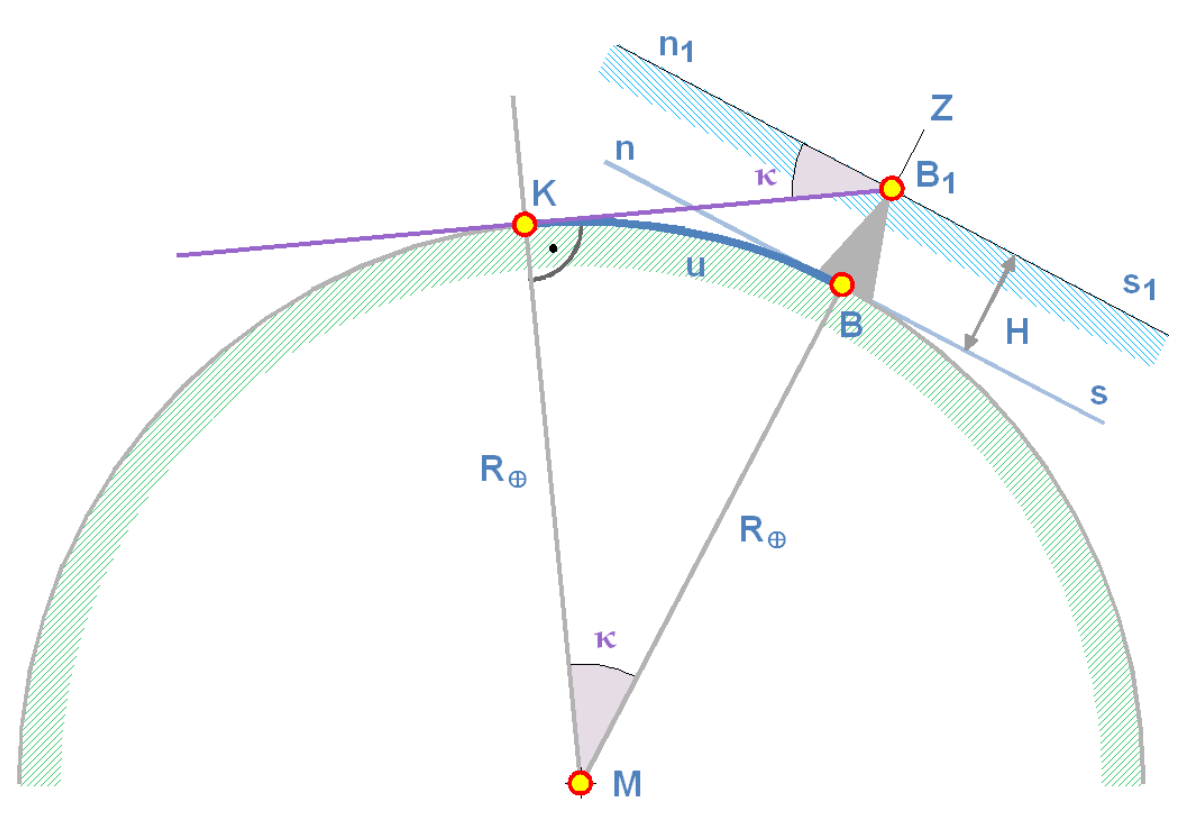

Abb. 18: Bestimmung der Kimmtiefe für einen erhöhten Beobachter-Standort

Betrachten Sie die nebenstehende Figur. Befindet sich ein Beobachter im Punkt B direkt auf der Erdoberfläche, so bildet die Tangentialebene nBs an den Erdkörper seinen mathematischen Horizont. Befindet er sich im Punkt B<sub>1</sub> in der Höhe *H* über dem Niveau des Erdkörpers – beispielsweise auf einem Gebäude, auf einem Berg oder in einem Flugzeug –, so wird seine Horizontebene vom Erdmittelpunkt parallel weg verschoben auf die Ebene  $n_1B_1s_1$ . Mit anderen Worten: der Winkel zwischen Zenit Z und mathematischem Horizont beträgt immer 90°. Bei Objekten des erdnahen Raums oder des Sonnensystems macht sich die Parallelverschiebung in einem zusätzlichen Beitrag in der täglichen Parallaxe bemerkbar. Sterne und Galaxien sind so weit entfernt, dass die tägliche Parallaxe insgesamt vernachlässigt werden kann. Durch den erhöhten Standpunkt kann der Beobachter aber sozusagen unter seinen mathematischen Horizont blicken. Der Winkel, um den in diesem Fall der wahre Horizont tiefer liegt als der mathematische, heisst Kimmtiefe κ. Oder anders formuliert: bei einem erhöhten Standort bildet die wahre Horizontlinie einen Kreis (Erde als Kugel) bzw. eine Ellipse (Erde als Ellipsoid) auf der Erdoberfläche, und die Sehlinien vom Horizont zum Beobachter bilden einen Kegel, dessen Spitze in seinem Auge ruht. Für den vereinfachten Fall der Kugelgestalt der Erde lässt sich die Kimmtiefe sehr leicht berechnen (M ist der Erdmittelpunkt):

$$
\cos \kappa = \frac{R_{\oplus}}{R_{\oplus} + H}
$$

Auf der kugelförmigen Erde entspricht dies einer Entfernung *u*, der sog. *Kimmentfernung*, von

$$
u = \frac{\kappa}{360^{\circ}} \cdot U = \frac{\pi \cdot \kappa}{180^{\circ}} \cdot R_{\oplus}
$$

Wird der wahre Horizont als Grenzlinie zwischen Erde und Himmel von Erhebungen (Gebäude, Hügel oder Berge) gebildet, so sind zwei Effekte zu beachten:

• Je weiter entfernt vom Beobachter sich die Erhebung befindet, desto stärker ist ihr Fusspunkt infolge der Erdkrümmung bezogen auf die Horizontebene des Beobachters "abgesunken". Dieser Effekt ist seit dem Altertum bekannt und wird immer wieder als Beweis für die Kugelgestalt der Erde angeführt: von einem sich nähernden Schiff sieht man zuerst die Mast- oder Antennenspitzen, dann eine allfällige Takelage, die Kamine, die Aufbauten, das Deck und erst zum Schluss den Rumpf.

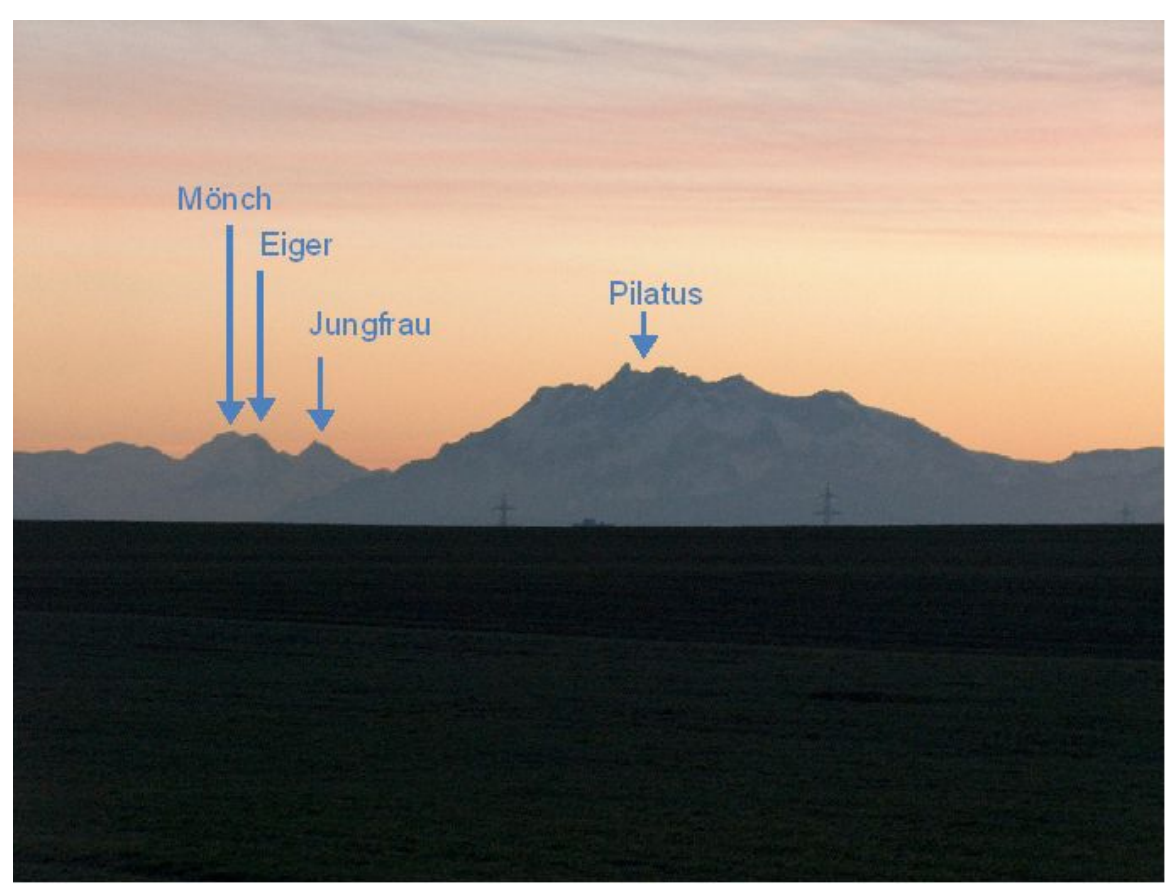

Abb. 19: Welcher der vier Gipfel ist der höchste?

Die nebenstehende Foto zeigt den Effekt am Beispiel einer Bergfoto. Die Aufnahme wurde in Cham (CH; LV03-Koordinaten RW = 676 572, HW = 228 011; H = 430 m) gemacht und zeigt den Pilatus bei Luzern (LV03-Koordinaten RW =  $662 200$ , HW =  $203 450$ ; h =  $2118.7$  m) sowie das "Dreigestirn" Eiger, Mönch und Jungfrau, dessen Koordinaten Sie im Kapitel "Geografische Karten" schon bestimmt haben. Der höchste der vier abgebildeten Gipfel ist mit 4158 m (LV03) die Jungfrau. Da sie mit rund  $82\frac{1}{2}$  km aber die grösste Entfernung vom Standort des Fotografen aufweist, ragt sie am wenigsten weit in den Himmel hinauf. Umgekehrt ist der Pilatus mit nur 28 $\frac{1}{2}$ km Distanz der nächste und macht darum den Eindruck, der höchste Gipfel zu sein. In Wirklichkeit hat aber der Pilatus von allen vier Gipfeln die geringste Höhe. Dies hat in erster Linie mit dem Sehwinkel allgemein und mit dem Absinken des Fusspunktes zu tun.

• Jede Erhebung steht senkrecht auf ihrer Horizontebene. Dadurch erscheint sie für den Beobachter nach "hinten" gekippt und deshalb verkürzt. Für den Beobachter ist der Sehwinkel senkrecht zum Sehstrahl massgebend.

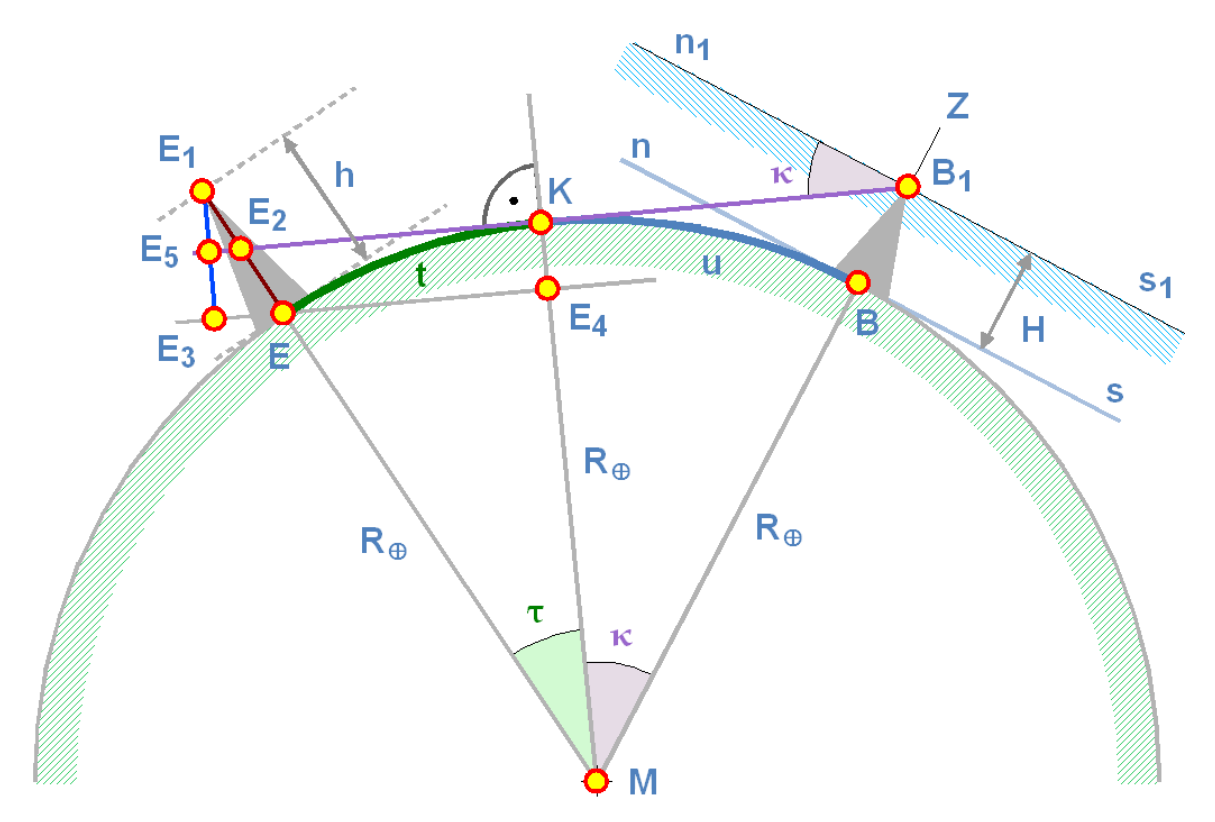

Abb. 20: Zur Berechnung der wahren Horizontlinie

Die beiden Effekte sollen nun berechnet werden, zuerst das "Absinken" des Fusspunktes. Betrachten Sie dazu die nebenstehende Grafik. Wir nehmen einmal an, der Fusspunkt E der Erhebung befinde sich jenseits der Kimmlinie (bzw. des Kimmpunktes) K. Ist *t* der auf der Erdoberfläche gemessene Abstand zwischen dem Fusspunkt E der Erhebung und dem Kimmpunkt K, *d* der Abstand zwischen E und dem Fusspunkt B des Beobachters, so gilt:

$$
d = u+t \qquad \Leftrightarrow \qquad t = d-u
$$

Zum Bogenstück t gehört im Erdmittelpunkt der Winkel τ, der sich im Winkelmass einfach berechnen lässt:

$$
\tau = \frac{t}{R_{\oplus}} \text{rad}
$$

Damit findet man den Anteil  $\overline{E_5E_3} = \overline{KE_4}$ , um den der Fusspunkt der Erhebung aus Sicht des Beobachters unter der Sehlinie zum Kimmpunkt liegt, zu

$$
\overline{KE_4} = R_{\oplus} (1 - \cos \tau)
$$

Man erkennt nun: liegt E zwischen B und K, dann wird  $t < 0$  und damit auch  $\tau < 0$ . Da aber cos  $x =$ cos(–*x*) ist, ändert sich nichts am Resultat.

Um den Sehwinkel  $\prec (EB_1E_2) = \nu \approx \prec (E_3BE_2)$ , um den der Fusspunkt unter der Kimmlinie liegt, berechnen zu können, setzen wir die Abstände  $\overline{EB_1} \approx \overline{E_2B_1} = R_{\oplus}(\tan \kappa + \tan \tau)$  einander gleich. Dann finden wir für υ:

$$
\tan \upsilon = \frac{\overline{KE_4}}{\overline{E_2B_1}} = \frac{R_{\oplus}(1+\cos \tau)}{R_{\oplus}(\tan \tau+\tan \kappa)} = \frac{1+\cos \tau}{\tan \tau+\tan \kappa}
$$

Die Verkürzung durch die bezüglich der Sehlinie B<sub>1</sub>KE<sub>5</sub> gekippte Stellung der Erhebung ist leicht zu berechnen: es ist  $EE_1 = h$  die wahre Höhe der Erhebung und  $\triangleleft (EE_1E_3)$ . Die gesuchte Höhe ist  $\overline{E_1E_3} = h'$ , für die wir finden:

$$
h' = h \cdot \cos \tau
$$

Davon liegt – wie weiter oben berechnet – *KE*<sup>4</sup> = *R*<sup>⊕</sup> ·(1−cos τ) unter der Sehlinie. Darüber hinaus ragt der Teil *h<sup>''</sup>* = *h'* − <del>*KE*<sub>4</sub></del>. Er bildet die reale Horizontlinie des Beobachters in B<sub>1</sub>. Die Höhe *h*<sup>∤2</sup> entspricht für den Beobachter einem Sehwinkel ω, der sich wie folgt berechnen lässt (wir machen die gleiche Vereinfachung wie bei der Berechnung von υ):

$$
\tan \omega = \frac{h''}{\overline{E_2 B_1}} = \frac{h \cdot \cos \tau - R_{\oplus} (1 - \cos \tau)}{R_{\oplus} (\tan \tau + \tan \kappa)}
$$

Die reale Horizontlinie liegt also für den in B<sub>1</sub> stehenden Beobachter um den Winkel  $|k - \omega|$  unter (ω < κ) bzw. über (ω > κ) dem mathematischen Horizont.

#### *Übungen*

- Sie haben im Kap. 3 die Koordinaten der Höchi Flue ob Egerkingen (Jurahöhe; 7° 47' 33.32" /47° 20' 9.09" / 1014 m); vom Eiger (8° 0' 19.58" / 46° 34' 38.97" / 4020 m); vom Mönch (7° 59' 50.41" / 46° 33' 30.43" / 4157 m) und von der Jungfrau (7° 57' 45.38" / 46° 32' 12.24" / 4208 m) berechnet. Von der Jurahöhe aus können Sie das Dreigestirn Eiger, Mönch und Jungfrau schön sehen. Berechnen Sie für den Fall, dass Sie dort oben stehen: a) den Sehwinkel der drei Berge, falls die Erde flach wäre; b) die Kimmtiefe und die Kimmentfernung für den Standort Höchi Flue; c) den Wert, um den der Fusspunkt der drei Berge infolge der Erdkrümmung "absinkt" (die Entfernungen messen 85.9 km [zum Eiger]; 87.8 km [zum Mönch] und 88.8 km [zur Jungfrau]); d) die Verkürzung der Höhe infolge des "Kippens" der drei Berge; e) die effektive Lage des wahren Horizonts, dh. den tatsächlichen Sehwinkel der drei Berge.
- In der Navigation gibt man für die Kimmtiefe κ die Näherung κ  $\approx 1.777$ √ *H*. Leiten Sie diese Formel her!

### 4.3 Räumliche Koordinatensysteme

Im Raum können wir auf zwei verschiedene Arten Koordinatensysteme einführen:

• Räumliche kartesische Koordinaten, indem wir einen festen Punkt O, den Ursprung des Koordinatensystems, und drei zueinander senkrecht stehende Richtungen  $\vec{e}_1$ ,  $\vec{e}_2$ ,  $\vec{e}_3$ wählen. Die drei Richtungsvektoren können ein rechts- oder ein linkshändiges System definieren. Dass die drei Richtungsvektoren senkrecht zueinander stehen und Länge 1 haben, ist eine praktische Forderung, die aber mathematisch nicht zwingend wäre. Wir zerlegen den Richtungsvektor vom Ursprung O zu einem Punkt P in seine Komponenten in Richtung der drei Koordinatenachsen und schreiben:  $\overrightarrow{OP} = \overrightarrow{r} = r_1\overrightarrow{e}_1 + r_2\overrightarrow{e}_2 + r_3\overrightarrow{e}_3 = X\overrightarrow{e}_x + Y\overrightarrow{e}_y + Z\overrightarrow{e}_z = [X, Y, Z]$ . Ob die Achsen nummeriert werden oder mit den Indizes x, y oder z charakterisiert werden, spielt keine Rolle. Die Länge des Vektors – seinen Betrag – bezeichnen wir mit  $r = |\vec{r}|$ . Die Grössen  $r_1, r_2, r_3$  bzw. X, Y, Z heissen die Komponenten des Vektors  $\vec{r}$ . Sie sind positiv, wenn sie in die gleiche Richtung weisen wie die Einheitsvektoren  $\vec{e}_i$ , sonst negativ.

• Räumliche Polarkoordinaten oder Kugelkoordinaten, indem wir einen festen Punkt O, den **Ursprung** des Koordinatensystems, und drei zueinander senkrecht stehende Richtungen  $\vec{e}_1$ ,  $\vec{e}_2$ ,  $\vec{e}_3$ wählen. Wir beschreiben die Lage eines Punktes P im Raum mittels dreier Grössen: dem Abstand r vom Ursprung O des Koordinatensystems mit  $r = |\vec{r}| = |\vec{OP}|$ ; dem Winkel  $\lambda$  zwischen der Richtung von  $\vec{e}_1$  und der Projektion von  $\vec{r}$  auf die Ebene, die von den Einheitsvektoren  $\vec{e}_1$ ,  $\vec{e}_2$ aufgespannt wird; dem Winkel φ zwischen der Richtung von  $\vec{e}_3$  und dem Vektor  $\vec{r}$ . Wahlweise – und in der Astronomie verbreitet – kann man statt φ auch den Winkel  $\tilde{\varphi} = 90^\circ - \varphi$  angeben. Es gilt:  $r \ge 0$  ( $r = 0$  nur für den Ursprung; in diesem Fall sind  $\lambda$  und  $\phi$  nicht definiert);  $0 \le$ λ < 360° (bzw. 0 ≤ λ < 2π im Bogenmass) oder –180° < λ ≤ +180° mit positiver Zählung in mathematisch positiver Richtung von  $\vec{e}_1$  aus, negativer Zählung in negativer Richtung:  $0 \le \phi \le$ 180° bzw. −90°  $\leq$   $\tilde{\varphi}$   $\leq$  +90°.

#### *Beispiele:*

Rechtwinklige Raumkoordinaten sind vor allem in der Himmelsmechanik sehr gebräuchlich. In der Regel steht die Sonne im Koordinatenursprung. Die x-Achse weist zum Frühlingspunkt; die y-Achse rechtwinklig dazu zum Sommerpunkt; die z-Achse zum nördlichen Ekliptikpol *(heliozentrische, rechtwinklige Ekliptikkoordinaten)*. Bei der Behandlung des Erdkörpers als Rotationsellipsoid wurde darauf hingewiesen, dass gelegentlich für einen Punkt auf der Erde auch rechtwinklige, räumliche Koordinaten angegeben werden.

Räumliche Polarkoordinaten bzw. Kugelkoordinaten sind in der Astronomie bzw. Geografie sehr verbreitet. Die geografische Länge und Breite, die besprochen wurden, sind dafür ein Beispiel.

Unter einem rechtshändigen System ist folgendes gemeint: werden Daumen, Zeigefinger und Mittelfinger der rechten Hand so abgespreizt, dass sie jeweils gegeneinander einen rechten Winkel bilden, und lässt man dann den Daumen in die Richtung des Einheitsvektors  $\vec{e}_1$ , den Zeigefinger in Richtung von  $\vec{e}_2$  zeigen, dann muss der Mittelfinger in Richtung von  $\vec{e}_3$  zeigen. Zeigt er in die entgegen gesetzte Richtung, dann handelt es sich um ein linkshändiges System.

Die Umrechnung von Kugelkoordinaten in kartesische Koordinaten mit gemeinsamem Ursprung und Einheitsvektoren  $\vec{e}_i$  (i = 1, 2, 3) ist nicht schwierig. Sie gelingt mit den Mitteln der Trigonometrie. Dazu wird der Vektor  $\vec{r}$  auf die drei Achsen projiziert. In einem rechtshändigen System ergibt dies:

 $X = r \cdot \cos \lambda \cdot \sin \varphi = r \cdot \cos \lambda \cdot \cos \varphi$ 

 $Y = r \cdot \sin \lambda \cdot \sin \varphi = r \cdot \sin \lambda \cdot \cos \varphi$ 

$$
Z = r \cdot \cos \varphi = r \cdot \sin \tilde{\varphi}
$$

Die umgekehrte Transformation gelingt ebenso einfach (benutzt man statt des Winkels ϕ den Winkel φ̃, dann muss in der letzten Gleichung die Funktion arccos durch die Funktion arcsin ersetzt werden):

$$
r = \sqrt{X^2 + Y^2 + Z^2}
$$

$$
\lambda = \arctan\left(\frac{Y}{X}\right)
$$

$$
\varphi = \arccos\left(\frac{Z}{\sqrt{X^2 + Y^2 + Z^2}}\right)
$$

*Übung*

• Die Sonne habe zu einem bestimmten Zeitpunkt die geozentrischen, ekliptikalen, kartesischen Koordinaten *X*⊙ = +0.783 7432; *Y*⊙ = +0.632 4494; *Z*⊙ = –0.000 0007. Berechnen Sie daraus die geozentrische ekliptikale Länge λ, die ekliptikale Breite β (entspricht  $\tilde{\varphi}$ ) und die Entfernung  $\Delta$ von der Erde!

### 4.4 Astronomische Koordinatensysteme

Wie dargelegt wurde, ist eine Orientierung mittels rechtwinkliger kartesischer Raumkoordinaten oder mittels Kugelkoordinaten möglich. Die daraus resultierenden Orientierungssysteme der Astronomie sollen nun kurz vorgestellt werden.

Räumliche kartesische Koordinaten werden in der Praxis nur für Bewegungen im Sonnensystem gebraucht. Dabei handelt es sich um das System der kartesischen Ekliptikkoordinaten [*X, Y, Z*]. Der Ursprung liegt entweder in der Sonne bzw. genauer im Schwerpunkt des Sonnensystems (der praktisch mit dem Sonnenzentrum zusammenfällt: heliozentrische Koordinaten) oder im Erdmittelpunkt (geozentrische Koordinaten). Die X-Achse zeigt in Richtung auf den Frühlingspunkt ♈, die Y-Achse im rechten Winkel dazu in Richtung des Sommerpunktes, und die Z-Achse zum nördlichen Ekliptikpol.

Kommen stattdessen ekliptikale Kugelkoordinaten zum Einsatz, so handelt es sich den heliozentrischen Abstand *r* des Objektes vom Sonnenmittelpunkt bzw. um den geozentrischen Abstand Δ vom Erdmittelpunkt oder vom Schwerpunkt des Systems Erde – Mond; um die vom Frühlingspunkt aus gemessene ekliptikale Länge *l* (heliozentrisch) bzw. λ (geozentrisch); um die von der Ekliptik aus gemessene ekliptikale Breite *b* (heliozentrisch) bzw. β (geozentrisch) – positiv in Richtung des nördlichen Ekliptikpols, negativ in Richtung des südlichen Ekliptikpols.

Das bewegliche oder rotierende Äquatorsystem ist wie folgt definiert: der Ursprung ruht im Erdmittelpunkt. Die erste Achse zeigt in Richtung auf den Frühlingspunkt ♈; die zweite Achse im rechten Winkel dazu in Richtung eines Punktes im Sternbild Orion, östlich der Gürtelsterne; die dritte Achse zum Himmelsnordpol. Für Objekte im Sonnensystem ist der Abstand die geozentrische Entfernung Δ vom Ursprung, für alle übrigen Objekte interessiert in der Regel nur die Richtung. Diese wird durch die beiden Winkel α (bzw. RA<sup>1</sup>) und δ bestimmt: α ist die Rektaszension,

<sup>1</sup> RA ist die Abkürzung für den englischen Ausdruck Right Ascension

wird auf dem Himmelsäquator vom Frühlingspunkt aus gemessen als Winkel zwischen dem Grosskreis durch den Frühlingspunkt und den Himmelsnordpol und dem Grosskreis durch das Objekt und den Himmelsnordpol. Als Besonderheit wird die Rektaszension in der Regel nicht in Grad, sondern in Stunden angegeben. Dabei gilt:  $360^\circ \triangleq 24^\text{h}$ ,  $15^\circ \triangleq 1^\text{h}$ ,  $1^\circ \triangleq 4^\text{m}$ ,  $15^\circ \triangleq 1^\text{m}$ ,  $1^\circ \triangleq 4^\text{s}$ ,  $15^\circ \triangleq 1^\text{s}$  und 1" ≙ <sup>1</sup> /15<sup>s</sup> . δ ist die Deklination und wird vom Himmelsäquator aus gemessen, positiv in Richtung zum Himmelsnordpol, negativ in Richtung zum Himmelssüdpol.

Das feste Äquatorsystem ist auf den Beobachter bezogen: der Ursprung liegt im Erdmittelpunkt (selten) oder im Ort, in dem sich der Beobachter befindet (Topozentrum; die Regel). Wenn der Abstand interessiert, dann handelt es sich um die topozentrische Entfernung Δ'. Im folgenden beschränken wir uns auf die Beschreibung der Situation auf der Nordhalbkugel der Erde. Die erste Achse zeigt zu jenem Punkt am Himmelsgewölbe, wo der Himmelsäquator den Meridian des Beobachters schneidet, also in südlicher Richtung. Die zweite Achse zeigt im rechten Winkel dazu auf den Westpunkt am Horizont, und die dritte auf den Himmelsnordpol. Im Gegensatz zu den bisher vorgestellten Koordinatensystemen handelt es sich hier um ein *linkshändiges System*. Die eine Richtungskoordinate ist wie im rotierenden Äquatorsystem die Deklination δ, die vom Himmelsäquator aus gemessen wird. Die zweite Richtungskoordinate ist der Stundenwinkel τ. Es ist der Winkel zwischen dem Meridian, also dem Grosskreis vom Südpunkt über den Zenit und den Himmelsnordpol zum Nordpunkt, und jenem Grosskreis, der durch den Himmelsnordpol und das Objekt geht, gemessen auf dem Himmelsäquator vom Meridian aus westwärts. Wie die Rektaszension wird der Stundenwinkel üblicherweise in Zeiteinheiten angegeben. Der Stundenwinkel spiegelt direkt die scheinbare tägliche Bewegung der Himmelskörper als Folge der täglichen Rotation wieder. Hat ein Körper den Stundenwinkel  $\tau = 0^h$ , so sagt man, er kulminiere im oberen Kulminationspunkt auf dem Meridian. Ist der Körper die wahre (bzw. mittlere) Sonne, so entspricht dies dem wahren (bzw. mittleren) Mittag. Ist  $\tau = 12^h$ , so sagt man, der Körper kulminiere im **unteren Kulminationspunkt** auf dem Meridian. Im Laufe eines Tages wächst der Stundenwinkel abgesehen von der Eigenbewegung des Körpers um 24<sup>h</sup> .

Im Horizontsystem liegt der Ursprung beim Beobachter. Die erste Achse zeigt zum Südpunkt am Horizont, die zweite Achse im rechten Winkel dazu zum Westpunkt am Horizont, und die dritte Achse senkrecht nach oben zum Zenit. Auch das Horizontsystem ist ein *linkshändiges System*. Normalerweise werden nur die beiden Richtungskoordinaten betrachtet: die Höhe *h* wird vom Horizont aus gemessen, positiv in Richtung des Zenits, negativ in Richtung des Nadir. Wegen der praktischen Schwierigkeit, die Lage des (mathematischen) Horizonts genau bestimmen zu können, gibt man stattdessen oft den vom Zenit aus gemessenen Winkel  $z = 90^\circ - h$  an, die sog. **Zenitdistanz**.  $z = 90^\circ$ definiert den mathematischen Horizont, bei *z* > 90° befindet sich ein Objekt unterhalb des mathematischen Horizonts. Als zweite Richtungskoordinate wird das Azimut *A* angegeben. Es handelt sich hierbei um den Winkel zwischen dem Meridian und dem Grosskreis durch das Objekt und den Zenit, gemessen auf dem Horizont von Süd über West, Nord nach Ost<sup>2</sup>. Die obere Kulmination erfolgt im allgemeinen bei *A* = 0°, die untere bei *A* = 180°. Sterne, die zwischen dem Zenit und dem Himmelsnordpol durch die obere Konjunktion gehen, haben sowohl für die obere wie für die untere Kulmination *A* = 180°. Sterne, die zwischen dem Nadir und dem Himmelssüdpol durch die untere Konjunktion gehen, haben sowohl für die obere wie für die untere wie für die obere Konjunktion *A*  $= 0^\circ$ .

Gelegentlich wird auch das galaktische Koordinatensystem benutzt. Es wurde erst 1958 von der IAU festgelegt. Sein Zentrum liegt im Sonnenmittelpunkt. Die erste Achse zeigt in Richtung zum

<sup>2</sup> In der Navigation und in der Meteorologie wird das Azimut oft von Norden aus gemessen.

Zentrum der Milchstrasse mit den äquatorealen Koordinaten  $\alpha = 17^h$  42.4<sup>m</sup>,  $\delta = -28.92^{\circ}$ . Dieser Punkt liegt im Sternbild Schütze nahe der Radioquelle Sagittarius A. Die zweite Achse zeigt im rechten Winkel dazu in die Gegend zum Sternbild Schwan; die Drehung erfolgt entlang dem galaktischen Äquator. Die dritte Achse zeigt zum galaktischen Nordpol, mit den Koordinaten  $\alpha$  =  $12^h$  49<sup>m</sup>,  $\delta$  = +27.40° im Sternbild Haar der Berenike (Coma Berenices) gelegen. Die angegebenen Koordinaten beziehen sich auf die Epoche B1950.0. Die beiden Richtungskoordinaten des galaktischen Koordinatensystems sind die galaktische Länge *l* (0° ≤ *l* < 360°), gemessen von der ersten Achse aus entlang des galaktischen Äquators, und die galaktische Breite *b* vom galaktischen Äquator aus positiv in Richtung zum galaktischen Nordpol, negativ zum galaktischen Südpol (–90° ≤ *b* ≤ +90°). Im Internet kann ein Programm heruntergeladen werden, das für galaktische Objekte direkt die galaktischen Koordinaten und damit die Lage in der Milchstrasse direkt visualisiert. Das englischsprachige Tool kann  $HIER<sup>3</sup>$  gefunden werden.

Horizontsystem und ruhendes Äquatorsystem werden für die Beobachtung benutzt, da sie dem Beobachter unmittelbar eine Information über den Ort und damit die Sichtbarkeit eines Objektes an seiner Himmelskugel liefern. Für ein parallaktisch montiertes Fernrohr benötigt man den Stundenwinkel und die Deklination. Für die Sichtbarkeit oder ein azimutal montiertes Fernrohr (Typ Dobson!) werden Azimut und Höhe bzw. Zenitdistanz benötigt. Insbesondere muss für die Sichtbarkeit *h* > 0° bzw. *z* < 90° sein. Das Ekliptiksystem wird in erster Linie bei himmelsmechanischen Problemen im Sonnensystem eingesetzt. Bewegliches Äquatorsystem und galaktisches System werden für Kataloge, Listen und Karten benutzt.

### *Übungen*

- Wandeln Sie die folgenden Rektaszensionswerte von Stunden in Grad bzw. in rad (Bogenmass) um: a)  $18^{\text{h}}$ ; b)  $3^{\text{h}}$ ; c)  $5^{\text{h}}$   $30^{\text{m}}$ ; d)  $12^{\text{h}}$   $45^{\text{m}}$ ; e)  $7^{\text{h}}$   $20^{\text{m}}$ ; f)  $21^{\text{h}}$   $12^{\text{m}}$   $27^{\text{s}}$ ; g)  $9^{\text{h}}$   $44^{\text{m}}$   $12.56^{\text{s}}$ .
- Wandeln Sie die folgenden Winkelwerte in Rektaszension mit Zeiteinheiten um: a) 270°; b) 60°; c) 90° 45'; d) 20° 22'; e) 321° 11' 55"; f) 9° 49' 22.57".

*Nachweis:*

# 4.5 Sphärische Trigonometrie

Hier sollen die wichtigsten Beziehungen der sphärischen Trigonometrie, von denen wir im folgenden Gebrauch machen wollen, zusammengestellt werden. An einem Beispiel soll exemplarisch gezeigt werden, wie sich Formeln der sphärischen Trigonometrie herleiten lassen. Wer tiefere Einsichten in das Thema wünscht, muss sich ein spezialisiertes Werk anschauen. Der Klassiker für Astronomen ist immer noch W. M. Smarts Textbook on Spherical Astronomy<sup>4</sup>.

Ein Grosskreis auf einer Kugel ist ein beliebiger Kreis, dessen Mittelpunkt mit dem Kugelmittelpunkt zusammenfällt. Sind auf der Kugeloberfläche zwei beliebige Punkte P und S gegeben, so gibt es einen eindeutig bestimmten Grosskreis durch diese Punkte. Die beiden Punkte P und S teilen die Kreislinie in zwei Stücke, die in der Regel ungleich lange sind. Das kürzere Stück stellt die *kürzeste Verbindung* zwischen P und S dar. Grosskreise sind auf der Kugeloberfläche das, was *Geraden* in

<sup>3</sup> H T T P : //W W W . TH I N K A S T R O N O M Y . C O M / M 1 3 / I N D E X . H T M L

<sup>4</sup> Smart W. M.; Green, R. M. Textbook on Spherical Astronomy. Cambridge University Press, Cambridge/New York/Melbourne, 1999 ISBN 978-0521291804

der Ebene: die kürzeste Verbindung zwischen zwei Punkten. Ein grosser Unterschied besteht allerdings zwischen Geraden und Grosskreisen. Wenn in der Ebene zwei Punkte P und S eine Gerade g definieren, und ein Punkt T ausserhalb dieser Geraden liegt, so gibt es eine zweite Gerade h durch T, die die erste Gerade g nicht schneidet, nämlich die Parallele h zu g durch T. Auf der Kugeloberfläche ist die Situation anders. Wenn durch die Punkte P und S ein Grosskreis g definiert wird, und T ein Punkt auf der Kugeloberfläche, aber nicht auf dem Grosskreis g ist, dann schneidet jeder Grosskreis h durch T den Grosskreis g in zwei Punkten.

#### *Beispiele:*

Ekliptik, Himmelsäquator und Horizont sind verschiedene Grosskreise auf der Himmelskugel. Sie haben paarweise je zwei Schnittpunkte: Ekliptik und Himmelsäquator schneiden sich im Frühlingspunkt  $$ ; und im Herbstpunkt  $$ ; ; Himmelsäquator und Horizont schneiden sich im Ost- und im Westpunkt; Ekliptik und Horizont schneiden sich in zwei Punkten, die keine eigenen Namen haben.

Jedes Bogenstück ST kann wahlweise durch seine Länge *A* oder durch den Winkel*a* beschrieben werden, den die Vektoren  $\overrightarrow{MS}$  und  $\overrightarrow{MT}$  vom Kugelmittelpunkt M zu den Punkten S und T bilden. Wenn *R* der Kugelradius ist und *a* im Bogenmass gemessen wird, dann besteht zwischen *A* und *a* der Zusammenhang:

$$
a = \frac{A}{R} \text{rad}
$$

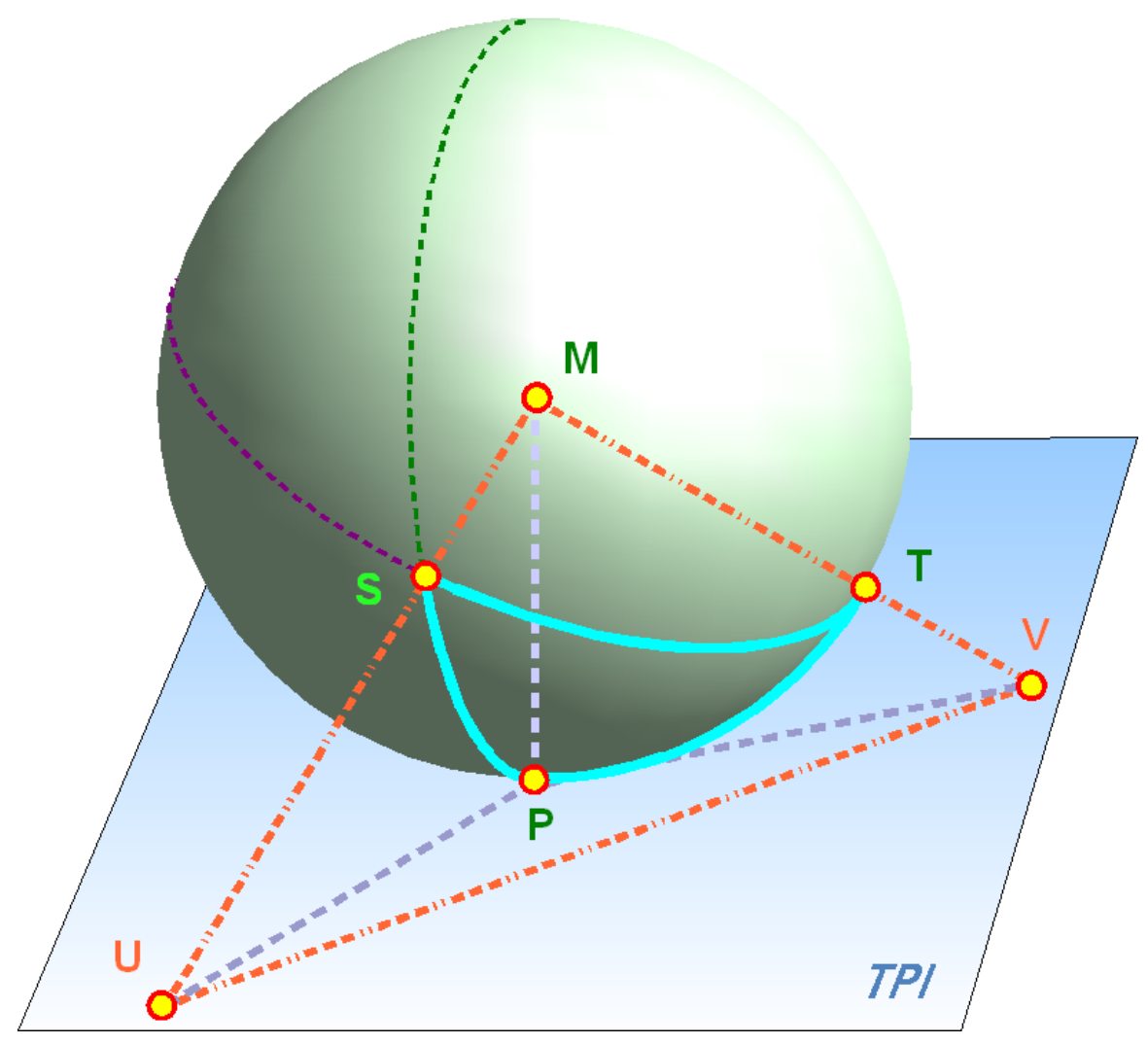

Abb. 21: Kugeldreieck; Details findet man im Text

Wenn wie im Falle der Himmelskugel der Radius belanglos ist, dann ist die Angabe des Winkels *a* die Möglichkeit, das Bogenstück zu charakterisieren.

Sind auf einer Kugel drei Punkte P, S und T gegeben, so lassen sich immer zwei Punkte mit einem Stück eines Grosskreises verbinden: PS, PT und ST. Die drei Punkte definieren damit ein sphärisches Dreieck Nach den Feststellungen des vorangehenden Absatzes lassen sich die drei Seiten  $A = \overline{ST}$ ,  $B = \overline{PT}$ ,  $C = \overline{PS}$  durch drei Winkel *a, b, c* ausdrücken. Dazu kommen die drei Innenwinkel des sphärischen Dreiecks α =  $\lhd$ (*b*, *c*),β =  $\lhd$ (*a*, *c*),γ =  $\lhd$ (*a*,*b*). Wie in der Ebene wird auch auf der Kugeloberfläche ein Dreieck durch sechs Stücke (drei Seiten und drei Winkel) beschrieben, wobei allerdings nur drei unabhängig sind und die anderen drei sich daraus berechnen lassen. Beim ebenen Dreieck ergibt die Summe der Innenwinkel  $\alpha + \beta + \gamma = 180^\circ = \pi$  rad. Beim sphärischen Dreieck ist die Innenwinkelsumme aber immer grösser als 180° bzw. π, jedoch kleiner als 540° bzw. 3π. Man bezeichnet  $\varepsilon = \alpha + \beta + \gamma - 180^{\circ}$  als den (sphärischen) Exzess. Ferner bezeichnet man wie in der Ebene  $s = a + b + c$  als den **Umfang** des sphärischen Dreiecks.

Auf einer Kugel seien die drei Punkte P, S, T gegeben, die ein sphärisches Dreieck definieren. Es ist dann:  $a = \langle (S, M, T), b = \langle (P, M, T), c = \langle (P, M, S), w \rangle$  den Kugelmittelpunkt bezeichnet. Legen wir im Punkt P die Tangentialebene an die Kugel und verlängern MS, bis in U die Tangentialebene geschnitten wird. PU ist dann Tangente an den Grosskreis durch P und S. Analog findet man den Punkt V in der Tangentialebene mit PV als Tangente an den Grosskreis durch P und T. Nun ist der Innenwinkel  $\alpha$  im sphärischen Dreieck PST (in der Ecke P, der Seite a gegenüber) per Definition der Winkel zwischen den Tangenten an die Dreieckseiten (dh. Grosskreisbogen) b und c im Punkt P. Es ist  $\triangleleft (U, P, M) = 90°$ , denn bei jedem Kreis bilden Tangente und Radius zum Berührungspunkt einen rechten Winkel. Andererseits ist wie oben schon festgestellt  $\triangleleft (P, M, S) = c$ . Das Dreieck MPU ist ein gewöhnliches, ebenes Dreieck. Dort gilt mit der ebenen Trigonometrie (wir erinnern uns der selten gebrauchten Funktion Secans, die ganz einfach den Kehrwert des Cosinus darstellt):

$$
PU = MP \cdot \tan c; \quad MU = MP \cdot \sec c = \frac{MP}{\cos c}
$$

$$
PV = MP \cdot \tan b; \quad MV = MP \cdot \sec b = \frac{MP}{\cos b}
$$

Im ebenen Dreieck PUV gilt der Cosinussatz der ebenen Trigonometrie:

$$
UV^{2} = PU^{2} + PV^{2} - 2PU \cdot PV \cdot \cos \alpha
$$
  
=  $MP^{2}$  (tan<sup>2</sup> b + tan<sup>2</sup> c - 2 tan b \cdot tan c \cdot cos \alpha)

Mit dem ebenen Dreieck MUV finden wir unter nochmaliger Anwendung des Cosinussatzes:

$$
UV^{2} = MU^{2} + MV^{2} - 2MU \cdot MV \cdot \cos a
$$
  
=  $MP^{2} (\sec^{2} b + \sec^{2} c - 2 \sec b \cdot \sec c \cdot \cos a)$ 

Setzen wir die rechten Seiten der beiden Gleichungen einander gleich und benutzen die aus der ebenen Trigonometrie bekannte Identität sec<sup>2</sup>  $b = 1 + \tan^2 b$ (analog für *c*), dann erhalten wir:

$$
\cos a = \cos b \cdot \cos c + \sin b \cdot \sin c \cdot \cos \alpha
$$

Dies ist eine der wesentlichen Beziehung der sphärischen Trigonometrie. Durch zyklische Vertauschung von *a, b, c*, α, β und γ erhalten wir ein Set von drei Gleichungen, die als Seiten-Cosinussatz bekannt sind:

```
\cos a = \cos b \cdot \cos c + \sin b \cdot \sin c \cdot \cos \alpha\cos b = \cos a \cdot \cos c + \sin a \cdot \sin c \cdot \cos \beta (I)
\cos c = \cos a \cdot \cos b + \sin a \cdot \sin b \cdot \cos b
```
Wie eingangs erwähnt wollen wir die weiteren Sätze nicht mehr beweisen, sondern zur Kenntnis nehmen. Als nächstes folgt der sphärische Sinussatz:

 $\frac{\sin \alpha}{\sin a}$  =  $\frac{\sin \beta}{\sin b}$  = sinγ sin*c* (II)

Als dritter folgt der Sinus-Cosinussatz:

 $\sin a \cdot \cos \beta = \cos b \cdot \sin c - \sin b \cdot \cos c \cdot \cos \alpha$  $\sin b \cdot \cos \gamma = \cos c \cdot \sin a - \sin c \cdot \cos a \cdot \cos \beta$  (III)  $\sin c \cdot \cos \alpha = \cos a \cdot \sin b - \sin a \cdot \cos b \cdot \cos \gamma$ 

Als vierter folgt der **Kotangenssatz**, auch bekannt als "Vier-Elemente-Formeln":

```
\cos a \cdot \cos \gamma = \sin a \cdot \cot b - \sin \gamma \cdot \cot \beta\cos b \cdot \cos \alpha = \sin b \cdot \cot c - \sin \alpha \cdot \cot \gamma (IV)
\cos c \cdot \cos \beta = \sin c \cdot \cot a - \sin \beta \cdot \cot \alpha
```
Zum Abschluss folgen Delambre's Gleichungen (V) und daraus abgeleitet die Neperschen Gleichungen (VI):

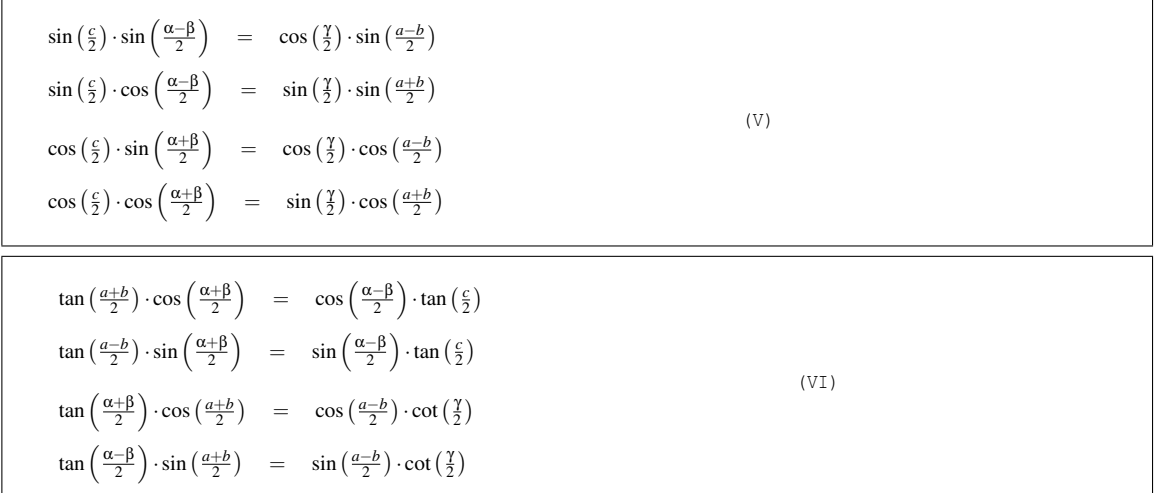

### *Übungen*

- Ein Interkontinentalflug führt von Frankfurt M.  $(+8^{\circ} 33' E, +50^{\circ} 02' N)$  nach Los Angeles  $(-118^{\circ}$ 24' W; +33° 57' N). Der Pilot fliegt auf der kürzesten Bahn, also auf einem Grosskreisbogen. Die Flugzeit von Frankfurt M. nach LA International beträgt rund 10 Stunden. Wie lange ist die Flugstrecke, und welche mittlere Geschwindigkeit hat das Flugzeug demnach? Rechnen Sie mit einer mittleren Flughöhe von 10 km.
- Welche geografische Breite und welche geografische Länge hat der nördlichste Punkt der Flugbahn auf dem Weg von Frankfurt M. nach LA International? Welchen Winkel zur Nordrichtung muss der Pilot beim Starten steuern? Unter welchem Winkel fliegt er LA International an? Nehmen Sie für beide Aufgaben an, die Erde habe eine Kugelgestalt.

*Nachweis:*

## 4.6 Koordinatentransformationen

### 4.6.1 Horizontsystem und festes Äquatorsystem

Mit den sechs im letzten Kapitel vorgestellten Formelgruppen haben wir das nötige Rüstzeug, um Koordinaten, die in einem bestimmten Koordinatensystem gegeben sind, in ein anderes System umzurechnen. Im folgenden soll diese Umrechnung am Beispiel der Umwandlung vom Horizontsystem ins feste Äquatorsystem exemplarisch durchgeführt werden. Für die übrigen Umrechnungen geben wir nur noch das Ergebnis an. Die Herleitung überlassen wir Ihnen als geneigtem Leser.

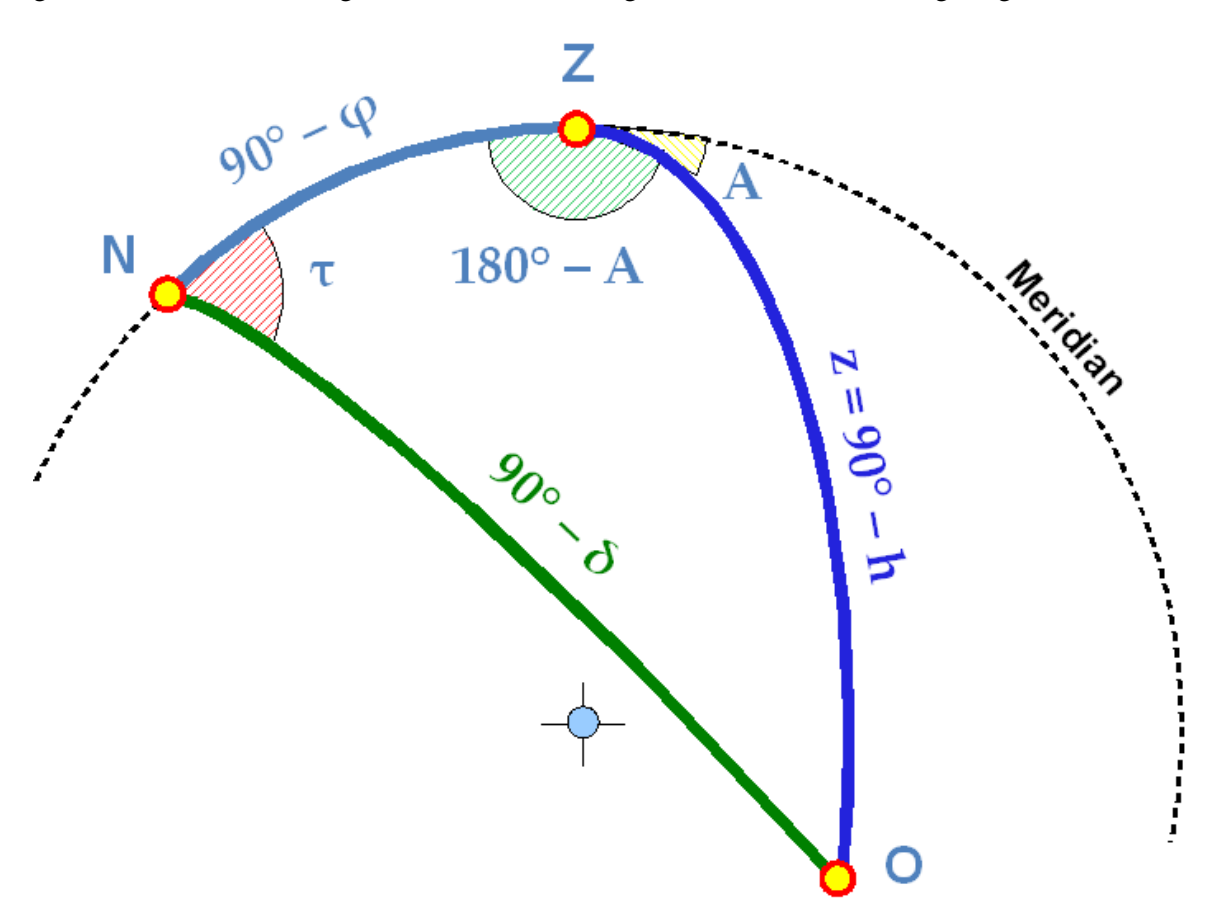

Abb. 22: Das im Text beschriebene Poldreieck zur Umrechnung der Koordinatensysteme

Die beiden Pole von Horizontsystem (Zenit Z) und festem Äquatorsystem (Himmelsnordpol N) bilden zusammen mit dem Objekt O, dessen Koordinaten vom einen ins andere System umgerechnet werden sollen, ein sphärisches Dreieck. Sind [τ; δ] die festen Äquatorkoordinaten *Stundenwinkel* und *Deklination* des Objektes; [*A*; *h*] bzw. [*A*; *z*] die Horizontkoordinaten *Azimut* und *Höhe* bzw. *Zenitdistanz*; ϕ die *geografische Breite* des Beobachters, dann gilt im sphärischen Dreieck ZNO: ZN =  $90^{\circ}$  –  $\phi$ ; ZO =  $z = 90^{\circ}$  – *h*; NO =  $90^{\circ}$  –  $\delta$  für die drei Seiten. Zwei Winkel hängen mit Koordinaten zusammen:  $\triangleleft$ (*OZN*) = 180<sup>°</sup> − *A*, $\triangleleft$ (*ZNO*) = τ. Wir wenden auf dieses Dreieck den Seiten-Cosinussatz an und erhalten:

$$
\cos z = \cos(90^\circ - \phi) \cdot \cos(90^\circ - \delta) + \sin(90^\circ - \phi) \cdot \sin(90^\circ - \delta) \cdot \cos \tau
$$

Aus der ebenen Trigonometrie ist bekannt, dass  $sin(90^\circ - x) = cos x$  und  $cos(90^\circ - x) = sin x$ . Damit finden wir:

$$
\cos z = \sin h = \sin \varphi \cdot \sin \delta + \cos \varphi \cdot \cos \delta \cdot \cos \tau
$$

Sind die Koordinaten [τ; δ] im festen Äquatorsystem und die geografische Breite φ bekannt, lässt sich mit dieser Gleichung die Zenitdistanz oder die Höhe berechnen. Zur Berechnung des Azimutes wenden wir den Cotangenssatz auf das Dreieck ZNO an:

$$
\cos(90^\circ - \varphi) \cdot \cos \tau = \sin(90^\circ - \varphi) \cdot \cot(90^\circ - \delta) - \sin \tau \cdot \cot(180^\circ - A)
$$

Aus der ebenen Trigonometrie ist weiterhin bekannt, dass  $cot(90^\circ - x) = tan x$  und  $cot(180^\circ - x) =$ –cot *x*, und dass der Cotangens eines Winkels der Kehrwert des Tangens von eben diesem Winkel ist. Damit finden wir:

$$
\sin \varphi \cdot \cos \tau = \cos \varphi \cdot \tan \delta + \frac{\sin \tau}{\tan A}
$$

Lösen wir nach tan *A* auf, so erhalten wir eine Gleichung, mit deren Hilfe wir bei Kenntnis der Koordinaten im festen Äquatorsystem und der geografischen Breite das Azimut berechnen können:

$$
\tan A = \frac{\sin \tau}{\sin \varphi \cdot \cos \tau - \cos \varphi \cdot \tan \delta}
$$

#### *Beispiel:*

Welche Koordinaten hat der Himmelsnordpol im Horizontsystem, wenn er im festen Äquatorsystem die Koordinaten  $\delta = 90^{\circ}$  und  $\tau = 0^{\circ}$  hat? Der Stundenwinkel ist willkürlich, denn eigentlich ist er unbestimmt. Setzen wir ein, so finden wir cos  $z = \sin h = \sin \phi$ , woraus wir  $h = \phi$  bzw.  $z = 90^\circ$  $-$  φ finden. Für das Azimut erhalten wir tan $A = \frac{0}{-\infty}$ , denn tan 90<sup>°</sup> = ∞. Daraus finden wir  $A =$ 180°. Wir erkennen nun auch den Vorteil, dass wir zur Bestimmung des Azimuts eine Formel mit dem Tangens gewählt haben. Betrachten wir jeweils Zähler Z und Nenner N separat, können wir eindeutig festlegen, in welchem Quadranten der Winkel liegt:

- $Z > 0$ ,  $N > 0$ : *A* liegt im ersten Quadranten, dh.  $0^{\circ} \leq A \leq 90^{\circ}$ ; A = arctan(Z/N)
- $Z > 0$ , N < 0 :*A* liegt im zweiten Quadranten, dh. 90° <  $A \le 180$ °; A = 180° + arctan(Z/N)
- Z < 0, N < 0 :A liegt im dritten Quadranten, dh.  $180^{\circ} < A \le 270^{\circ}$ ; A =  $180^{\circ}$  + arctan(Z/N)
- Z < 0, N > 0 : *A* liegt im vierten Quadranten, dh.  $270^{\circ} < A < 360^{\circ}$ ; A =  $360^{\circ}$  + arctan(Z/N)

Für die umgekehrte Transformation wählen wir wieder den Seiten-Cosinussatz und den Cotangenssatz, jetzt aber mit einer anderen Kombination der Bestimmungsstücke:

$$
\cos(90^\circ - \delta) = \cos z \cdot \cos(90^\circ - \phi) + \sin z \cdot \sin(90^\circ - \phi) \cdot \cos(180^\circ - A)
$$

womit wir sofort finden:

$$
\sin \delta = \cos z \cdot \sin \varphi - \sin z \cdot \cos \varphi \cdot \cos A = \sin h \cdot \sin \varphi - \cos h \cdot \cos \varphi \cdot \cos A
$$

Für den Stundenwinkel finden wir mit dem Cotangenssatz:

$$
\cos(90^\circ - \varphi) \cdot \cos(180^\circ - A) = \sin(90^\circ - \varphi) \cdot \cot z - \sin(180^\circ - A) \cdot \cot \tau
$$

woraus wir ableiten:

$$
\tan \tau = \frac{\sin A}{\cos A \cdot \sin \varphi + \tan h \cdot \cos \varphi}
$$

*Beispiel:*

Welche Koordinaten hat der Zenit (*h* = 90° bzw. *z* = 0°; *A* = 0° – wiederum willkürlich festgelegt). Wir finden sin  $\delta = \sin \phi$ , also  $\delta = \phi$ . Mit analogen Überlegungen wie oben finden wir:  $\tau = 0^{\circ} = 0^{\circ}$ .

Zusammengefasst: Für die Umrechnung zwischen dem Horizontsystem und dem festen Äquatorsystem gelten die Formeln:

### Umwandlung von festen Äquatorkoordinaten in Horizontkoordinaten:

 $\cos z = \sinh = \sin \varphi \cdot \sin \delta + \cos \varphi \cdot \cos \delta \cdot \cos \tau$  $\tan A =$ sinτ  $\sin \varphi \cdot \cos \tau - \cos \varphi \cdot \tan \delta$ 

### Umwandlung von Horizontkoordinaten in Äquatorkoordinaten:

$$
\sin \delta = \cos z \cdot \sin \phi - \sin z \cdot \cos \phi \cdot \cos A = \sin h \cdot \sin \phi - \cos h \cdot \cos \phi \cdot \cos A
$$
  

$$
\tan \tau = \frac{\sin A}{\cos A \cdot \sin \phi + \tan h \cdot \cos \phi}
$$

### 4.6.2 Festes Äquatorsystem und rotierendes Äquatorsystem

Dies ist eine einfache Umwandlung, aber eine wichtige: über diese Umwandlung werden astronomische Koordinaten mit den Zeitsystemen verknüpft. Die wichtigsten Aussagen in diesem Zusammenhang:

```
Der Stundenwinkel τ des Frühlingspunktes ist gleich der lokalen Sternzeit θ.
 Der um 12 Stunden (180°) erhöhte Stundenwinkel der Sonne ist gleich der
Ortszeit.
```
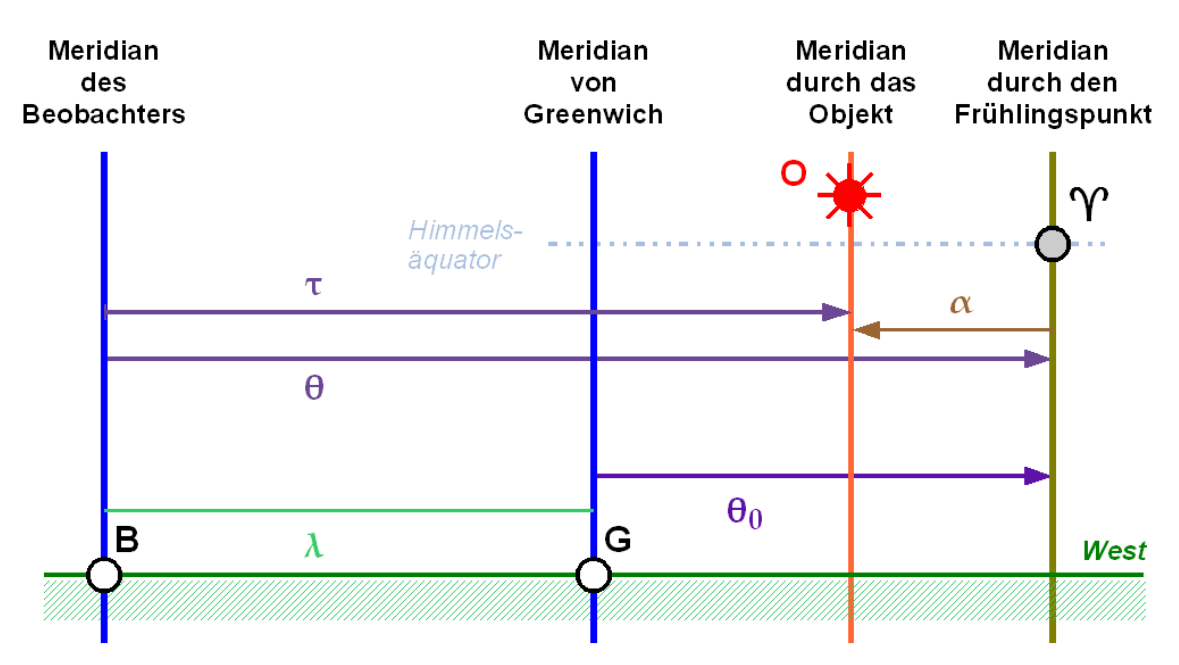

Abb. 23: Die Grafik illustriert den Zusammenhang zwischen festem und rotierendem Äquatorsystem sowie der Sternzeit

Handelt es sich um die mittlere Sonne, dann ist es mittlere Ortszeit MOZ. Handelt es sich um die wahre Sonne, dann ist es die wahre Ortszeit WOZ:

$$
MOZ = \tau_{m\odot} + 12^{\rm h}
$$
  

$$
WOZ = \tau_{w\odot} + 12^{\rm h}
$$

Handelt es sich um den mittleren Frühlingspunkt, dann ist es die mittlere Sternzeit. Handelt es sich um den wahren (bzw. scheinbaren) Frühlingspunkt, dann ist es die scheinbare Sternzeit. Damit ist auch der Begriff "Gleichung des Äquinoktiums" für die Differenz zwischen den beiden verständlicher, handelt es sich beim Frühlingspunkt doch um den Punkt, in dem die Sonne sich zum Zeitpunkt der Frühlings-Tag-und-Nachtgleiche aufhält.

Die Zusammenhänge zwischen den verschiedenen Systemen wird in der nebenstehenden Figur illustriert. Beachten Sie aber, dass es sich beim geografischen und dem rotierenden Äquatorsystem um rechtshändige Systeme handelt, beim festen Äquatorsystem aber um ein linkshändiges System.

Zusammengefasst gilt für die Beziehung zwischen  $\alpha$  und τ (δ ist ohnehin in beiden Systemen gleich).

$$
\tau = \theta - \alpha = \theta_0 + \lambda - \alpha
$$

mit  $\theta$  der Ortssternzeit und  $\theta_0$  der Sternzeit in Greenwich;

λ der geografischen Länge, positiv nach Osten, negativ nach Westen.

Anders formuliert:

Die Sternzeit entspricht derjenigen Rektaszension, welche gerade kulminiert.

### 4.6.3 Rotierendes Äquatorsystem und Ekliptiksystem

Nicht selten muss man zuerst rechtwinklige Ekliptikkoordinaten in polare Ekliptikkoordinaten umwandeln:

> $r = \sqrt{X^2 + Y^2 + Z^2}$  $λ = arctan(\frac{Y}{X})$  $β = \arcsin\left(\frac{z}{\sqrt{x^2 + Y^2 + Z^2}}\right)$  $\setminus$

Dann gilt für die Umwandlung der beiden Koordinatensysteme (den Beweis mit Hilfe des Poldreiecks analog der Umwandlung vom Horizontsystem ins feste Äquatorsystem überlassen wir wie angekündigt Ihnen als Leser):

Umwandlung von Äquatorkoordinaten in Ekliptikkoordinaten:  $\sin \beta = \sin \delta \cdot \cos \epsilon - \cos \delta \cdot \sin \epsilon \cdot \sin \alpha$  $\tan \lambda = \frac{\sin \alpha \cdot \cos \epsilon + \tan \delta \cdot \sin \epsilon}{\cos \alpha}$ Umwandlung von Ekliptikkoordinaten in Äquatorkoordinaten:  $\sin \delta = \sin \beta \cdot \cos \epsilon + \cos \beta \cdot \sin \epsilon \cdot \sin \lambda$ tan  $\alpha$  =  $\frac{\sin \lambda \cdot \cos \epsilon - \tan \beta \cdot \sin \epsilon}{\cos \lambda}$ 

ε ist die Schiefe der Ekliptik, also der Winkel zwischen der Ekliptik und dem Himmelsäquator. Die Standardepochen sowie der Typ der Koordinaten muss jeweils übereinstimmen: sind z.B. α und  $\delta$  auf die Standardepoche J2000.0 bezogen, dann müssen es auch λ, β und ε sein. Die mittlere Schiefe der Ekliptik hat für die Standardepoche J2000.0 den Wert  $\epsilon = 23^{\circ}$  26' 21.406"<sup>5</sup>. Werden jedoch scheinbare Koordinaten verwendet, dann ist auch die wahre Schiefe der Ekliptik für die Umwandlung zu benutzen.

### 4.6.4 Rotierendes Äquatorsystem und galaktisches System

Die Koordinaten des galaktischen Pols und des Ursprungs der Längenzählung wurde von der IAU per Definition festgelegt, die Koordinaten  $\alpha_{1950} = 12^{\text{h}} 49^{\text{m}} = 192.25^{\circ}$  und  $\delta_{1950} = +27.24^{\circ}$  des galaktischen Nordpols sind also genaue, nicht ungefähre Werte. Bevor Äquatorkoordinaten ins galaktische System umgewandelt werden können, müssen sie auf die *Standardepoche B1950.0* umgewandelt werden. Umgekehrt stehen Koordinaten nach der Umwandlung vom galaktischen

<sup>5</sup> IAU XXV GA 2006

System ins Äquatorsystem in der Standardepoche B1950.0 zur Verfügung und müssen nach Bedarf in die gewünschte Standardepoche umgewandelt werden.

Umwandlung vom rotierenden Äquatorsystem zur Standardepoche B1950.0 ins galaktische System:  $\sin b = \sin \delta \cdot \sin 27.4^\circ + \cos \delta \cdot \cos 27.4^\circ \cdot \cos(192.25^\circ - \alpha)$ tan *x* =  $\frac{\sin(192.25^\circ - \alpha)}{\cos(192.25^\circ - \alpha) \cdot \sin(27.4^\circ - \tan \delta \cdot \cos(27.4^\circ))}$  $l = 303° - x$ Umwandlung vom galaktischen System ins rotierende Äquatorsystem zur Standardepoche B1950.0  $\sin\delta$  =  $\sin b \cdot \sin 27.4^\circ + \cos b \cdot \cos 27.4^\circ \cdot \cos((l - 123^\circ))$  $\tan y = \frac{\sin(l-123°)}{\cos(l-123°)\cdot\sin 27.4° - \tan b\cdot\cos 27.4°}$ α = 12.25◦ +*y*

### 4.6.5 Beispiel 1

Aufgabe: Ein Beobachter sieht den Stern Wega im Zenit. Berechne Azimut und Zenitdistanz des Sterns Altair.

### Daten (in Grad):

Wega:

 $\alpha_W = 279, 2^{\circ}$  $\delta_W = 38,8^\circ$ 

Altair:

 $\alpha_A = 297,7^\circ$ 

 $\delta_A = 8,9^\circ$ 

Damit man Wega im Zenit sehen kann, muss die geogr. Breite φ des Beobachters der Deklination von Wega entsprechen und die Rektaszension von Wega kulminieren. Es gilt daher:

$$
\phi=\delta_W=38,8^\circ
$$

sowie

 $z_W = 0$ 

 $\tau_W = 0$ 

Die kluminierende Rektaszension entspricht der Sternzeit

 $\theta = \alpha_W$ 

Der Stundenwinkel von Altair berechnet sich:

$$
\tau_A = \theta - \alpha_A = \alpha_W - \alpha_A
$$
  

$$
\tau_A = 279, 2^\circ - 297, 7^\circ
$$
  

$$
\tau_A = -18, 5^\circ
$$

Wir haben zusammengefasst für Altair also die festen Äquatorkoordinaten

$$
\tau_A = -18,5^{\circ}
$$
  

$$
\delta_A = 8,9^{\circ}
$$
  

$$
\varphi = 38,8^{\circ}
$$

### Umrechnen in Horizontale Koordinaten:

### Zenitabstand z<sub>A</sub> von Altair:

$$
\cos z_A = \sin \varphi \cdot \sin \delta_A + \cos \varphi \cdot \cos \delta_A \cdot \cos \tau_A
$$
  

$$
\cos z_A = \sin 38, 8^\circ \quad \sin 8, 9^\circ \quad + \cos 38, 8^\circ \quad \cos 8, 9^\circ \quad \cos(-18, 5^\circ)
$$

$$
\cos z_A = 0,82711
$$

und damit

$$
z_A
$$
 = arccos(0,82711) = 34,2°

bzw.

$$
h=90^\circ-z_A=55,8^\circ
$$

### Azimut A<sup>A</sup> von Altair:

$$
\tan A_A = \frac{\sin \tau_A}{\sin \varphi \cdot \cos \tau_A - \cos \varphi \cdot \tan \delta_A}
$$

$$
\tan A_A = \frac{\sin -18.5^\circ}{\sin 38.8^\circ \cdot \cos -18.5^\circ - \cos 38.8^\circ \cdot \tan 8.9^\circ}
$$

$$
\tan A_A = -0.671996
$$

Mit Zähler:

 $sin(-18.5^{\circ}) < 0$ 

und Nenner:

$$
\sin 38, 8^\circ \cdot \cos(-18, 5^\circ) - \cos 38, 8^\circ \cdot \tan 8, 9^\circ > 0
$$

gilt:

$$
A_A = 360^\circ + \arctan(-0,671996) = 360^\circ + (-33.9^\circ) = 326.9^\circ
$$

#### Ergebnis:

Der Stern Altair hat einen Azimut von 326,9° und eine Zenitdistanz von 34,2°

### 4.6.6 Beispiel 2

Der Hauptstern des Sternbildes Jungfrau ist Spica, α Vir, HD 116658, SAO 157923 hat die Koordinaten  $\alpha_{2000} = 13^{\text{h}} 25^{\text{m}} 11.601^{\text{s}} = 201.298338^{\circ}$ ,  $\delta_{2000} = -11^{\circ} 9' 40.64'' (\alpha_{1950} = 13^{\text{h}} 22^{\text{m}} 33.301^{\text{s}}$  $= 200.638754$ °,  $\delta_{1950} = -10$ ° 54' 3.36"). Berechnen Sie die mittleren Koordinaten dieses Sterns in den übrigen Koordinatensystemen für den Ort Wildspitz (LV03-Koordinaten 686490/215460/1580) am 5. April 2007 um 22:45 h MESZ. Lassen Sie die Eigenbewegung (noch) unberücksichtigt.

### *Lösung:*

Es ist UT =  $22:45^h - 2^h = 20.75^h$ , somit JD = 2454196.364583. Für die geografischen Koordinaten finden wir  $\lambda = 8^{\circ}$  34' 39.52",  $\phi = +47^{\circ}$  5' 4.2", H = 1628 m. Mit diesen Daten finden wir für die mittlere Ortssternzeit zum Zeitpunkt 22:45<sup>h</sup> MEZ  $\theta = 10^{\text{h}}$  14<sup>m</sup> 23.7<sup>s</sup>. Aus einem Jahrbuch entnehmen wir für die Schiefe der Ekliptik  $\epsilon = 23^{\circ} 26' 27.4''$ . Damit sind alle Parameter bereit, um die Umwandlungen vornehmen zu können:

Umwandlung vom rotierenden ins feste Äquatorsystem ergibt:

δ = –11° 9' 40.64*;* τ *= 20.82003<sup>h</sup> = 20<sup>h</sup> 49<sup>m</sup> 12.1<sup>s</sup> = 312.30042°*

Umwandlung vom festen Äquatorsystem ins Horizontsystem ergibt:

 $h = 17.84295^\circ = 17^\circ 50' 35''$ ,  $z = 72^\circ 9' 25''$ ,  $A = 310^\circ 21' 21''$ 

Umwandlung vom rotierenden Äquatorsystem ins Ekliptiksystem ergibt:

$$
\beta = -2.05375^{\circ} = -2^{\circ} 4' 47'', \lambda = 203.84147^{\circ} = 203^{\circ} 50' 29''
$$

Spica hat eine so geringe ekliptikale Breite, dass sie immer wieder vom Mond und gelegentlich – wenn auch sehr selten – auch von Planeten bedeckt wird.

Umwandlung vom rotierenden Äquatorsystem in das galaktische System ergibt:

 $b = 50.84483^\circ = 50^\circ 50' 41'',$   $x = 346.88663^\circ$ ;  $l = 316.11337^\circ = 316^\circ 6' 48''$ 

### 4.6.7 Die Ekliptik am Horizont

Zwischen der Ekliptik und dem Horizont gibt es wie immer zwischen zwei Grosskreisen zwei Schnittpunkte. An einem gegebenen Ort und zu gegebener Zeit, dh. die Grössen geografische Breite ϕ, lokale Sternzeit θ und Schiefe der Ekliptik ε sind bekannt, haben diese beiden Punkte die ekliptikale Länge λ

> $\tan \lambda = \frac{-\cos \theta}{\sin \theta \cos \theta + \cos \theta}$  $\sin\theta \cdot \cos\epsilon + \tan\phi \cdot \sin\epsilon$

Die beiden Grosskreise schliessen am Horizont den Winkel *I* ein, der sich wie folgt berechnen lässt:

$$
\cos I = \cos \varepsilon \cdot \sin \phi - \sin \varepsilon \cdot \cos \phi \cdot \sin \theta
$$

Im Laufe eines Tages variiert θ zwischen 0 und 24<sup>h</sup> bzw. 0 und 2π. Falls θ =  $+\pi/2$  ist, erhält cos *I* den kleinstmöglichen Wert. Falls θ = 3π/2 ist, erhält cos *I* den grösstmöglichen Wert. Daraus folgt für Orte auf der Nordhalbkugel

$$
I_{max} = 90^{\circ} - \phi + \varepsilon
$$
  

$$
I_{min} = 90^{\circ} - \phi - \varepsilon
$$

Verwechseln Sie *I* nicht mit dem Winkel, unter die Sonne oder ein anderer Himmelskörper über den Horizont steigt. Dies ist gleich dem Winkel, den der entsprechende Deklinationskreis – ein Breitenkreis – mit dem Horizont bildet. *I* wird benötigt, wenn man abschätzen will, um wieviel ein Objekt auf der Ekliptik am folgenden Tag später auf- oder untergeht.

### 4.6.8 Allgemeines zu Koordinatentransformationen

Koordinatentransformation können im allgemeinen Fall aus einer Verschiebung des Ursprungs (Translation), einer Drehung (Rotation), einer Skalierung oder einer Scherung bestehen. Scherungen – dh. Überführung in ein Koordinatensystem mit nicht mehr rechtwinkligen Achsen – spielen in der klassischen Physik – die für Amateure relevant ist – praktisch keine Rolle. Neuskalierungen passieren immer dann, wenn man den Massstab ändert, z.B. von AE auf km oder ly bzw. pc. In der Praxis des Amateurs sind es vor allem die Translation und die Rotation, die eine Rolle spielen:

- Eine *Translation* muss immer dann erfolgen, wenn der Ursprung von altem und neuem Koordinatensystem nicht übereinstimmen. Dies ist z.B. der Fall beim Wechsel von geozentrischen ekliptikalen Koordinaten zu heliozentrischen ekliptikalen Koordinaten oder beim Wechsel vom geozentrischen (bzw. baryzentrischen) festen Äquatorsystem zum topozentrischen festen Äquatorsystem.
- Eine *Rotation* spielt in fast allen besprochenen Koordinatentransformationen eine Rolle: Horizontsystem und festes Äquatorsystem haben als gemeinsame Achse jene Achse, die vom Beobachter zum Westpunkt am Horizont weist. Werden die erste und dritte Achse um den Winkel 90° – ϕ um die gemeinsame Achse gedreht, so wird das eine System ins andere überführt. Bei Ekliptikund rotierendem Äquatorsystem ist es eine Drehung um den Winkel ε um die gemeinsame erste Achse, die zum Frühlingspunkt weist.

*Translationen* lassen sich besonders einfach mit Hilfe von Vektoren beschreiben. Hat ein Objekt in einem ersten Koordinatensystem den Ortsvektor  $\overrightarrow{r_0} = [X_0, Y_0, Z_0]$ , in einem zweiten Koordinatensystem dagegen −→  $r_0' = [X_0', Y_0', Z_0']$ , und hat der Ursprung des zweiten Koordinatensystems im ersten  $d$ en Ortsvektor  $\vec{a} = [a_x, a_y, a_z]$ , dann gilt die Beziehung

$$
\overrightarrow{r_0} = \overrightarrow{r_0} - \overrightarrow{a} = [X_0 - a_x, Y_0 - a_y, Z_0 - a_z]
$$

#### *Beispiel:*

Zu einem bestimmten Zeitpunkt hat Mars die heliozentrischen ekliptikalen Koordinaten  $\lambda = 271^{\circ}$ 09' 19.5", β = –1° 13' 49.5", *r* = 1.452 4326 AE; zum gleichen Zeitpunkt hat die Sonne die geozentrischen Koordinaten *X*⊙ = +0.783 7432; *Y*⊙ = +0.632 4494; *Z*⊙ = –0.000 0007. Wie lauten die geozentrischen ekliptikalen kartesischen Koordinaten des Mars? Mit der aktuellen Schiefe der Ekliptik ε = 23° 26' 36.146" sollen anschliessend noch die geozentrischen Koordinaten im rotierenden Äquatorsystem berechnet werden.

Zuerst berechnen wir aus den heliozentrischen Polarkoordinaten des Mars seine rechtwinkligen heliozentrischen Koordinaten. Es ist *X*<sub>M</sub> = *r* • cos λ • cos β = +0.029 2808, *Y*<sub>M</sub> = *r* • sin λ • cos β = –1.451 8025, *Z*<sup>M</sup> = *r* ∙ sin β = –0.031 1883. Zur Kontrolle: *r* ist tatsächlich 1.452 4326 (berechnet aus [*X, Y, Z*]). Das heliozentrische System ist das erste, das geozentrische das zweite System. Gegeben ist in diesem Fall mit den geozentrischen Sonnenkoordinaten also nicht  $\vec{a}$ , sondern − $\vec{a}$ . Dann ist mit den gegebenen Grössen:

$$
X'_M = X_M + X_{\odot} = +0.8130240
$$
  

$$
Y'_M = Y_M + Y_{\odot} = -0.8193530
$$
  

$$
Z'_M = Z_M + Z_{\odot} = -0.0311891
$$

Wie weiter oben ausgeführt, lassen sich daraus die geozentrischen ekliptikalen Koordinaten berechnen: ekliptikale Länge λ' = 314° 46' 40.28", ekliptikale Breite β' = –1° 32' 52.03". Im weiteren ergibt sich für den geozentrischen Abstand des Mars  $\Delta = 1.154$  6948. Mit dem gegebenen Wert der Schiefe der Ekliptik findet man für die Rektaszension  $\alpha = 21^{\text{h}} 10^{\text{m}} 52^{\text{s}}$ , für die Deklination  $\delta = -17^{\circ}$ 53' 01".

*Nachweis:*

### 4.7 Parallaxe

Die tägliche Parallaxe eines Himmelskörpers macht sich in Änderungen der äquatorialen, ekliptikalen und Horizontkoordinaten bemerkbar. Im folgenden werden Formeln gegeben, um diese Änderungen zu berechnen. Ausgangspunkt sind jeweils geozentrische Koordinaten, gesucht sind die Korrekturen, die an den geozentrischen Werten angebracht werden müssen, um topozentrische Koordinaten zu bekommen. Im folgenden bezeichnet π die Äquatorial-Horizontalparallaxe des betrachteten Himmelskörpers, und ρ∙sin ϕ' bzw. ρ∙cos ϕ' die Ausdrücke, die das Geoid beschreiben. Erinnern Sie sich daran, dass die Äquatorial-Horizontalparallaxe eines Objektes O im Sonnensystem wie folgt berechnet werden kann:

$$
\pi_O = \arcsin\left(\frac{\sin 8.794''}{\Delta}\right) \approx \frac{8.794''}{\Delta}
$$

• Sind α und δ die geozentrische Rektaszension bzw. Deklination, τ der geozentrische Stundenwinkel, dann gilt:

$$
\tan \Delta \alpha = \frac{-\rho \cdot \cos \phi' \cdot \sin \pi \cdot \sin \tau}{\cos \delta - \rho \cdot \cos \phi' \cdot \sin \pi \cdot \cos \tau}
$$

Es ist dann  $\alpha' = \alpha + \Delta \alpha$  die topozentrische Rektaszension. Die topozentrische Deklination  $\delta'$ kann man direkt berechnen. Es ist im Gegensatz zur Rektaszension nicht notwendig, zuerst ihre Änderung Δδ zu berechnen:

$$
\tan \delta' = \frac{(\sin \delta - \rho \cdot \sin \phi' \cdot \sin \pi) \cdot \cos \Delta \alpha}{\cos \delta - \rho \cdot \cos \phi' \cdot \sin \pi \cdot \cos \tau}
$$

• Statt die Koordinaten im rotierenden Äquatorsystem zu berechnen, kann man direkt den topozentrischen Stundenwinkel τ' und die Deklination δ' berechnen. Dazu ermittelt man zuerst vier Hilfsgrössen:

$$
A = \cos \delta \cdot \sin \tau
$$
  
\n
$$
B = \cos \delta \cdot \cos \tau - \rho \cdot \cos \phi' \cdot \sin \pi
$$
  
\n
$$
C = \sin \delta - \rho \cdot \sin \phi' \cdot \sin \pi
$$
  
\n
$$
q = \sqrt{A^2 + B^2 + C^2}
$$

Mit diesen Hilfsgrössen berechnet man direkt den topozentrischen Stundenwinkel und die Deklination:

$$
\tan \tau' = \frac{A}{B}; \qquad \sin \delta' = \frac{C}{q}
$$
• Die bisher angegebenen Formeln sind streng gültig und daher zwingend für Objekte im erdnahen Raum anzuwenden. Dies gilt ganz speziell für die Berechnung der täglichen Parallaxe des Mondes. Für Himmelskörper im Sonnensystem kann man auch mit den folgenden Näherungsformeln rechnen. Ist die Horizontalparallaxe in Bogensekunden gegeben, dann sind es auch die Korrekturen Δα bzw. Δδ. Will man die Korrektur in Rektaszension stattdessen in Zeitsekunden wissen, so ist das Ergebnis noch durch 15 zu dividieren:

$$
\Delta \alpha = \frac{-\pi \cdot \rho \cdot \cos \phi' \cdot \sin \tau}{\cos \delta}
$$

$$
\Delta \delta \quad = \quad - \pi (\rho \cdot \sin \phi' \cdot \cos \delta - \rho \cdot \cos \phi' \cdot \sin \delta \cdot \cos \tau)
$$

• Um die Parallaxe an den geozentrischen, ekliptikalen Koordinaten anzubringen, benutzt man die folgenden Formeln. Zuerst führt man die drei Hilfsgrössen *N, C* und *S* ein und berechnet dann damit direkt die topozentrische ekliptikale Länge λ', die topozentrische ekliptikale Breite β' sowie den topozentrischen scheinbaren Radius *s*des Objektes:

$$
C = \rho \cdot \cos \phi'; \quad S = \rho \cdot \sin \phi'
$$
  

$$
N = \cos \lambda \cdot \cos \beta - C \cdot \sin \pi \cdot \cos \theta
$$
  

$$
\tan \lambda' = \frac{\sin \lambda \cdot \cos \beta - \sin \pi (S \cdot \sin \epsilon + C \cdot \cos \epsilon \cdot \sin \theta)}{N}
$$
  

$$
\tan \beta = \frac{\cos \lambda' (\sin \beta - \sin \pi (S \cdot \cos \epsilon - C \cdot \sin \epsilon \cdot \sin \theta))}{N}
$$
  

$$
\sin s' = \frac{\cos \lambda' \cdot \cos \beta' \cdot \sin s}{N}
$$

• Die Parallaxe kann auch direkt an den Horizontkoordinaten angebracht werden. Benötigt man eine hohe Genauigkeit (z.B. beim Mond), dann ist zu empfehlen, die Korrektur an den ekliptikalen oder äquatorialen Koordinaten anzubringen und anschliessend in die Horizontkoordinaten zu transformieren. Ist keine hohe Genauigkeit gefordert, dann kann man wie folgt vorgehen: die Parallaxenkorrektur im Azimut kann man weglassen, da sie immer sehr klein ist. Hätte die Erde eine exakte Kugelform, dann wäre sie streng Null. Die Höhe *h* wird durch die Parallaxe verkleinert. Bezeichnet ρ den Abstand des Beobachters vom Erdmittelpunkt in Einheiten des Erdradius R⊕ (meist genügt  $\rho = 1$ ), so gilt genähert:

$$
\sin p = \rho \cdot \sin \pi \cdot \cos h \qquad \Rightarrow \qquad p = \rho \cdot \pi \cdot \cos h
$$

#### *Übungen*

• Für die Beobachtung einer Sternbedeckung durch den Mond wählt man einen Beobachtungsplatz im Erzgebirge südöstlich von Chemnitz. Er hat die Koordinaten λ = +50° 35' 01" E; φ = +13° 12' 44" N; H = 764 m. Zum Zeitpunkt der Beobachtung hat der Mond die geozentrischen Ephemeriden  $\alpha = 23^{\text{h}} 30^{\text{m}} 21.1^{\text{s}}$ ,  $\delta = -4^{\circ} 48' 33''$ . Sein scheinbarer Halbmesser beträgt zu diesem Zeitpunkt

s = 16' 14", der Stundenwinkel  $\tau = 19^{\text{h}} 30^{\text{m}} 30^{\text{s}} = 292.6250000^{\circ}$ . Berechnen Sie daraus die topozentrischen Mondephemeriden für den Zeitpunkt der Beobachtung. Rechnen Sie mit allen drei vorgestellten Algorithmen und vergleichen Sie die Resultate.

• Gleicher Beobachtungsstandort wie in der vorherigen Aufgabe. Doch dieses Mal soll der Mars beobachtet werden. Seine geozentrischen Ephemeriden sind  $\alpha = 4^h 48^m 06.1^s$ ,  $\delta = 24^{\circ} 11' 01''$ ,  $\tau = 4^{\text{h}}$  45<sup>m</sup> 30<sup>s</sup> = 71.3750000° und seine Horizontalparallaxe betrug zum Zeitpunkt der Beobachtung  $\pi$  = 5.9". Berechnen Sie daraus die topozentrischen Marsephemeriden für den Zeitpunkt der Beobachtung. Rechnen Sie mit allen drei vorgestellten Algorithmen und vergleichen Sie die Resultate.

# 4.8 Positionswinkel

In der Doppelsternastronomie, für die Beobachtung und Vermessung von Planetenphänomen oder bei der Angabe der Bewegungsrichtung von Asteroiden, Kometen und Meteore, sind die bisher betrachteten Koordinatensysteme nicht sehr nützlich. In solchen Fällen wählt man für eine Ortsbestimmung einen anderen Weg: Zunächst bestimmt man einen eindeutigen Punkt, der als *Zentrum* dient. Dies kann die Mitte der Planeten- oder Mondscheibe sein, bei Doppelsternen die hellere der beiden Komponenten, oder allgemein ein heller Referenzstern. Durch diesen Punkt legt man eine eindeutige *Richtung* fest, um sich zu orientieren. In der Regel wird die *Richtung nach Norden* (am Himmel des Beobachters, nicht auf dem Objekt) gewählt. Die Position eines Phänomens wird nun durch zwei Grössen angegeben: die Länge des Abstandsvektors vom Zentrum zu diesem Punkt, meist in Bogensekunden oder Bogenminuten angegeben, und dem Winkel, den der Abstandsvektor mit der festgelegten Nullrichtung bildet. Dieser Winkel heisst Positionswinkel, wird von Norden über Osten und Süden nach Westen gemessen (also im Gegenuhrzeigersinn) und kann Werte zwischen 0 und 360° annehmen.

#### Beispiel:

Alcor (80 UMa), das "Reiterlein" ist ein Stern der Helligkeit 4<sup>m</sup> und bildet mit Mizar (ζ UMa oder 79 UM), dem mittleren Stern der Deichsel im Grossen Wagen, ein Doppelsternsystem. Ob sie "nur" ein optisches oder ein physisches Doppelsternsystem bilden, ist umstritten. Bezüglich des helleren Hauptsterns Mizar (Helligkeit 2.2m) hat Alcor folgende Koordinaten: Abstand 11.8' (708.5"), Positionswinkel 71°. Mizar ist selber ein echter Doppelstern. Sein Begleiter Mizar B mit der Helligkeit 3.9<sup>m</sup> befindet sich 14.3" vom Hauptstern entfernt beim Positionswinkel 153°. Während Mizar und Alcor von blossem Auge als zwei Sterne unterschieden werden können, ist die Auflösung von Mizar A und B eine Aufgabe für Teleskope.

Ebenso wird die Mitte des beleuchteten Teils eines Planetenscheibchens, die Lage der Hörner des zu- oder abnehmenden Mondes oder die Position eines Sonnenflecks auf der Sonnenscheibe durch den Positionswinkel bestimmt. Im Falle des Sonnenflecks oder eines Details auf einem Planetenscheibchen kommt noch der Abstand vom Zentrum der Scheibe hinzu.

Haben die beiden Objekte die äquatorialen Koordinaten  $[\alpha_1, \delta_1]$  bzw.  $[\alpha_2, \delta_2]$ , dann lässt sich der Positionswinkel *P* über folgende Beziehung berechnen:

$$
\tan P = \frac{\sin(\alpha_1 - \alpha_2)}{\tan \delta_1 \cdot \cos \delta_2 - \sin \delta_2 \cdot \cos(\alpha_1 - \alpha_2)}
$$

Der Abstand der beiden Objekte voneinander lässt sich wie folgt berechnen:

$$
\cos \psi = \sin \delta_1 \cdot \sin \delta_2 + \cos \delta_1 \cdot \cos \delta_2 \cdot \cos(\alpha_1 - \alpha_2)
$$

Wenn allerdings der Abstand ψ allzu klein wird, dann ist es besser, die Aufgabe mit Mitteln der ebenen Geometrie zu lösen: der Abstand ist dann die Hypotenuse in einem rechtwinkligen Dreieck, dessen Katheten ( $\delta_2 - \delta_1$ ) und ( $\alpha_2 - \alpha_1$ )•cos  $\delta$  betragen, wo  $\delta$  der Mittelwert von  $\delta_1$  und  $\delta_2$  beträgt. Mit dem Korrekturfaktor cos δ wird berücksichtigt, dass die Meridiane gegen den Pol hin zusammen laufen, also ihr Abstand – gemessen auf einem Breitenkreis – immer kleiner wird. Positionswinkel und Abstand berechnen sich dann zu:

$$
\tan P = \frac{(\alpha_2 - \alpha_1) \cdot \cos \delta}{\delta_2 - \delta_1}
$$
  

$$
\psi = \sqrt{((\alpha_2 - \alpha_1) \cdot \cos \delta)^2 + (\delta_2 - \delta_1)^2}
$$

#### *Übungen*

- Berechnen und verifizieren Sie Abstand und Positionswinkel für Mizar und Alcor mit beiden vorgestellten Verfahren:  $\alpha_1 = 13^h 23^m 55.5^s$ ;  $\delta_1 = 54^\circ 55' 31''$  (Mizar);  $\alpha_2 = 13^h 25^m 13.5^s$ ;  $\delta_2 =$ 54° 59' 17" (Alcor).
- Berechnen Sie den Abstand und den Positionswinkel für den Doppelstern  $\alpha_1$  Librae (HD 130) 819; 5.3<sup>m</sup>)  $\alpha_1 = 14^{\text{h}}50^{\text{m}}$  41.206<sup>s</sup>;  $\delta_1 = -15^{\circ}59'$  50.32";  $\alpha_2$  Librae Zuben Elgenubi (HD 130 841,  $(2.75^{\rm m}) \ \mathbf{a}_2 = 14^{\rm h} \ 50^{\rm m} \ 52.713^{\rm s} \ ; \ \mathbf{\delta}_2 = -16^{\circ} \ 02^{\circ} \ 30.42^{\circ}$
- Die Verbindungslinie der "Hörner" des Mondes hat den Positionswinkel 115°, die Mitte des beleuchteten Mondrandes 205°. Der Bruchteil des Monddurchmessers, der beleuchtet ist, beträgt 0.4 = 40%. Skizzieren Sie die Situation. Um was für eine Mondphase handelt es sich?
- Ein Sonnenfleck habe Positionswinkel 240° und Abstand 10' 42" vom Sonnenzentrum. Die Rotationsachse der Sonne habe den Positionswinkel +15°. Skizzieren Sie den Anblick sowie die ungefähre Bahn des Sonnenflecks infolge der Sonnenrotation im umkehrenden Fernrohr.

## 4.9 Kataloge

Es gibt viele Sternkataloge, die meisten findet man auch im Internet. Die Dateien sind auf Universitäts-, Instituts- oder NASA-Servern gelagert und wurden auch in diesem Umfeld erstellt. Wer sich den einen oder anderen Katalog herunter laden will, sollte darum folgende Punkte beachten: das Format der Dateien entspricht nicht in jedem Fall dem bei PC gewohnten Format. Für gewisse Kataloge sind mittlerweilen Versionen im PC-Format verfügbar, aber das ist nicht immer der Fall. Jedenfalls sind in den meisten Fällen die Originalkataloge in einem Binärformat gespeichert und müssen zuerst durch ein spezielles Leseprogramm "extrahiert" werden. Jedoch sind die verfügbaren Beispielprogramme in der Regel in Fortran geschrieben, damit für Amateure nur in den seltensten Fällen direkt nutzbar. Sie sollten die ReadMe- und Infodateien sorgfältig lesen.

Kataloge und Sternkarten beziehen sich immer auf eine Standardepoche. Neuere Kataloge oder neue Versionen älterer Kataloge verwenden in der Regel die Standardepoche J2000.0, denn seit 1984 empfiehlt die IAU, diese Standardepoche zu verwenden. Bei älteren Katalogen können aber durchaus noch ältere Standardepochen – meist B1950.0 – angewendet werden. In diesem Fall sind die Sternpositionen zwingend zu korrigieren. Die dafür vorgesehenen Korrekturen in Präzession und Nutation werden in einem späteren Kapitel behandelt.

Die Kataloge enthalten in der Regel auch eine Angabe über die Eigenbewegung eines Sterns. Diese erfolgt auf einem Grosskreis an der Himmelskugel. Aus praktischen Gründen wird sie in Katalogen aber in eine Eigenbewegungskomponente  $\mu_{\alpha}$  in Richtung der Rektaszension und in eine Komponente μ<sup>δ</sup> in Richtung der Deklination aufgespalten. Ist *t*<sup>0</sup> die Epoche des Katalogs und *t* der Zeitpunkt, zu dem man die Sternposition benötigt, so kann man die Eigenbewegung in den beiden Komponenten als konstant ansehen, wenn der Unterschied zwischen  $t_0$  und  $t$  nicht mehr als einige Jahrzehnte umfasst. Andernfalls muss man berücksichtigen, dass infolge der Präzession die Komponenten sich im Laufe der Zeit ändern. Die zugehörigen Formeln werden im Kapitel über Präzession vorgestellt. Kann man diesen Effekt aber vernachlässigen, dann berechnen sich die Korrekturen Δα bzw. Δδ infolge der Eigenbewegung zwischen *t*>0 und *t* wie folgt:

$$
\Delta \alpha = \mu_{\alpha} \cdot (t - t_0); \qquad \Delta \delta = \mu_{\delta} \cdot (t - t_0)
$$

Klären Sie sorgfältig ab, in welchen Einheiten  $\mu_{\alpha}$  bzw.  $\mu_{\delta}$  im Katalog geführt werden. Der Bright Star Catalogue führt z.B. die Eigenbewegung sowohl in Rektaszension wie auch in Deklination in arcsec/y, also Bogensekunden pro Jahr. Der SAO-Katalog dagegen führt die Eigenbewegung in Rektaszension in Zeitsekunden pro Jahr, in Deklination in Bogensekunden pro Jahr auf. Die Unsicherheit wird oft in Millibogensekunden pro Jahr (mas/a oder mas/y: milli-arcseconds per annum bzw. per year) angegeben.

## *Beispiel:*

BSC Bright Star Catalogue; Mizar  $\zeta$  (79) UMa HR 5054 SAO 28 737  $\mu_{\alpha} = 0.122$  arcsec/y,  $\mu_{\delta} =$ –0.02 arcsec/y; Alcor 80 UMa HR 5062 SAO 28 51  $\mu_{\alpha} = 0.118$  arcsec/y,  $\mu_{\delta} = -0.016$  arcsec/y.

Für die Zwecke des (rechnenden) Amateurs sind die folgenden Kataloge von Bedeutung:

BS/BSC/YBS Bright Star Catalogue (Yale University Observatory), 5th revised edition (1991); enthält alle 9096 Sterne heller als 6.5<sup>m</sup> und liefert für sie eine Fülle von Basisinformationen, inkl. Rektaszension und Deklination zu den Epochen B1900.0 und J2000.0 sowie die Eigenbewegungskomponenten in den beiden Koordinatenrichtungen zur Standardepoche J2000.0. Abkürzung der Nummer: HR nnnn, steht für *Harvard Revised Photometry Catalogue,* dem Vorgänger des BSC.

SAO Star Catalogue (Smithsonian Astrophysical Observatory, Washington D. C.; 1984), enthält 258 996 Sterne heller als 9<sup>m</sup> (ziemlich komplett); Rektaszension und Deklination zur Epoche J2000.0 sowie die Eigenbewegungskomponenten in den beiden Koordinatenrichtungen zur Standardepoche J2000.0.

HD Henry Draper Catalogue, ursprünglich am Harvard College Observatory erstellt, listete 225 300 Sterne bis etwa zur Helligkeit 9<sup>m</sup> auf. Zwei Ergänzungen ("Extensions") erweiterten den Katalog auf insgesamt 359 083 Sterne. HD-Nummern werden gerne zitiert, wenn ein griechischer Buchstabe (System Bayer) oder eine Sternbild-Nummer (System Flamsteed) fehlen.

FK5 (Fundamentalkatalog 5) listet in Part I 1535 Sterne auf, in Part II weitere 3117 Sterne, insgesamt also 4652 Sterne, die gleichmässig über den ganzen Himmel verteilt sind. Ihre Positionen sind besonders genau vermessen und legen ein Fundamentalsystem für Koordinatenangaben fest. Gegenwärtig wird der FK5 durch den FK6 ersetzt, der 878 besonders genaue Sternörter und 3272 Ergänzungen, insgesamt also 4150 Sterne umfasst. Beide Kataloge werden vom ARI Astronomischen Rechen-Institut in Heidelberg herausgegeben,

BD Bonner Durchmusterung führt 325 037 Sterne bis zur Helligkeit 9.5m, vom Himmelsnordpol bis zur Deklination –2°, ergänzt um die südliche Durchmusterung (weitere 133 659 Sterne) für alle von Bonn aus gerade noch sichtbaren Sterne. Katalognummern haben folgende Gestalt: BD+55 1598 (Mizar), BD+55 1603 (Alcor), BD–8 1063 (Rigel β Ori), also zuerst die Deklination und dann eine fortlaufende Nummer. Die Bonner Durchmusterung wurde durch die Córdoba Durchmusterung CD (Córdoba in Argentinien; 580 000 Sterne) und die Cape (Town) Photographic Durchmusterung CPD (450 000 Sterne) ergänzt, um auch den südlichen Himmel abzudecken. Herausgegeben von der Universität Bonn.

Messier Catalogue, der bekannte Katalog von 110 nichtstellaren Objekten, den *Charles Messier* (1730 – 1817) von 1771 bis 1784 veröffentlichte.

(R)NGC (*Revised* New General Catalgue *of Nebulae and Clusters of Stars*), der Nachfolger des NGC und der beiden Ergänzungen IC I und IC II (Index Catalogue), enthält 7840 Objekte, darunter die Messier-Objekte.

Von den historischen Sternkatalogen sei der Sternkatalog *Uranometria* erwähnt, den 1603 der deutsche Jurist und Astronom *Johann Bayer* (1572 – 1625) veröffentlichte. Auf ihn geht der Brauch zurück, Sterne innerhalb eines Sternbildes mit griechischen Buchstaben zu bezeichnen. Als zweiter sei der Sternkatalog *Historia coelestis Britannica* (2800 Sterne) erwähnt, den 1712 der englische Astronom *John Flamsteed* (1646 – 1719) veröffentlichte. Abweichend von Bayer verwendete er zur Identifikation von Sternen in einem Sternbild Nummern. Beide Kennzeichnungssysteme sind bis heute im Gebrauch.

Die beiden wichtigsten Server, die im Internet astronomische Daten – wozu gerade die verschiedenen Sternkataloge gehören – zur Verfügung stellen, sind das CDS<sup>6</sup> Centre de Données Astronomiques de Strasbourg und das ADC<sup>7</sup> Astronomical Data Center (NASA). Spezielle Kataloge werden auch von anderen Servern zur Verfügung gestellt – eine gezielte Suche mit einer Suchmaschine führt meist relativ schnell zum Erfolg, wenn man weiss, wonach man suchen muss.

## *Übungen*

- Der Doppelstern 61 Cyg gehört zu den Sternen mit einer grossen Eigenbewegung. Im Bright Star Catalog BSC wird seine Eigenbewegung bezogen auf die Epoche J2000 mit  $\mu_{\alpha} = 4.136$ "/a und  $\mu_{\delta}$ = 3.203"/a angegeben. Wenn seine Koordinaten zur Epoche J2000  $\alpha$  = 21<sup>h</sup> 06<sup>m</sup> 54.6<sup>s</sup> und  $\delta$  = 38° 44' 45" betragen, zur Epoche B1900 dagegen  $\alpha = 21^{\text{h}}$  02<sup>m</sup> 24.8<sup>s</sup> und  $\delta = 38^{\circ}$  15' 10": wie viel vom Unterschied ist auf die Eigenbewegung zurückzuführen?
- Albireo oder  $\beta^1$  Cyg gehört zu den Sternen mit kleiner Eigenbewegung:  $\mu_a = +0.002$ "/a und  $\mu_b$ = –0.002"/a lauten die Werte für die Epoche J2000 des BSC. Wenn die Koordinaten zur Epoche J2000  $\alpha = 19^{\text{h}} 30^{\text{m}} 43.3^{\text{s}}$  und δ = 27° 57' 35" bzw. zur Epoche B1900  $\alpha = 19^{\text{h}} 26^{\text{m}} 41.3^{\text{s}}$  und δ = 27° 44' 58" betragen: wie gross ist hier der Anteil der Eigenbewegung an der Veränderung?

 $6$  HTTP://CDSWEB.U-STRASBG.FR/CDS-D.HTML

<sup>7</sup> H T T P : //A D C . G S F C . N A S A . GOV/A D C / [S C I E N C E D A T A](http://adc.gsfc.nasa.gov/adc/sciencedata.html) . H T M L

# 4.10 Positionsbestimmung

Die Grundaufgabe der Positionsbestimmung ist so alt wie die Entdeckerlust des Menschen oder die Seefahrt auf dem Meer: durch Beobachtung von Himmelskörpern (Sonne, Mond, Sterne) soll in einer unbekannten Umgebung die eigene Position bestimmt werden. Heute kann man die Aufgabe noch etwas verfeinern: aus astronomischen Beobachtungen sollen die geografischen Koordinaten Länge λ und Breite φ berechnet werden.

Es gibt zwei grundsätzlich verschiedene Vorgehensweisen. Beim ersten Verfahren werden Länge und Breite aus separaten Beobachtungen voneinander unabhängig bestimmt. Beim zweiten Verfahren werden beide Grössen aus den gleichen Messungen ermittelt.

Zunächst das erste Verfahren: die Bestimmung der geografischen Breite beruht darauf, dass der Himmelspol die Höhe über Horizont *h* = φ bzw. die Zenitdistanz *z* = 90° – φ hat. Da direkt am Himmelspol kein markantes Himmelsobjekt steht, ist die Bestimmung seiner Höhe oder Zenitdistanz nicht so einfach. Einfacher ist es über die Beobachtung von Sternen im Zenit: damit ein Stern im Zenit kulminiert, muss seine Deklination  $\delta = \varphi$  betragen (s. Kapitel Koordinatentransformationen). Hat man einen markanten Stern mit bekannten Koordinaten im rotierenden Äquatorsystem, dann ist die Aufgabe gelöst. Analoges Vorgehen bei der Bestimmung der Länge: wenn ein Stern mit bekannter Rektaszension kulminiert, ist sein Stundenwinkel 0. Es gilt dann, wenn  $\theta_0$  die Sternzeit um 0<sup>h</sup> in Greenwich ist, *t* die Uhrzeit (in UT) der Beobachtung, und wenn  $w = 1.00273790935$ das Verhältnis von Stern- zu Sonnenzeit bezeichnet:

$$
\tau = \theta - \alpha = \theta_0 + w \cdot t + \lambda - \alpha = 0
$$

Diese Gleichung kann man nach λ auflösen. Obschon damit die Grundaufgabe gelöst ist, vermag die Lösung in der Praxis nicht zu überzeugen. Helle und damit auffällige, leicht identifizierbare Himmelskörper müssen sich an einem bestimmten Punkt des Himmels aufhalten – ein Erfordernis, das nur ab und zu erfüllt ist.

Wird dagegen von einem hellen, leicht identifizierbaren Stern mit bekannter Rektaszension und Deklination die Höhen *h*<sup>1</sup> und *h*<sup>2</sup> zu zwei verschiedenen Zeiten *t*<sup>1</sup> und *t*<sup>2</sup> (UT) bestimmt, so erhalten wir für jede Höhe eine Gleichung für die Breite als Funktion der Länge. Sie beschreibt je einen Kreis auf der Erdoberfläche. Die beiden Kreise schneiden sich in zwei Punkten, von denen einer der gesuchte, eigene Standort ist. Oft ist klar, um welchen der beiden Schnittpunkte es sich beim eigenen Standort handelt. Um ganz sicher zu gehen und die Rechnung zu vereinfachen, wählt man aber besser drei Zeitpunkte *t*1, *t*<sup>2</sup> und *t*<sup>3</sup> und misst deren zugehörige Höhen *h*1, *h*<sup>2</sup> und *h*3. Es ist dann:

$$
\sin h_i = \sin \delta \cdot \sin \phi + \cos \delta \cdot \cos \phi \cdot \cos \tau_i \qquad (i = 1, 2, 3)
$$

wobei τ<sub>i</sub> (*i* = 1, 2, 3) auf die vorstehende Weise definiert ist. Subtrahieren wir die zweite von der ersten und die dritte von der zweiten Gleichung, so erhalten wir:

> $\sinh_1 - \sinh_2 = \cos\delta \cdot \cos\phi \cdot (\cos \tau_1 - \cos \tau_2)$  $\sinh_2 - \sinh_3 = \cos\delta \cdot \cos\phi \cdot (\cos\tau_2 - \cos\tau_3)$

Dividieren wir die erste Gleichung durch die zweite, dann fallen δ und φ völlig aus den Gleichungen heraus. Für die weitere Bearbeitung setzen wir:

$$
\tau = T + \lambda, \quad \text{mit} \quad T = \theta_0 + w \cdot t - \alpha
$$

Damit erhalten wir:

$$
\frac{\sin h_1 - \sin h_2}{\sin h_2 - \sin h_3} = H = \frac{\cos(T_1 + \lambda) - \cos(T_2 + \lambda)}{\cos(T_2 + \lambda) - \cos(T_3 + \lambda)}
$$

wo *H* als Abkürzung für den Quotienten der Sinusdifferenzen eingeführt wurde. Verwenden wir auf der rechten Seite das Additionstheorem für den Cosinus:

$$
\cos(T_1 + \lambda) - \cos(T_2 + \lambda)
$$
  
=  $\cos T_1 \cdot \cos \lambda - \sin T_1 \cdot \sin \lambda - \cos T_2 \cdot \cos \lambda + \sin T_2 \cdot \sin \lambda$ 

und analog für die Differenz im Nenner. Durch Termumformungen erhalten wir daraus:

$$
\tan \lambda = \frac{(\cos T_1 - \cos T_2) - H \cdot (\cos T_2 - \cos T_3)}{(\sin T_1 - \sin T_2) - H \cdot (\sin T_2 - \sin T_3)}
$$

Damit ist die geografische Länge bekannt. Danach lässt sich die Breite φ aus der ursprünglichen Gleichung bestimmen. Dazu führen wir drei Hilfsgrössenpaare *m*<sup>i</sup> und *M*<sup>i</sup> (*i* = 1,2,3) ein, die die folgenden Bedingungen erfüllen:

$$
m_i \cdot \sin M_i = \sin \delta
$$
  

$$
m_i \cdot \cos M_i = \cos \delta \cdot \cos (T_i + \lambda)
$$

Daraus wird:

$$
\tan M_i = \frac{\tan \delta}{\cos(T_i + \lambda)}
$$

$$
m_i = \frac{\sin \delta}{\sin M_i}
$$

Eingesetzt in den Ausgangsgleichungen erhalten wir:

$$
\sin h_i = m_i \cdot \sin M_i \cdot \sin \phi + m_i \cdot \cos M_i \cos \phi
$$

 $=$   $m_i \cdot (\cos M_i \cdot \cos \phi + \sin M_i \cdot \sin \phi)$ 

$$
= m_i \cdot \cos(\phi - M_i)
$$

$$
\cos(\phi - M_i) = \frac{\sin h_i}{m_i} \qquad \Leftrightarrow \qquad \phi = \arccos\left(\frac{\sin h_i}{m_i}\right) + M_i
$$

Während zur Bestimmung der Länge alle drei Beobachtungswerte nötig sind, genügt für die Bestimmung der Breite grundsätzlich ein einzelner. Es empfiehlt sich, dennoch für alle drei Messungen die Breite zu berechnen. Im allgemeinen wird man drei verschiedene Werte erhalten. Sie sollten im Rahmen der Beobachtungsgenauigkeit übereinstimmen. Tun sie das nicht, ist das ein Hinweis auf einen Fehler in der Rechenprozedur. Eine Fehlerquelle könnte sein, dass für die Winkelfunktionen nicht die richtige Einheit gewählt wurde: Sternzeit und Rektaszension sind in Zeiteinheiten gegeben, die übrigen Winkel in Grad. Je nach Software muss für die Berechnung der Winkelfunktionen von Grad ins Bogenmass umgerechnet werden.

Die vorgestellte Prozedur eignet sich gut für eine astronomische Ortsbestimmung, wenn es etwa darum geht, die Koordinaten eines mobilen Beobachtungsstandortes zu ermitteln. Sie eignet sich aber nicht für die Navigation auf dem Wasser: in der Zwischenzeit zwischen den einzelnen Messungen verändert das Boot infolge seiner Fahrt die Koordinaten!

# 5 Himmelsmechanik

# 5.1 Von geozentrisch zu heliozentrisch

Im zweiten Jahrhundert nach Christus formulierte der griechische Gelehrte CLAUDIUS PTOLE-MAEUS<sup>1</sup> (um 100 n.Chr. – um 175 n.Chr.) das **geozentrische Weltbild**: die Erde steht im Zentrum des Weltalls. Sonne, Mond, die Planeten Merkur, Venus, Mars, Jupiter und Saturn sowie die Fixsterne umkreisen die Erde. Da diese Körper zum Himmel und damit zum göttlichen Bereich gehören, ist für die Gelehrten nur die göttliche, weil perfekte Form einer Bewegung möglich, nämlich die Kreisbewegung. Aus dem gleichen Grund darf es in diesem Bereich auch keine Veränderungen geben. In der Schöpfung wurden alle Himmelskörper geschaffen. Sie werden ewig und unveränderlich bleiben, ihre Bahnen sind keinerlei Veränderungen unterworfen. Da nun aber die Bewegung der Planeten am Erdhimmel offensichtlich nicht gleichförmig erfolgt, musste eine kompliziert zusammengesetzte Bewegung postuliert werden. Danach umkreist der Planet nicht direkt die Erde. Der Mittelpunkt einer weiteren Kreisbahn – des sog. *Epizykels* –, auf dem sich der Planet bewegt, kreist auf einer exzentrischen Kreisbahn um die Erde. Mit dieser Epizykeltheorie gelang es den Astronomen, die komplizierten Bewegungen der Planetenschleifen zu erklären. Das gesamte Wissen über Mathematik und Astronomie seiner Zeit legte Ptolemaeus in einem 13-bändigen Werk nieder. Dieses Werk hiess ursprünglich »Hè mathematikè syntaxis« (Mathematische Zusammenstellung), später wohl wegen seines Umfangs »Hè megistè syntaxis« (Grösste bzw. sehr grosse Zusammenstellung). Wie viele andere Werke der griechischen Antike wurde sie in Europa zuerst in der arabischen Übersetzung bekannt<sup>2</sup> So wird das Werk denn heute meist unter seinem arabisierten Titel »Almagest« zitiert<sup>3</sup>. Im mathematischen Teil wurden Anleitungen zur Berechnung von Planetenpositionen vorgestellt. Ergänzend dazu publizierte Ptolemaeus die sog. »Handlichen Tafeln« (»Procheiroi kanones«), die die Berechnungen von Planetenpositionen vereinfachten. Bis ins 17. Jahrhundert galt Ptolemaeus' Werk als Standard der Wissenschaft<sup>4</sup>.

An der Wende vom 15. zum 16. Jahrhundert griff NIKOLAUS KOPERNIKUS<sup>5</sup> (1473 – 1543) eine bereits vom griechischen Gelehrten ARISTARCHOS VON SAMOS<sup>6</sup> (um 310 v.Chr. – um 230 v.Chr.) formulierte Idee wieder auf, nämlich dass die Sonne im Zentrum des Weltalls steht und alle Himmelskörper, die Erde eingeschlossen, um sie kreisen. Dieses heliozentrische Weltbild hatte den Vorteil, dass es wesentlich einfachere Rechnungen ermöglichte, aber sowohl der "gesunde Menschenverstand" wie auch die Bibel und damit die mächtige Kirche widersprachen dieser Theorie.

<sup>1</sup> HTTP://DE.WIKIPEDIA.ORG/WIKI/CLAUDIUS%20PTOLEM%E4US%20

<sup>2</sup> Eine griechische Fassung wurde erst im 12. Jahrhundert bekannt; fast gleichzeitig wurden die arabische und die griechische Version dann ins Lateinische übersetzt, also in die in Europa gebräuchliche Sprache der Gelehrten.

<sup>3</sup> Durch Voranstellen des arabischen Artikels Al vor das Adjektiv Megiste wurde Al Megiste, meist als al-Majisti transkribiert, was schliesslich zu Almagest wurde.

<sup>4</sup> Eine Würdigung von Ptolemaeus' Werk findet sich in einer Webpublikation der UNIVERSITÄT BERN ˆ{[H T T P](http://www.unibe.ch/unipress/heft104/beitrag9.html): //WWW.UNIBE.CH/UNIPRESS/HEFT104/BEITRAG9.HTML}.

<sup>5</sup> HTTP://DE.WIKIPEDIA.ORG/WIKI/NIKOLAUS%20KOPERNIKUS%20

<sup>6</sup> H T T P://D E.W I K I P E D I A.O R G/W I K I/A[R I S T A R C H O S](http://de.wikipedia.org/wiki/Aristarchos%20von%20Samos%20)%20V O N%20SA M O S%20

Sein Werk »De revolutionibus Orbium Coelestium« (etwa »Über die Umläufe der Himmelssphären«) veröffentlichte er im Todesjahr. Seine Berechnungen basierten auf neueren Ausgangsdaten, darum waren sie genauer als diejenigen von Ptolemaeus, aber nicht aufgrund der Theorie: Kopernikus blieb insofern dem aristotelisch-kirchlichen Denken verhaftet, als er Kreisbewegungen annahm. Ein Herausgeber hatte zudem vorsorglicherweise im Vorwort eingefügt, dass es nicht um die Darstellung der Realität gehe, sondern um ein vereinfachtes Rechenverfahren.

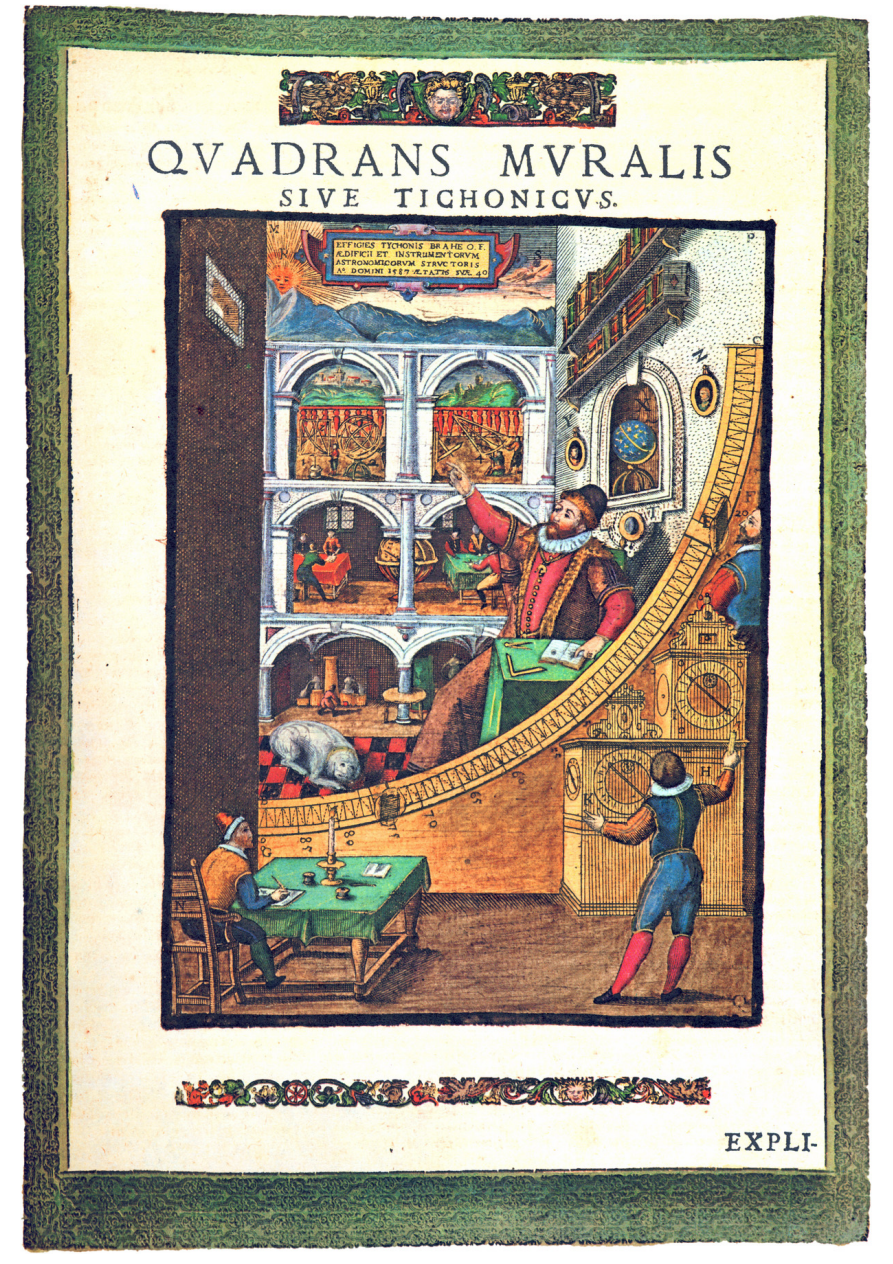

Abb. 24: Tycho Brahe (Mitte) beim Beobachten an seinem grossen Mauerquadranten

Der dänische Adlige und Astronom TYCHO BRAHE<sup>7</sup> (1546 – 1601) war ein aussergewöhnlicher Mensch – ein Typ Gelehrter, der erst in der kommenden Zeit der aufblühenden Naturwissenschaften zur Regel wurde: nicht theoretische Überlegungen, sondern sorgfältige Beobachtungen und unvoreingenommene Interpretation der Resultate bestimmten sein Handeln. Zwei Ereignisse zeigten ihm, dass mit der alten Theorie nicht alles seine Richtigkeit haben konnte: Im November des Jahres 1572 entdeckte er im Sternbild Kassiopeia einen Stern, der dort nicht hingehörte. Obschon er so hell war wie die Venus, konnte es kein Planet sein. Nach rund einem Jahr verschwand er wieder. Etwas Ungeheures war geschehen: in der Welt der Fixsterne, die als unveränderlich seit der Schöpfung angesehen worden war, war ein neuer Stern entstanden und wieder verschwunden<sup>8</sup>. Die einzigen vergänglichen Objekte am Himmel, die Kometen, waren nach damaliger Lehrmeinung Bestandteil des Raums zwischen Erde und Mond, einige hielten sie gar für atmosphärische Erscheinungen. Doch Tycho Brahe konnte beim grossen Kometen von 1577 keine Parallaxe beobachten, was nur die Feststellung zuliess, dass zumindest dieser Komet sich "weit draussen" im Weltall aufhielt. Wenn schon diese beiden Lehrsätze nicht stimmten, war dann vielleicht das ganze ptolemäische Weltbild falsch? Tycho Brahe baute dank der Unterstützung des dänischen Königs Friedrich II. auf einer Öresundinsel zwei Sternwarten, *Uranienborg* und *Stjerneborg*, wo ihm die genausten Beobachtungsinstrumente der damaligen Zeit zur Verfügung standen<sup>9</sup>. Rund 21 Jahre lang sammelte er mit Studenten Beobachtungen über die Positionen von Sternen und Planeten, namentlich des Mars. Das Ziel bestand darin, auf der Basis der genauesten zur Verfügung stehenden Beobachtungsdaten eine Entscheidung über das "richtige" Weltbild zu fällen. Er erreichte bei seinen Beobachtungen eine für damalige Verhältnisse unvorstellbare Genauigkeit von 2 Bogenminuten $^{10}$ .

<sup>7</sup> HTTP://DE.WIKIPEDIA.ORG/WIKI/TYCHO%20BRAHE%20

<sup>8</sup> Heute wissen wir, dass die sog. *Supernova* 1572 das Endstadium eines Sterns markierte. Bereits 1604 erschien im Sternbild Schlangenträger (Ophiuchus) eine weitere Supernova, die ausführlich von Kepler beschrieben wurde.

<sup>9</sup> Das Fernrohr wurde vom deutsch-niederländischen Brillenmacher *Hans Lipper[s]hey* (um 1570 – 1619) erst 1608, also nach Tycho's Tod, erfunden.

<sup>10</sup> Ein weiterer Hinweis auf die Genauigkeit seiner Beobachtungen: allein mit Hilfe von Visierung gelang es ihm, die Länge des Jahres zu 365<sup>d</sup> 5<sup>h</sup> 48<sup>m</sup> 45<sup>s</sup> zu bestimmen – wir geben heute dafür bezogen auf die Standardepoche J2000 365<sup>d</sup> 5<sup>h</sup> 48<sup>m</sup> 45.261<sup>s</sup> an!

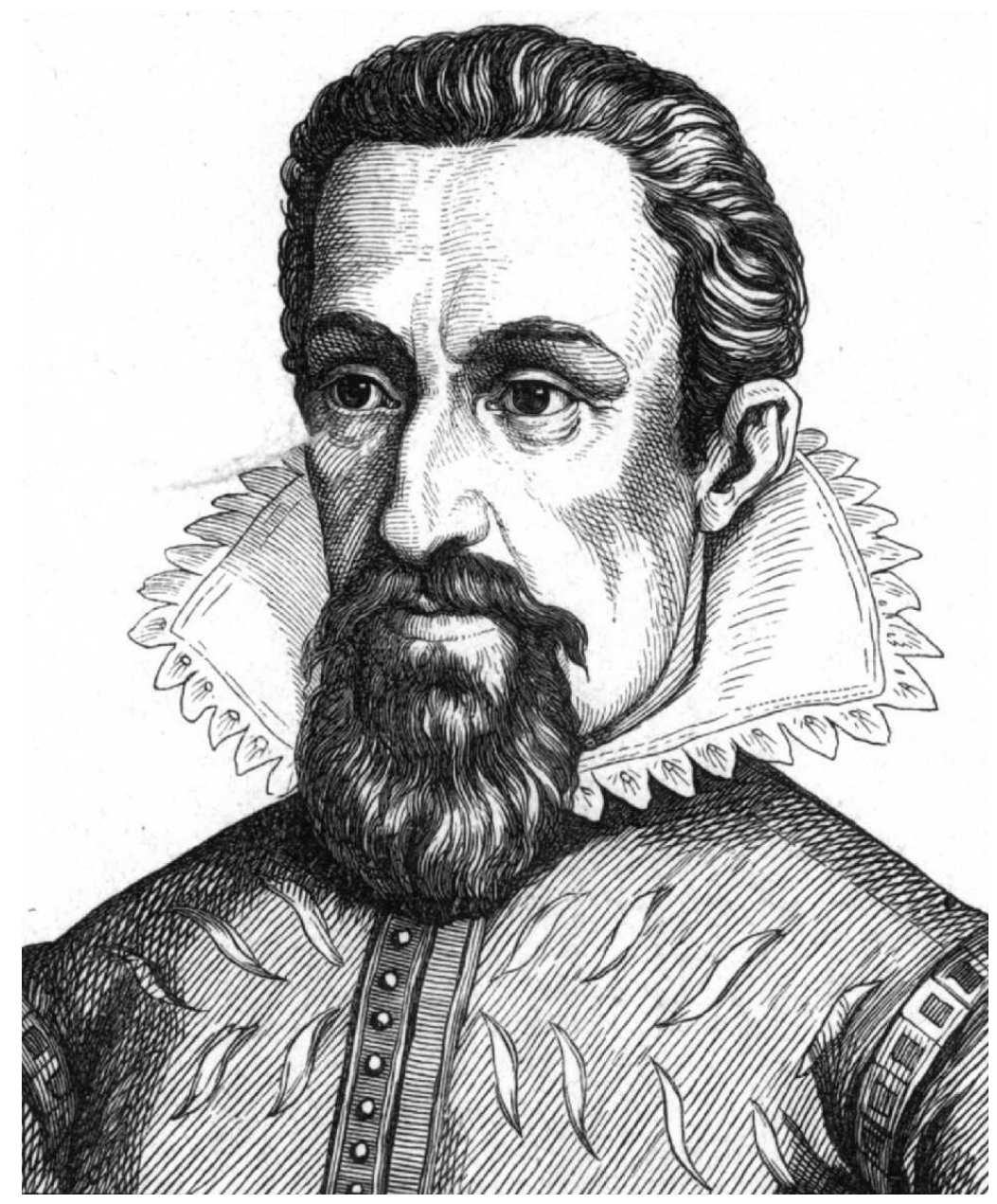

Abb. 25: Portraitzeichnung Keplers

Nachdem sein Förderer Friedrich II. gestorben war, siedelte er nach Prag über, um dem deutschen Kaiser Rudolf II. als Hofmathematiker und Astrologe zu dienen. Gleichzeitig plante er, seine Beobachtungen auszuwerten und die Frage der Weltsysteme zu klären. Im Auftrag des Kaisers sollte er auch neue Tafeln berechnen, um bequem die Planetenpositionen vorhersagen zu können. Deren Vorvorgänger, die *Alfonsinischen Tafeln* aus dem 13. Jahrhundert, basierten noch auf der ptolemäischen Idee. Die *preussischen* oder *prutenischen Tafeln* aus dem Jahr 1551<sup>11</sup> fussten auf der kopernikanischen Theorie. Sie waren zwar genauer als die alfonsinischen, aber hauptsächlich darum, weil die Ausgangsdaten aktueller waren. Noch immer zeigten die Tabellen aber erhebliche Abweichungen

<sup>11</sup> Diese Tafeln dienten den Wissenschaftern als Grundlage für die gregorianische Kalenderreform von 1582.

zur Realität – bis zu 5° konnte die Differenz zwischen berechneter und beobachteter Planetenposition betragen. Tycho Brahe hoffte, auf der Basis seiner genauen Beobachtung bessere Tabellen berechnen zu können. Dazu holte er auch JOHANNES KEPLER<sup>12</sup> (1571 – 1630) nach Prag. Bevor sie sich jedoch an die Arbeit machen konnten, starb Tycho Brahe. Sein umfangreiches Beobachtungsmaterial hinterliess er Kepler, der auch sein Nachfolger als kaiserlicher Hofmathematiker und Astrologe wurde. Ihm gelang es, die wahre Gestalt der Planetenbahnen zu bestimmen, nachdem die Annahme einer Kreisbahn immer einen Restfehler geliefert hatte, der grösser war als die Ungenauigkeit in Tychos Beobachtungsdaten. Schliesslich gelang es ihm, die Beobachtungsdaten richtig zu deuten, was ihn zu den ersten beiden nach ihm benannten Gesetzen führte. Diese publizierte er ihm Jahre 1609 im Buch »Astronomia nova« (Neue Astronomie). Dabei konzentrierte er sich darauf, die Marsbahn zu verstehen, was dann den Schlüssel für alle Planetenbahnen lieferte. Sein drittes Gesetz fand er erst zehn Jahre später. Er veröffentlichte es im 1619 erschienenen Buch »Harmonices Mundi libri V« (wörtlich »Fünf Bücher zur Harmonik der Welt«, verkürzt vielfach als *»Weltharmonik«* zitiert). Die darauf basierenden Rudolfinischen Tafeln zur erleichterten Berechnung von Planetenpositionen erschienen erst 1627. Sie erreichten eine bis dahin ungekannte Genauigkeit und dienten fast hundert Jahre später *Isaac Newton* (1642 – 1727)<sup>13</sup> bei der Herleitung des Gravitationsgesetzes.

<sup>12</sup> HTTP://DE.WIKIPEDIA.ORG/WIKI/JOHANNES%20KEPLER%20

<sup>13</sup> In England galt bei Newtons Geburt noch der julianische Kalender, darum war sein Geburtsdatum der 25. Dezember 1642 [alten Stils], was im gregorianischen Kalender dem 4. Januar 1643 entsprach.

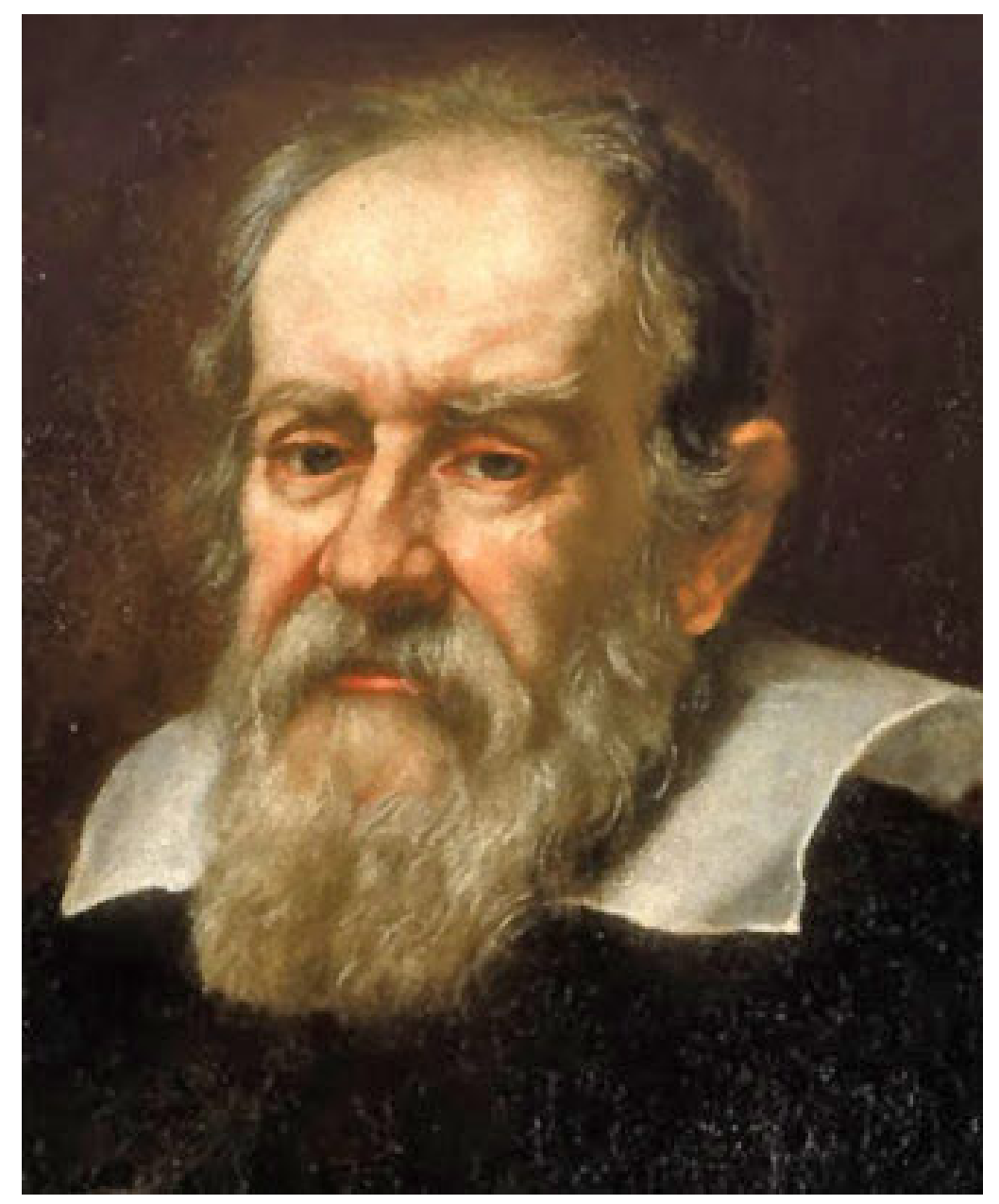

Abb. 26: Portrait Galileis

Trotz dieser Erfolge stiess das kopernikanische Weltbild zunächst auf wenig Gegenliebe. Vor allem die Kirchen – katholische *und* protestantische – verurteilte die neue Lehre im besten Fall als Geistesverwirrung, im schlechtesten Fall als Ketzerei und Gotteslästerung. GALILEO GALILEI<sup>14</sup> (1564 – 1642) wurde wegen der Verbreitung der kopernikanischen Lehre 1633 gar von der Inquisition zum Widerruf gezwungen und zu lebenslangem Hausarrest verurteilt. Dieses Urteil wurde erst 1992 von Papst Johannes Paul II. aufgehoben und Galilei formell rehabilitiert. Bis zur Entdeckung der Aberration von Fixsternen durch James Bradley im 18. Jahrhundert gab es allerdings kein Phänomen, das nicht auch durch eine andere als die kopernikanisch-keplersche Theorie erklärt werden konnte.

<sup>14</sup> HTTP://DE.WIKIPEDIA.ORG/WIKI/GALILEO%20GALILEI%20

Warum dieses lange Kapitel über ein historisches Thema in einem Buch über astronomische Berechnungen? Weil es uns gerade für Berechnungen einige wichtige Einsichten vermittelt:

- Rechnungen und theoretische Herleitungen sind wichtig ihr Prüfstein ist aber die Übereinstimmung von Rechnung und Beobachtung. Der erste, der dies mit grosser Konsequenz umsetzte, war Tycho Brahe.
- Mit dem Fortschreiten der Messgenauigkeit müssen sich auch die mathematischen Modelle entwickeln. Dadurch werden die früheren Berechnungen in der Regel nicht einfach falsch, aber ihr Anwendungsbereich wird stark eingeschränkt. In diesem Buch machen wir davon immer wieder Gebrauch, wenn wir etwa formulieren: "... für die Belange des Amateurastronomen genügen . . . ".
- Trotz der so genannten kopernikanischen Revolution ist vor allem die Alltagssprache, teilweise aber auch die wissenschaftliche Sprache noch stark vom geozentrischen Weltbild durchsetzt: wir sprechen davon, dass "Himmelskörper im Osten auf- und im Westen untergehen", dass sie "im Meridian kulminieren". Oder dass die Planeten "Schleifen vor den Hintergrundsternen beschreiben". Angesichts solcher Sprachrelikte, die mit entsprechenden Bildern verknüpft und tief in uns verwurzelt sind, sollten wir nicht allzu überheblich auf Kopernikus', Keplers und Galileis Zeitgenossen herabschauen, die in den neuen Lehren eine Beleidigung des gesunden Menschenverstandes sahen.

#### *Übungen*

- Setzen Sie sich im Internet über die Funktionsweise von Jakobsstab, Quadrant, Sextant, Astrolabium und Armillarsphäre in Kenntnis. Schauen Sie, wie man mit Hilfe eines Nonius die Ablesegenauigkeit verbessern kann.
- Tycho Brahe erreichte eine Genauigkeit von 2', so steht im voranstehenden Text. Um diese Genauigkeit noch besser zu würdigen führen Sie folgende Rechnung aus: nehmen Sie an, die Skalenstriche auf einem Quadranten hätten einen Abstand von 1 mm. Dies soll Wertabständen von 1° / 20' / 10' / 2' entsprechen. Welchen Radius müsste der Quadrant in diesen Fällen jeweils aufweisen?

*Nachweise:*

# 5.2 Keplergesetze

*Tycho Brahe* war der praktisch begabte Beobachter. Als es darum ging, das Datenmaterial mit fundierten mathematischen Kenntnissen auszuwerten, benötigte er Hilfe. Das war einer der Gründe, warum er *Johannes Kepler* nach Prag einlud. Nach Tychos Tod brauchte Kepler mehrere Jahre, bis er schliesslich anhand der Marsdaten die Zusammenhänge fand. Das Resultat wird heute als die drei Keplergesetze zitiert:

```
1. Keplergesetz:
Die Bahnen der Planeten sind Ellipsen, in deren einem
Brennpunkt die Sonne steht.
2. Keplergesetz:
Der von der Sonne zum Planeten gezogene Vektor überstreicht
```

```
in gleichen Zeiten gleiche Flächen.
3. Keplergesetz:
Die Quadrate der Umlaufzeiten zweier Planeten verhalten sich wie
die dritten Potenzen ihrer grossen Bahnhalbachsen:
T_1^2 : T_2^2 = a_1^3 : a_2^3⇔ T_1^2: a_1^3 = T_2^2: a_2^3 = \text{konst}
```
Die Bedeutung der drei Gesetze:

• Das erste Keplergesetz klärt die Frage der Bahnform. Dabei bricht es mit zwei Lehrmeinungen des Ptolemaeus: das keplersche Weltbild ist heliozentrisch, und es bricht mit der Tradition, dass himmlische Bewegungen "perfekt" im theologischen Sinne, also kreisförmig sein müssen. Faktisch ist aber die Abweichung der Bahnform vom Kreis bei den grossen Planeten gering, hingegen ist die "Verschiebung" der Sonne aus dem Mittelpunkt der Bahn deutlich. In der ersten Näherung kann man die Planetenbahnen als exzentrische Kreise beschreiben<sup>15</sup>.

*Beispiel:* Bei der Erde beträgt der Unterschied zwischen grosser und kleiner Halbachse nur knapp 21 000 km, aber die Sonne ist um rund 2.5 Millionen km aus dem Zentrum der Bahn verschoben. Die Erde hat im Perihel, dem sonnennächsten Punkt ihrer Bahn – den sie anfangs Januar erreicht – einen Abstand von rund 147.1 Millionen km zur Sonne. Im Aphel, dem sonnenfernsten Punkt ihrer Bahn – den sie anfangs Juli erreicht – hat die Erde einen Abstand von rund 152.1 Millionen km zur Sonne $16$ .

- Das zweite Keplergesetz klärt die Art der Bewegung: in Perihelnähe bewegt sich ein Planet schneller als in Aphelnähe. Auf die Erde übertragen bedeutet dies: das Winterhalbjahr der Nordhalbkugel, das vom 23. September bis 21. März dauert, ist kürzer als das Sommerhalbjahr. Der Unterschied macht rund 7 Tage aus.
- Das dritte Keplergesetz kann in seiner Bedeutung nicht hoch genug eingeschätzt werden. Die Umlaufzeiten können verhältnismässig leicht bestimmt werden. Die Abstände sind hingegen nur mit grossem Aufwand zu bestimmen. Das dritte Keplergesetz bietet nun aber die Möglichkeit, wenigstens das Verhältnis der Bahnhalbachsen allein aus den Umlaufzeiten zu berechnen. Dazu setzt man die grosse Bahnhalbachse der Erdbahn zu *a* = 1 AE. Vor diesem Hintergrund erklären sich die grossen Anstrengungen, eine Distanz im Sonnensystem durch Triangulation möglichst genau zu bestimmen. Dadurch wird dann der absolute Massstab im Sonnensystem festgelegt.

Nach der Erfindung des Fernrohrs durch *Hans Lipper[s]hey* (um 1570 – 1619) und seine Verbesserung durch Galilei und Kepler wurden nach und nach bei verschiedenen Planeten Mondsysteme entdeckt. Die Beobachtungen zeigten, dass die drei Keplergesetze auch für deren Bewegung gelten. Anstelle von "Sonne" steht einfach "der umlaufene Planet". Ausserdem hat die Konstante des 3. Keplergesetzes für jeden Planeten mit seinem Mondsystem einen anderen Wert.

## *Übungen*

• Welchen Wert hat die Konstante des dritten Keplergesetzes für das Sonnensystem? Überprüfen Sie den Wert anhand der Daten für Merkur, Venus, Erde und Mars aus dem Anhang.

<sup>15</sup> Das gilt aber nicht für die Mehrzahl der Kometen und Asteroiden.

<sup>16</sup> Der Abstand Erde – Sonne kann offensichtlich nicht die Ursache der Jahreszeiten sein, wenn ihr Abstand zur Sonne dann am kleinsten ist, wenn auf der Nordhalbkugel die kälteste Jahreszeit herrscht.

- Die Titius-Bode'sche Reihe sagte im 18. Jahrhundert im Abstand von rund 2.8 AU einen Planeten voraus – welche Umlaufzeit müsste dieser Planet haben? Welcher Himmelskörper erfüllt die Bedingungen?
- Der Zwergplanet Eris aus der Gruppe der Plutoiden hat eine Umlaufzeit von 556.97 a um die Sonne. Wie gross ist die grosse Halbachse ihrer Umlaufbahn?
- Zeigen Sie, dass für die vier Galileischen Monde des Jupiters das dritte Keplergesetz erfüllt ist. Welchen Wert hat die Konstante?
- Welchen Abstand hat ein geostationärer Satellit vom Erdzentrum?

*Nachweise:*

## 5.3 Ellipsengeometrie

Für das weitere Vorgehen benötigen wir immer wieder Eigenschaften der Ellipse. Wir tragen darum in diesem Kapitel einiges über die Geometrie von Ellipsen zusammen.

#### 5.3.1 Definition

Erste Definition:

```
Eine Ellipse ist der geometrische Ort aller Punkte P, für die
die Summe der Abstände zu zwei festen Punkten F_1 und F_2 konstant ist:
   \overline{F_1P} + \overline{F_2P} = konst = 2a
```
Die beiden Punkte F<sup>1</sup> und F<sup>2</sup> heissen die Brennpunkte der Ellipse. Die sog. *Gärtnerkonstruktion* nutzt direkt diese Definition: man schlägt in den beiden Brennpunkten je einen Pflock ein (auf Papier: man steckt eine Nadel ein) und legt darum herum eine geschlossene Schnur (oder einen Faden) der Länge *F*1*F*<sup>2</sup> +2*a*. Spannt man die Schnur mit einem weiteren Pflock (oder mit einem Bleistift) und fährt bei immer gestreckter Schnur rund herum, so beschreibt die Pflock- oder Bleistiftspitze eine Ellipse. Gärtner konstruieren auf diese Weise ein elliptisches Gartenbeet, von daher hat die Konstruktion ihren Namen.

Eine Ellipse kann aber noch anders definiert werden (zweite Definition):

```
Eine Ellipse ist das affine Bild eines Kreises.
```
Im einfachsten Fall bedeutet dies: wenn ein x-y-Koordinatensystem durch den Mittelpunkt des Kreises gelegt wird, so werden die Werte der x-Koordinaten unverändert belassen, während die Werte der y-Koordinaten in einem konstanten Verhältnis 1 – *f* gestaucht oder gestreckt werden. Für die konstruktive Darstellung einer Ellipse am Bildschirm eines PC ist diese Definition geeigneter als die Gärtnerkonstruktion.

## 5.3.2 Bezeichnungen

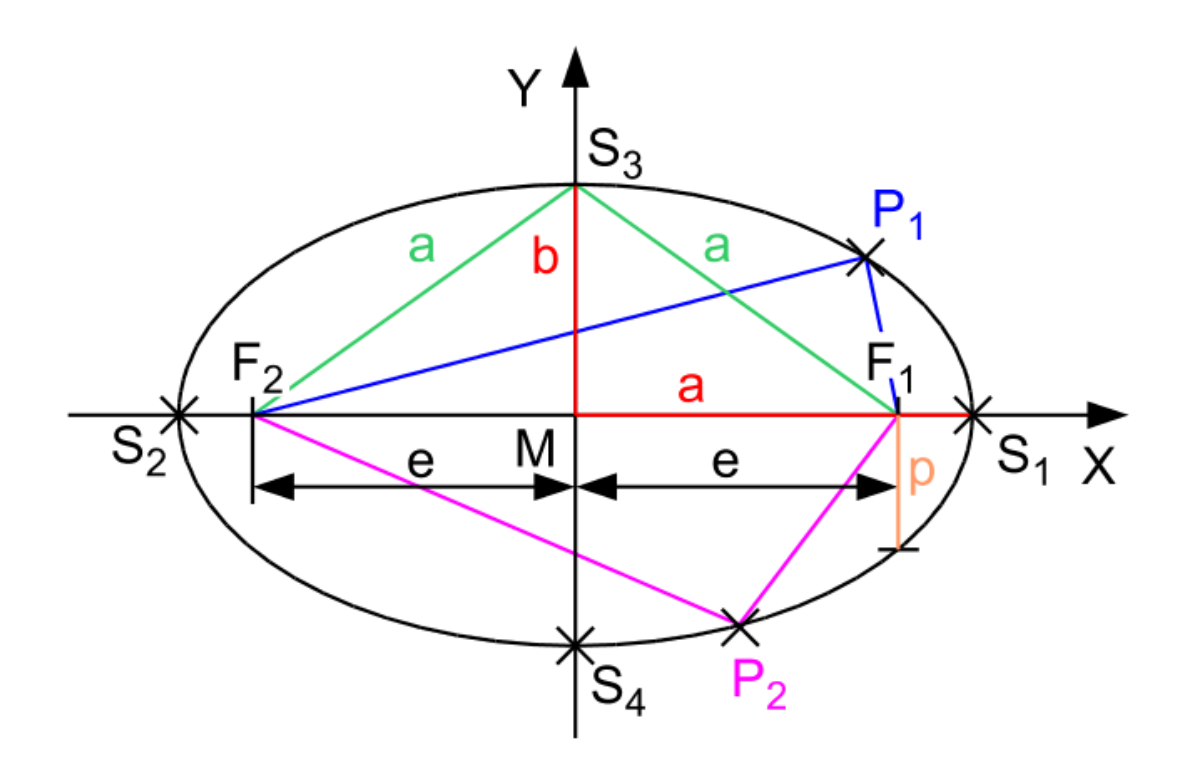

Abb. 27: Verhältnisse an einer Ellipse

Die zwei Punkte S<sub>1</sub> und S<sub>2</sub>, die vom Mittelpunkt M den grössten Abstand haben, heissen die beiden Hauptscheitel der Ellipse, und die Gerade  $S_1S_2$  heisst die Hauptachse. Die Strecke  $\overline{MS_1} = \overline{MS_2} = a$ heisst grosse Halbachse. Analog heissen die beiden Punkte S<sub>3</sub> und S<sub>4</sub>, die von M den kleinsten Abstand haben, die Nebenscheitel der Ellipse, und die Gerade S<sub>3</sub>S<sub>4</sub> heisst die Nebenachse. Die Strecke  $\overline{MS_3} = \overline{MS_4} = b$  heisst kleine Halbachse. Die Strecke  $\overline{MF_1} = \overline{MF_2} = e$  heisst lineare Exzentrizität. Sie misst, um wieviel ein Brennpunkt aus der Mitte der Ellipse verschoben ist.

Die in der ersten Definition auftretende Konstante 2*a* ist tatsächlich das Doppelte der grossen Halbachse *a*. Dazu betrachten wir den Fall, dass  $P = S_1$  ist. Dann gilt:

$$
\overline{F_1S_1} + \overline{F_2S_1} = (a-e) + (a+e) = 2a
$$

Zwischen gosser und kleiner Halbachse und linearer Exzentrizität gilt aufgrund des Satzes von Pythagoras die Beziehung:

$$
a^2 = b^2 + e^2 \qquad \Leftrightarrow \qquad b = \sqrt{a^2 - e^2}
$$

Die Länge einer halben Sehne, durch einen Brennpunkt gezogen, senkrecht zur Hauptachse heisst Parameter *p* der Ellipse. Ferner definiert man die numerische Exzentrizität  $\epsilon^{17}$  einer Ellipse als

$$
\varepsilon = \frac{e}{a} = \frac{\sqrt{a^2 - b^2}}{a} = \sqrt{1 - \left(\frac{b}{a}\right)^2}
$$

Damit gilt für den Parameter *p*:

$$
p = a \cdot (1 - \varepsilon^2) = \frac{b^2}{a}
$$

Der *Stauchungsfaktor* 1 – *f* der affinen Abbildung hängt wie folgt mit den definierten Grössen zusammen:

$$
1 - f = \frac{b}{a} = \frac{\sqrt{a^2 - e^2}}{a} = \frac{\sqrt{a^2 \cdot (1 - \varepsilon^2)}}{a} = \sqrt{1 - \varepsilon^2}
$$
  

$$
\Leftrightarrow f = \frac{a - b}{a}
$$

Daraus findet man sofort die folgenden Beziehungen, die schon im Kapitel über "Koordinaten auf der Erde" angegeben wurden (wo f "Abplattung" hiess):

 $(1-f)^2 = 1-\epsilon^2 \qquad \Leftrightarrow \qquad \epsilon = \sqrt{f-f^2}$ 

<sup>17</sup> Die Symbole e für die lineare und ε für die numerische Exzentrizität sind in der Geometrie üblich. In der Himmelsmechanik ist das Symbol ε für die Schiefe der Ekliptik reserviert. Da man die lineare Exzentrizität als eigenständige Grösse praktisch nie braucht, reserviert man in der Himmelsmechanik das Symbol e für die numerische Exzentrizität der Bahnen von Himmelskörpern.

## 5.3.3 Eigenschaften einer Ellipse

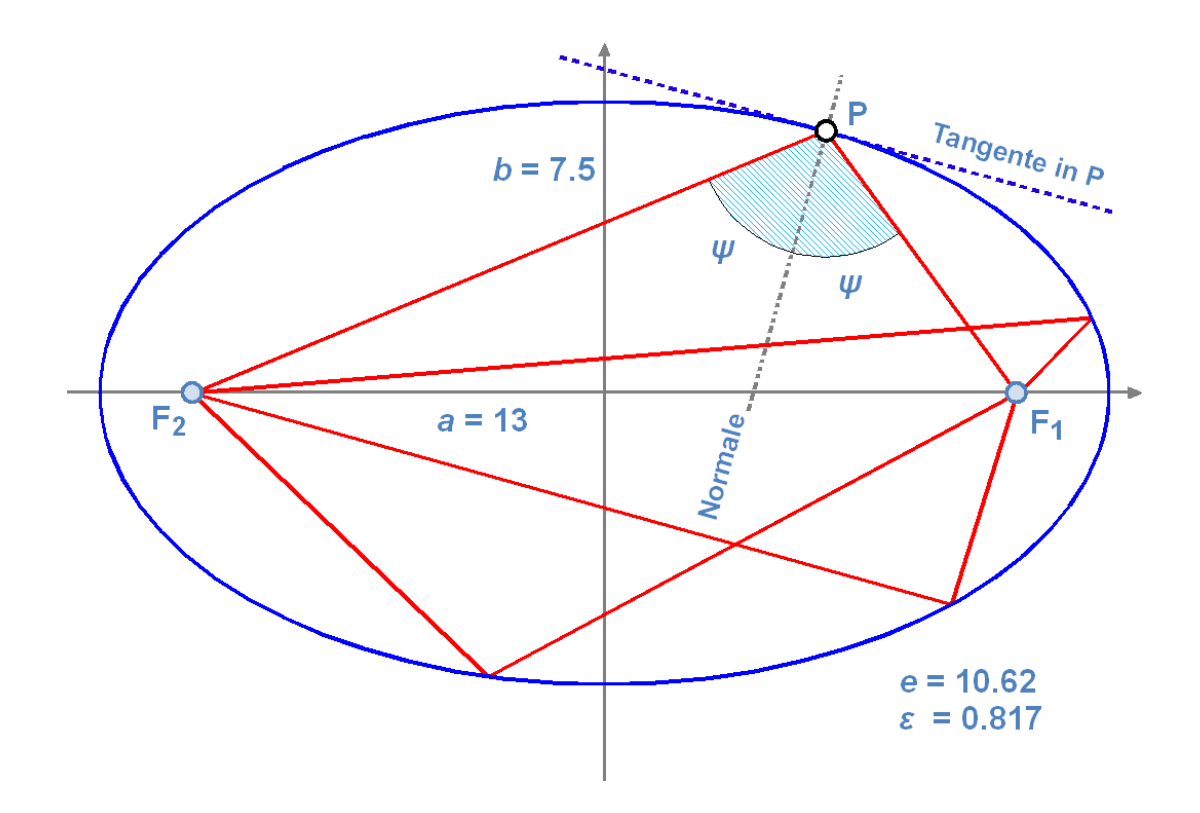

Abb. 28: Brennstrahlen, die von einem Brennpunkt ausgehen, werden in den zweiten Brennpunkt reflektiert

Die Ellipse ist eine ebene Figur, dh. selbst wenn die Ellipse im Raum steht, kann man eine Ebene finden, so dass die Ellipse vollständig in dieser Ebene liegt.

Da für jede Ellipse  $\overline{MF_1} = \overline{MF_2} = e < a$  gilt, folgt mit der Definition der numerischen Exzentrizität ε sofort: 0 ≤ ε < 1. Der Fall ε = 0 ist der Spezialfall des Kreises.

Die Strecke von einem Brennpunkt zu einem beliebigen Punkt P auf der Ellipse heisst Brennlinie. Betrachten wir einen beliebigen Punkt P auf der Ellipse. Dann bilden die beiden Brennlinien F<sub>1</sub>P und F<sub>2</sub>P in P den Winkel 2ψ. Bestimmen wir in P die Tangente an die Ellipse und errichten darauf die Normale, so halbiert diese gerade den Winkel 2ψ. In der Akustik bedeutet dies: Schallwellen, die von F<sub>1</sub> ausgehen und an einem elliptischen Gewölbe reflektiert werden, werden nach F<sub>2</sub> gebündelt. Dies ist das Prinzip des "Flüstergewölbes".

## 5.3.4 Analytische Darstellung einer Ellipse

Liegt der Ursprung eines x-y-Koordinatensystems im Mittelpunkt M einer Ellipse, und zeigt die positive x-Achse in Richtung zum Hauptscheitel  $S_1$ , so hat eine Ellipse in kartesischen Koordinaten folgende Darstellung (*t* ist ein Winkelparameter im Bogenmass):

$$
\frac{x^2}{a^2} + \frac{y^2}{b^2} = 1 \qquad \Leftrightarrow \qquad \begin{pmatrix} x \\ y \end{pmatrix} = \begin{pmatrix} a \cdot \cos(t) \\ b \cdot \sin(t) \end{pmatrix} \qquad (0 \le t < 2\pi)
$$

In Polarkoordinaten hängt es davon ab, ob der Ursprung im Mittelpunkt M (erste Formel) bzw. im rechten Brennpunkt F<sub>1</sub> (zweite Formel) liegt; die Achse zeigt in beiden Fällen nach rechts zum Scheitel S<sub>1</sub>:

$$
r = \frac{b}{\sqrt{1 - \varepsilon^2 \cdot \cos^2(\varphi)}} \quad \text{bzw.} \quad r = \frac{p}{1 + \varepsilon \cdot \cos(v)}
$$

Der Flächeninhalt *A* einer Ellipse berechnet sich nach der Formel:

$$
A = \pi ab = \pi a^2 \sqrt{1 - \varepsilon^2}
$$

#### *Übungen*

- Konstruieren Sie am PC eine Ellipse als affines Bild eines Kreises! Wählen Sie als Stauchungsfaktor 1 – *f* = 0.75. Um wieviel kürzer ist dann die kleine Halbachse als die grosse Halbachse?
- Kennt man von einer Ellipse die grosse Halbachse *a* und die numerische Exzentrizität ε, so ist ihre Form eindeutig bestimmt, dh. alle übrigen Stücke lassen sich damit berechnen. Berechnen Sie mit den Daten aus dem Anhang für die Marsbahn die Parameter *b, e, f* bzw. 1 – *f* und *p*.
- Wo befindet sich die Erde (oder ein beliebiger anderer Himmelskörper) in Perihel- bzw. Aphelstellung? Wie berechnen Sie die Periheldistanz *q* bzw. die Apheldistanz *Q*?
- Im vorangehenden Kapitel wurde behauptet, im Falle der Erdbahn sei die Sonne rund 2.5 Millionen km aus der Mitte verschoben, die Abweichung vom Kreis betrage aber nur 21 000 km. Rechnen Sie nach!
- Auch der Halleysche Komet beschreibt eine Ellipsenbahn. Für ihn gelten die Daten *a* = 17.834 AE, ε = 0.967. Berechnen Sie für diese Bahn *b, e, f, p, q* und *Q*. Deutung?

*Nachweis:*

# 5.4 Keplergleichung

Die Position eines Planeten P bezüglich der Sonne S auf seiner Bahnellipse NPC wird durch den Abstand *r* und den Winkel *v* bezogen auf die Perihelrichtung SN beschrieben. Der Winkel *v* heisst wahre Anomalie. Der Abstand *r* berechnet sich nach dem voranstehenden Kapitel mit einer der folgenden Formeln $^{18}$ :

$$
r = \frac{p}{1 + e \cdot \cos(v)} = \frac{a \cdot (1 - e^2)}{1 + e \cdot \cos(v)} = \frac{q \cdot (1 + e)}{1 + e \cdot \cos(v)}
$$

<sup>18</sup> Beachten Sie die Anmerkung zu den Symbolen *e* und ε im vorangehenden Kapitel.

Wenn es gelingt, die wahre Anomalie *v* als Funktion der Zeit zu bestimmen, dann ist die Aufgabe der Positionsbestimmung für die Planeten gelöst. Prinzipiell liegt der Schlüssel zur Lösung im zweiten Keplergesetz. Doch ist es nicht so einfach, dies konkret in eine Rechnung umzusetzen. Man behilft sich wie folgt mit einer Hilfskonstruktion:

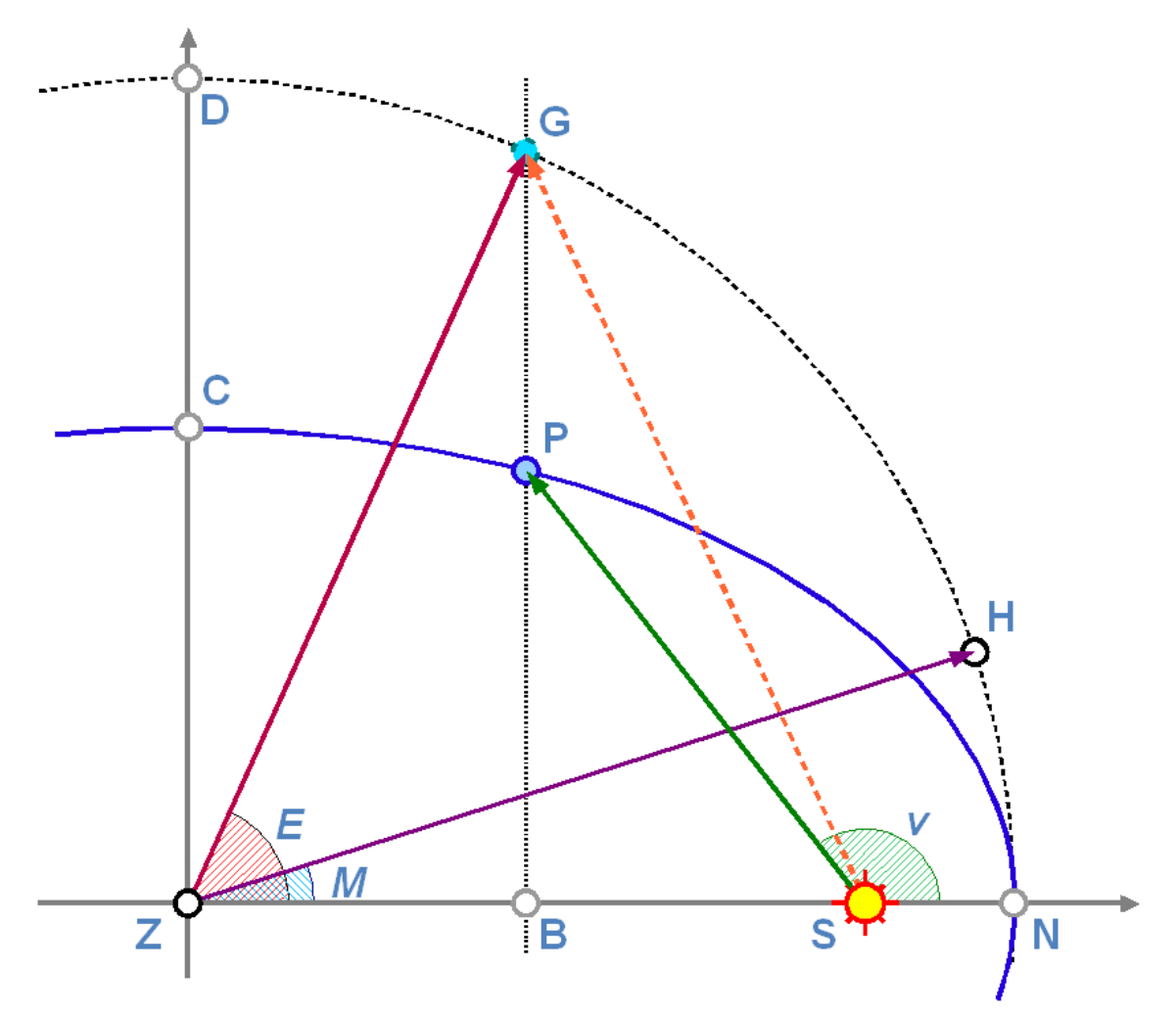

Abb. 29: Zur Herleitung der Keplergleichung

In der nebenstehenden Abbildung bezeichnet S die Lage der Sonne im einen Brennpunkt der Bahnellipse NPC (blau); P den Ort des Planeten auf seiner Bahn zu einem bestimmten Zeitpunkt; N ist die Lage des Perihels; *v* die wahre Anomalie zum Zeitpunkt *t*;  $\overline{ZN} = a$  ist die grosse und  $\overline{ZC} = b$ ist die kleine Halbachse der Bahnellipse,  $\overline{SN} = q$  ist die Periheldistanz. Man konstruiert nun einen Hilfskreis NHGD mit Zentrum Z und Radius *a*. Auf diesem Kreis läuft ein virtueller Planet gleichmässig, seine Umlaufzeit ist gleich gross wie diejenige des Planeten. Wenn beide Körper gleichzeitig im Perihel N starten, erreichen sie es nach der Umlaufzeit *T* auch wieder gleichzeitig. Wie man leicht überlegt, gehen beide Körper auch gleichzeitig durch das Aphel. Zwischen Perihel und Aphel eilt der Planet P dem Hilfskörper H voraus, zwischen Aphel und Perihel eilt der Hilfskörper H dem Planeten voraus. Die Position des Planeten P wird durch die wahre Anomalie *v* beschrieben, diejenige des Hilfskörpers H durch die mittlere Anomalie *M*. Wegen der gleichförmigen Bewegung von H gilt für *M* im Bogenmass:

$$
M = 2\pi \cdot \frac{t - t_0}{T}
$$

 $t_0$  bezeichnet den Zeitpunkt des Periheldurchganges. Die Ellipsenfläche A<sub>Ell</sub> verhält sich zur Kreisfläche  $A_K$  wie folgt

$$
\frac{A_{Ell}}{A_K} = \frac{\pi ab}{\pi a^2} = \frac{b}{a}
$$

Wird die Position von P parallel zur Nebenachse auf den Hilfskreis projiziert, so erhält man die Position G. Seine Lage wird bezüglich des Zentrums Z durch die exzentrische Anomalie *E* beschrieben. Wegen der Affinität gilt

$$
\frac{\overline{PB}}{\overline{GB}} = \frac{b}{a}
$$

Dieses Verhältnis weisen auch die Teilflächen PSN bzw. GSN auf:

$$
\frac{A_{PSN}}{A_{GSN}} = \frac{b}{a} \qquad \Leftrightarrow \qquad A_{GSN} = \frac{a}{b} \cdot A_{PSN}
$$

Das projizierte Hilfsobjekt G und das mittlere Hilfsobjekt H überstreichen nach Konstruktion in gleichen Zeiträumen die gleichen Flächen:

$$
A_{GSN} = A_{HZN}
$$

Für die Fläche AHZN (sie ist der Teil an der gesamten Kreisfläche, der proportional zu *M* ist) gilt, analog für *A*GZN:

$$
A_{HZN} = \pi a^2 \cdot \frac{M}{2\pi} = \frac{a^2}{2} \cdot M \qquad \Leftrightarrow
$$

$$
A_{GZN} = \frac{a^2}{2} \cdot E
$$

Die Fläche *A<sub>GZN</sub>* zerlegen wir:

$$
A_{GZN} = A_{GZS} + A_{GSN}
$$

 $A_{\text{GZS}}$  ist eine Dreiecksfläche und berechnet sich zu  $\frac{1}{2}$  mal Grundlinie mal Höhe. Damit finden wir:

$$
\frac{a^2}{2} \cdot E = \frac{a \cdot e}{2} \cdot a \cdot \sin E + \frac{a^2}{2} \cdot M
$$

Und daraus schliesslich:

 $E = M + e \cdot \sin E$ 

Diese Gleichung nennt man die Keplergleichung. Achtung: in der Herleitung haben wir vorausgesetzt, dass die Winkel im Bogenmass gegeben sind. Ist *M* bekannt, so lässt sich mit der Keplergleichung *E* berechnen. Ist *E* berechnet, findet man damit die wahre Anomalie *v* über folgende Beziehung:

$$
\tan\left(\frac{v}{2}\right) = \sqrt{\frac{1+e}{1-e}} \cdot \tan\left(\frac{E}{2}\right)
$$

Die Keplergleichung ist eine transzendente Gleichung, ihre Lösung daher nicht in geschlossener Form möglich. Im nächsten Kapitel werden wir auf Lösungsverfahren eingehen. Zu beachten ist, dass wir die Keplergleichung unmittelbar aus dem zweiten Keplergesetz und den Eigenschaften von Ellipsen hergeleitet haben.

*Übungen*

- Die obenstehende Grafik wurde mit folgenden Daten gezeichnet:  $a = 17$  cm,  $b = 9.5$  cm;  $\overline{ZB} =$ 6.5cm . Berechnen Sie daraus (sozusagen "rückwärts") alle weiteren Elemente der Abbildung: *e*,  $y_P$ ,  $\overline{SN}$ , *q*,  $y_G$ ,  $v$ , *E*, *M* und die Flächeninhalte  $A_{PSN}$ ,  $A_{HZN}$  und  $A_{GZN}$ .
- Als Vorbereitung auf weitere Übungen in den folgenden Kapiteln sei diese Übung gedacht: im einfachsten kopernikanischen Modell laufen die Planeten auf Kreisbahnen gleichförmig um die Sonne. Der Merkur braucht für einen Umlauf um die Sonne rund 88 Tage. Berechnen Sie die Position des Planeten in Abständen von 11 Tagen unter dieser vereinfachten kopernikanischen Annahme. Seine grosse Bahnhalbachse misst *a* = 0.387 AE. Berechnen Sie die Koordinaten in einem rechtwinkligen Koordinatensystem, das seinen Ursprung im Zentrum des Kreises hat.

*Nachweis:*

# 5.5 Lösungsverfahren

Wie wir festgehalten haben ist die Keplergleichung eine transzendente Gleichung. Dies bedeutet, dass es abgesehen von trivialen Fällen keine analytische Lösung in der Form *E* = *f(e,M)* gibt, sondern nur numerische Lösungen für konkrete Werte. Die trivialen Ausnahmen betreffen die Fälle, wo *M* ein ganzzahliges Vielfaches von  $\pi$  ist. Ist nämlich $M = k \cdot \pi$  ( $k = \ldots, -2, -1, 0, 1, 2, \ldots$ ), dann ist  $E =$ *M*, denn sin $(k \cdot \pi) = 0$ , und daraus folgt  $v = E$ . Anschaulich bedeutet dies, dass sowohl der wahre als auch der auf den Hilfskreis projizierte und der mittlere Planet gleichzeitig durch Perihel und Aphel gehen.

In allen anderen Fällen muss die Keplergleichung durch ein numerisches Verfahren genähert gelöst werden. Dabei stehen im Prinzip zwei grundsätzlich verschiedene Verfahren mit Untervarianten zur Auswahl:

- Iterationsverfahren
- Reihenentwicklungen

Wir beschränken uns im folgenden auf die erste Variante. Als Iterationsverfahren bezeichnet man ein Verfahren, bei dem schrittweise aus berechneten Werten neue Werte solange berechnet werden, bis sich zwei aufeinander folgende Werte um weniger als eine vorgegebene Schranke unterscheiden. Die Untervarianten unterscheiden sich gelegentlich auch durch die Wahl des Startwertes.

Das erste Verfahren beginnt mit  $E_0 = M$  als Startwert. Man berechnet dann schrittweise:

$$
E_0 = M
$$

$$
E_1 = M + e \cdot \sin(E_0); \quad |E_1 - E_0| = \Delta_1
$$

 $E_2 = M + e \cdot \sin(E_1); \quad |E_2 - E_1| = \Delta_2$ 

 $E_3 = M + e \cdot \sin(E_2); \quad |E_3 - E_2| = \Delta_3$ 

# $E_{n+1} = M + e \cdot \sin(E_n); \quad |E_{n+1} - E_n| = \Delta_{n+1}$

... ...

Die Iteration wird abgebrochen, wenn die Differenz  $\Delta_{n+1}$  kleiner als eine vorgegebene Schranke ist. Will man z.B. *E* auf 1" = 1/3600° = 4.848 ∙ 10–6 genau bestimmen, dann wird die Iteration abgebrochen, wenn die Differenz 4 ∙ 10–6 oder sogar 1 ∙ 10–6 19 unterschreitet. Wird die Schranke kleiner gewählt, dann wird das Resultat genauer, benötigt aber mehr Schritte, bis es erreicht wird. Solange nur ein einzelner Wert berechnet werden soll, ist das bei der Rechenleistung der heutigen Computer kein Problem. Sollen aber z.B. Ephemeriden für 50 oder 100 Asteroiden für ein ganzes Jahr im Tagesabstand berechnet werden, dann kommen ordentlich viele Rechnungen zusammen und können einen schwächeren PC schon ganz schön fordern.

Für kleine numerische Exzentrizitäten *e* konvergiert<sup>20</sup> das vorgestellte Verfahren recht gut. Ab Werten von *e*, die grösser als 0.4 oder 0.5 sind, ist das Konvergenzverhalten sehr langsam. Es kann dann schneller sein, einen komplizierteren Ausdruck für die nächste Näherung zu berechnen, dafür deutlich weniger Iterationsschleifen zu durchlaufen. Ein solches Verfahren addiert zu einem Näherungswert *E*<sup>n</sup> einen Korrekturterm, der mit *M, e* und *E*<sup>n</sup> errechnet wird. Das Verfahren wird wiederum so lange wiederholt, bis die Differenz zweier aufeinander folgender Werte – also eigentlich der Korrekturterm – eine vorgegebene Schranke unterschreitet. Man berechnet darum schrittweise<sup>21</sup>

$$
E_0 = M
$$

<sup>19</sup> Was faktisch eine Genauigkeit von besser als 0.2" bedeuten würde.

<sup>20</sup> Konvergenz bedeutet in diesem Zusammenhang: ab einem bestimmten Wert *m* werden die Differenzen Δ<sup>m</sup> immer kleiner, bis sie schliesslich die vorgegebene Schranke unterschreiten.

<sup>21</sup> Für Mathematiker sei angemerkt, dass es sich hierbei um das Newtonsche Verfahren zur Bestimmung von Nullstellen transzendenter, differenzierbarer Funktionen handelt.

$$
E_1 = E_0 + \frac{M + e \cdot \sin(E_0) - E_0}{1 - e \cdot \cos(E_0)}; \quad |E_1 - E_0| = \Delta_1
$$
  
\n
$$
E_2 = E_1 + \frac{M + e \cdot \sin(E_1) - E_1}{1 - e \cdot \cos(E_1)}; \quad |E_2 - E_1| = \Delta_2
$$
  
\n... ...  
\n
$$
E_{n+1} = E_n + \frac{M + e \cdot \sin(E_n) - E_n}{1 - e \cdot \cos(E_n)}; \quad |E_{n+1} - E_n| = \Delta_{n+1}
$$

*Beispiele:*

Wir lösen zunächst die Keplergleichung nach der ersten Methode für *M* = 15° = 0.261 7994 und *e*  $= 0.0934^{22}$  mit der Schranke 0.000 0001. Wir erhalten dann die Reihe:

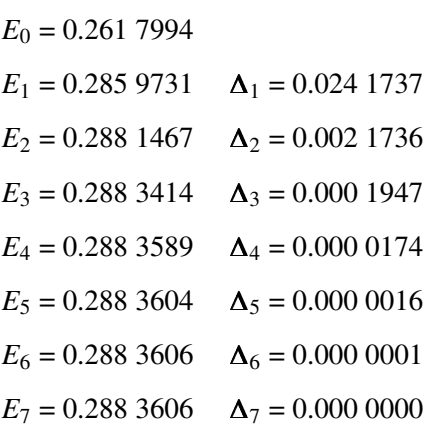

Die Tabellenkalkulation OOo Calc zeigt an, dass mit der siebten Iteration die Genauigkeitsschranke unterschritten wird. Damit haben wir das Resultat gefunden:

Wenn  $M = 15^{\circ}$ , dann ist  $E = 16.521844^{\circ}$  und  $v = 18.118566^{\circ}$  (*e* = 0.0934).

Bei gleicher Exzentrizität sind es immer etwa 7 Iterationsschritte, bis die Schranke unterschritten wird, nahezu unabhängig davon, wie gross *M* ist. Wird die Schranke um den Faktor 10 verkleinert, sind es 8 Iterationsschritte, wird sie um den Faktor 10 vergrössert, sind es 6 Iterationsschritte.

Betrachten wir nun aber  $M = 15^{\circ}$  und  $e = 0.967^{23}$ . Es sind dann 21 Iterationsschritte notwendig, bis die Schranke 0.000 0001 unterschritten wird:

| $E_0 = 0.2617994$                            |  |
|----------------------------------------------|--|
| $E_1 = 0.512\ 0774$ $\Delta_1 = 0.250\ 2780$ |  |
| $E_2 = 0.735\,6190$ $\Delta_2 = 0.223\,5416$ |  |
| $E_3 = 0.910\ 7011$ $\Delta_3 = 0.175\ 0821$ |  |
| $E_4 = 1.0256654 \quad \Delta_4 = 0.1149643$ |  |

<sup>22</sup> e = 0.0934 ist die numerische Exzentrizität der Marsbahn.

<sup>23</sup> e = 0.967 ist die numerische Exzentrizität für die Bahn des Halley'schen Kometen.

 $E_5 = 1.088\,6419$   $\Delta_5 = 0.062\,9764$  $E_6 = \ldots$ 

Nach dem 21. Iterationsschritt findet man als Resultat:  $E = 65.360\,217^{\circ}$  und daraus  $v =$ 157.169 691°.

Bei *M* = 175° und *e* = 0.967 wird aber die Schranke erst nach der Iteration mit der Nummer 396 unterschritten. Das Ergebnis ist  $E = 177.457645$ ° und daraus  $v = 179.670647$ °.

Setzen wir dafür aber das zweite Iterationsverfahren ein, so wird die Schranke bereits nach dem 3. Iterationsschritt erreicht:

 $E_0$  = 3.054 3262  $E_1 = 3.097 2533 \quad \Delta_1 = 042 9271$  $E_2 = 3.097\ 2202 \quad \Delta_2 = 0.000\ 0330$  $E_3 = 3.097\ 2202 \quad \Delta_3 = 0.000\ 0000$ 

Das zweite Verfahren konvergiert also sehr schnell zur Lösung *E* = 177.457 649° und daraus *v* = 179.670 648°. Es hat allerdings zwei Nachteile und sollte darum nicht einfach bedenkenlos eingesetzt werden: zum einen ist es mit zwei zu berechnenden Winkelfunktionen und einem Bruch für den Computer deutlich aufwendiger als das erste Verfahren. Es kann damit seine Vorteile erst dann ausspielen, wenn das erste Verfahren zu einer sehr grossen Anzahl Iterationsschritte führt. Dies ist bei Exzentrizitäten nahe 1 der Fall. Zum anderen kann ein neues Problem auftreten: statt stetig zum Lösungswert zu konvergieren, können die Werte anfänglich oszillieren. Dies ist speziell bei Exzentrizitäten ganz nahe bei 1 der Fall.

#### *Beispiel:*

Nehmen wir nochmals  $e = 0.967$ , aber  $M = 5^{\circ}$ . Dann wird das Ergebnis  $E = 42.258779^{\circ}$  mit dem 8. Iterationsschritt erreicht. Der erste Iterationsschritt liefert allerdings einen völlig unsinnigen Wert von  $E_1 = 2.384...$  rad = 136.649 441° (!):

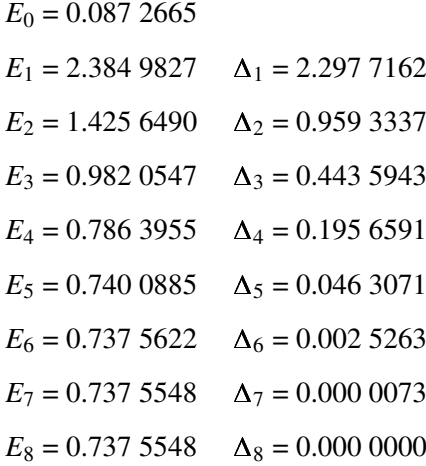

Dieses Verhalten wird besonders deutlich bei grossen Werten für *e*:

*Beispiel:*

Wählen wir *e* = 0.999 und *M* = 7°, dann finden wir das Resultat nach Iterationsschritt 29 – aber sehen Sie sich die ersten Iterationswerte an. Ausnahmsweise sind auch die Zwischenwerte in Grad umgerechnet:

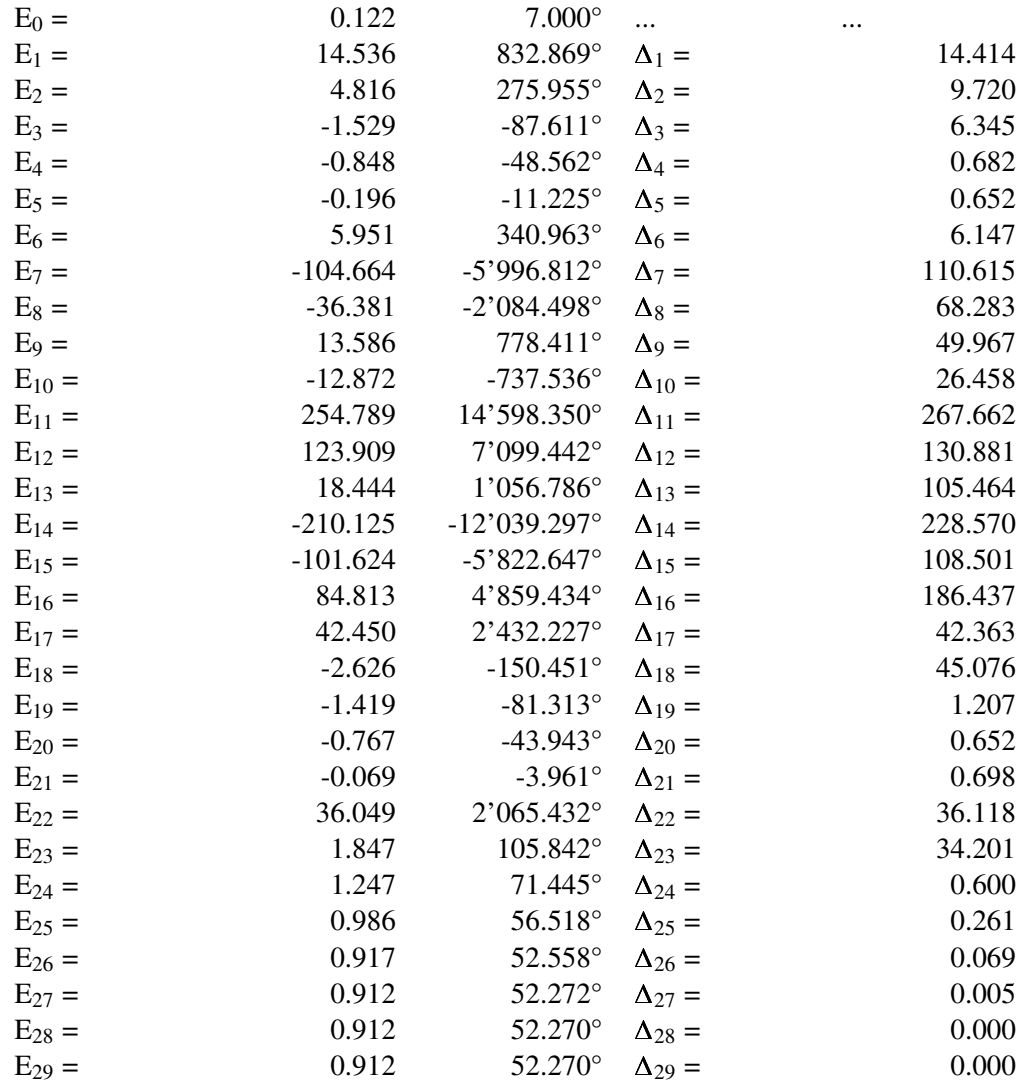

Das Verhalten hängt damit zusammen, dass der Nenner nahezu Null werden kann. Mit einer einfachen Massnahme kann man das Konvergenzverhalten stark beeinflussen: man wählt als Startwert fix  $E_0 = \pi$ . Dann ist bereits nach dem 7. Iterationsschritt das Ergebnis erreicht, und es gibt keine oszillierenden Werte.

Zum Schluss sei angemerkt, dass die Ergebnisse stark von der eingesetzten Soft- und Hardware abhängen, besonders davon, mit wievielen Stellen das Programm intern rechnet. Es ist ohne weiteres möglich, dass Sie mit Ihrer Software auf Ihrem Rechner andere Zwischenergebnisse erhalten – das Schlussresultat sollte davon allerdings unbeeinflusst bleiben. Ein guter Rat: testen Sie die Implementation des Algorithmus sorgfältig, bevor Sie Ihre Software produktiv einsetzen!

*Übungen*

- Im voran stehenden Kapitel haben Sie die Merkurpositionen für eine heliozentrische Kreisbahn berechnet. In diesem Kapitel sollen Sie nun die Merkurpositionen unter zwei anderen Bedingungen rechnen: 1. Merkur läuft gleichmässig auf einer exzentrischen Kreisbahn, wobei Kreis- und Ellipsenbahn Perihel- und Aphelposition gemeinsam haben. Der Kreis entspricht dem Hilfskreis, den wir zur Herleitung der Keplergleichung gezeichnet haben. Der zu berechnende Winkel entspricht *M*. 2. Merkur läuft auf einer elliptischen Bahn mit *a* = 0.387 AE und *e* = 0.2056. Für diese Aufgabe müssen Sie die Keplergleichung lösen und die wahre Anomalie *v* berechnen. Berechnen Sie wiederum die x-y-Koordinaten für ein System mit dem Ursprung in der Sonne. Vergleichen Sie die Lösungen der drei Aufgaben.
- Um die Bedeutung des 2. Keplergesetzes etwas besser zu verstehen, berechnen Sie die wahre Anomalie *v* und den Abstand *r* von der Sonne für den Halley'schen Kometen, wenn *M* = 0° / 45° / 90° / 120° / 150° / 170° / 175° / 179° misst. Die Bahn des Halley'schen Kometen hat eine grosse Halbachse von *a* = 17.834 AE und eine numerische Exzentrizität von *e* = 0.967.

*Nachweise:*

# 5.6 Bahnelemente

#### 5.6.1 Bahnelemente

Die Ebene, in der die Erdbahnellipse liegt, ist die Ekliptik. Die Ebenen, in denen die Bahnellipsen der übrigen Himmelskörper liegen, sind nicht mit der Ekliptik identisch. Um die Ebene einer Objektbahn im Raum bezogen auf die Ebene der Ekliptik, dann die Lage der Bahnellipse in der Ebene, und die Position des Himmelskörpers auf der Bahn in Abhängigkeit der Zeit beschreiben zu können, benötigen wir die Bahnelemente:

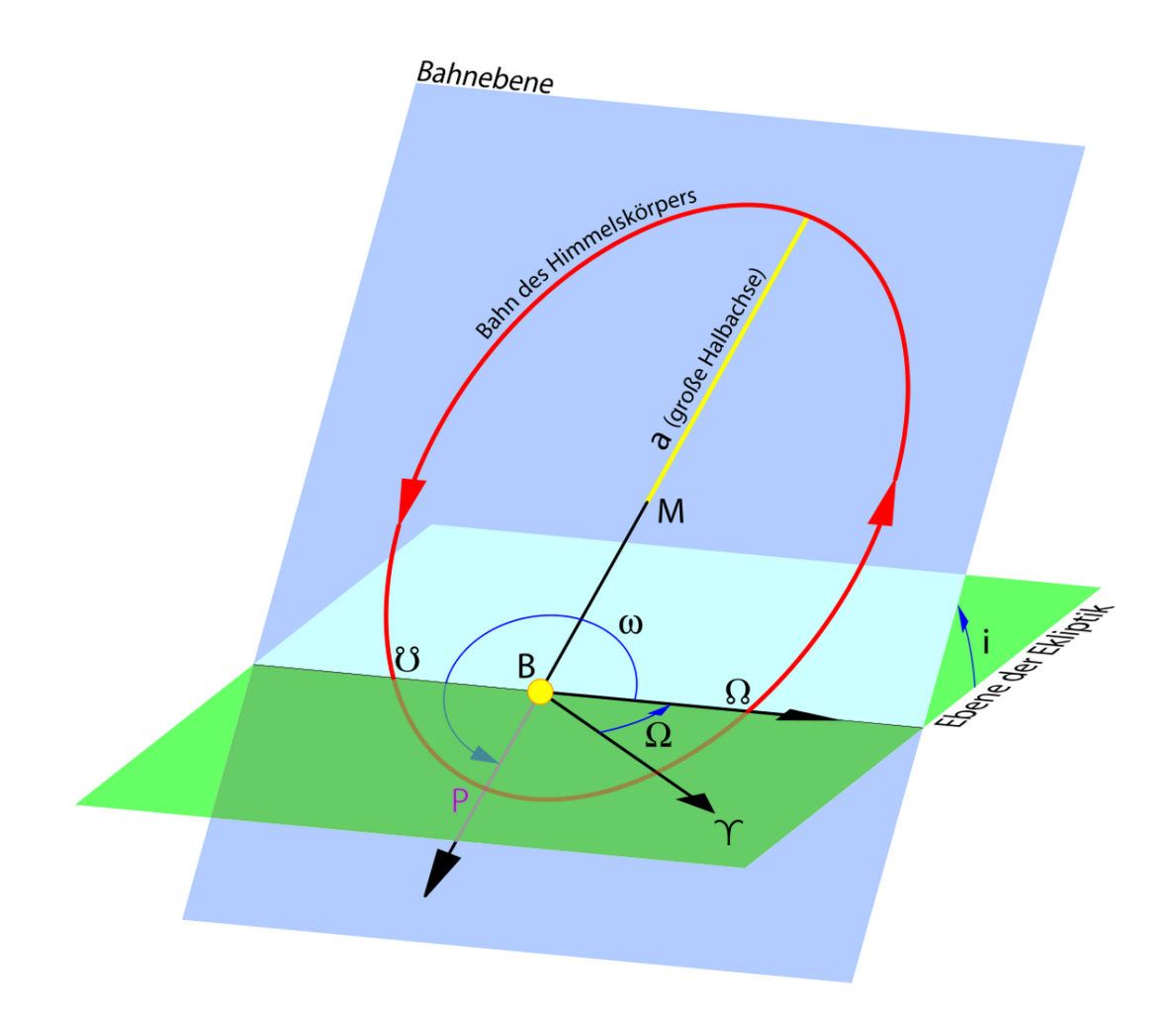

Abb. 30: Die Bahnelemente

- Die große Halbachse *a* der Bahn beschreibt die Größe der Bahn; sie wird in der Regel in AE, seltener in km angegeben. Bei Kometen wird stattdessen in der Regel die Periheldistanz *q* angegeben.
- Die numerische Exzentrizität *e* der Bahn ist ihr Formparameter und gibt an, wie sehr die Bahn von der Kreisform abweicht; sie ist bei geschlossenen Bahnen eine reine Zahl im Bereich  $0 \le e$  $\lt 1$  und bei offenen Bahnen, also Objekten, welche einmalig auftauchen,  $\geq 1$ .
- Die Neigung *i* der Bahnebene gibt den Winkel zwischen der Bahnebene und der Ekliptik; sie wird in den üblichen Winkelmaßen gemessen. Ist 0 ≤ *i* ≤ 90° (π/2), dann ist der Himmelskörper *rechtläufig*, dh. seine Bewegung erfolgt im Gegenuhrzeigersinn, wenn man vom Nordpol der Ekliptik auf die Bahnebene blickt. Ist dagegen 90° < *i* ≤ 180°, dann ist der Himmelskörper *rückläufig* und läuft – verglichen mit der Norm der Mehrheit der Planeten und übrigen Körper im Sonnensystem – in der "verkehrten" Richtung um die Sonne.
- Die Länge des aufsteigenden Knotens Ω, gemessen in der Ekliptik von der Richtung zum Frühlingspunkt im Gegenuhrzeigersinn. Wenn der Himmelskörper auf seiner Bahn läuft, befindet er sich oberhalb oder unterhalb der Ekliptikebene. Der Punkt in der Ekliptikebene, wo der Planet

von negativen zu positiven Werten der Ekliptikbreite wechselt, heisst aufsteigender Knoten  $\delta$ . Da, wo der Planet von positiven zu negativen Werten der Ekliptikbreite wechselt, befindet sich der absteigende Knoten & Die in der Ekliptikebene gelegene Gerade, die aufsteigenden und absteigenden Knoten miteinander verbindet, heisst Knotenlinie. Die Länge des aufsteigenden Knotens legt die Lage der Bahnebene im Raum fest.

- Das Perihelargument ω, gemessen in der Bahnebene des Himmelskörpers vom aufsteigenden Knoten bis zum Perihel. Gelegentlich wird der Winkel angegeben, der in der Ekliptik von der Richtung zum Frühlingspunkt bis zum aufsteigenden Knoten, dann in der Bahnebene des Himmelskörpers vom aufsteigenden Knoten bis zum Perihel gemessen und der als Länge des Perihels  $\overline{\omega}$  bezeichnet wird. Es gilt also:  $\overline{\omega} = \Omega + \omega$ . Dabei wird  $\Omega$  in der Ekliptikebene,  $\omega$  aber in der Bahnebene des Himmelskörpers gemessen. Dieser Winkel bestimmt die Lage der Ellipse in ihrer Ebene.
- Die mittlere Länge *L* des Himmelskörpers, gemessen in der Ekliptik von der Richtung zum Frühlingspunkt bis zum aufsteigenden Knoten, dann in der Bahnebene des Himmelskörpers vom aufsteigenden Knoten bis zur mittleren Position des Planeten, also  $L = \Omega + \omega + M = \overline{\omega} + M$ . Statt der mittleren Länge kann auch direkt die mittlere Anomalie *M* für einen bestimmten Zeitpunkt gegeben sein. Bei Kometen wird stattdessen die Epoche des Periheldurchgangs *T*<sup>0</sup> angegeben. Damit ist die Position des Himmelskörpers auf seiner Bahn zu einem bestimmten Zeitpunkt bekannt.
- Die mittlere tägliche Bewegung *n* in Grad pro Tag, wodurch die Bewegung in der Bahn festgelegt ist. Ist *n* nicht gegeben – was z.B. bei Kometendaten die Regel ist – dann kann die Größe über das dritte Keplergesetz berechnet werden:

$$
n = \frac{0.9856076686}{a \cdot \sqrt{a}}
$$

#### 5.6.2 Mittlere und oskulierende Bahnelemente

Wie wir noch sehen werden, sind Planetenbahnen nicht fix. Dies bedeutet, dass die Bahnelemente nicht konstant sind (bzw. im Falle von *L* oder *M* gleichmässig zunehmen), sondern sich im Laufe der Zeit verändern. Es gibt zwei Varianten, wie unter diesen Umständen Bahnelemente publiziert werden:

• Für die großen Planeten werden sog. mittlere Bahnelemente publiziert, die sich entweder auf die aktuelle Ekliptik oder aber auf die Ekliptik einer bestimmten Epoche (aktuell in der Regel J2000.0) beziehen. Damit wird eine mittlere Planetenbahn beschrieben. Die so berechneten mittleren Positionen weichen also von den wahren Positionen ab, sind aber genauer, als wenn man mit unveränderlichen Werten rechnet. Die mittleren Bahnelemente der großen Planeten haben nach P. Bretagnon<sup>24</sup> die Gestalt eines Polynoms in *T*, wobei *T* die verflossene Zeit seit der Standardepoche J2000.0 darstellt, gemessen in julianischen Jahrhunderten:

$$
T = \frac{JDE - JD0}{36525}
$$

<sup>24</sup> P. Bretagnon "Théorie du mouvement de l'ensemble des planètes. Solutions VSOP82". Astronomy and Astrophysics 214 (1982)

$$
a_0 + a_1 \cdot T + a_2 \cdot T^2 + a_3 \cdot T^3
$$

• Für Asteroiden und Kometen werden **oskulierende Elemente** bevorzugt<sup>25</sup>. Unter einer oskulierenden Bahn versteht man eine Bahn, die eine ungestörte Ellipsenbahn darstellt und die sich zu einem bestimmten Zeitpunkt (ihrer Epoche) möglichst genau an die wahre Bahn anschmiegt. Die oskulierende Bahn wird durch die oskulierenden Elemente beschrieben. In der Nähe der Epoche sind die Positionen, die mit oskulierenden Elementen beschrieben werden, sehr genau. Doch je weiter entfernt der Zeitpunkt ist, desto ungenauer wird die berechnete Position.

## *Beispiele:*

Oskulierende Bahnelemente für einen Kometen bzw. einen Asteroiden.

Komet 14P/Wolf; Periheldurchgang 2009-02-27.2056 (TT); Periheldistanz *q* = 2.724147 AU; Exzentrizität *e* = 0.358104; Perihelargument  $\omega$  = 158.9747° (J2000.0); Knotenlänge  $\Omega$  = 202.1223° (J2000.0); Neigung *i* = 27.9413° (J2000.0); Epoche 2008-11-30; (. . . )

Asteroid (433) Eros; (. . . ); Epoche 2008-11-30; mittlere Anomalie *M* = 79.89021°; Perihelargument ω = 178.66683°; Knotenlänge Ω = 304.37577°; Neigung *i* = 10.83090°; Exzentrizität *e* = 0.2229127; mittlere tägliche Bewegung *n* = 0.55981629°/day; große Halbachse *a* = 1.4580498 AE; (. . . )

## 5.6.3 Berechnung von Koordinaten

Sind nach den beschriebenen Verfahren die Bahnelemente und durch das Lösen der Keplergleichung die wahre Anomalie *v* bekannt, kann die Position des Körpers im heliozentrischen Ekliptiksystem berechnet werden. Dazu werden zunächst die rechtwinkligen planetenbezogenen Koordinaten berechnet: in diesem System zeigt die x"-Achse von der Sonne zum aufsteigenden Knoten δ, die Komponente in Richtung dieser Achse beträgt  $x'' = r \cdot cos(\omega + v)$ . Die y"-Achse liegt in der Bahnebene und steht im rechten Winkel zur x"-Achse in der Richtung zunehmender *v*-Werte. Die Komponente in Richtung dieser Achse hat den Wert  $y'' = r \cdot \sin(\omega + v)$ . Die z"-Achse steht senkrecht auf der x"- und der y"-Achse, und zwar so, dass die drei Achsen ein rechtshändiges System bilden. Da die Ellipse eine ebene Figur ist, gilt für die dritte Koordinate der Planetenposition *z*" = 0. Durch zwei aufeinander folgende Koordinatentransformationen werden die x"-y"-z"-Koordinaten in die heliozentrischen ekliptikalen x-y-z-Koordinaten übergeführt: zuerst wird das Koordinatensystem um den Winkel –*i* um die x"-Achse gedreht, so dass die y"-Achse in die in der Ekliptikebene liegende y'- Achse gedreht wird, und die z"-Achse zur z-Achse wird. Das so entstandene x'-y'-z'-System wird um den Winkel –Ω um die z'-Achse (identisch mit der z-Achse) gedreht, womit die x'-Achse auf die x-Achse und die y'-Achse auf die y-Achse zu liegen kommt: wir haben die Transformation ins gewünschte Koordinatensystem erreicht. Das Ergebnis dieser Transformation wird durch folgende Gleichungen beschrieben:

$$
x = r \cdot (\cos u \cos \Omega - \sin u \cos i \sin \Omega) = r \cos v \cdot P_x + r \sin v \cdot Q_x
$$

 $y = r \cdot (cos u \sin \Omega - sin u \cos i \cos \Omega) = r \cos v \cdot P_v + r \sin v \cdot Q_v$ 

<sup>25</sup> Das britisch-amerikanische JAHRBUCH ^{HTTP://ASA.USNO.NAVY.MIL/SECE/OSCULATING ELEMENTS.HTML} liefert für die großen Planeten jährlich oskulierende Elemente im Abstand von 40 Tagen.

```
z = r \cdot (\sin u \sin i) = r \cos v \cdot P_z + r \sin v \cdot Q_z
```
In diesem Gleichungssystem bedeuten  $u = \omega + v$  die Länge des Planeten von der x"-Achse aus gemessen; ferner haben wir die Abkürzung *P* = (*P*x, *P*y, *P*z) bzw. *Q* = (*Q*x, *Q*y, *Q*z) benutzt, wobei gilt:

> $P_x$  =  $+\cos \omega \cos \Omega - \sin \omega \cos i \sin \Omega$  $P_y$  =  $+\cos \omega \sin \Omega + \sin \omega \cos i \cos \Omega$  $P_z$  =  $+\sin\omega\sin i$  $Q_x$  =  $-\sin\omega\cos\Omega - \cos\omega\cos i\sin\Omega$  $Q_v$  =  $-\sin\omega\sin\Omega + \cos\omega\cos i\cos\Omega$  $Q_z$  =  $+\cos \omega \sin i$

*P* und *Q* sind zwei Vektoren, wobei *P* in der Bahnebene in Richtung des Perihels zeigt, und *Q* dazu senkrecht steht. Zu Ehren des großen deutschen Mathematikers werden sie Gauss'sche Vektoren genannt. Sie haben den großen Vorteil, nur von den drei Bahnelementen Ω, ω und *i* abhängig zu sein. Wenn man mittels oskulierender Elemente Ephemeriden für Asteroiden oder Kometen berechnet, bleiben die Gauss'schen Vektoren konstant – sie müssen also nur einmal berechnet werden. Sind die heliozentrischen, ekliptikalen Koordinaten *x, y, z* berechnet, können daraus die heliozentrischen Ekliptikkoordinaten *r, l* und *b* berechnet werden, oder wenn die Koordinaten *X*⊙, *Y*⊙ und *Z*⊙ der Sonne bekannt sind, können daraus geozentrische Ekliptikkoordinaten Δ, λ und β berechnet werden und bei bekannter Schiefe der Ekliptik ε schliesslich die Äquatorkoordinaten α und δ.

#### 5.6.4 Beispielrechnung

Der Asteroid 4 Vesta steht am 1.11.2008 in Opposition zur Sonne. Wir berechnen für den 30.10.2008 ihre Position nach der vorgestellten Methode. Auf dem Server der russischen Akademie der Wissenschaften (Institut für angewandte Astronomie) findet man die Bahnelemente von nahezu 200 000 Asteroiden<sup>26</sup>. Für 4Vesta lauten die benötigten Daten:

Name = 4 Vesta; *H* = 3.20; *G* = 0.32; Epoch = 2008 10 11; *JD* = 2454750.5; Mean.anm. *M* = 131.28843°; Perihel. ω = 149.84691°; Node Ω = 103.91448°; Incl. *i* = 7.13521°; Eccentr. *e* = 0.0890999; Mean mot.  $n = 0.27165141^{\circ}/day$ ; Semim.axis  $a = 2.3611744$  AE; (...) *H* und *G* sind Parameter zur Bestimmung der Helligkeit, auf die wir später eintreten werden. Die weggelassenen Daten geben Hinweise auf die Genauigkeit der Elemente und die Quellen.

<sup>26</sup> Link: HTTP://WWW.IPA.NW.RU/PAGE/DEPFUND/LSBSS/ENGUEMP.HTM ^{HTTP://WWW.IPA.NW.RU/ [PAGE/DEPFUND/LSBSS/](http://www.ipa.nw.ru/PAGE/DEPFUND/LSBSS/enguemp.htm)ENGUEMP.HTM}

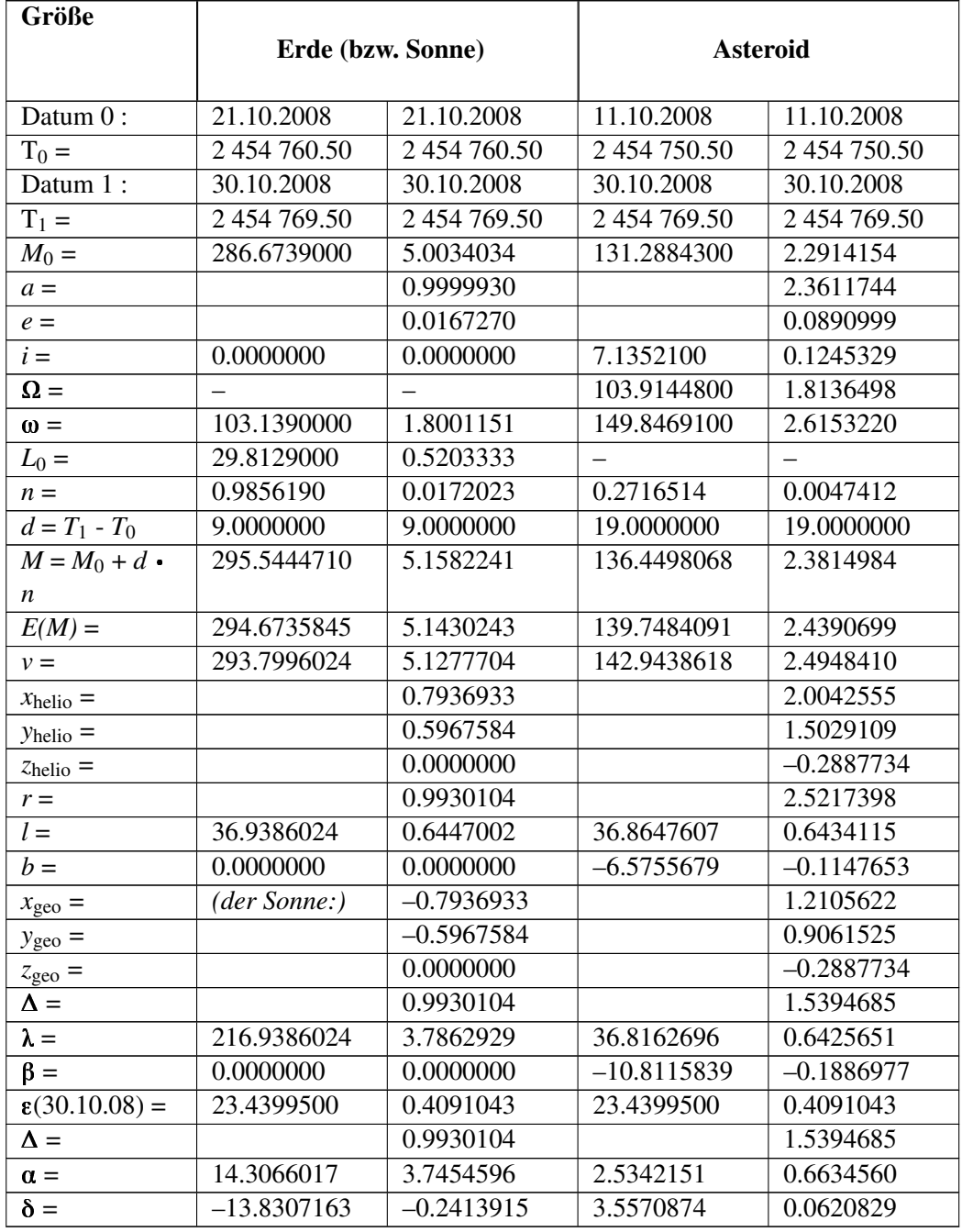

Die folgende Tabelle gibt eine Übersicht über die Rechnungen:

In der ersten Spalte für jeden Himmelskörper stehen die Winkelgrößen in Grad, in der zweiten Spalte die gleichen Größen im Bogenmaß. Erstens sind gewisse Gleichungen wie z.B. die Keplergleichung ausdrücklich im Bogenmaß formuliert, zweitens verwenden viele Software-Pakete im Zusammenhang mit den Winkelfunktionen ausschliesslich das Bogenmaß. Doch ist das Gradmaß für die meisten Menschen anschaulicher. *T*<sup>0</sup> bzw. Datum 0 ist das Datum der Epoche, für die die Bahnelemente gegeben sind.  $T_1$  bzw. Datum 1 ist das Datum, für das gerechnet wird. In den folgenden Zeilen stehen die Bahnelemente. Da die Erdbahnebene gleich der Ekliptik ist, ist *i* = 0, Ω ist undefiniert, und ω ist die von der Achse zum Frühlingspunkt aus gemessene Länge des Perihels. Für die Erde ist nicht die mittlere Anomalie *M*<sup>0</sup> zur Epoche *T*<sup>0</sup> angegeben, sondern die mittlere Länge *L*<sup>0</sup> = ω + *M*0. Die mittlere Anomalie muss also zuerst berechnet werden. In den folgenden fünf Zeilen sind die Daten und Lösungswerte der Keplergleichung. Daraus berechnet man die heliozentrischen kartesischen Koordinaten  $x_{helio} = (x_{helio}, y_{helio}, z_{helio})$ . Für den Asteroiden benutzt man dazu die Gauß'schen Vektoren  $P = (P_x, P_y, P_z) = (-0.2758623, -0.9591700, 0.0623928)$  und *Q* = (*Q*x, *Q*y, *Q*z) = (0.9536057, –0.2812484, –0.1074038). Der Abstand *r* zur Sonne wird für beide Himmelskörper nach der Formel

$$
r = \frac{a \cdot (1 - e^2)}{1 + e \cdot \cos v}
$$

berechnet. Für die Erde können die Gauß'schen Vektoren nicht berechnet werden, da  $\Omega$  nicht bestimmt ist. Aber da die heliozentrische x-Achse zum Frühlingspunkt zeigt, und die wahre Länge der Erde bezüglich dieser Achse ω + *v* beträgt, berechnen sich für die Erde die drei Koordinaten wie folgt (die Erdbahnebene ist die Ekliptik, darum ist die z-Komponente Null):

$$
x = r \cdot \cos(v + \omega); \qquad y = r \cdot \sin(v + \omega); \qquad z = 0
$$

Daraus werden die heliozentrischen ekliptikalen Koordinaten (*r, l, b*) berechnet. Als nächstes werden für die Sonne und den Asteroiden die geozentrischen ekliptikalen kartesischen Koordinaten berechnet. Dabei gilt:  $x_{\text{geo}\odot} = -x_{\text{helio}\oplus}$ . Für den Asteroiden gehen wir vor, wie im Kapitel "Koordinatentransformation" beschrieben. Daraus werden die geozentrischen ekliptikalen Koordinaten (Δ, λ, β) berechnet, und mit der Schiefe der Ekliptik ε zur Epoche 30.10.08 schließlich die rotierenden Äquatorkoordinaten (α, δ).

Zur Interpretation der Ergebnisse folgende Bemerkungen:

- Alle Zwischenergebnisse wurden immer mit voller Stellenzahl weiterverwendet das Endergebnis soll aber vernünftig gerundet werden.
- Die Tatsache, dass die heliozentrische ekliptikale Länge für die Erde und den Asteroiden fast gleich ist ( $l_{\oplus}$  = 36.939°,  $l_A$  = 36.865°) zeigt, dass der Asteroid am Erdhimmel nahe der Oppositionsstellung zur Sonne steht. Das genaue Datum der Opposition ist 2008–11–1.9
- Gerundet lauten die Koordinaten:  $\alpha_{\odot} = 14^{\rm h} 18.4^{\rm m}$ ,  $\delta_{\odot} = -13^{\circ} 50$ ';  $\alpha_{\rm A} = 2^{\rm h} 32.1^{\rm m}$ ,  $\delta_{\rm A} = 3^{\circ} 33$ '; aus dem Jahrbuch der Sternenhimmel wurden für den 30.10.2008 durch lineare Interpolation folgende Werte für die Koordinaten gefunden:  $\alpha_{\odot} = 14^{\rm h} 18.4^{\rm m}$ ,  $\delta_{\odot} = -13^{\circ} 49^{\circ}$ ;  $\alpha_{\rm A} = 2^{\rm h} 32.3^{\rm m}$ ,  $\delta_{\rm A} = 3^{\circ} 35^{\circ}$ .
- Bei den Berechnungen haben wir nicht berücksichtigt: Unterschied UT zu TT; die Lichtzeit; Epochenunterschiede: die Vestakoordinaten im Jahrbuch sind für die Epoche J2000.0 berechnet (damit sie sich problemlos in eine Sternkarte eintragen lassen), unsere Koordinaten sind zur aktuellen Epoche gerechnet; die Epoche der oskulierenden Bahnelemente und der Zeitpunkt der berechneten Ephemeriden sind nicht identisch. Zudem sind einzelne Bahnelemente mit einer vergleichsweise geringen Genauigkeit angegeben.

Angesichts dieser nicht berücksichtigten Effekte dürfen die Resultate bereits als sehr befriedigend bezeichnet werden. Das Ziel ist es aber, noch genauere Ergebnisse zu rechnen.

#### *Übungen:*

• Wiederholen Sie die Rechnung für die Vesta zum genauen Oppositionszeitpunkt 2008–11–01.9.
• Mars soll nach dem Jahrbuch der »Sternenhimmel 2008« am 5. Dezember 2008 um 23:04<sup>h</sup> in Konjunktion zur Sonne stehen. Berechnen Sie für diesen Zeitpunkt mittels der oskulierenden Bahnelemente nach vorstehendem Muster eine Ephemeride für den Planeten und bestätigen Sie so die Aussage. Berücksichtigen Sie in einem zweiten Durchgang den Effekt der Lichtzeit. Welche Verbesserung bringt das für die Ephemeride?

*Nachweise:*

# 5.7 Newtonsche Mechanik

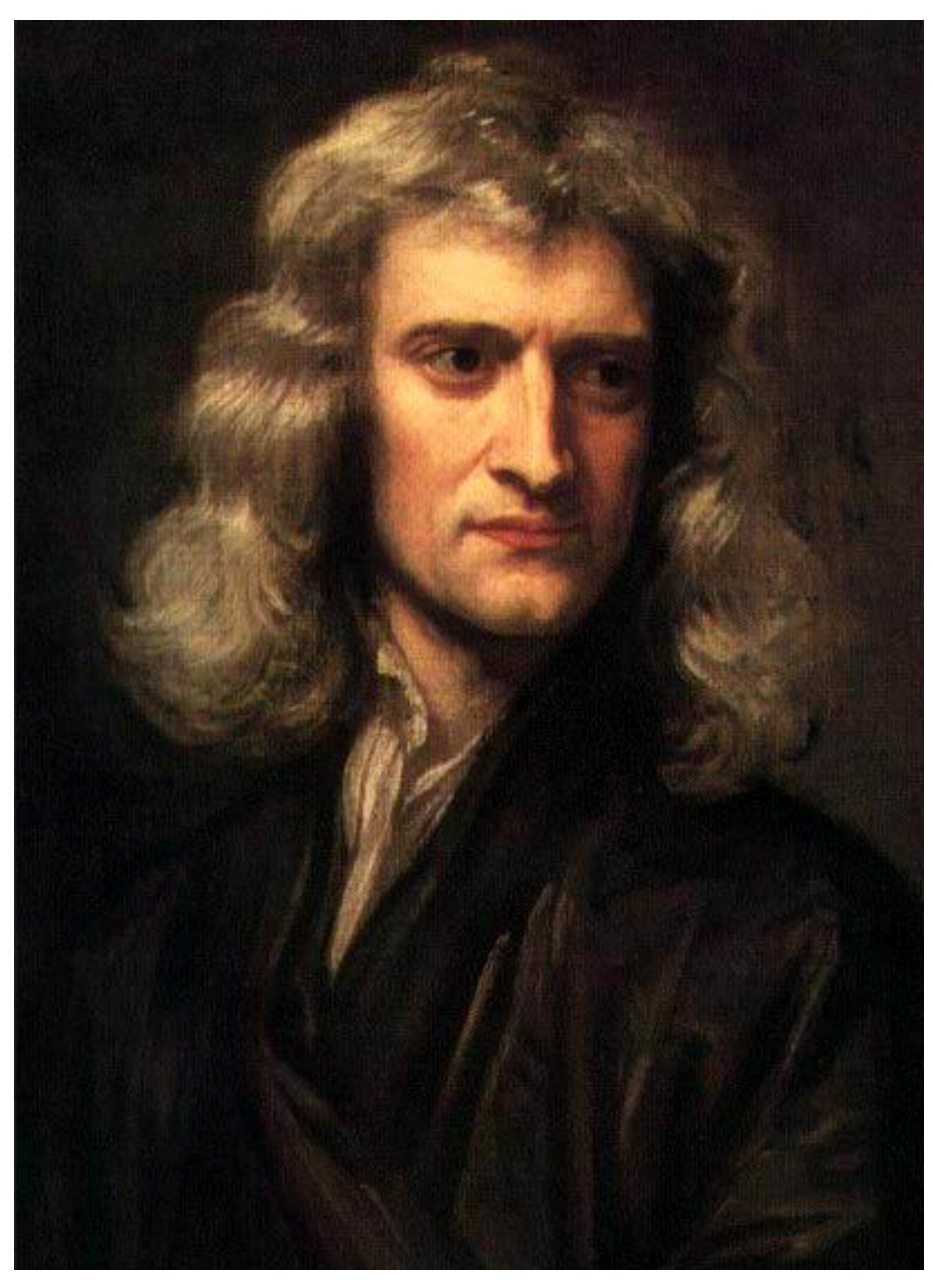

Abb. 31: Isaac Newton

Bereits Kepler hatte vermutet, dass eine von der Sonne auf die Planeten ausgeübte Kraft für deren Bewegung verantwortlich und so letztlich Ursache der von ihm gefundenen Gesetzmässigkeiten sei. Es war jedoch dem Engländer Sir ISAAC NEWTON<sup>27</sup> (1642[jul.] – 1727[greg.]) vorbehalten, eine geschlossene Theorie der Mechanik zu entwickeln, die auch die Planetenbewegungen umfassten. In seinem 1687 erstmals veröffentlichten Hauptwerk »Philosophiae Naturalis Principia Mathematica« (Mathematische Grundlagen der Naturwissenschaften) formulierte er vier Gesetze, die für alle Bewegungen auf der Erde und im Weltall gelten. Damals war es ein revolutionärer Gedanke, dass die Bewegungen im Weltall den gleichen Gesetzen folgen sollten wie die Bewegungen auf der Erde. Newtons Ansatz hat sich aber bewährt. Ergänzend zu den Bewegungsgesetzen formulierte er das Gravitationsgesetz als Anziehung zwischen beliebigen Körpern.

#### *Erstes Gesetz oder Trägheitsprinzip:*

Ein Körper, auf den keine Kraft einwirkt, oder für den die einwirkenden Kräfte sich aufheben, verharrt im Zustand der Ruhe oder der geradlinig-gleichförmigen Bewegung.

#### *Zweites Gesetz oder Aktionsprinzip:*

Ursache für die Bewegungsänderung eines Körpers ist eine Kraft. Die durch die Kraft *F* hervorgerufene Änderung der Bewegungsgrösse *p* ist zu dieser proportional, und beide Vektoren haben die gleiche Richtung. Mathematisch<sup>28</sup>:

$$
\overrightarrow{F} \equiv F = \frac{\Delta p}{\Delta t} =
$$
  

$$
\frac{\Delta (m \cdot v)}{\Delta t} = m \cdot \frac{\Delta v}{\Delta t} = m \cdot a
$$

In dieser Gleichung bedeuten: *F* die Kraft ("Force"); *p* = *m*⋅v die Bewegungsgrösse oder der Impuls; *m* die Masse des bewegten Körpers; *v* die Geschwindigkeit ("velocity"); *a* die Beschleunigung (, acceleration<sup>a</sup>); *t* die Zeit (, time<sup>a</sup>); Δ steht als Symbol für die Änderung der dahinter stehenden Grösse29. Dabei haben wir vorausgesetzt, dass die Masse des bewegten Körpers unveränderlich sei. In den meisten Fällen stimmt das auch, sofern wir im Rahmen der klassischen Physik bleiben. Zwei bekannte Ausnahmen sind die Raketen und die Kometen, die beide Masse ausstossen, wodurch sich ihre Gesamtmasse ändert.

#### *Drittes Gesetz oder Reaktionsprinzip:*

Kräfte treten immer in Paaren auf: übt ein erster Körper auf einen zweiten Körper die Kraft *F*<sup>12</sup> aus, so übt der zweite auf den ersten die Kraft  $F_{21} = -F_{12}$  aus.

Die beiden Kräfte sind gleich gross, aber entgegen gesetzt gerichtet, und wirken auf verschiedene Körper. Die offensichtlichste Bestätigung dieses Gesetzes sieht man beim Zusammenstoss zweier Billardkugeln oder am Rückstoss eines feuernden Geschützes.

*Viertes Gesetz oder Superpositionsprinzip:*

<sup>27</sup> HTTP://DE.WIKIPEDIA.ORG/WIKI/ISAAC\_NEWTON

<sup>28</sup> Ob Vektoren mit fett gedruckten Formelsymbolen oder mit einem Pfeil über dem Formelsymbol dargestellt werden, spielt keine Rolle.

<sup>29</sup> Streng genommen gilt dieses Gesetz nur für beliebig kleine Zeiteinheiten Δ*t*, oder wie der Mathematiker sagt: im Grenzfall, dass Δ*t* gegen Null strebt.

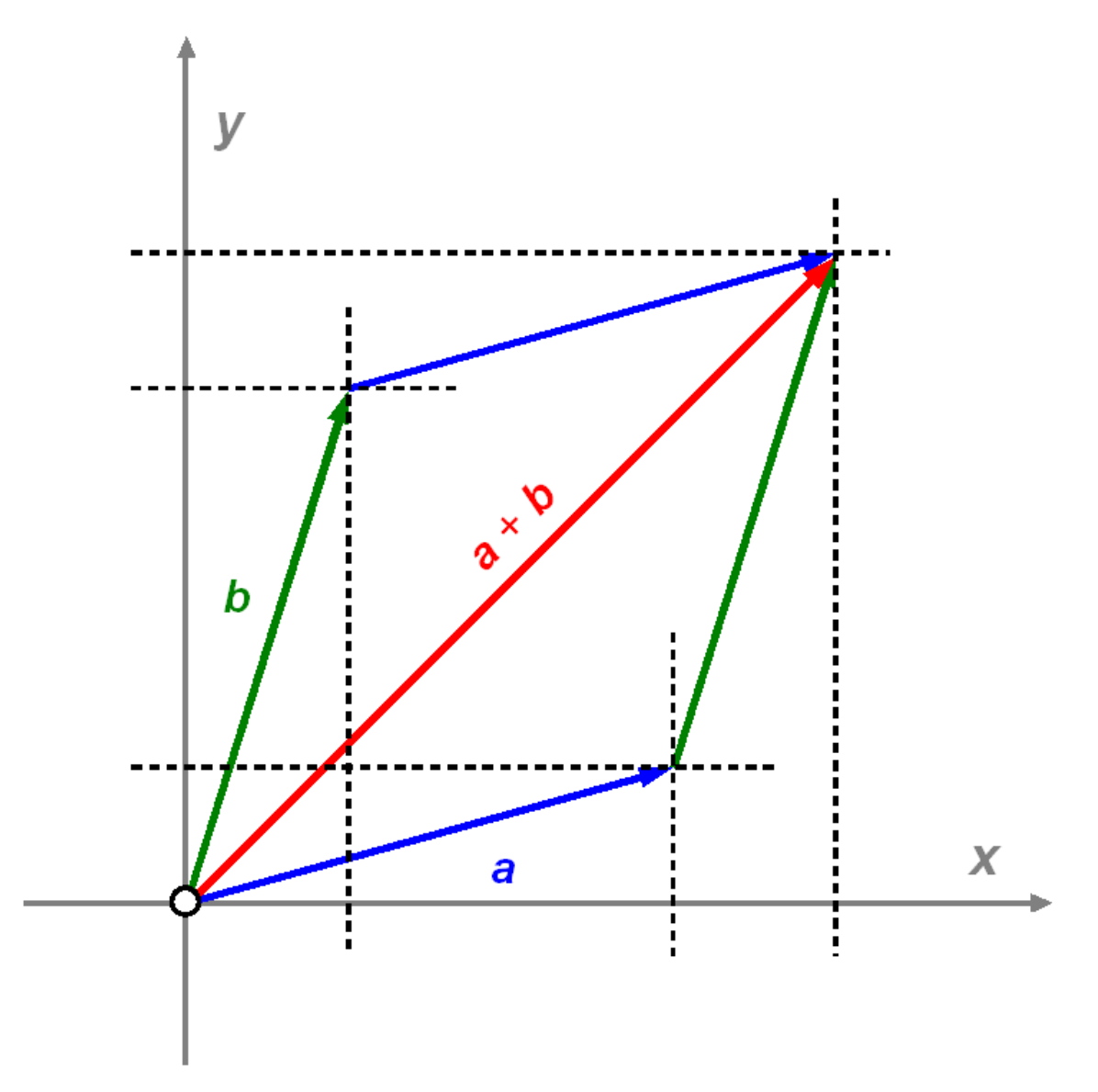

Abb. 32: Vektoraddition in der Ebene

Wirken auf einen Körper *n* verschiedene Einzelkräfte *F*1, *F*2, *F*3, . . . , *F*n, so addieren sie sich in ihrer Wirkung vektoriell zu einer Gesamtkraft  $F = F_1 + F_2 + F_3 + ... + F_n$ .

Man bezeichnet dieses Gesetz auch etwa als Prinzip der *ungestörten Überlagerung*: es besagt, dass sich Kräfte gegenseitig nicht beeinflussen, sondern dass sie (vektoriell!) zu einer Gesamtkraft addiert werden.

## *Das Gravitationsgesetz:*

Zwei Körper mit den Massen  $m_1$  und  $m_2$  im Abstand *r* üben aufeinander eine anziehende Kraft aus, die ihren Massen direkt und dem Quadrat ihres Abstandes indirekt proportional ist. Dabei wirkt die Kraft in der Richtung der Verbindungslinie der beiden Schwerpunkte. Ihr Betrag berechnet sich nach der Formel:

$$
F = G \cdot \frac{m_1 \cdot m_2}{r^2}
$$

*G* ist die sog. Gravitationskonstante:

$$
G = 6.674 \cdot 10^{-11} \text{m}^3 \text{kg}^{-1} \text{s}^{-2}
$$

Gauss hat das Gravitationsgesetz für die Himmelsmechanik in anderen Einheiten formuliert. Im Sonnensystem ist  $m_1 = M_{\odot}$  (Einheit für die Massenbestimmung im Sonnensystem ist die Sonnenmasse), und *m*<sub>2</sub> als Masse des Planeten kann als Bruchteil μ der Sonnenmasse geschrieben werden:  $m_2 = \mu \cdot M_{\odot}$ . Der Abstand *r* kann als Vielfaches  $\rho$  der Einheitsdistanz *A* (1 AE = 149.6 • 10<sup>9</sup>) m) geschrieben werden: *r* = ρ ∙ *A*. Für die Zeit benutzte er die Zeiteinheit Sonnentag zu 86 400 s. Damit erhält das Gravitationsgesetz für Körper im Sonnensystem folgende Gestalt:

$$
F = \left( G \cdot \frac{1.9984 \cdot 10^{30} \cdot 86400^2}{(1.496 \cdot 10^{11})^3} \right) \cdot \frac{1 \cdot \mu}{\rho^2} = k^2 \cdot \frac{\mu}{\rho^2}
$$

Diese Fassung hat den Vorteil, unabhängig von den konkreten Werten der Sonnenmasse, der astronomischen Einheit und der Gravitationskonstanten zu sein. Mehr noch: die Konstante *k* bzw. *k* 2 ist eine Konstante des Sonnensystems. Die Konstante *k* bzw. *k* <sup>2</sup> heisst Gauss'sche Gravitationskonstante. Es gilt:

$$
k = 0.01720209895AE^{\frac{3}{2}}M_{\odot}^{-\frac{1}{2}}Day^{-1}
$$

Da man in der Regel nicht am Absolutwert der Kraft interessiert ist, sondern an der Wirkung, ist diese Einheitenumrechnung nicht nachteilig. Heute wird die Gauss'sche Gravitationskonstante benutzt, um den Wert der astronomischen Einheit zu definieren – die Definition hat sich also in der Zwischenzeit von ihrem direkten Zusammenhang mit der Erdbahn gelöst.

Üblicherweise macht man noch folgende Vereinfachungen: die Gravitationskraft eines ausgedehnten Körpers wie z.B. der Erde auf einen ausserhalb befindlichen Körper wirkt so, als wäre seine ganze Masse im Schwerpunkt konzentriert. Dies ist die Idee des sogenannten Massenpunktes.

Ein Körper der Masse *m*, der auf einer Kreisbahn vom Radius *r* ein Zentrum mit konstanter Geschwindigkeit *v* umrundet, vollführt eine beschleunigte Bewegung: die Bewegungsrichtung muss dauernd geändert werden. Dazu ist nach den ersten beiden Gesetzen eine Kraft nötig, die mit dem Impuls dauernd einen rechten Winkel bilden muss (sonst würde sie auch den Betrag der Geschwindigkeit ändern). Benötigt der Körper für einen vollen Umlauf die Zeit *T*, dh. vollführt er die mittlere Bewegung pro Zeiteinheit *n* (gemessen im Bogenmass), dann berechnet sich diese Zentralkraft nach der Formel

$$
F_z = m \cdot \frac{v^2}{r} = m \cdot \frac{4\pi^2}{T^2} \cdot r = m \cdot n^2 \cdot r
$$

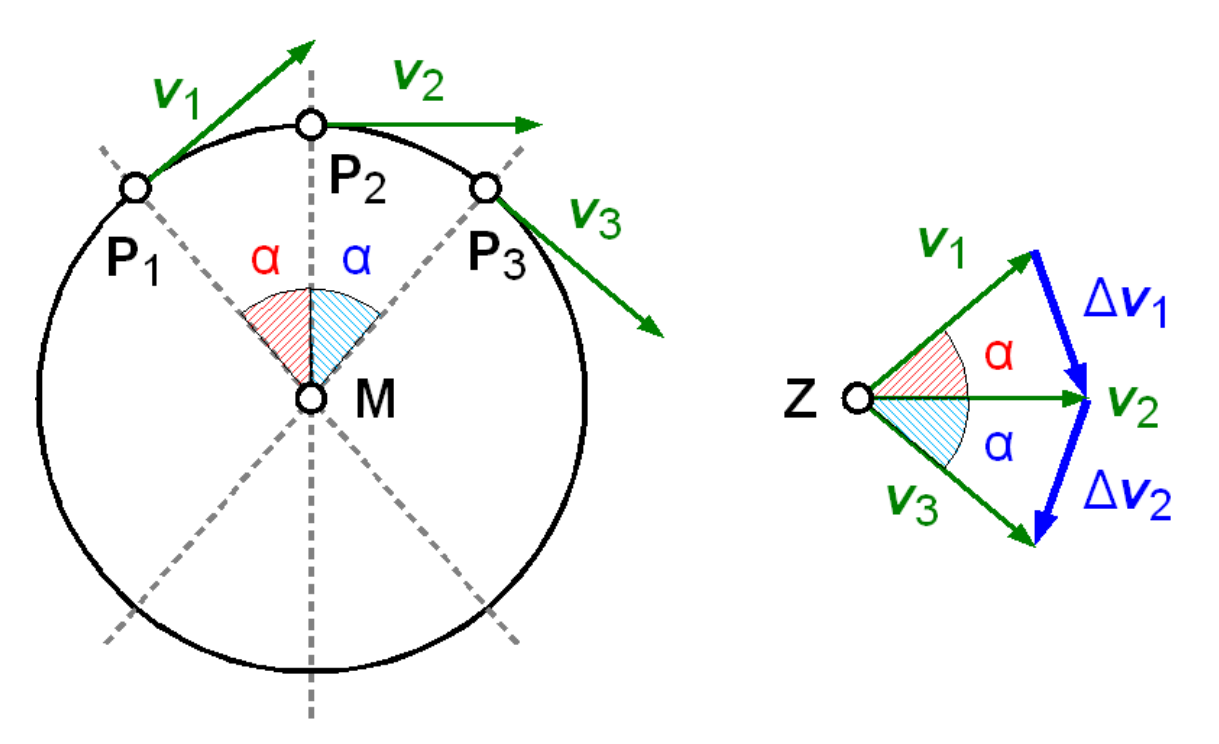

Abb. 33: Illustration zur nebenstehenden Ableitung der Formel für die Zentralkraft

Zur Herleitung dieser Formel: der Vergleich mit dem Aktionsprinzip zeigt, dass bei der gleichmässigen Kreisbewegung offensichtlich gelten muss:

$$
\frac{\Delta v}{\Delta t} = \frac{v^2}{r}
$$

Betrachten wir die Positionen P1, P2, P<sup>3</sup> eines gleichmässig auf einem Kreis mit Radius *r* umlaufenden Körpers. Der zeitliche Abstand zwischen den Positionen betrage Δ*t*. Die Geschwindigkeit in den drei Punkten sei *v*1, *v*2, *v*3. "Gleichmässige Kreisbewegung" heisst: die Beträge der drei Vektoren – geometrisch ihre Länge – sind gleich, aber die Richtungen sind verschieden. Das zwischen zwei Punkten liegende Bogenstück hat die Länge *v* ∙ Δ*t*. Wir verschieben die drei Vektoren parallel, so dass ihre Anfangspunkte in Z zu liegen kommen, und tragen die Geschwindigkeitsänderungen Δ*v*<sup>1</sup> = *v*<sup>2</sup> – *v*<sup>1</sup> und Δ*v*<sup>2</sup> ein. Offensichtlich gilt auch bei diesen Vektoren, dass die Beträge, dh. die Längen, gleich sind, aber die Richtungen sich unterscheiden. Lassen wir nun die Zeit Δ*t* immer kürzer werden, so wird der Winkel  $\alpha$  immer kleiner und die Bogenstücke zwischen den Punkten immer kürzer. Ist α genügend klein, wird aus dem Bogenstück eine gerade Strecke, aus dem Sektor wird ein schmales Dreieck. Diese Dreiecke sind ähnlich zu den Dreiecken, die von den Geschwindigkeitsvektoren aufgespannt werden:

$$
r:\Delta t \cdot v = v:\Delta v \Leftrightarrow v^2 \cdot \Delta t = r \cdot \Delta v
$$
  

$$
\Leftrightarrow \frac{\Delta v}{\Delta t} = \frac{v^2}{r}
$$

Setzen wir in diese Gleichung die folgenden Beziehungen ein, entstehen die beiden anderen Fassungen:

$$
v = \frac{2\pi r}{T} = n \cdot r
$$

*Übungen:*

- Ein Auto von 750 kg Masse soll in 10 s von 0 auf 30 m/s (entspricht 108 km/h) beschleunigt werden. Welche mittlere Kraft muss der Motor dafür entwickeln?
- Ein Mensch steht am Äquator auf Meereshöhe an der Oberfläche der Erde. Welche Kraft ist nötig, ihn bei der täglichen Rotation der Erde um ihre eigene Achse auf der Erdoberfläche zu halten?
- Zwei Menschen von je 75 kg stehen sich im Abstand 1 m gegenüber (Schwerpunkt zu Schwerpunkt). Mit welcher Kraft ziehen sie sich an?
- Ein Mensch von 80 kg Masse steht am Erdäquator bzw. am Pol auf Meereshöhe an der Erdoberfläche. Mit welcher Kraft wird er von der Erde in den beiden Fällen angezogen? Betrachten Sie beide beteiligten Körper als Massenpunkte, die einen Erdradius Abstand voneinander haben.
- Ein Auto von 600 kg soll eine Kurve von 50 m | 100 m | 200 m Radius mit der Geschwindigkeit 10 m/s | 15 m/s | 20 m/s | 30 m/s durchfahren. Berechnen Sie die in diesen Fällen nötige Zentralkraft! Um welche Kraft handelt es sich, die diese Kurvenfahrten ermöglicht?
- Nehmen Sie zur Vereinfachung an, die Erde umrunde die Sonne auf einer Kreisbahn vom Radius 150 Millionen km. Welche Zentralkraft ist nötig, damit die Erde auf dieser Bahn bleibt?
- Berechnen Sie die Gravitationskraft, die die Sonne auf die Erde ausübt, und vergleichen Sie das Ergebnis mit der Lösung zur voranstehenden Übung.

*Nachweise:*

## 5.8 Zweikörperproblem

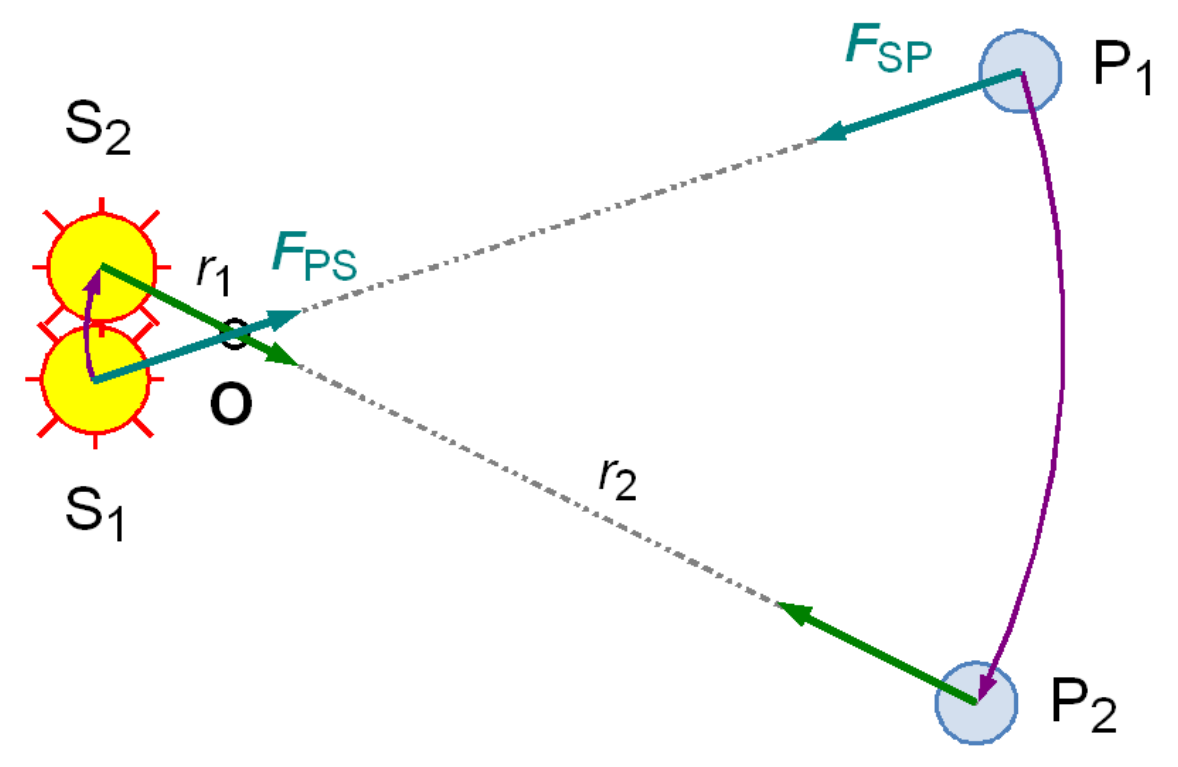

Abb. 34: Situation beim sog. Zweikörperproblem

Wir betrachten die Bewegung eines einzelnen Planeten unter dem Einfluss der Gravitationsanziehung durch die Sonne. Eine erste Feststellung betrifft die Sonne: sie kann entgegen dem 1. Keplergesetz nicht unbewegt im Zentrum des Sonnensystems sitzen. Wenn die Sonne S den Planeten P mit der Gravitationskraft  $F_{SP}$  anzieht, dann zieht wegen dem Reaktionsprinzip der Planet die Sonne mit der genau gleich grossen, aber entgegen gesetzt gerichteten Kraft  $F_{PS} = -F_{SP}$  an. Wäre die Sonne bewegungslos, dann würde sie auf den Planeten zu beschleunigt und irgend wann würden die beiden Himmelskörper kollidieren. Das System kann nur dann stabil sein, wenn beide Körper gemeinsam einen Punkt O umrunden. Um seine Lage zu berechnen, nehmen wir zur Vereinfachung an, dass beide Körper auf einer Kreisbahn mit Radius *r*<sup>1</sup> (Sonne) bzw. *r*<sup>2</sup> (Planet) um O laufen. Ihr Abstand voneinander beträgt *r* = *r*<sup>1</sup> + *r*2. Die Zentralkraft, die zB. die Sonne auf ihrer Bahn hält, ist die Gravitationskraft, die vom Planeten ausgeübt wird:

$$
F_z = m_S \cdot \frac{4\pi^2}{T^2} \cdot r_1 = G \cdot \frac{m_S \cdot m_P}{r^2} = F_G
$$

Analog hält die Gravitationskraft der Sonne als Zentralkraft den Planeten auf seiner Bahn:

$$
m_P \cdot \frac{4\pi^2}{T^2} \cdot r_2 = G \cdot \frac{m_P \cdot m_S}{r^2}
$$

Dabei haben wir unterstellt, dass die beiden Umlaufzeiten gleich sind – andernfalls könnte O kein Fixpunkt sein. Dividieren wir nun die beiden Gleichungen durcheinander, so erhalten wir:

$$
m_S \cdot r_1 = m_P \cdot r_2 \qquad \Leftrightarrow \qquad r_1 \cdot r_2 = m_P \cdot m_S
$$

M.a.W.: O teilt die Strecke *r* im umgekehrten Verhältnis der Massen von Sonne und Planet – dies ist gerade die Definition des Schwerpunktes. Es ist also:

$$
r_1 = \frac{m_P}{m_P + m_S} \cdot r \quad ; \qquad r_2 = \frac{m_S}{m_P + m_S}
$$

Wegen der dominierenden Masse der Sonne ist der Radius  $r_1$  immer sehr viel kleiner als  $r_2$ . Selbst beim massereichen Jupiter liegt der Schwerpunkt des Paares Sonne – Jupiter knapp oberhalb der Sonnenoberfläche. Die Zeichnung übertreibt also.

Wenden wir diese Erkenntnis nochmals auf die Kreisbewegung des Planeten an, so erhält man:

$$
F_z = m_P \cdot \frac{4\pi^2}{T^2} \cdot \frac{m_S}{m_S + m_P} \cdot r = G \cdot \frac{m_S \cdot m_P}{r^2} = F_G
$$

Kürzen wir und formulieren entsprechend um, so erhalten wir:

$$
\frac{r^3}{T^2} = \frac{G \cdot (m_S + m_P)}{4\pi^2}
$$

Dies ist die präzisere Fassung des dritten Keplergesetzes: das Verhältnis von dritter Potenz des Bahnradius *r* (bzw. der grossen Halbachse *a* im allgemeinen Fall) zum Quadrat der Umlaufzeit *T* ist proportional zur Summe der beiden Massen. Wiederum gilt: wegen der dominierenden Sonnenmasse konnte der Unterschied zu Keplers Zeit noch gar nicht bemerkt werden.

Die Gravitationskraft ruft eine ebene Bewegung hervor. Die Geraden  $S_1P_1$  und  $S_2P_2$  haben O als Schnittpunkt. Sie definieren eine Ebene. In dieser Ebene liegen einerseits die Geschwindigkeitsvektoren tangential zur Bahn (gilt auch für nicht kreisförmige Bahnen), andererseits die Gravitationskräfte zwischen Sonne und Planet. Dann können die Kräfte nach dem Aktionsprinzip die Geschwindigkeitsvektoren nur so verändern, dass sie in der Ebene bleiben – m.a.W.: die Ebene, in der die Bewegung abläuft, bleibt immer die gleiche.

Mit etwas mehr mathematischem Aufwand als wir hier treiben wollen konnte Newton zeigen, dass unter dem Einfluss der Gravitationskraft allgemein Kegelschnitte als Bahnformen resultieren können, also Kreis, Ellipse, Parabel oder Hyperbel. Die ersten beiden Bahnformen sind geschlossen, ein Körper auf einer solchen Bahn bleibt im Sonnensystem. Die letzten beiden sind offene Bahnformen, dh. ein Körper auf einer solchen Bahn stattet der Sonne einen einmaligen Besuch ab, dann verschwindet er für immer in den Tiefen des Weltalls. Parabel- und Hyperbelbahnen findet man unter den nicht periodischen Kometen und gewissen Meteoriden.

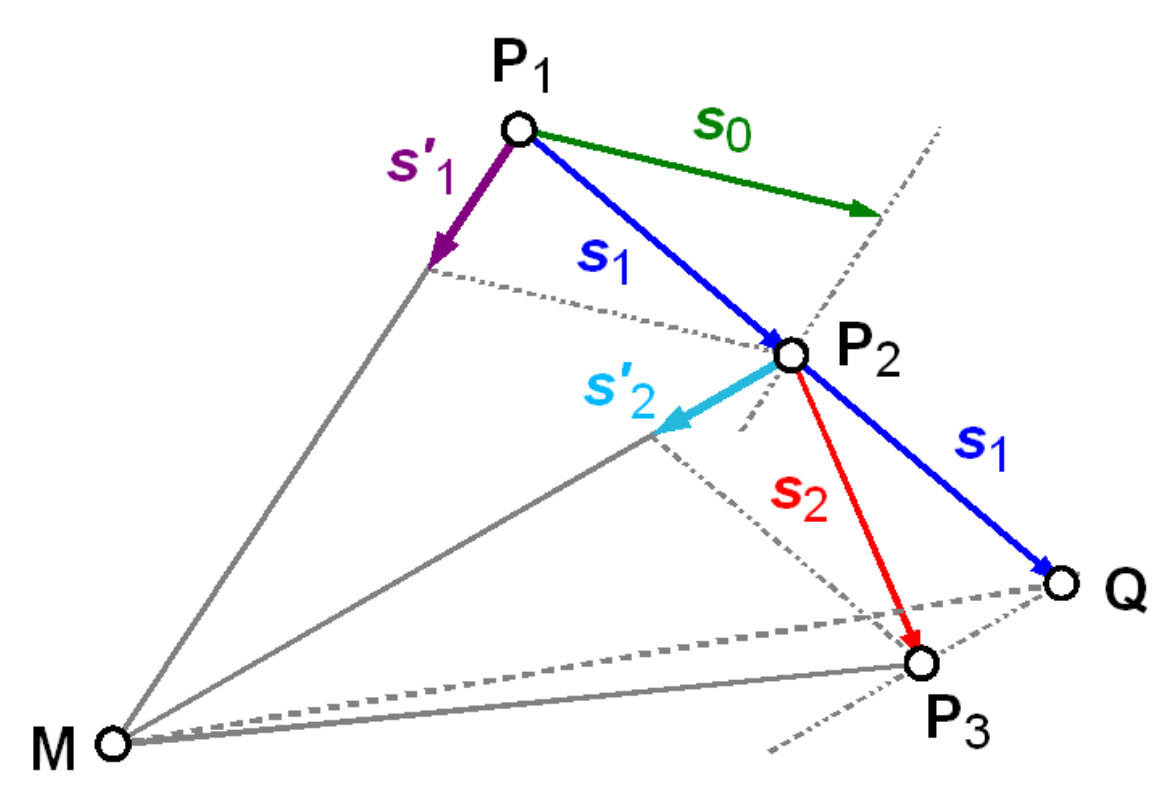

Abb. 35: Zur Herleitung des Flächensatzes

Bleibt als Letztes die Frage nach der Gültigkeit des zweiten Keplergesetzes oder des sog. Flächensatzes im Rahmen der Newtonschen Gravitation. Hier konnte Newton zeigen, dass jede Bewegung, die durch eine Zentralkraft hervorgerufen wird, den Flächensatz erfüllt. Der Beweis sei mit Hilfe der nebenstehenden Figur geführt: P1, P<sup>2</sup> und P<sup>3</sup> sind drei Punkte der Bahn, wobei die Zeit *t* für die Bewegung von P<sub>1</sub> nach P<sub>2</sub> gleich lang ist wie die Zeit *t* von P<sub>2</sub> nach P<sub>3</sub>. Würde im Punkt P<sub>1</sub> keine Kraft wirken, so würde der Körper sich nach dem Trägheitssatz geradlinig-gleichförmig weiter bewegen und in der Zeit *t* die Strecke  $s_0$  zurücklegen. Stünde er umgekehrt in P<sub>1</sub> still, so würde er nach dem Aktionsprinzip durch die Gravitationskraft auf das Zentrum M zu beschleunigt und in der Zeit *t* die Strecke *s*<sup>1</sup> zurücklegen. In Wirklichkeit vollführt er nach dem Unabhängigkeitsprinzip eine Bewegung, die durch die vektorielle Addition beschrieben wird: s*<sup>1</sup> =* s*<sup>0</sup> +* s1. So gelangt er in der Zeit *t* von P<sub>1</sub> nach P<sub>2</sub>. Hier nochmals die gleichen Überlegungen: nach Trägheitssatz würde er sich in der Zeit *t* um die Strecke *s*<sup>1</sup> weiter bewegen und nach Q gelangen. Unter Einfluss der Gravitationskraft fällt er in dieser Zeit um *s*<sup>2</sup> auf das Zentrum, und in Wirklichkeit bewegt er sich um die Strecke s*<sup>2</sup> und gelangt zum Punkt P3. Zu zeigen ist nun: der Flächeninhalt des Dreiecks MP1P<sup>2</sup> ist gleich gross wie der Flächeninhalt des Dreiecks MP2P3. Als Zwischenschritt zeigen wir, dass MP1P<sup>2</sup> und MP2Q den gleichen Flächeninhalt haben: die Basis* s*<sup>1</sup> beider Dreiecke liegt auf der gleichen Geraden und sie haben die gleiche Länge. Ihre Höhen sind gleich, da sie in M eine gemeinsame Ecke haben. Folglich haben nach der Formel zur Berechnung des Flächeninhalts die beiden Dreiecksflächen gleichen Inhalt. Aber auch die Dreiecke MP2Q und MP2P<sup>3</sup> haben den gleichen Flächeninhalt: sie haben mit MP<sup>2</sup> eine gemeinsame Basis, die dritte Ecke Q bzw. P<sup>3</sup> liegt nach Konstruktion auf einer Parallelen zur Basis, folglich haben die beiden Dreiecke ebenfalls den gleichen Flächeninhalt. Damit ist der geforderte Beweis erbracht. Wie eingangs erwähnt machten wir nur von der Tatsache Gebrauch, dass die wirkende Kraft stets auf ein festes Zentrum zeigt – im*

*Zweikörperproblem ist dies der Schwerpunkt, wie weiter oben gezeigt. Der Flächensatz gilt für jede solche Bewegung.*

# 5.9 n-Körperproblem

Im Kapitel "Zweikörperproblem" haben wir die Bewegung von Sonne und Planet unter der gegenseitigen Schwerkraftanziehung behandelt. Dabei haben wir ausser Betracht gelassen, dass auf diese beiden Körper weitere Kräfte wirken: die übrigen Planeten und Körper des Sonnensystems üben ebenfalls eine Anziehungskraft aus. Diese Kräfte sind sehr viel kleiner als die Anziehungskraft der Sonne, aber sie verschwinden nicht.

#### *Beispiel:*

Wir vergleichen die durch die Planeten am Ort der Erde hervorgerufene Beschleunigung mit derjenigen der Sonne. Letztere ist für die elliptische Bewegung der Erde verantwortlich. Wir nehmen an, dass die Planeten in der erdnächsten Position stehen. In der ersten Spalte der folgenden Tabelle stehen die jeweiligen Himmelskörper. In der zweiten Spalte die Distanzen in der Einheit m – für die Sonne zur Erde, für alle übrigen die mittlere Entfernung zur Sonne. In der dritten Spalte die kürzeste Entfernung Planet – Erde. In der vierten Spalte die Beschleunigung in m/s<sup>2</sup>, die am Ort der Erde hervorgerufen wird:

$$
F = m \cdot a = G \cdot \frac{m \cdot M}{r^2} \qquad \Leftrightarrow \qquad a = \frac{G \cdot M}{r^2}
$$

In der letzten Spalte ist die relative Grösse der Fallbeschleunigung bezogen auf den von der Sonne verursachten Wert, dazu in Klammern der Rang gegeben. Man sieht: der Jupiter hat den grössten Einfluss, aber die von ihm verursachte Beschleunigung beträgt nur 0.0054% der von der Sonne verursachten Beschleunigung.

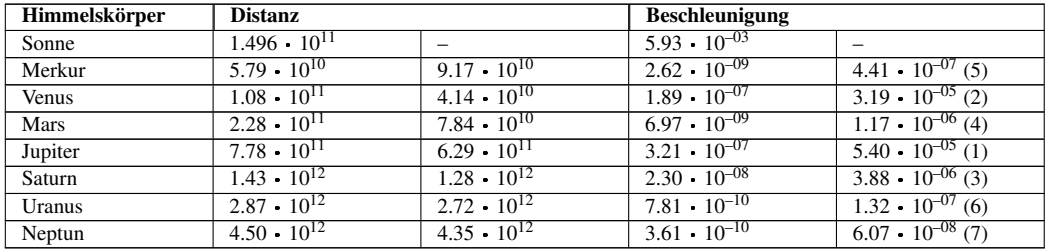

Die Aufgabe, diejenigen Bahnen zu berechnen, die n Körper unter dem Einfluss ihrer gegenseitigen Gravitationsanziehung beschreiben, nennt man in der Himmelsmechanik das n-Körperproblem. Das Zweikörperproblem ist ein Spezialfall und gleichzeitig der einzige Fall, der allgemein lösbar ist. Ist *n* ≥ 3, dann ist das Problem analytisch nur lösbar, wenn einschränkende Bedingungen festgelegt werden. Im allgemeinen aber ist das Problem nur numerisch lösbar. Dafür stehen zwei grundsätzlich verschiedene Verfahren zur Verfügung:

- Numerische Integration
- Reihenentwicklungen

Numerische Integration heisst in diesem Zusammenhang: man kennt z.B. zu einem bestimmten Zeitpunkt *T*<sup>0</sup> durch genaueste Beobachtung die heliozentrischen kartesischen Ekliptikkoordinaten *x, y, z* und die entsprechenden Geschwindigkeitskomponenten *v*x, *v*<sup>y</sup> und *v*z. Ausgehend von diesen Daten werden nun schrittweise neue Werte für die Position *x* = (*x, y, z*) und die Geschwindigkeit  $v = (v_x, v_y, v_z) = \dot{x} = (\dot{x}, \dot{y}, \dot{z})$  berechnet, wobei das Vorgehen ähnlich demjenigen ist, das wir im vorangehenden Kapitel für den Beweis des Flächensatzes verwendet haben. Die bekannteste Ephemeride, die numerisch integriert wird, ist die vom *Jet Propulsion Laboratory JPL* in Pasadena (CA) zur Verfügung gestellte Ephemeride DExxx (aktuellste Nummer DE405/406). Sie gibt Ephemeriden für die Zeit von 1600 bis 2200. Für den Amateur von Interesse dürfte sein, aus den Grunddaten auf dem Server der NASA mit dem Programm HORIZONS<sup>30</sup> gezielt einzelne Ephemeriden berechnen zu lassen.

Bei der Reihenentwicklung geht es darum, eine Lösung in der Form einer unendlichen Reihe zu finden. In der Praxis muss die Reihe zwar nach einer endlichen Zahl Gliedern abgebrochen werden, doch sind einige hundert Terme, die zu berechnen sind, keineswegs die Ausnahme. Der bekannteste Vertreter einer solchen Lösung ist die von Bretagnon entwickelte Theorie VSOP87<sup>31</sup>, die wir im nächsten Kapitel vorstellen wollen. Allein die Datei für die heliozentrische Länge und Breite sowie den Abstand des Planeten zur Sonne enthält für den Saturn mehr als 5 500 Summanden!

*Nachweis:*

# 5.10 Planeten VSOP87

1982 veröffentlichte Pierre Bretagnon (1943 – 2002)<sup>32</sup> die Theorie VSOP82<sup>33</sup>: eine Reihenentwicklung für die Bahnelemente der acht grossen Planeten Merkur bis Neptun. Genau genommen waren es nicht die klassischen Bahnelemente, sondern die sechs Grössen *a* (grosse Halbachse), *L* (mittlere Länge des Planeten),  $h = e \cdot \sin \varpi$ ,  $k = e \cdot \cos \varpi$ ,  $p = \sin(\frac{1}{2} i) \cdot \sin \Omega$  und  $q = \sin(\frac{1}{2} i)$ • cos Ω. Sind diese Grössen berechnet, so findet man daraus leicht die klassischen Bahnelemente. Die Theorie wies allerdings aus Sicht der Amateure zwei grosse Nachteile auf:

- Die Theorie war im zitierten Artikel in *»Astronomy and Astrophysics«* zwar beschrieben, aber die eigentlichen Daten – die Koeffizienten und Argumente der Reihenentwicklung – konnten nicht publiziert werden. Es waren schlicht zu viele Daten. Sie waren ausschliesslich auf Magnetband erhältlich.
- Die Speicherkapazität und die Rechengeschwindigkeit der damaligen PC's und Kleincomputer liess (aus heutiger Sicht!) sehr zu wünschen übrig. Es wäre darum wichtig gewesen zu wissen, bis zu welchem Reihenglied man rechnen soll, wenn man sich mit einer kleineren als der maximal möglichen Genauigkeit begnügen möchte (um Speicherplatz und Rechenzeit zu sparen).

Sechs Jahre später liessen Pierre Bretagnon und Gérard Francou die verbesserte Theorie VSOP87<sup>34</sup> folgen. Sie behob zwar den zweiten Nachteil, aber auch sie war anfänglich nur auf Magnetband

<sup>30</sup> HTTP://SSD.JPL.NASA.GOV/?HORIZONS

<sup>31</sup> Variations Séculaires des Orbites Planétaires; die "jüngste" solche Theorie ist die VSOP2000.

<sup>32</sup> Bretagnon war Mitarbeiter des Service de Mécanique Céleste im Bureau des Longitudes in Paris.

<sup>33</sup> Pierre Bretagnon: Théorie du mouvement de l'ensemble des planètes. Solution VSOP82. In: Astronomy and Astrophysics 114 (1982). o.V., S. 278–288

<sup>34</sup> P. Bretagnon, G. Francou: Planetary theories in rectangular and spherical variables. VSOP87 solutions. In: Astronomy and Astrophysics 202 (1988). o.V., S. 309–315

verfügbar. Zu Beginn der 90-er Jahre veröffentlichte J. Meeus in seinem Buch »Astronomische Algorithmen«<sup>35</sup> zum ersten Mal einen Teil der Koeffizienten, so dass sie von da an auch für Amateure zugänglich waren – zumindest für Rechnungen, die eine vernünftige, aber eingeschränkte Genauigkeit der Rechnungen ermöglichten. Heute sind die vollständigen Daten im Internet verfügbar und können heruntergeladen werden<sup>36</sup>. In der Zwischenzeit sind Weiterentwicklungen der VSOP-Theorie publiziert worden<sup>37</sup>, die aber im Gegensatz zur VSOP87-Theorie nicht über das Internet zugänglich sind. Für die Belange des rechnenden Amateurs genügt aber die Genauigkeit der VSOP87-Theorie in den allermeisten Fällen.

Die Theorie besteht für jeden der acht Planeten aus sechs Dateien, wobei für die Erde teilweise die Erde selber, teilweise das Baryzentrum des Erd-Mond-Systems genommen wurde:

- Acht Dateien mit Namen VSOP87.xxx (xxx: MER[cury], VEN[us], E[arth-]M[oon-]B[arycenter], MAR[s], JUP[iter], SAT[urn], URA[nus] und NEP[tun]) enthalten die Bahnelemente zu Äquinoktium und Ekliptik der Standardepoche J2000.0 – sie stellen die eigentliche VSOP87-Theorie und in dieser Form eine Verbesserung der VSOP82-Theorie dar.
- Neun Dateien mit Namen VSOP87A.xxx (zusätzlich zu den acht bereits erwähnten Abkürzungen kommt noch EAR[th] für die Erde) enthalten die Koeffizienten zur Berechnung heliozentrischer kartesischer Koordinaten (*X, Y, Z*) zu Äquinoktium und Ekliptik der Standardepoche J2000.0
- Acht Dateien mit Namen VSOP87B.xxx (nur für die Erde) enthalten die Koeffizienten zur Berechnung heliozentrischer sphärischer Koordinaten (*r, l, b*) zu Äquinoktium und Ekliptik der Standardepoche J2000.0
- Acht Dateien mit Namen VSOP87C.xxx (nur für die Erde) enthalten die Koeffizienten zur Berechnung heliozentrischer kartesischer Koordinaten (*X, Y, Z*) zu Äquinoktium und Ekliptik des Datums
- Acht Dateien mit Namen VSOP87D.xxx (nur für die Erde) enthalten die Koeffizienten zur Berechnung heliozentrischer sphärischer Koordinaten (*r, l, b*) zu Äquinoktium und Ekliptik des Datums
- Neun Dateien mit Namen VSOP87E.xxx (für die Erde und zusätzlich für die Sonne) enthalten die Koeffizienten zur Berechnung baryzentrischer kartesischer Koordinaten (*X, Y, Z*) zu Äquinoktium und Ekliptik der Standardepoche J2000.0 (Schwerpunkt des Sonnensystems)

Jede dieser Dateien ist gleich aufgebaut: da es sich um eine Reihenentwicklung für die Lösung handelt, haben alle Glieder der Entwicklung entweder die Form

$$
\tau^{\alpha}\cdot (S\cdot\sin\phi + K\cdot\cos\phi)
$$

oder

<sup>35</sup> Astronomische Algorithmen; Jean Meeus; 1992, Verlag Johann Ambrosius Barth, Leipzig/Berlin/ Heidelberg; ISBN 3-335-00318-7

<sup>36</sup> Eine von verschiedenen Quellen ist der ftp-Server des IMCCE Institut de mécanique céleste et de calcul des éphémérides in Paris: ftp://ftp.imcce.fr/pub/ephem/planets/vsop87/

<sup>37</sup> X. Moisson and P. Bretagnon, Analytical Planetary Solution VSOP2000; Celestial Mechanics and Dynamical Astronomy 80 (2001), p. 205 – 213; A. Fienga, J. Laskar, J.L. Simon, H. Manche, M. Gastineau, IMCCE Planetary Ephemerides: Present and Future; Proceedings of the Gaia Symposium "The Three-Dimensional Universe with Gaia" (ESA SP-576). Held at the Observatoire de Paris-Meudon, 4-7 October 2004.

$$
\tau^{\alpha} \cdot A \cdot \cos(B + C \cdot \tau)
$$

In diesen Formeln bedeuten:

• τ die Anzahl julianischer Jahrtausende bezogen auf die Epoche J2000.0, *JD*0 = 2 451 545.0; ist *JDE* das julianische Datum in Ephemeridenzeit für den Zeitpunkt, zu dem eine VSOP-Grösse berechnet werden soll, dann ist also

$$
\tau = \frac{JDE - JD0}{365250} = \frac{JDE - 2451545.0}{365250}
$$

- Der Exponent  $\alpha$  ist eine ganze Zahl aus [0, 1, 2, 3, 4, 5]; zur Erinnerung:  $\tau^0 = 1$
- *S, K, A, B* und *C* sind die Koeffizienten der VSOP-Theorie
- φ ist die Summe aus bestimmten, ganzzahligen Vielfachen *a*<sup>i</sup> der mittleren Längen der acht Planeten und der Delaunay-Argumente L<sup>9</sup> = *D, L*<sup>10</sup> = *F, L*<sup>11</sup> = *L* und *L*<sup>12</sup> = *L*<sup>m</sup> für den Mond; φ hat also die Form

$$
a_1 \cdot L_1 + a_2 \cdot L_2 + \ldots + a_8 \cdot L_8 + a_9 \cdot D + a_{10} \cdot F + a_{11} \cdot L + a_{12} \cdot L_m
$$

Die mittleren Längen und die Delaunay-Argumente sind Winkel im Bogenmass und werden mit den folgenden Formeln berechnet<sup>38</sup>:

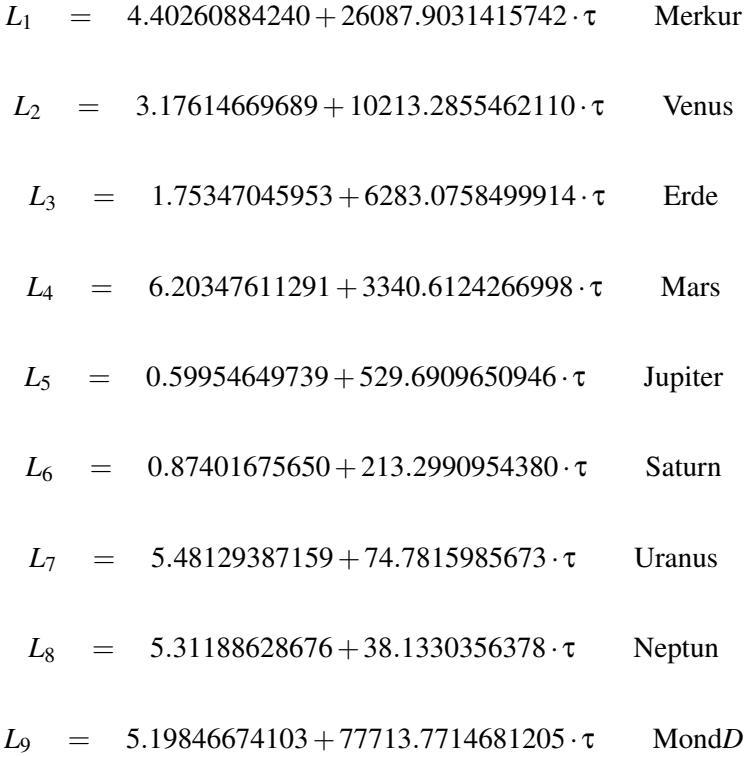

38 Nach Bretagnon, Francou, a.a.O.

 $L_{10}$  = 1.62790523337 + 84334.6615813083 · τ Mond*F*  $L_{11}$  = 2.35555589827 + 83286.9142695536 · τ MondL  $L_{12}$  = 3.81034454697 + 83997.0911355954 · τ MondL<sub>*m*</sub>

Der Aufbau der Dateien VSOP87y.xxx werde am Beispiel VSOP87D.VEN erläutert:

• Die erste Zeile der Datei lautet:

VSOP87 VERSION D4 VENUS VARIABLE 1 (LBR) \*T\*\*0 367 TERMS HELIOCENTRIC DYNAMICAL ECLIPTIC AND EQUINOX OF THE DATE

Zu lesen: Es handelt sich um eine VSOP87-Datei: "VSOP87", und zwar um die Version D oder gleichbedeutend um die Nummer 4: "D4". Es betrifft den Planeten Venus: "VENUS". Es folgen Reihenglieder für die erste der drei Variablen *L* (ekliptikale Länge), *B* (ekliptikale Breite) und *R* (Abstand von der Sonne): "VARIABLE 1 (LBR)". Die Terme sind mit  $\tau^0 = 1$  zu multiplizieren: "\*T\*\*0<sup>"39</sup>. Insgesamt gibt es 367 Terme: "367 TERMS". Zur Präzisierung: es handelt sich um "HELIOCENTRIC DYNAMICAL ECLIPTIC AND EQUINOX OF THE DATE".

- Danach folgen zeilenweise die 367 Koeffizienten zur Berechnung von *L*0.
- Eine weitere Zeile ähnlich der ersten leitet den zweiten Block ein. Der Unterschied besteht in zwei Positionen: "\*T\*\*1" bedeutet, dass die Summe am Schluss mit  $\tau^1$  zu multiplizieren ist. Und es sind "nur" noch 215 Terme zur Berechnung von *L*<sub>1</sub> nötig.
- Danach folgt die Überschriftszeile für jene 70 Terme, die addiert  $L_2$  ergeben und die mit  $\tau^2$  zu multiplizieren sind.
- Die nächste Überschriftszeile leitet den Abschnitt für jene 9 Terme ein, die addiert *L*<sup>3</sup> ergeben und die mit  $\tau^3$  zu multiplizieren sind.
- Die letzten beiden Überschriftszeilen stehen über Abschnitten von je 5 Termen, die *L*<sup>4</sup> bzw. *L*<sup>5</sup> ergeben, und die mit  $\tau^4$  bzw.  $\tau^5$  zu multiplizieren sind.
- Sind alle diese Rechnungen durchgeführt, dann findet man die ekliptikale Länge der Venus, bezogen auf Ekliptik und Äquinoktium des Datums:

$$
L = L_0 + L_1 \cdot \tau + L_2 \cdot \tau^2 + L_3 \cdot \tau^3 + L_4 \cdot \tau^4 + L_5 \cdot \tau^5
$$

- Nach den Koeffizienten für *L* folgen die Terme für *B*, wiederum gegliedert für  $B_0$  (210 Terme),  $B_1$ (133 Terme),  $B_2$  (59 Terme),  $B_3$  (15 Terme),  $B_4$  (5 Terme) und schliesslich  $B_5$  (4 Terme) – jeder Block eingeleitet mit einer Überschriftenzeile wie oben erläutert.
- Am Schluss der Datei folgen die Terme für die Berechnung von *R*, wiederum aufgespalten in Blöcke für  $R_0, R_1, R_2, R_3, R_4$  und  $R_5$ .

<sup>39</sup> In wissenschaftlichen Kreisen ist die Programmiersprache FORTRAN weit verbreitet. In dieser Sprache wird eine Potenz durch den Operator "\*\*" dargestellt.

• Eine einzelne Zeile hat folgende Gestalt (zur Illustration willkürlich herausgegriffen: Zeilen 11 und 12 aus dem Block 4223):

```
4223 11 0 1 -2 0 0 0 0 0 0 0 0 0 0.00000000017 -0.00000000003
 0.00000000017 2.05293621864 2352.86615377180
4223 12 0 2 0 -3 0 0 0 0 0 0 0 0 0.00000000009 -0.00000000007
 0.00000000011 4.33056892256 10404.73381232260
```
Die Blocknummer 4223 bedeutet: Version 4 (D) von Planet 2 ("VENUS") der Variablen 2 ("B") des dritten Teilsummanden ("B3"), gleichbedeutend mit dem Exponenten von τ. Danach folgen die Nummern der Zeile, gleichzeitig die Nummer der Teilsummanden. Dann folgen die 12 Koeffizienten  $a_i$  zur Berechnung von  $\varphi$  – in der Regel sind die meisten von ihnen Null. Danach folgen die Koeffizienten *S, K, A, B* und *C* in dieser Reihenfolge. Zeile 11 ist also wie folgt zu lesen (alle Koeffizienten  $a_i$  ausser  $a_2 = 1$  und  $a_3 = -2$  sind Null):

 $\phi = 1 \cdot L_2 + (-2) \cdot L_3 = L_2 - 2 \cdot L_3$ 

 $0.00000000017 \cdot \sin(L_2 - 2L_3) - 0.00000000003 \cdot \cos(L_2 - 2L_3)$ 

 $0.00000000017 \cdot \cos(2.05293621864 + 2352.86615377180 \cdot \tau)$ 

Man muss sich vorgängig entscheiden, ob man die erste Fassung (1. Zeile: Argument, 2. Zeile: Summand) oder die zweite Fassung (3. Zeile) wählt, und dann alle Terme nach diesem Verfahren berechnen. Die Berechnung erfordert einigen Aufwand: allein zur Berechnung von *B* der Venus sind insgesamt 426 Summanden zu berechnen.

*Nachweise:*

# 5.11 Sonne

Die VSOP87-Theorie gibt – mit Ausnahme der Serie E – keine Entwicklung für die Koordinaten der Sonne bezogen auf ein Koordinatensystem, das fest mit der Erde verbunden ist. Dies ist auch nicht nötig: ist für einen bestimmten Zeitpunkt *t* der Positionsvektor *r* SE von der Sonne zur Erde bekannt, so ist die Position der Sonne im erdbezogenen Koordinatensystem durch  $r_{ES} = -r_{SE}$  gegeben. Allerdings ist sorgfältig darauf zu achten, welches Koordinatensystem gemeint ist. *r* SE wird in der Regel entweder auf den Schwerpunkt des Erd-Mond-Systems (Baryzentrum) oder aber auf den Erdmittelpunkt (Geozentrum) bezogen, während wir für Beobachtungen in der Regel den Beobachtungsort auf der Erdoberfläche benötigen (Topozentrum). Im weiteren ist darauf zu achten, für welches Äquinoktium die Koordinatensysteme festgelegt sind – sie müssen darin übereinstimmen. In einem späteren Kapitel werden wir zeigen, wie auf diese Weise Sonnenephemeriden berechnet werden können.

Die Erdbahn – und damit nach dem eben Gesagten auch die scheinbare Sonnenbahn – ist durch eine kleine Exzentrizität gekennzeichnet: *e* beträgt nur 0.0167. In diesem Fall ist es nicht nötig, die Keplergleichung zu lösen, um die wahre Anomalie *v* bestimmen zu können. Durch eine Näherungsformel kann sie direkt berechnet werden (auf der Basis einer Reihenentwicklung):

$$
v-M = C = \left(2e - \frac{e^3}{4} + \frac{5}{96}e^5\right) \cdot \sin M + \left(\frac{5}{4}e^2 - \frac{11}{24}e^4\right) \cdot \sin(2M) + \left(\frac{13}{12}e^3 - \frac{43}{64}e^5\right) \cdot \sin(3M) + \frac{103}{96}e^4 \cdot \sin(4M) + \frac{1097}{960}e^5 \cdot \sin(5M)
$$

Diese Gleichung für die Grösse *C* ist bekannt unter dem Namen Mittelpunktsgleichung, das Ergebnis ist im Bogenmass. Die Grösse C gibt an, wieviel ein Planet auf einer Keplerbahn einem fiktiven Himmelskörper vorauseilt oder hinterher rennt, der die Sonne auf einer Kreisbahn gleichmässig umläuft.

Für den Bahnradius *r* existiert ebenfalls eine Reihenentwicklung:

$$
\frac{r}{a} = 1 + \frac{e^2}{2} - \left(e - \frac{3}{8}e^3 + \frac{5}{192}e^5\right)\cos M
$$

$$
- \left(\frac{e^2}{2} - \frac{e^4}{3}\right)\cos(2M)
$$

$$
- \left(\frac{3}{8}e^3 - \frac{45}{128}e^5\right)\cos(3M)
$$

$$
- \frac{e^4}{3}\cos(4M) - \frac{125}{384}e^5\cos(5M)
$$

Ist die Länge des Perigäums der Sonnenbahn in der Ekliptik bekannt, lassen sich damit zumindest genäherte Sonnenpositionen berechnen.

## 5.12 Zeitgleichung

Bereits im Kapitel 2.2 haben wir von der Zeitgleichung gesprochen. Jetzt sind die Grundlagen gelegt, um diese Grösse präzise zu definieren:

Die wahre Sonnenzeit wird durch die Position der wahren Sonne S am Erdhimmel bestimmt. Sie bewegt sich unregelmässig auf der Ekliptik. Ihre Position kann durch verschiedene Grössen dargestellt werden: im rotierenden geozentrischen Äquatorsystem dienen Rektaszension  $\alpha_{\Omega} = \langle \langle \Upsilon S \rangle \rangle$ und Deklination  $\delta_{\Omega}$  =  $\langle$ (SF) zur Positionsfestlegung, im festen geozentrischen Äquatorsystem Stundenwinkel  $\tau_{\Omega}$  und Deklination  $\delta_{\Omega}$ . Über die lokale Sternzeit  $\theta$  sind die Koordinaten beiden Systeme miteinander verbunden:

$$
\tau_\odot \quad = \quad \theta - \alpha_\odot
$$

Andererseits haben wir bereits in Kap. 4.6 den Zusammenhang zwischen dem Stundenwinkel  $\tau_{\odot}$ und der wahren Ortszeit *WOZ* hergestellt:

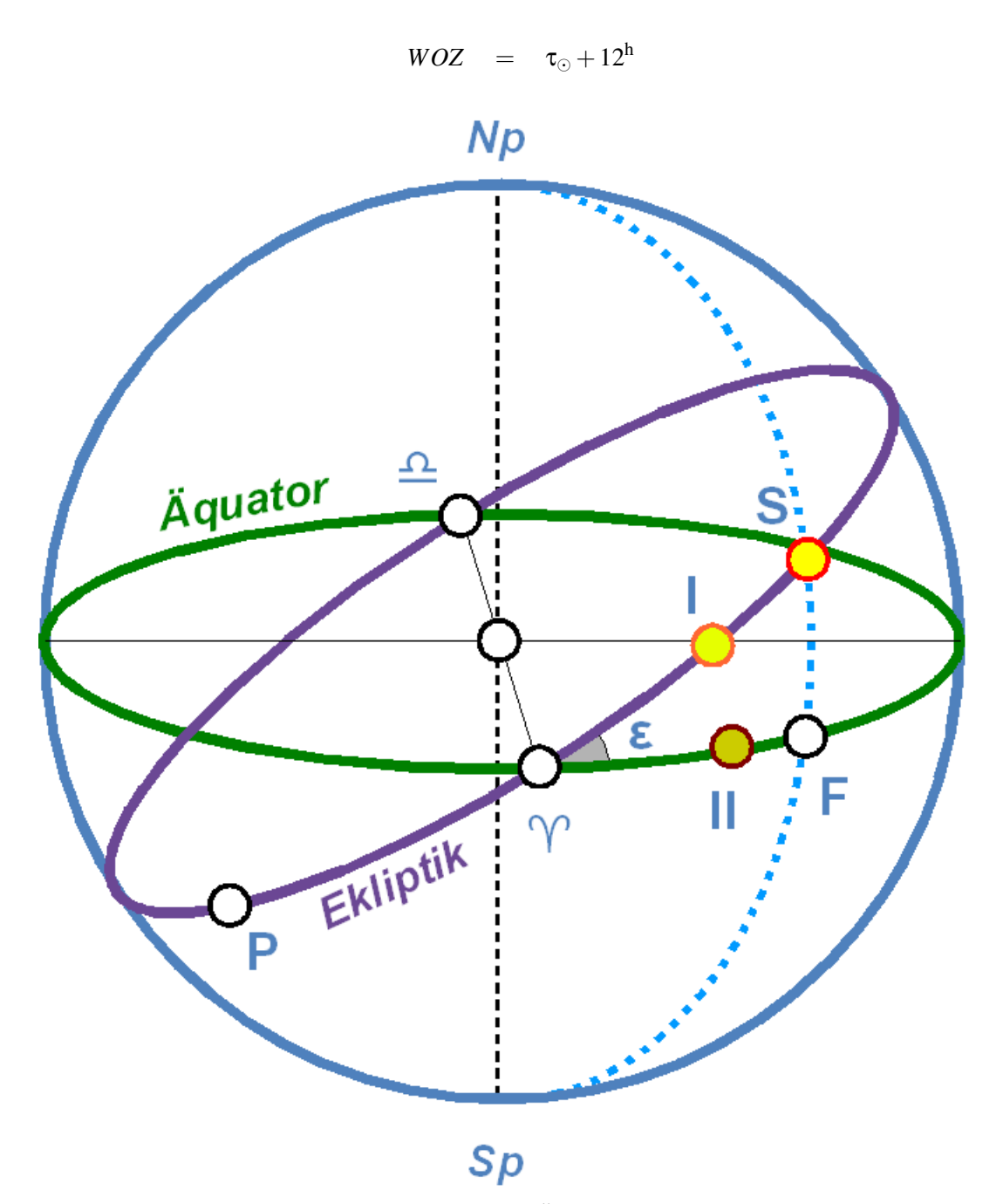

Abb. 36: Wahre und mittlere Sonne auf Ekliptik und Äquator

Eine andere Möglichkeit, die Position der wahren Sonne zu bestimmen, ist die entlang der Ekliptik vom Perigäum aus gemessene wahre Anomalie *v* =  $\langle PS \rangle$  = λ<sub>☉</sub> + <del>ω</del>, mit λ<sub>☉</sub> der Länge der Sonne in der Ekliptik und  $\overline{\omega} = \langle \hat{P} \rangle$  der Länge des Perigäums.

Um die mittlere Ortszeit *MOZ* zu definieren, benötigen wir zwei Hilfssonnen: die erste (I) startet zeitgleich mit der wahren Sonne S im Perigäum (P) und läuft gleichmässig auf der Ekliptik so, dass sie nach einem Jahr zusammen mit der wahren Sonne wiederum das Perigäum erreicht. Ihre Position

auf der Ekliptik wird durch die mittlere Anomalie *M* = ∢(PI) auf der Ekliptik vom Perigäum aus oder ihre geozentrische, ekliptikale Länge  $\lambda_I = \langle \uparrow \uparrow \uparrow \rangle$  gemessen.

Da die Ekliptik gegen den Äquator um den Winkel ε – die Schiefe der Ekliptik – geneigt ist, taugt die eben definierte Hilfssonne noch nicht, um ein gleichmässig ablaufendes Zeitmass festzulegen. Wir definieren darum eine zweite fiktive Hilfssonne (II), die zeitgleich mit der ersten im Schnittpunkt von Ekliptik und Äquator, dem Frühlingspunkt ♈, startet, und mit der gleichen Winkelgeschwindigkeit wie die erste Hilfssonne auf dem Äquator umläuft. Jeweils im Frühlings- und Herbstpunkt treffen sich die beiden Hilfssonnen. Ihre Position wird am besten durch die vom Frühlingspunkt ♈ aus gemessene Rektaszension  $\alpha_{II} = \langle \hat{U}^{\dagger} \hat{U} \rangle$  beschrieben. Weil beide Hilfssonnen die gleiche Winkelgeschwindigkeit haben, gilt:  $\langle (\Upsilon I) \rangle = \langle (\Upsilon II) \rangle$  bzw.  $\lambda_I = \alpha_{II}$ .

Die zweite Hilfssonne ist nun diejenige, die das gleichmässig ablaufende Zeitmass *MOZ* definiert, und zwar über die Beziehung:

$$
MOZ = \tau_{II} + 12^{h} \quad ; \quad \tau_{II} = \theta - \alpha_{II}
$$

Damit finden wir für die Zeitgleichung:

$$
ZGL = WOZ - MOZ = \tau_{\odot} - \tau_{II} = \alpha_{II} - \alpha_{\odot}
$$

und daraus

$$
ZGL = \alpha_{II} - \alpha_{\odot} = \lambda_I - \alpha_{\odot}
$$

$$
= (\lambda_I - \lambda_{\odot}) + (\lambda_{\odot} - \alpha_{\odot})
$$

Wegen

$$
\lambda_{\rm I} - \lambda_{\odot} = (\lambda_{\rm I} + \overline{\omega}) - (\lambda_{\odot} + \overline{\omega}) = M - \nu = -C
$$

entspricht der erste Teil der Zeitgleichung gerade dem negativen Wert der Mittelpunktsgleichung: damit wird also derjenige Teil der Zeitgleichung dargestellt, der auf die ungleichförmige Keplerbewegung zurückzuführen ist. Der Term  $\lambda_{\Theta} - \alpha_{\Theta}$  berücksichtigt den Unterschied der Bewegung auf der Ekliptik und dem Äquator und heisst darum Reduktion auf den Äquator. Im rechtwinkligen sphärischen Dreieck ♈FS gilt die Beziehung

$$
\tan \alpha_{\odot} = \cos \epsilon \cdot \tan \lambda_{\odot}
$$

Diese Gleichung kann ähnlich wie die Mittelpunktsgleichung in eine Reihe entwickelt werden:

$$
\lambda_{\odot} - \alpha_{\odot} = \tan^2 \frac{\epsilon}{2} \cdot \sin(2\lambda_{\odot})
$$

$$
- \frac{1}{2} \tan^4 \frac{\epsilon}{2} \cdot \sin(4\lambda_{\odot})
$$

$$
+ \frac{1}{3} \tan^6 \frac{\epsilon}{2} \cdot \sin(6\lambda_{\odot}) \mp \cdots
$$

Zu einem ersten Zwischenresultat zusammengefasst ergibt sich damit

$$
ZGL = -2e\sin M - \frac{5}{4}e^2\sin(2M) + \tan^2\frac{e}{2}\cdot\sin(2\lambda_{\odot}) - \frac{1}{2}\tan^4\frac{e}{2}\cdot\sin(4\lambda_{\odot})
$$
 (A)

wobei alle Terme ab *e*<sup>3</sup> bzw. tan<sup>6</sup> (ε/2) weggelassen wurden. Dies ist gerechtfertigt, denn es ist: *e* ≈ <sup>1</sup>/<sub>60</sub> und ε ≈ 23.5°, also tan (ε/2) ≈ <sup>1</sup>/<sub>5</sub>. Die Terme der Gleichung sind im Bogenmass.

Für die Interpretation der Zeitgleichung ist diese Form sehr günstig: die beiden dominanten Terme sind –2*e*∙sin(*M*) bzw. tan<sup>2</sup>(ε/2)∙sin(2λ<sub>☉</sub>). Der erste Term, der von der Mittelpunktsgleichung stammt, hat den Wert Null, falls  $M = 0$  oder  $M = \pi$  ist, was im Perihel und im Aphel der Fall ist. Dieser Term hat eine Periode von einem Jahr. Der zweite Term, der von der Reduktion auf den Äquator stammt, hat den Wert Null, falls  $2\lambda_{\text{O}} = 0$  bzw.  $2\lambda_{\text{O}} = \pi$  ist, was beim Durchgang durch den Frühlingspunkt, nach einem Vierteljahr, nach einem Halbjahr und nach drei Vierteljahren der Fall ist, also etwa zu den Zeiten von Frühlings-, Sommer-, Herbst- und Winterbeginn. Dieser Term hat eine Periode von einem halben Jahr. Weil die in der Gleichung vorkommenden Parameter *e*, ε und ϖ (s. auch weiter unten) über lange Zeit nicht konstant sind, bleibt die Zeitgleichung nicht konstant, sondern verändert sich.

Für die Berechnung ist die Form (A) der Zeitgleichung noch ungünstig. Wir formen sie deshalb noch weiter um: einerseits ist

$$
C = v - M = \lambda_{\odot} - \lambda_{\rm I}
$$

Folglich

$$
\lambda_{\odot} = \lambda_{\rm I} + C = \lambda_{\rm I} + 2e\sin M + \frac{5}{4}e^2\sin(2M)
$$

In der Gleichung (A) kommt diese Grösse als Argument des Sinus vor, weshalb wir den Term mit *e* 2 weglassen können:

$$
\sin(2\lambda_{\odot}) = \sin(\lambda_{I} + 4e\sin(M))
$$
  
= 
$$
\sin(2\lambda_{I}) \cdot \cos(4e\sin M) + \cos(2\lambda_{I}) \cdot \sin(4e\sin M)
$$

was wir vereinfachen können:

$$
\sin(2\lambda_{\odot}) \quad \approx \quad \sin(2\lambda_{\rm I}) + 4e\sin M \cdot \cos(2\lambda_{\rm I})
$$

Analog findet man:

$$
sin(4\lambda_{\odot}) \quad \approx \quad sin(4\lambda_{I})
$$

Aus der Zeitgleichung in der Form (A) wird damit die Zwischenform:

ZGL = 
$$
-2e\sin M - \frac{5}{4}e^2 \cdot \sin(2M) + \tan^2 \frac{\varepsilon}{2} \sin(2\lambda_1)
$$
  
  $+ 4e\tan^2 \frac{\varepsilon}{2} \cdot \sin M \cdot \cos(2\lambda_1) - \frac{1}{2} \tan^4 \frac{\varepsilon}{2} \cdot \sin(4\lambda_1)$ 

*M* und  $λ$ <sup>I</sup> hängen zusammen:

$$
M = \langle (PT) + \lambda_{II} = 360^{\circ} - \overline{\omega} + \lambda_{I}
$$

Da *M* nur als Argument von Winkelfunktionen vorkommt, ersetzen wir *M* durch  $\lambda_I$  –  $\varpi$ . Mit Hilfe der goniometrischen Formeln für sin(*x* + *y*), cos(*x* + *y*) und sin *x* + sin *y* erhalten wir schliesslich:

$$
ZGL = -[2e\cos\overline{\omega} + 2e\tan^{2}\frac{\varepsilon}{2}\cdot\cos\overline{\omega}]\cdot\sin\lambda_{\mathbb{I}} + [-2e\sin\overline{\omega} + 2e\tan^{2}\frac{\varepsilon}{2}\cdot\sin\overline{\omega}]\cdot\cos\lambda_{\mathbb{I}} + [\tan^{2}\frac{\varepsilon}{2} - \frac{5}{4}e^{2}\cos(2\overline{\omega})]\cdot\sin(2\lambda_{\mathbb{I}}) + [\frac{5}{4}e^{2}\sin(2\overline{\omega})]\cdot\cos(2\lambda_{\mathbb{I}}) + [2e\tan^{2}\frac{\varepsilon}{2}\cdot\cos\overline{\omega}]\cdot\sin(3\lambda_{\mathbb{I}}) + [-2e\tan^{2}\frac{\varepsilon}{2}\cdot\sin\overline{\omega}]\cdot\cos(3\lambda_{\mathbb{I}}) + [-\frac{1}{2}\cdot\tan^{4}\frac{\varepsilon}{2}]\cdot\sin(4\lambda_{\mathbb{I}})
$$
(B1)

Für die Epoche J2000, also *JD*0 = 2451545.0, betragen die Werte der Parameter: *e* = 0.0167086,  $\epsilon = 23^{\circ}$  26' 21.448",  $\overline{\omega} = 282.937348^{\circ}$ . Damit erhält man für die Koeffizienten in den eckigen Klammern die Werte<sup>40</sup> –107.3 s; –428.6 s; 596.1 s; –2.1 s; 4.4 s; 19.3 s; –12.7 s. Damit erhält die Zeitgleichung für diesen Zeitpunkt die Gestalt (Koeffizienten in Zeitsekunden!)

 $ZGL = -107.3 \cdot \sin \lambda_{I} - 428.6 \cdot \cos \lambda_{I}$  $+596.1 \cdot \sin(2\lambda_1)-2.1 \cdot \cos(2\lambda_1)$  (B2)  $+4.4 \cdot \sin(3\lambda_1) + 19.3 \cdot \cos(3\lambda_1) - 12.7 \cdot \sin(4\lambda_1)$ 

Die mittlere Länge  $\lambda_I$  lässt sich dabei sehr einfach berechnen:

$$
\lambda_{\rm I} = n \cdot (t - t_0) + \lambda_0
$$

Dabei ist *n* die mittlere tägliche Bewegung der Sonne am Erdhimmel, *t* ein beliebiger Zeitpunkt im Laufe des Jahres 2000, *t*<sub>0</sub> der Startzeitpunkt, also die Epoche J2000, und λ<sub>0</sub> die mittlere Länge der Sonne zum Zeitpunkt der Epoche, also  $\lambda_0 = 280.46646^{\circ}$ .

*Nachweis:*

<sup>40</sup> umwandeln vom Bogenmass in Grad und dann in Stunden und schliesslich in Sekunden!

# 6 Lösungen zu den Übungen

# 6.1 Kalender

## 6.1.1 Definitionen

- Ein Tag umfasst 24 Stunden oder 24 ∙ 60 Minuten = 1440 Minuten oder 24 ∙ 3600 Sekunden = 86 400 Sekunden. Ein Kalenderjahr umfasst 365 Tage bzw. 365 ∙ 1440 Minuten = 525 600 Minuten bzw. 365 ∙ 86 400 Sekunden = 31 536 000 Sekunden.
- Nach Abzug von Ferien und Feiertagsausfällen bleiben ca. 46 Arbeitswochen übrig, was einer Sollarbeitszeit von 46 ∙ 40 Stunden = 1840 Stunden entspricht. Alternative Lösung: ein Jahr hat 365 Tage; 4 ∙ 5 Tage = 20 Tage fallen wegen Ferien, 2 ∙ 5 Tage = 10 Tage wegen Feiertagen, 2 ∙ 52 Tage = 104 Tage wegen Wochenenden weg. Es verbleiben  $(365 - 20 - 10 - 104)$  Tage = 231 Tage für die Arbeit. Bei einer täglichen Arbeitszeit von 8 Stunden entspricht dies einer jährlichen Sollarbeitszeit von 1848 Stunden (Lösungsansatz von HEULER06<sup>1</sup>).
- Ein Monat hat die durchschnittliche Länge 365 Tage : 12 = 30.41667 Tage.
- Zuerst überprüfen wir, welche Bedingungen für ein 53-Wochen-Jahr überhaupt erfüllt sein müssen, danach prüfen wir, welches der kürzeste Abstand zwischen zwei solchen Jahren ist. Ein Gemeinjahr zu 365 Tagen umfasst 52 Sieben-Tage-Sequenzen plus 1 Resttag, ein Schaltjahr zu 366 Tagen umfasst 52 Sieben-Tage-Sequenzen plus 2 Resttage. Darum fällt nach einem Gemeinjahr der Neujahrtag auf den nächsten Wochentag, nach einem Schaltjahr auf den übernächsten Wochentag. So fiel z. B. Neujahr 2007 auf einen Montag, der Neujahrtag 2008 auf einen Dienstag, und der Neujahrtag 2009 auf einen Donnerstag. Damit ein Jahr 53 Wochen haben kann, muss es sich in der ersten und letzten Woche je 3 Tage vom vorangehenden bzw. folgenden Jahr borgen (Gemeinjahr) bzw. 2 oder 3 vom vorangehenden und 3 oder 2 vom nachfolgenden (Schaltjahr). Dieser Fall tritt ein, wenn in einem Gemeinjahr der 1. Januar auf einen Donnerstag fällt, bzw. wenn in einem Schaltjahr der 1. Januar auf einen Mittwoch oder Donnerstag fällt. Es ist also nicht möglich, dass die Bedingungen in zwei aufeinander folgenden Jahren erfüllt sind. Es braucht dazwischen 6 Jahre, es sei denn, der 1. Januar fällt in einem Schaltjahr auf den Donnerstag. Dann ist bereits 5 Jahre später wieder ein 53-Wochen-Jahr fällig. Beispiel: 2004/2009.

## 6.1.2 Julianisches Datum

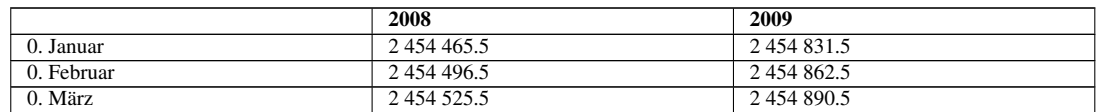

• Die folgende Tabelle gibt die gewünschten Daten

<sup>1</sup> HTTP://DE.WIKIBOOKS.ORG/WIKI/BENUTZER%3AHEULER06

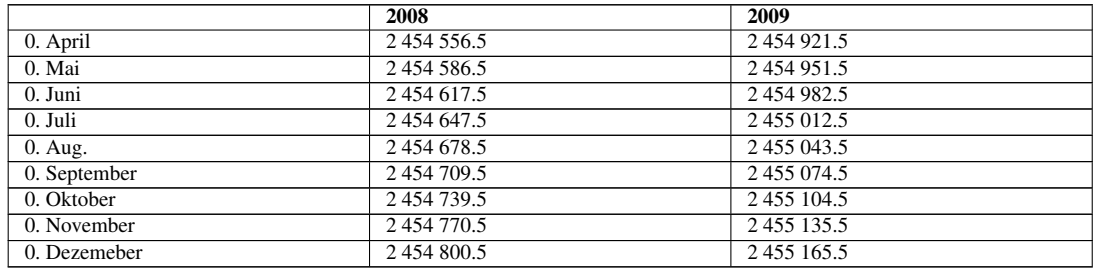

• Für die Lösung dieser Aufgabe gibt es viele Wege. Der einfachste Weg ist zugleich derjenige, von dem Sie erst im Kapitel "Kalenderrechnungen" die Rechenvorschriften kennen lernen: wie man aus einem gegebenen Kalenderdatum das Julianische Datum berechnet und umgekehrt. Zum Kalenderdatum 1. Januar 1970 0 h UT bestimmen wir JD 2 440 587.5. Nach 2 147 583 647 Sekunden sind 24 855 Tage vergangen, Rest 11 647 Sekunden, was 3 h 14 Minuten 7 Sekunden entspricht. Folglich entspricht dem letzten, korrekt darstellbaren Datum JD = 2 440 587.5 + 24 855 = 2 465 442.5 um 3:14:07 h UT bzw. 19. Januar 2038 3:14:07 h UT. Mit der Addition der nächsten Sekunde läuft der Zähler über und der "Unix-Crash" findet statt ("Jahr-2038-Problem").

## 6.1.3 Julianischer und gregorianischer Kalender

- Der Unterschied zwischen julianischem und astronomischem Jahr beträgt 0.0078 Tage. Dieser Unterschied summiert sich nach 128.2 Jahren zu einem Tag. Zwischen Caesars und Gregors Kalenderreform liegen 1627 Jahre. In dieser Zeit hat sich der Fehler auf 1627 : 128.2 = 12.7 oder knapp 13 Tage aufsummiert. Zu Caesars Zeiten fand also das Frühlingsäquinoktium am 24. März statt, da es im Mittelalter auf den 11. März zurück gefallen war. Zwischen Dionysius' Festlegung und Gregors Reform liegen 1057 Jahre. In dieser Zeit hat sich der Fehler auf 8.2 Tage aufsummiert, dh. das Frühlingsäquinoktium fand zu Dionysius' Zeiten am 19. März statt. Am 21. März oder 10 Tage später als im Mittelalter fand das Frühlingsäquinoktium 10 ∙ 128.2 = 1282 Jahre vor Gregors Reform statt, dh. im Jahre 300 bzw. im 4. Jahrhundert. Schlussfolgerung: im Jahre 325 fand das Konzil zu Nicäa statt. Damals wurde die Osterregel festgelegt. Dionysius hat 200 Jahre später die Unsicherheiten dieser Regel beseitigt und als Frühlingsanfang fest den 21. März bestimmt, ohne zu prüfen, ob diese Festlegung mit der astronomischen Realität übereinstimmt: die Differenz betrug zu seiner Zeit schon 1.8 Tage oder knapp 2 Tage.
- Für die Jahre nach der Zeitenwende lässt sich über die Teilbarkeit durch 4 entscheiden, ob ein Jahr Schaltjahr ist oder nicht. Für die Jahre vor der Zeitenwende treffen wir zwei Abmachungen: wir verwenden die Schreibweise nach ISO 8601, und wir setzen die Regel, dass alle 4 Jahre ein Schaltjahr ist, über die Zeitenwende hinaus rückwärts fort. Dann gilt für die Frage nach einem Schaltjahr:

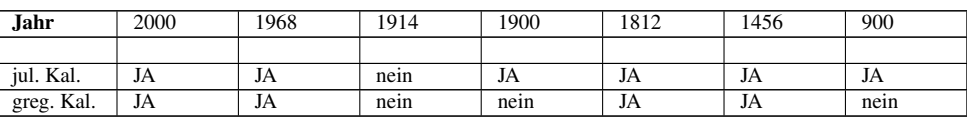

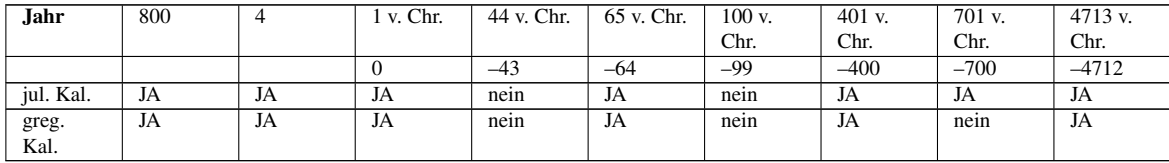

## 6.1.4 Astronomische Grundlagen

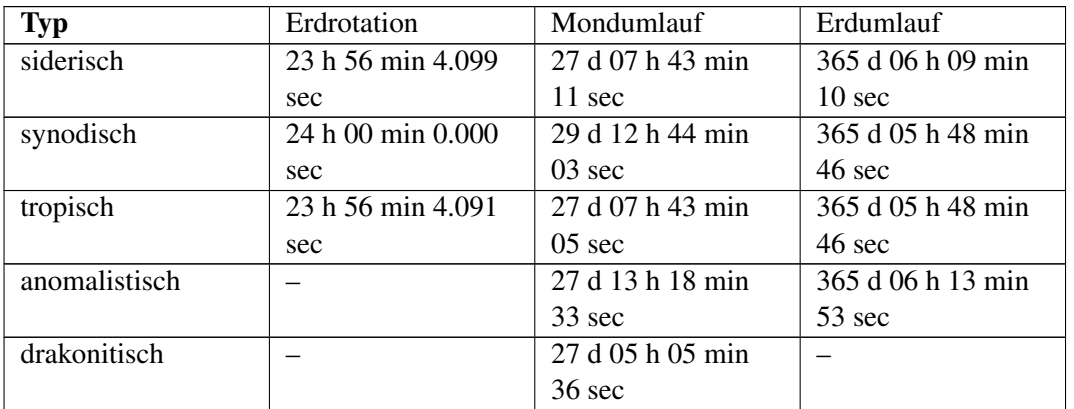

• Die Ergebnisse finden Sie in der folgenden Tabelle:

- Im Laufe eines Jahres erhöht sich dieser Winkel auf total 360°, folglich beträgt der Winkel pro Tag  $360^{\circ}$  / 365.242199 d = 0.986°/d  $\approx 1^{\circ}$ /d (etwas weniger als 2 Sonnendurchmesser).
- Im Laufe eines siderischen Monats bzw. eines siderischen Jahres wächst der Winkel von 0° auf 360°, folglich gilt für den Mond: 360° / 27.32166 d = 13.2°/d = 0.55°/h, und für die Sonne: 360°  $/$  365.256366 d = 0.986 $\degree$ /d = 0.04 $\degree$ /h. Überschlagsmässig bedeutet dies: der Mond bewegt sich im Laufe eines Tages um etwas weniger als 15° unter den Sternen weiter, sein Auf- oder Untergang verspätet sich im Mittel also um etwas weniger als 1 h (15° würde genau 1 h entsprechen). In 1 h bewegt sich der Mond unter den Sternen um etwas mehr als seinen eigenen Durchmesser (entspricht etwa  $\frac{1}{2}^{\circ}$ ) weiter.
- Bezeichnen wir die siderische Rotationsperiode der Erde mit *T*, die synodische Rotationsperiode mit *S*, und die siderische Erdumlaufszeit mit *J*. Dann gilt: während *t* Tagen wächst der von der Erde überstrichene Rotationswinkel um  $t \cdot \frac{360°}{T}$ . Dieser Winkel setzt sich zusammen aus einer Drehung relativ zur Sonne (synodische Rotation), berechnet zu  $t \cdot \frac{360°}{S}$  und dem in dieser Zeit auf *S* der Bahn um die Erde überstrichenen Winkel von  $t \cdot \frac{360°}{J}$ , als Formel:  $t \cdot \frac{360°}{T} = t \cdot \frac{360°}{S} + t \cdot \frac{360°}{J}$ , woraus wir durch Kürzen erhalten:  $\frac{1}{T} = \frac{1}{J} + \frac{1}{S}$ . Auflösen nach T ergibt:  $T = \frac{S \cdot J}{J + S}$  $\frac{\Delta \cdot J}{J+S}$ . Mit S und J eingesetzt ergibt sich T = 0.99727 d = 23 h 56 min 4.1 sec (Vorsicht mit den Einheiten!). Die gleichen Überlegungen gelten für den Mond, und so findet man:  $T = 27.32166$  d – in beiden Fällen bestätigt sich also der Zusammenhang zwischen den drei Zahlenwerten. Konsequenz: es genügt, zwei davon in der Natur zu beobachten, der dritte kann errechnet werden.

## 6.1.5 Festkalender

• Zunächst die erste Tabelle mit den Tagesbuchstaben:

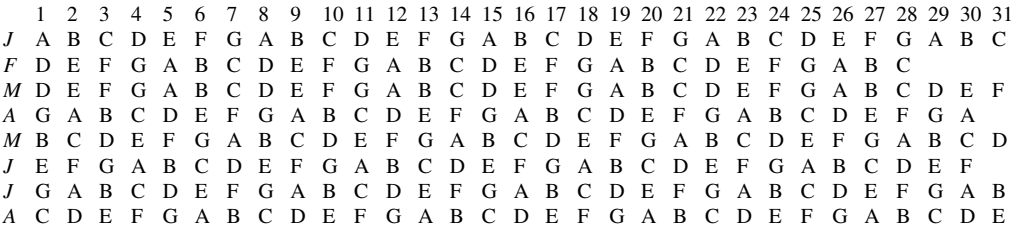

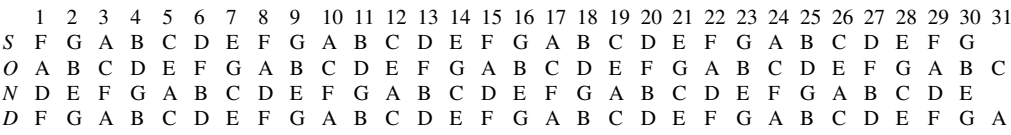

Feststellung: in einem Gemeinjahr haben der 1. Januar und der 1. Oktober den gleichen Wochentag; den gleichen Wochentag wie der 2. Januar hat nur der 1. Mai; den gleichen Wochentag wie der 3. Januar hat nur der 1. August; den gleichen Wochentag wie der 4. Januar haben der 1. Februar, der 1. März und der 1. November; den gleichen Wochentag wie der 5. Januar hat nur der 1. Juni; den gleichen Wochentag wie der 6. Januar haben der 1. September und der 1. Dezember, und den gleichen Wochentag wie der 7. Januar haben der 1. April und der 1. Juli. In einem Schaltjahr erhält der 29. Februar den Tagesbuchstaben D, der 1. März folglich den Tagesbuchstaben E, und alle weiteren Tagesbuchstaben rücken um 1 Buchstaben im Alphabet weiter. Folglich gilt: Tb = A für 1. Januar, 1. April und 1. Juli; Tb = B für 1. Oktober; Tb = C für 1. Mai; Tb = D für 1. Februar und 1. August; Tb = E für 1. März und 1. November; Tb = F für 1. Juni; Tb = G für 1. September und 1. Dezember.

Um den Sonntagsbuchstaben der Goldenen Zahl zuordnen zu können, müssen wir mit einem Jahr mit bekannter Goldener Zahl und bekanntem Sonntagsbuchstaben beginnen können. Für das Jahr 1900 ist z.B. GZ(1900) = 1 und der 1. Januar war ein Montag, der Sonntagsbuchstabe war also G. Im gregorianischen Kalender ist 1900 kein Schaltjahr. Dies bedeutet: die ersten 4 Jahre des 20. Jahrhunderts sind Gemeinjahre (1900, 1901, 1902 und 1903), erst ab 1904 folgt die regelmässige Abfolge von 3 Gemeinjahren und 1 Schaltjahr. Da 2000 ein Schaltjahr ist, 2100 aber nicht, ist der regelmässige Rhythmus von Gemein- und Schaltjahren bis 2099 ununterbrochen. Der Schaltzyklus hat in dieser Zeit eine Periode von 4 Jahren, der Wochenrhythmus umfasst 7 Tage, nach 4 ∙ 7 = 28 Jahren wiederholt sich die Abfolge der Tagesbuchstaben. Ein solcher 28-jähriger Zyklus beginnt mit dem Jahr 1904, das ohne Rest durch 28 geteilt werden kann. Somit lässt sich folgende Tabelle für das 20. und 21. Jahrhundert erstellen:

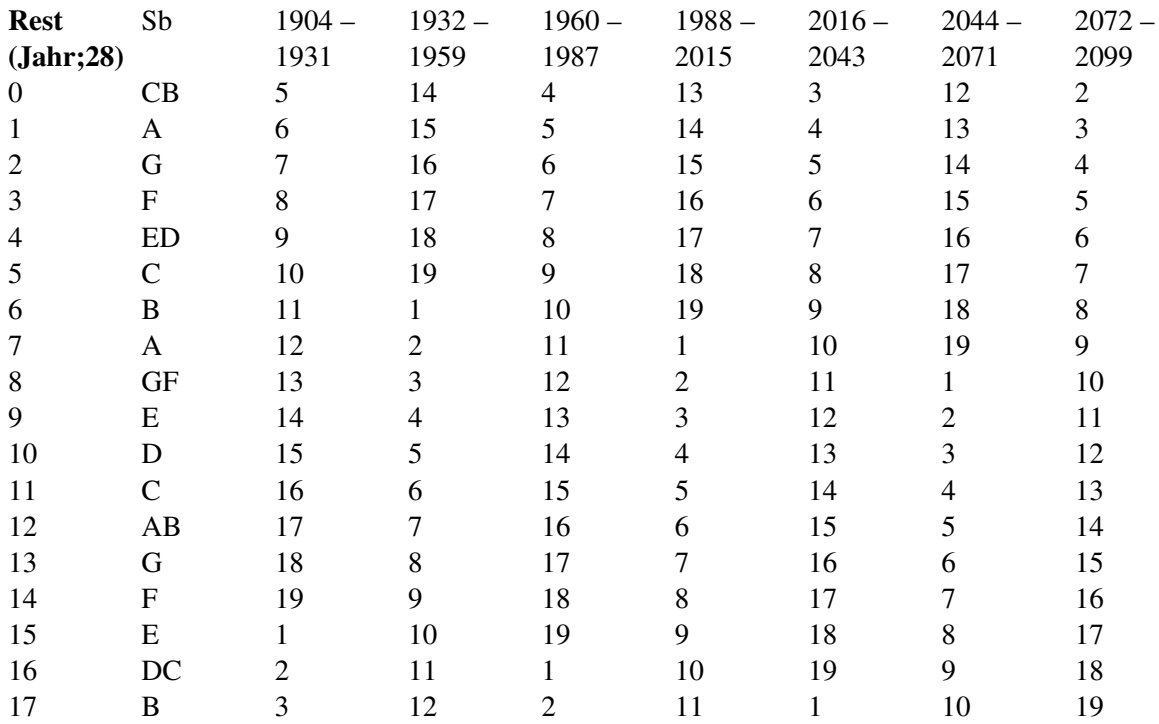

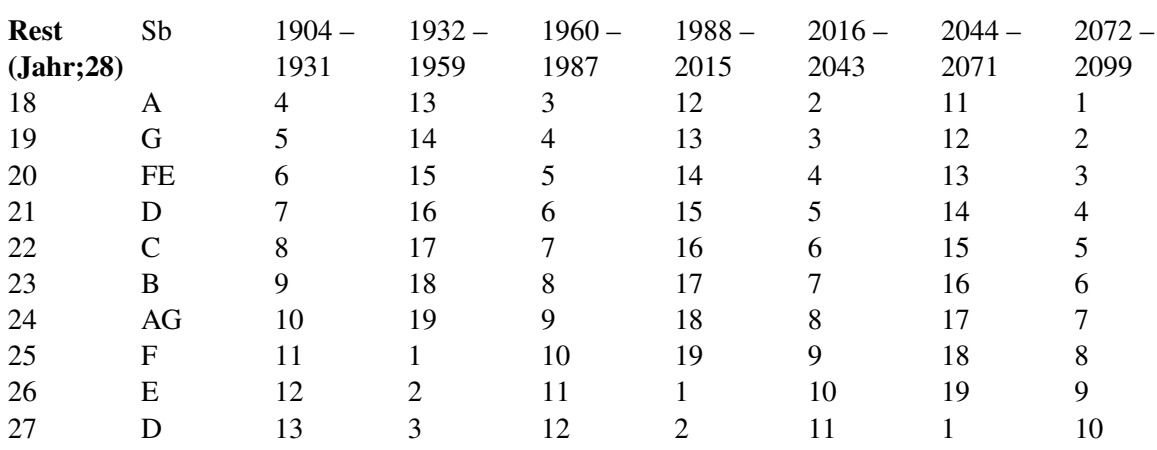

Die Tabelle wird wie folgt benutzt: man berechnet für das Jahr Rest(Jahr;28) und die Goldene Zahl. In der zugehörigen Spalte sucht man die beiden Zahlen und kann dann in der zweiten Spalte den Sonntagsbuchstaben ablesen. So ist z.B. für 2004 Rest(2004;28) = 16 und GZ(2004) = 10, folglich ist Sb(2004) = DC. Die Goldene Zahl dient eigentlich nur noch der Kontrolle.

• Es ist  $GZ(2009) = 15$  und Rest $(2009;28) = 21$ , folglich mit voranstehender Tabelle Sb $(2009) = D$ . Mit der ersten Tabelle der voranstehenden Aufgabe folgt damit, dass der 1. Januar ein Donnerstag ist. Folglich hat das Jahr 2009 53 Kalenderwochen. Die erste dauert vom 29. Dezember 2008 bis 4. Januar 2009, die letzte Woche vom 28. Dezember 2009 bis 3. Januar 2010. Die Ostergrenze ist der 10. April, Tagesbuchstabe B, folglich ein Freitag. Ostern findet 2009 also am 12. April statt. Es ist JD = 2 454 933.5, somit z.B. für die Weiberfasnacht JD = 2 454 933.5 – 52 = 2 454 881.5, was dem bürgerlichen Datum 19. Februar entspricht (19 Tage nach JD 2 454 862.5, was 0. Februar entspricht). Wie wir der Tabelle mit den Tagesbuchstaben entnehmen, hat der 19. Februar den Tb A wie der 1. Januar, ist also tatsächlich ein Donnerstag. Für Muttertag suchen Sie in der Tabelle mit den Tagesbuchstaben den zweiten Tag im Monat Mai mit Tb = D, dem Sonntagsbuchstaben für 2009. Es ist dies der 10. Mai, folglich ist dies der Muttertag 2009. So erhalten Sie schliesslich folgenden Jahresfestkalender für 2009:

Januar: Neujahr Do 1. Januar; Berchtoldstag Fr 2. Januar; Dreikönigstag Di 6. Januar

Februar: Valentinstag Sa 14. Februar; Schmutziger Donnerstag/Weiberfasnacht Do 19. Februar; Rosenmontag 23. Februar; Aschermittwoch 25. Februar

April: Palmsonntag 5. April; Karfreitag 10. April (zufällig gleichzeitig Ostergrenze); Ostersonntag 12. April; Ostermontag 13. April; Weisser Sonntag 19. April

Mai: Tag der Arbeit Fr 1. Mai; Muttertag So 10. Mai; Auffahrt/Christi Himmelfahrt Do 21. Mai; Pfingstsonntag 31. Mai

Juni: Pfingstmontag 1. Juni; Fronleichnam Do 11. Juni

August: Nationalfeiertag Schweiz Sa 1. August; Mariä Himmelfahrt Sa 15. August

September: Eidgenössischer Dank-, Buss- und Bettag So 20. September

Oktober: Tag der deutschen Einheit (Nationalfeiertag Deutschland) Sa 3. Oktober; Nationalfeiertag Österreich Mo 26. Oktober

November: Allerheiligen So 1. November; Buss- und Bettag Mi 18. November; Totensonntag 22. November; 1. Advent So 29. November

Dezember: 2. Advent/Nikolaustag So 6. Dezember; Mariä Empfängnis Di 8. Dezember; 3. Advent So 13. Dezember; 4. Advent So 20. Dezember; Heiligabend Do 24. Dezember; Weihnacht Fr 25. Dezember; Stephanstag Sa 26. Dezember; Silvester Do 31. Dezember

- 12 synodische Monate sind 354.36708 Tage, plus 11 Tage ergibt 365.36708 Tage; 1 astronomisches Jahr hat durchschnittlich 365.242199 Tage, die Differenz beträgt 0.12488 Tage, was sich nach 8 Jahren zu 1 Tag summiert.
- 235 ∙ 29.53059 Tage = 6939.68865 Tage; 19 ∙ 365.25 Tage = 6939.75 Tage; Differenz: 0.06135 Tage; summiert sich nach 16.3 Zyklen oder rund 310 Jahren zu einer Differenz von 1 Tag – erinnern Sie sich an die Mondgleichung: 7 mal nach 300 Jahren und 1 mal nach 400 Jahren wird je 1 Tag korrigiert, dh. 8 Tage in 2500 Jahren. 8 ∙ 310 Jahre = 2480 Jahre.
- Es ist GZ(1981) = 6, die Ostergrenze ist der 19. April, was auf den 18. April zurück datiert wird. Der Sonntagsbuchstabe des Jahres 1981 ist D, folglich ist der 18. April ein Samstag, Ostern wurde also am 19. April gefeiert. Ohne die Ausnahmeregelungen hätte 1981 Ostern am 26. April gefeiert werden müssen. Der astronomische Ostervollmond trat 1981 tatsächlich am 19. April um 8:59 MEZ ein – die kirchliche Rechnung wäre ohne die Ausnahmeregelungen nicht falsch!

# 6.2 Zeit

# 6.2.1 Wahre und mittlere Ortszeit

- In einem siderischen Tag (s. Kap. Kalender, Astronomische Grundlagen) zu 86 164.099 Sekunden dreht sich die Erde per Definition einmal um sich selbst, also um 360°. Dann sind es in einem mittleren Sonnentag zu 86 400 Sekunden x°, wobei gilt: x : 360 = 86 400 : 86 164.099, oder aufgelöst x =  $360.986^{\circ}$  bzw. knapp 1° mehr als der volle Winkel von  $360^{\circ}$ .
- In Berlin scheint die Sonne am kürzesten Tag während 7 h 35 m, am längsten dagegen 16 h 45 m. Die Tageslänge verändert sich in Berlin also im Laufe eines halben Jahres um 9 h 10 m, dh. durchschnittlich um 9.1667 h : 182 d = 0.050 h/d = 3 m/d. Für Zürich lauten die gleichen Werte: Sonnenscheindauer am kürzesten Tag 8 h 15 m, am längsten Tag 16 h. Tageslängenänderung also 7 h 45 m, folglich durchschnittlich 0.043 h/d = 2.6 m/d. Dabei haben wir ein halbes Jahr zu rund 182 Tagen angesetzt und eine gleichmässige Änderung der Tageslänge unterstellt.

## 6.2.2 Zeitgleichung

- Da *ZGL* = *WOZ MOZ* ist, bedeutet *ZGL* = +16 m 25 s, dass die WOZ der MOZ vorauseilt; oder anders gesagt: die Sonnenuhr zeigt ca. <sup>1</sup>/4 h früher Mittag (12 h) als die Armbanduhr.
- Wir benutzen den Sternenhimmel 2007, der die Daten für Zürich und Berlin liefert. In Berlin war der späteste Sonnenaufgang am 30.12.2007, in Zürich gar erst am 1.01.2008. Der früheste Sonnenuntergang dagegen fand am 13.12.2007 (Berlin) bzw. 11.12.2007 (Zürich) statt. Der kürzeste Tag dagegen fiel auf den 22.12.2007. Analog im Sommer: frühester Sonnenaufgang am 18.06.2007 (Berlin) bzw. 16.06.2007 (Zürich); spätester Sonnenuntergang am 25.06.2007 (Berlin) bzw. 26.06.2007 (Zürich), wogegen der längste Tag auf den 21.06.2007 fiel. Dieses Phänomen hängt mit der Zeitgleichung zusammen: im Dezember und Januar verspätet sich die wahre Sonne sehr stark gegenüber der mittleren Sonne, nämlich etwa 6 Minuten zwischen Mitte und Ende Dezember. Der Bogen, den die Sonne am Himmel zwischen Aufgang und Höchststand (wahrer

Mittag, WOZ = 12 h) beschreibt, ist gleich gross wie der zwischen Höchststand und Untergang. Der Aufgang findet also gleich viel vor Mittag statt wie der Untergang nach Mittag. Wenn sich der Mittag verschiebt, verschieben sich auch Auf- und Untergangszeitpunkt.

Analog im Juni, wo sich die Zeitgleichung zwischen Monatsmitte und Monatsende um etwa 4 Minuten ändert, und zwar ist die wahre Sonne wieder verspätet gegenüber der mittleren. Diese Verspätung bzw. Verschiebung des Mittagszeitpunktes ist auch in dieser Jahreszeit für einige Tage stärker als die Änderung der Tagesbogenlänge der Sonne.

## 6.2.3 Ortszeit und Zonenzeit

- Lublin und Santiago de Compostela haben beide ME(S)Z als Zonenzeit, also die wahre Ortszeit eines Ortes mit  $\lambda = +15^{\circ}$  (z.B. Görlitz an der deutsch-polnischen Grenze: die Grenze verläuft teilweise genau auf dem 15. Längengrad). Bezogen auf den Zentralmeridian der MEZ-Zone geht eine Sonnenuhr in Lublin also um  $(15^{\circ} - 22^{\circ} 35')$  /  $15 = -7.5833^{\circ}/15 = -0.5056$  h = -30 m 20 s vor, in Santiago um 1.57 h = 1 h 34 m 12 s nach. Somit ist Zonenzeit 11 h 29 m 40 s, wenn in Lublin die Sonnenuhr WOZ = 12 h zeigt; somit 11 h 43 m 55 s (11.02.); 12 h 25 m 59 s (14.05.; MESZ!); 12 h 29 m 40 s (13.06.); 12 h 36 m 10 s (26.07.). In Santiago: 13 h 48 m 27 s (11.02.); 14 h 30 m 31 s (14.05.; MESZ!); 14 h 34 m 12 s (13.06.) und 14 h 40 m 42 s (26.07.).
- Die beiden Orte haben einen Längenunterschied von  $21^{\circ} 11' (-8^{\circ} 33') = 29^{\circ} 44'$  oder in Zeiteinheiten ausgedrückt 1 h 58 m 56 s. Wenn *ZGL* = 0, kulminiert die Sonne in Priština um 11 h 35 m 16 s MEZ, in Santiago de Compostela dagegen um 13 h 34 m 12 s MEZ, also um eben diese 1 h 58 m 56 s versetzt. Das gleiche passiert auch mit dem Sonnenaufgang und dem Sonnenuntergang: beide finden in Priština um knapp 2 Stunden früher statt als in Santiago de Compostela. Wichtig für diese Argumentation ist, dass beide Orte auf gleicher geografischer Breite liegen und der Tagbogen der Sonne somit an beiden Orten gleich lang ist.

## 6.2.4 Sternzeit

- Das Datum 20.01.1983 0 h UT entspricht JD = 2445 354.5 und daraus finden wir T = –0.169 486 653. Damit finden wir für  $\theta_0 = -400.079$  292 765 h bzw. nach Normierung auf das Intervall  $[0;24)$   $\theta_0 = 7$  h 55 m 14.55 s. UT ist gegenüber HST 10 Stunden voraus, es ist also UT  $= 13$  h 12 m 38 s, was in Greenwich  $\theta = 21$  h 10 m 02.76 s ergibt. Die geografische Länge entspricht einem Zeitintervall –10.36... h, so dass sich MST = 10 h 48 m 13.2 s ergibt (MST: Mean Sidereal Time, mittlere Sternzeit).
- Das Datum 16.12.1995 0 h UT entspricht JD 2 450 067.5, woraus T =  $-0.040$  451 745. Damit finden wir für  $\theta_0 = -90.388890979$  h bzw.  $\theta_0 = 5$  h 36 m 39.99 s. EST DST ist gegenüber UT um 11 h voraus, es ist also –6 h 22 m 05 s UT bzw. 17 h 37 m 55 s UT am Vortag. Da wir aber die Sternzeit um 0 h UT für den 16.12.1995 berechnet haben, fahren wir mit der negativen Uhrzeit weiter und finden:  $\theta = 23$  h 13 m 32.23 s. Die geografische Länge entspricht +9.9377... h, so dass MST = 9 h 09 m 48.09 s. Wenn wir mit dem Vortag rechnen, so finden wir: JD 2 450 066.5, T  $= -0.040$  479 124;  $\theta_0 = 5$  h 32 m 43.44 s, um 17 h 35 m 55 s dann  $\theta = 23$  h 13 m 32.23 s (dies Mal ist mit der Uhrzeit vom Vortag zu rechnen!). Daraus findet man MST = 9 h 09 m 48.09 s. Die Lösungen sind also im Rahmen der Rechengenauigkeit gleich.

## 6.2.5 Atomzeit, Ephemeridenzeit und Dynamische Zeit

• Betrachten wir nur die Schreibweise, dann verwendet die Definition der Ephemeridensekunde 12 Ziffern, die der Atomsekunde "nur" 10 Ziffern. Die Ephemeridensekunde deutet aber durch die Schreibweise eine Genauigkeit in der Grössenordnung 10–4 Sekunden an (4. Stelle nach dem Dezimalkomma: 0.1 ms oder 100 μs). Die Atomsekunde dagegen deutet eine Genauigkeit von  $10^{-9}$  oder  $10^{-10}$  Sekunden an, je nachdem, ob die Null an letzter Stelle genau ist oder gerundet (1 bzw. 0.1 ns). Denn ungefähr so lange dauert eine einzelne Schwingung. Tatsächlich sind wir heute in der Lage, mit Frequenzmessungen eine Genauigkeit in der Zeitmessung von  $10^{-14}$  Sekunden zu erzielen<sup>2</sup> (0.01 ps oder 10 fs).

## 6.2.6 Welche Zeit ist die richtige?

• Es ist der Unterschied zwischen Winkelgeschwindigkeit und Winkel selber (analog Geschwindigkeit und Strecke), der nicht beachtet wird: wenn die Winkelgeschwindigkeit ω um ein weniges abnimmt, dann benötigt die Erde entsprechend ein weniges länger,um einen Winkel von 360° zu überstreichen – gemäss *t* =  $\frac{360}{9}$  $\frac{600}{\omega}$ . Dies geschieht jeden Tag, und so summieren sich die Überschüsse, bis sie eine Sekunde erreichen. Das wäre selbst dann der Fall, wenn die Erde in Zukunft nicht mehr weiter abgebremst würde.

Als Analogie folgender Vergleich: auf einer Rundstrecke von 1 km Länge fahren zwei Radfahrer ein Rennen. Der eine Fahrer fährt die Strecke mit 40 km/h und benötigt also für eine Runde 1:30 Minuten. In einem Tag dreht er somit 1440 : 1.5 = 960 Runden. Der zweite Fahrer habe eine Geschwindigkeit, die um 50 cm/h geringer sei als diejenige des ersten, dh. 39.95 km/h. Er benötigt für eine Runde 1.5019 Minuten oder 1:30.11 Minuten, also 0.11 Sekunden mehr als der erste. Nach 960 Runden, wenn er die gleiche Strecke zurück gelegt hat wie der erste, hat er dafür nicht wie dieser 24 Stunden gebraucht, sondern 24:01:48.15 h – obschon er also pro Runde nur etwas mehr als 1/10 Sekunde verliert, summiert sich dieser Verlust im Laufe von 24 Stunden auf fast 2 Minuten. Genauso ist es mit der Erde: die 2 ms Verlängerung pro Tag summieren sich nach rund 500 Tagen zu 1 Sekunde.

• Ist Δ*T* > 0, dann ist *TT* > *UT*, die dynamische Zeit ist UT voraus; ist Δ*T* < 0, dann ist *TT* < *UT*, die dynamische Zeit ist hinter UT. 1870 ging die dynamische Zeit UT noch um gut 1 s voraus, 1872 hinkte sie fast 1 s hinterher. Zwischen 1871 und 1902 eilte UT voraus, sonst war immer TT die vorauseilende Zeit.

## 6.2.7 Standardepoche

• Laut Festlegung der IAU (International Astronomical Union) unterscheiden sich julianische Epochen um ein ganzzahliges Vielfaches eines julianischen Jahres zu 365.25 Tagen. Somit ist J1950 = J2000 – 50 ∙ 365.25 = 2 451 545.0 TDB – 18 262.5 = 2 433 282.5 TDB, entspricht 1. Januar 1950 0 h TDB. 1950 betrug Δ*T* = 29.15 s, folglich 31. Dezember 1949 23 h 59 m 30.85 s.

<sup>2</sup> Methoden zur Messung der Lichtgeschwindigkeit und Aspekte zur Konstanz der Lichtgeschwindigkeit, Birgit Bender; STAATSEXAMENSARBEIT ^{HTTP://WWW.DIPLOM.DE/STAATSEXAMENSARBEIT-L2773/ METHODEN ZUR MESSUNG DER LICHTGESCHWINDIGKEIT UND ASPEKTE ZUR KONSTANZ DER LICHTGESCHWINDIGKEIT.HTML} an der Universität Koblenz-Landau, Juli 1995

Analog ist J2050 = 2 469 807.5 bzw. 1. Januar 2050 0 h TDB mit  $\Delta T \approx 172$  s, entspricht also voraussichtlich dem Datum 31. Dezember 2049 23 h 57 m 08 s. Analog liegen zwischen zwei Bessel-Epochen eine ganze Anzahl tropischer Jahre zu 365.242 199 Tagen, folglich ist B2000 = B1950 + 50 ∙ 365.242 199 = 2 433 282.423 + 18 262.110 = 2 451 544.533, was dem Datum 1. Januar 2000 0 h 47 m 27 s UT entspricht.

• Beide Epochen müssen auf die gleiche Zeitskala bezogen sein. J2000 ist 1 m 4.2 s bzw. 0.000 743 Tage vor 12 h UT. Damit ist die Zeitdifferenz (2 451 545.0 – 0.000 743) – 2 433 282.423 = 18 262.576 Tage. Wie man sieht, sind die Unterschiede der Abstände der verschiedenen Epochen zueinander gering.

*Nachweis:*

## 6.3 Distanzen

#### 6.3.1 Der erdnahe Raum; Horizontalparallaxe

- $\pi = 0.951^{\circ} = 57.0^{\circ}$  bzw. $\pi = 1.025^{\circ} = 1^{\circ} 1.5^{\circ}$  bzw.  $\pi = 0.899^{\circ} = 53.9^{\circ}$
- Für einen solchen Körper ist  $\Delta = 10000000$  km, also  $\pi = 2'$  12". Das Auflösungsvermögen des menschlichen Auges liegt unter optimalen Bedingungen bei 1'. Es handelt sich also um den Raumbereich, wo theoretisch eine Parallaxe noch von blossem Auge festgestellt werden kann. Trotz dieser Begründung ist aber die Festlegung der Grenze willkürlich. Dennoch können wir uns unter den hier auftretenden Distanzen noch etwas vorstellen: 200 000 km bis 300 000 km entspricht der normalen Fahrleistung eines PKW, 1 000 000 km diejenige eines Linienbusses im öffentlichen Verkehr.
- Keine parallaktische Verschiebung: Erdmittelpunkt, Beobachter und Himmelsobjekt stehen auf einer Linie, das Objekt befindet sich im Zenit des Beobachters. Horizontalparallaxe: das Objekt befindet sich am Horizont des Beobachters (daher der Name), geht also gerade auf (im Osten) oder unter (im Westen).
- Die Horizontalparallaxe stellt den scheinbaren Radius der Erde am Mondhimmel dar, das Doppelte der Horizontalparallaxe also den Durchmesser.
- $s_1 = 0.259^\circ = 15'$  32.6" bzw.  $D_1 = 0.518^\circ = 31'$  5.2";  $s_2 = 0.279^\circ = 16'$  45.9" bzw.  $D_2 = 0.559^\circ$  $= 33'$  31.7"; *s*  $_3 = 0.245^\circ = 14'$  41.5" bzw. *D*  $_3 = 0.490^\circ = 29'$  22.9".
- Wenn der Mond im Zenit steht, ist der scheinbare Durchmesser grösser als wenn er am Horizont steht, weil der Beobachter ihm um ca. einen Erdradius näher ist. Es ist dann in der mittleren Mondentfernung  $\Delta^2 = \Delta - 6378$  km zu setzen, was  $s_1 = 0.263^\circ = 15'$  48.3" bzw.  $D_1 = 0.527^\circ$ = 31' 36.7". Der Mondradius ist also im Zenit ca. 15" grösser als am Horizont. Der subjektive Eindruck ist allerdings ein anderer: der (Voll-)Mond scheint am Horizont grösser als im Zenit zu sein. Dabei handelt es sich jedoch um eine optische Täuschung.

#### 6.3.2 Das Sonnensystem; Lichtzeit

Zur Lösung verwenden wir im Fall, dass in der Aufgabenstellung keine konkreten Daten gegeben sind, Daten aus der Tabelle im Anhang.

• Wenn es sich um Kreisbahnen handelt, dann entspricht der erdnächsten Distanz die Differenz, der erdfernsten Distanz die Summe der Radien. Mit diesem Ansatz, dem Wert für 1 AE und dem Erddurchmesser von 12756.28 km erhalten wir:

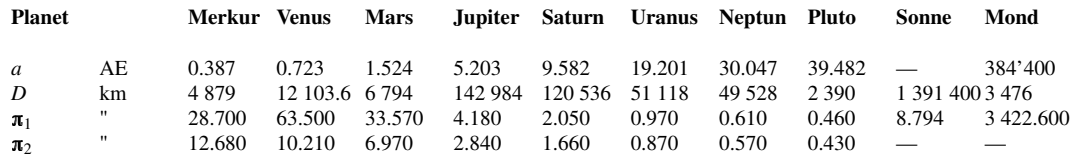

Es bezeichnen: *a* die grosse Bahnhalbachse (= mittlere Entfernung), *D* der Durchmesser,  $\pi_1$  die Horizontalparallaxe bei minimaler Entfernung,  $\pi_2$  die Horizontalparallaxe bei maximaler Entfernung.

- Wir finden für die Venus:  $s_V = 29.7$ " und für Eros  $s_e = 0.3$ " bzw.  $0.1$ " das "Erosscheibchen" hat einen Durchmesser, der maximal 1/100 des Venusscheibchens misst. Und dies, obwohl Venus zweimal so weit entfernt ist wie Eros.
- Mit den Vorgaben erhalten wir für die Lichtzeit in Sekunden (1. Zeile: minimaler Abstand, 2. Zeile: maximaler Abstand):

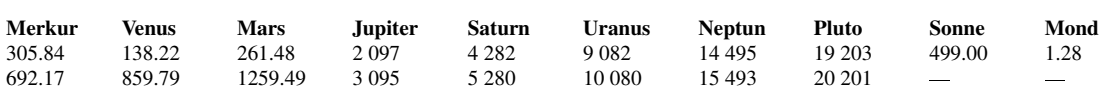

• Am meisten verfrüht sind sie in der Oppositionsstellung (Sonne – Erde – Jupiter auf gerader Linie), wenn also die Erde in H steht. Am meisten verspätet sind sie in der Konjunktionsstellung (Erde in E). Mittlere Zeit dann, wenn Sonne – Erde – Jupiter einen rechten Winkel bilden. Der Laufzeitunterschied entspricht gerade der Lichtzeit für die AE, also 499 s.

## 6.3.3 In den Weiten des Kosmos; Aberration

- Aus der Tabelle entnehmen wir die Werte für die Entfernung von Neptun (30.047 AE) und Pluto (39.482 AE). Mit  $sin\pi = \frac{1AE}{a}$ , wo *a* die grosse Halbachse der Planetenbahn in AE ist, finden wir:  $\pi_{\Psi} = 1.91^{\circ}$  bzw.  $\pi_{\Phi} = 1.45^{\circ}$ . Dies ist umgekehrt der grösste Winkel, um den sich für einen hypothetischen Beobachter auf diesen Planeten die Erde von der Sonne entfernen kann ("Elon*gation")*.
- Die Eigenbewegung beträgt  $\mu = 10.34''/a = 0.0028722^{\circ}/a = 5.013e-5$  rad/a. Die Tangentialkomponente der Geschwindigkeit ist damit *v* = μ∙Δ = 5.013e–5 rad/a ∙ 1.84 pc = 9.22e–5 pc/a = 19.03  $AE/a = 90.2$  km/s.
- Es ist *k*= v/c*= 1.551e–6 rad = 8.889e–5° = 0.32" mit* v*= 0.465 km/s als der Rotationsgeschwindigkeit eines Ortes am Erdäquator.*
- Die Parallaxe ist dann am grössten, wenn Stern Sonne Erde einen rechten Winkel bilden und am kleinsten, wenn Stern – Erde – Sonne in gerader Linie stehen. Die Aberration ist dann am grössten, wenn Stern – Erde – Sonne in gerader Linie stehen, und dann am kleinsten, wenn Stern – Sonne – Erde einen rechten Winkel bilden. Die beiden Effekte sind auf der Umlaufbahn der Erde um 90°, verschoben".

• Der Effekt hat nichts mit dem Fernrohr, sondern mit der Bewegung des Beobachters senkrecht zur Ausbreitungsrichtung des Sternenlichts zu tun: ja, der Effekt tritt auch bei der Beobachtung von blossem Auge auf.

# 7 Anhang

# 7.1 Daten

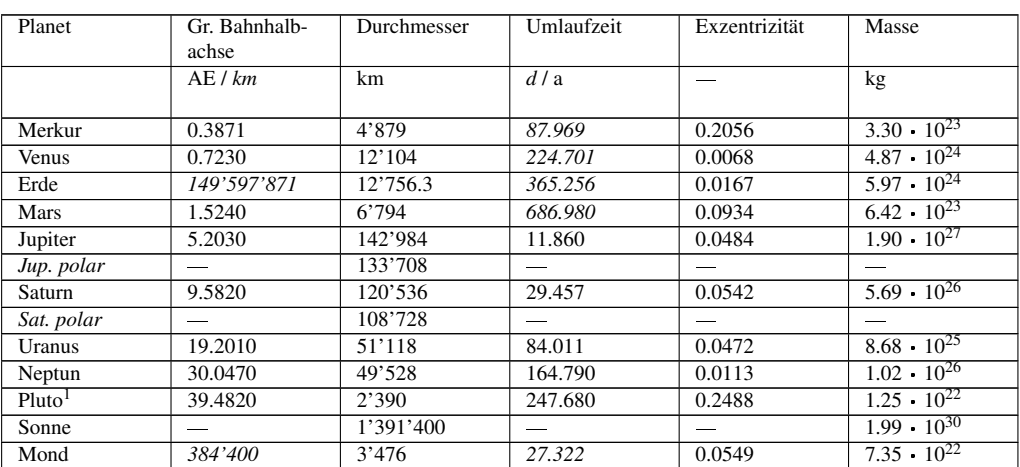

"Exzentrizität" ist die numerische Exzentrizität der Bahnellipse.

*Nachweis:*

# 7.2 Archiv der Kalender

## 7.2.1 Kalender 2008

Der Kalender gibt die Daten der Feste im Jahr 2008, und zwar jeweils den Monat (M) und den Tag (T); die Kalenderwoche (KW), den Wochentag (T), die Tagesnummer (T-Nr) im Jahr, das julianische Datum und die Bezeichnung. Ebenso sind zur vereinfachten Rechnung mit dem julianischen Datum die Daten für den 0. eines jeden Monats eingefügt und durch eine hellblaue Färbung hervorgehoben (s. Kap. Kalender, Das julianische Datum).

Speziell für das Jahr 2008 gilt: Das Jahr ist ein Schaltjahr. Für die kirchlichen Feste gelten die Grössen: Goldene Zahl: 14; Epakte: 22; Römer-Indiktion: 1; Sonntagsbuchstabe: FE.

Der Winter (2007-12-22.30 bis 2008-03-20.28) dauert 88.99 Tage; der Frühling (2008-03-20.28 bis 2008-06-21.08) dauert 92.80 Tage; der Sommer (2008-06-21.08 bis 2008-09-22.74) dauert 93.66

<sup>1</sup> Aus Nostalgiegründen können wir den Schritt der IAU, den Pluto aus der Reihe der Planeten zu verbannen und zum Plutoiden zu degradieren, noch nicht vollziehen – obschon die Begründung der IAU nachvollzogen werden kann.

Tage; der Herbst (2008-09-22.74 bis 2008-12-21.54) dauert 89.80 Tage. Insgesamt hat das Sommerhalbjahr von März bis September eine Länge von 186.46 Tage, das Winterhalbjahr von September 2008 bis März 2009 dagegen eine solche von 178.79 Tagen. Das Winterhalbjahr ist also um knapp 8 Tage kürzer als das Sommerhalbjahr. Die angegebenen Uhrzeiten für den Beginn der Jahreszeiten sind in MEZ bzw. MESZ. Am 10.01.2008 (bzw. am Abend des 9.01.2008) beginnt das Jahr 1429 nach der Hedschra Mohammeds, am 29.12.2009 das Jahr 1430. Das Jahr 2008 ist also eines jener Jahre, in das zwei islamische Neujahre fallen. Dies ist möglich, weil das islamische Jahr mit 354 (355) 11 Tage kürzer ist als ein christliches Jahr. Die islamischen Feiertage 1. Muharram und 1. Ramadan sowie die jüdischen Festtage Passah und Rosch haSchanah beginnen jeweils wie alle Tage in beiden Kalendern am Vorabend des angegebenen Datums, also z.B. Passah am Abend des 15. April.

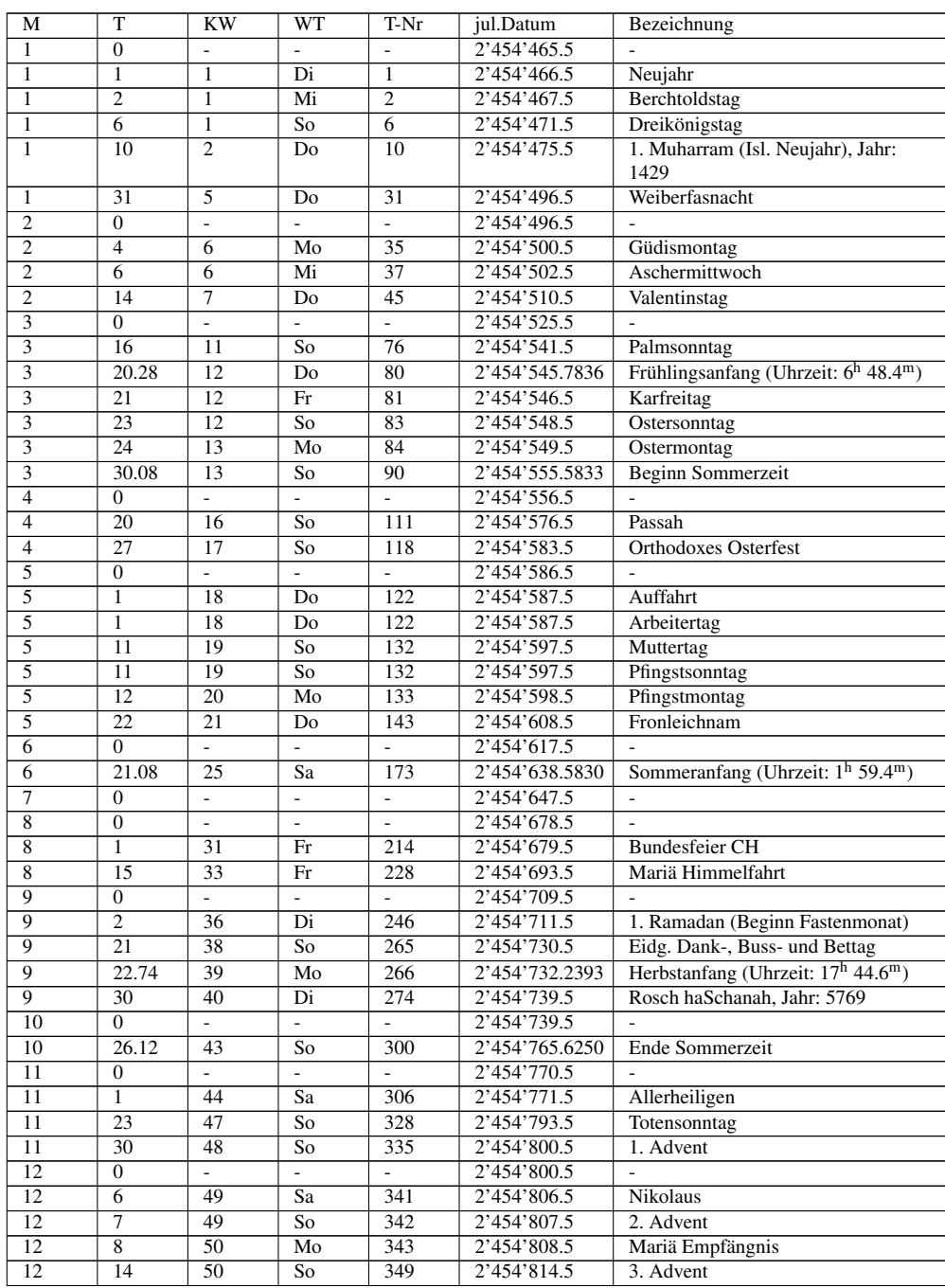

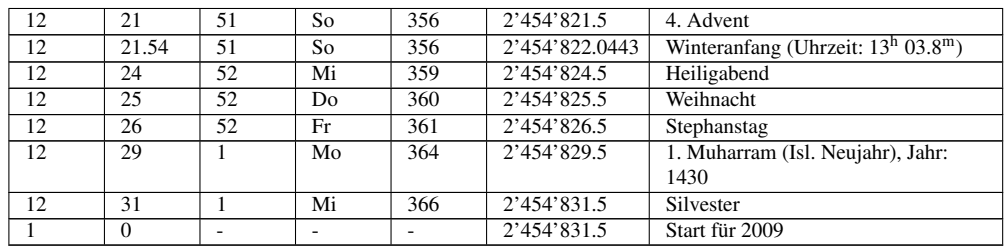

## 7.2.2 Kalender 2009

Der Kalender gibt die Daten der Feste im Jahr 2009, und zwar jeweils den Monat (M) und den Tag (T); die Kalenderwoche (KW), den Wochentag (T), die Tagesnummer (T-Nr) im Jahr, das julianische Datum und die Bezeichnung. Ebenso sind zur vereinfachten Rechnung mit dem julianischen Datum die Daten für den 0. eines jeden Monats eingefügt und durch eine hellblaue Färbung hervorgehoben (s. Kap. Kalender, Das julianische Datum).

Speziell für das Jahr 2009 gilt: Das Jahr ist kein Schaltjahr. Für die kirchlichen Feste gelten die Grössen: Goldene Zahl: 15; Epakte: 3; Römer-Indiktion: 2; Sonntagsbuchstabe: D.

Der Winter (2008-12-21.54 bis 2009-03-20.53) dauert 88.99 Tage; der Frühling (2009-03-20.53 bis 2009-06-21.32) dauert 92.79 Tage; der Sommer (2009-06-21.32 bis 2009-09-22.97) dauert 93.65 Tage; der Herbst (2009-09-22.97 bis 2009-12-21.78) dauert 89.81 Tage. Insgesamt hat das Sommerhalbjahr von März bis September eine Länge von 186.44 Tage, das Winterhalbjahr von September 2009 bis März 2010 dagegen eine solche von 178.80 Tagen. Das Winterhalbjahr ist also um knapp 8 Tage kürzer als das Sommerhalbjahr. Die angegebenen Uhrzeiten für den Beginn der Jahreszeiten sind in MEZ bzw. MESZ. Am 29.12.2008 (bzw. am Abend des 28.12.2008) beginnt das Jahr 1430 nach der Hedschra Mohammeds, am 18.12.2009 das Jahr 1431. Dieses ist ein Schaltjahr. Die islamischen Feiertage 1. Muharram und 1. Ramadan sowie die jüdischen Festtage Passah und Rosch haSchanah beginnen jeweils wie alle Tage in beiden Kalendern am Vorabend des angegebenen Datums, also z.B. Passah am Abend des 8. April.

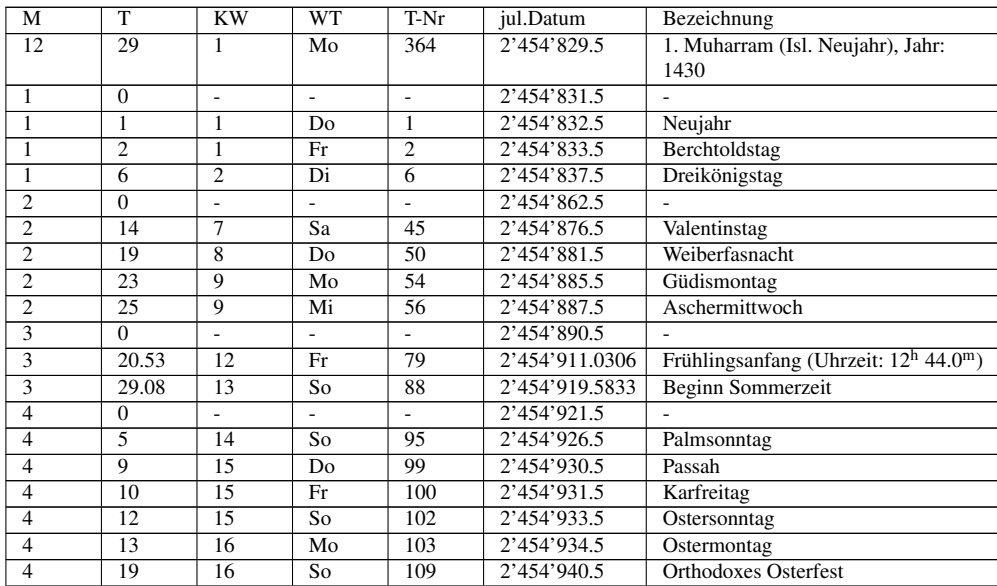
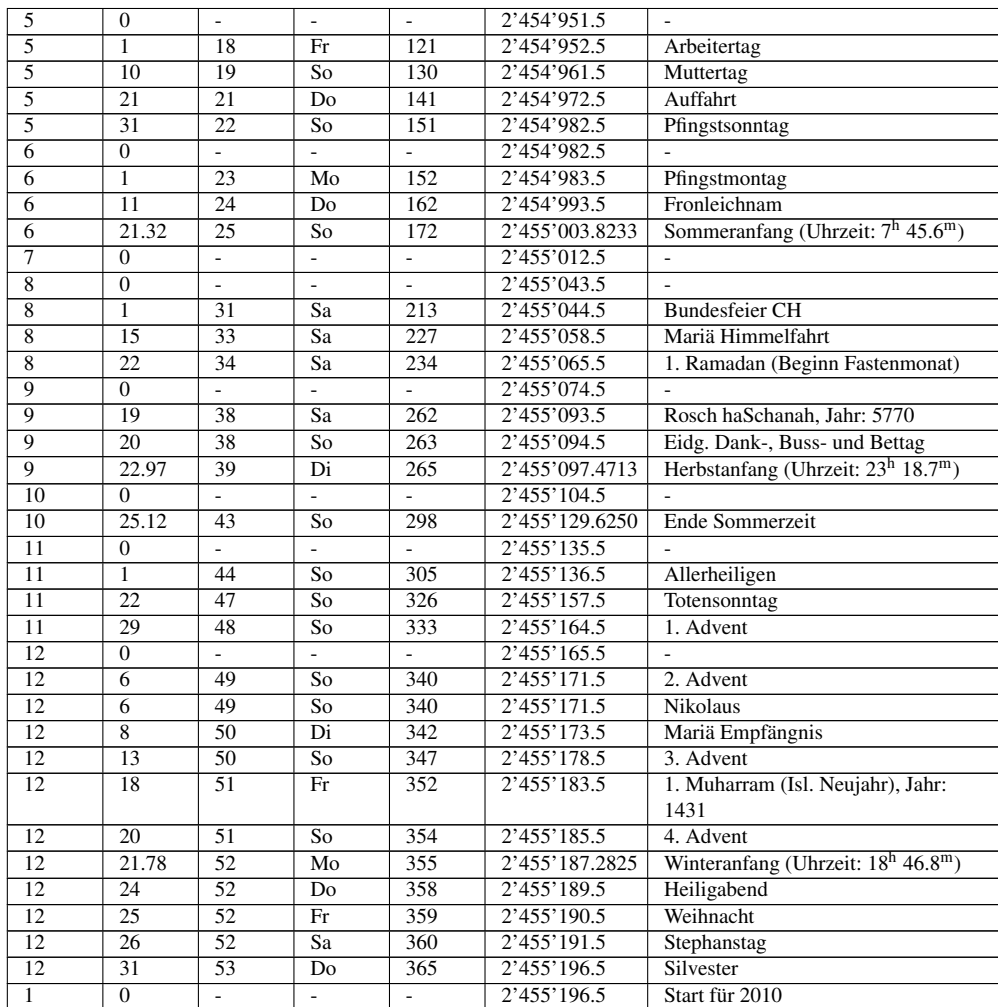

## 7.2.3 Kalender 2010

Der Kalender gibt die Daten der Feste im Jahr 2010, und zwar jeweils den Monat (M) und den Tag (T); die Kalenderwoche (KW), den Wochentag (T), die Tagesnummer (T-Nr) im Jahr, das julianische Datum und die Bezeichnung. Ebenso sind zur vereinfachten Rechnung mit dem julianischen Datum die Daten für den 0. eines jeden Monats eingefügt und durch eine hellblaue Färbung hervorgehoben (s. Kap. Kalender, Das julianische Datum).

Speziell für das Jahr 2010 gilt: Das Jahr ist kein Schaltjahr. Für die kirchlichen Feste gelten die Grössen: Goldene Zahl: 16; Epakte: 14; Römer-Indiktion: 3; Sonntagsbuchstabe: C.

Der Winter (2009-12-21.78 bis 2010-03-20.77) dauert 88.99 Tage; der Frühling (2010-03-20.77 bis 2010-06-21.56) dauert 92.79 Tage; der Sommer (2010-06-21.56 bis 2010-09-23.21) dauert 93.65 Tage; der Herbst (2010-09-23.21 bis 2010-12-22.03) dauert 89.81 Tage. Insgesamt hat das Sommerhalbjahr von März bis September eine Länge von 186.44 Tage, das Winterhalbjahr von September 2010 bis März 2011 dagegen eine solche von 178.80 Tagen. Das Winterhalbjahr ist also um knapp 8 Tage kürzer als das Sommerhalbjahr. Die angegebenen Uhrzeiten für den Beginn der Jahreszeiten sind in MEZ bzw. MESZ. Am 18.12.2009 (bzw. am Abend des 17.12.2009) beginnt das Jahr 1431

nach der Hedschra Mohammeds, am 8.12.2010 das Jahr 1432. Dieses ist kein Schaltjahr. Die islamischen Feiertage 1. Muharram und 1. Ramadan sowie die jüdischen Festtage Passah und Rosch haSchanah beginnen jeweils wie alle Tage in beiden Kalendern am Vorabend des angegebenen Datums, also z.B. Passah am Abend des 29. März.

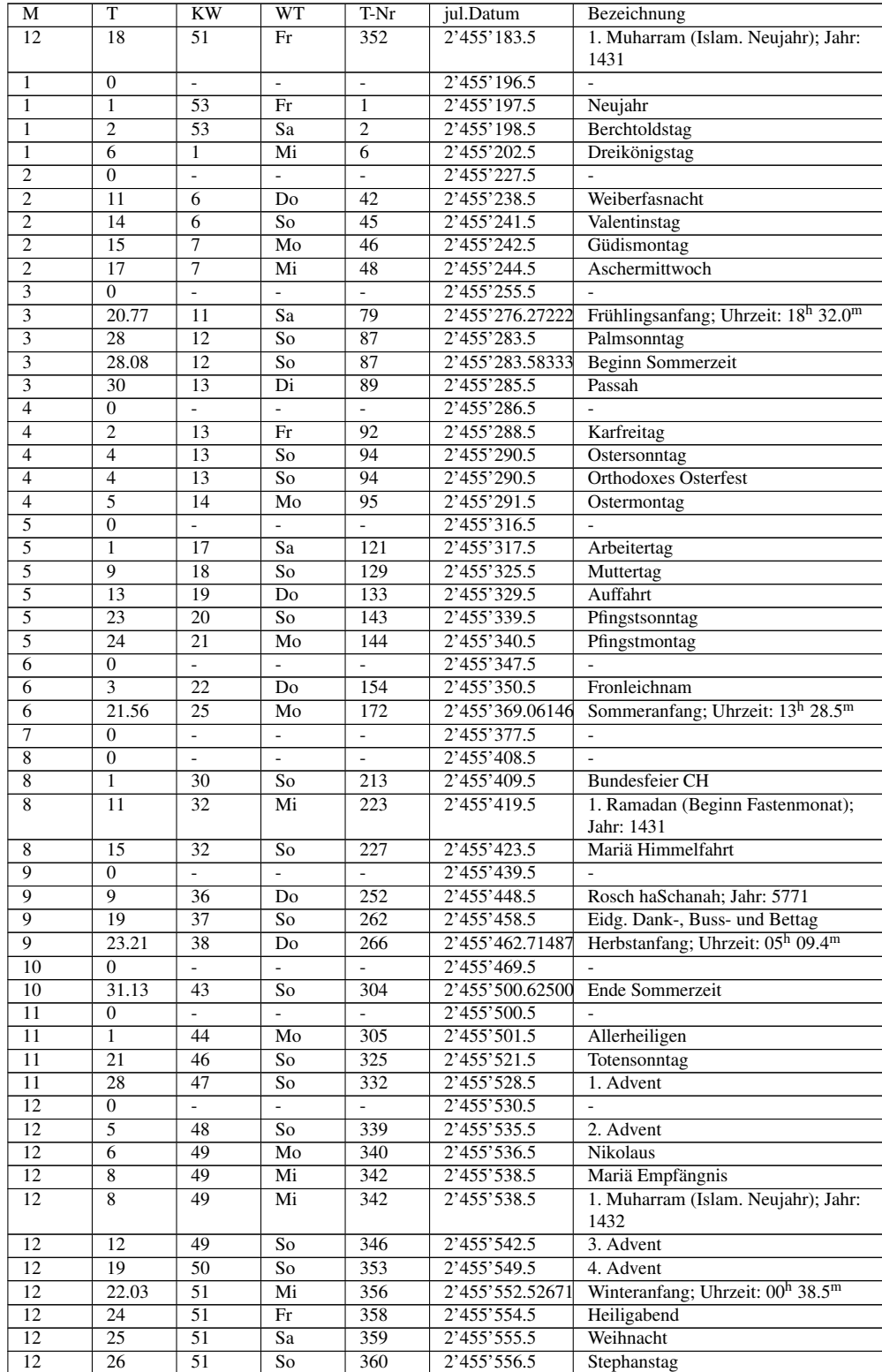

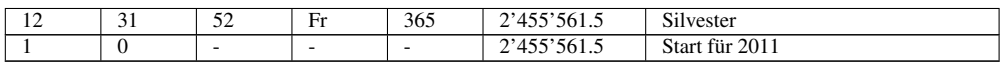

# 8 Autoren

### Edits User

- $6$  ANTONSUSI<sup>1</sup>
- 98 DIRK HUENNIGER<sup>2</sup>
- 9 HEULER06<sup>3</sup>
- 1 IMZADI<sup>4</sup>
- 404 MATHEMATICUS<sup>5</sup>
	- 2  $R*ELATION<sup>6</sup>$
	- 1 SPEIFENSENDER<sup>7</sup>

<sup>1</sup> HTTP://DE.WIKIBOOKS.ORG/W/INDEX.PHP?TITLE=BENUTZER:ANTONSUSI

<sup>2</sup> H T T P://DE. [W I K I B O O K S](http://de.wikibooks.org/w/index.php?title=Benutzer:Dirk_Huenniger). O R G / W / I N D E X. P H P ? T I T L E = B E N U T Z E R: D I R K HU E N N I G E R

<sup>3</sup> HTTP://DE.WIKIBOOKS.ORG/W/INDEX.PHP?TITLE=BENUTZER:HEULER06

<sup>4</sup> H T T P : //DE. [W I K I B O O K S](http://de.wikibooks.org/w/index.php?title=Benutzer:Imzadi). O R G / W / I N D E X. P H P ? T I T L E = B E N U T Z E R: I M Z A D I

<sup>5</sup> HTTP://DE.WIKIBOOKS.ORG/W/INDEX.PHP?TITLE=BENUTZER:MATHEMATICUS

<sup>6</sup> HTTP://DE.WIKIBOOKS.ORG/W/INDEX.PHP?TITLE=BENUTZER:R%2AELATION

<sup>7</sup> HTTP://DE.WIKIBOOKS.ORG/W/INDEX.PHP?TITLE=BENUTZER:SPEIFENSENDER

# Abbildungsverzeichnis

- GFDL: Gnu Free Documentation License. HTTP://WWW.GNU.ORG/LICENSES/FDL. [H T M L](http://www.gnu.org/licenses/fdl.html)
- cc-by-sa-3.0: Creative Commons Attribution ShareAlike  $3.0$  License.  $HTTP$ : //CREATIVECOMMONS.ORG/LICENSES/BY-SA/3.0/
- cc-by-sa-2.5: Creative Commons Attribution ShareAlike 2.5 License.  $HTTP$ : //CREATIVECOMMONS.ORG/LICENSES/BY-SA/2.5/
- cc-by-sa-2.0: Creative Commons Attribution ShareAlike 2.0 License.  $HTTP$ : //CREATIVECOMMONS.ORG/LICENSES/BY-SA/2.0/
- cc-by-sa-1.0: Creative Commons Attribution ShareAlike 1.0 License.  $HTTP$ : //CREATIVECOMMONS.ORG/LICENSES/BY-SA/1.0/
- cc-by-2.0: Creative Commons Attribution 2.0 License. HTTP://CREATIVECOMMONS. O R G/[L I C E N S E S](http://creativecommons.org/licenses/by/2.0/)/B Y/2.0/
- cc-by-2.0: Creative Commons Attribution 2.0 License. HTTP://CREATIVECOMMONS. ORG/LICENSES/BY/2.0/DEED.EN
- cc-by-2.5: Creative Commons Attribution 2.5 License. HTTP://CREATIVECOMMONS. ORG/LICENSES/BY/2.5/DEED.EN
- cc-by-3.0: Creative Commons Attribution 3.0 License. HTTP://CREATIVECOMMONS. ORG/LICENSES/BY/3.0/DEED.EN
- GPL: GNU General Public License. HTTP://www.gnu.org/LICENSES/GPL-2.0. [T X T](http://www.gnu.org/licenses/gpl-2.0.txt)
- LGPL: GNU Lesser General Public License. HTTP://WWW.GNU.ORG/LICENSES/ [L G P L](http://www.gnu.org/licenses/lgpl.html) . H T M L
- PD: This image is in the public domain.
- ATTR: The copyright holder of this file allows anyone to use it for any purpose, provided that the copyright holder is properly attributed. Redistribution, derivative work, commercial use, and all other use is permitted.
- EURO: This is the common (reverse) face of a euro coin. The copyright on the design of the common face of the euro coins belongs to the European Commission. Authorised is reproduction in a format without relief (drawings, paintings, films) provided they are not detrimental to the image of the euro.
- LFK: Lizenz Freie Kunst. HTTP://ARTLIBRE.ORG/LICENCE/LAL/DE
- CFR: Copyright free use.

• EPL: Eclipse Public License. HTTP://WWW.ECLIPSE.ORG/ORG/DOCUMENTS/  $EPL-V10.PHP$  $EPL-V10.PHP$  $EPL-V10.PHP$ 

Copies of the GPL, the LGPL as well as a GFDL are included in chapter  $LICENSES<sup>8</sup>$ .

<sup>8</sup> Kapitel [9](#page-189-0) auf Seite [187](#page-189-0)

| $\mathbf{1}$    | USER: MATHEMATICUS <sup>9</sup>                                                            | <b>GFDL</b>     |
|-----------------|--------------------------------------------------------------------------------------------|-----------------|
| $\overline{2}$  | MATHEMATICUS <sup>10</sup>                                                                 | <b>GFDL</b>     |
| $\overline{3}$  | USER: MATHEMATICUS <sup>11</sup>                                                           | <b>GFDL</b>     |
| $\overline{4}$  | USER: MATHEMATICUS <sup>12</sup>                                                           | <b>GFDL</b>     |
| $\overline{5}$  | IT IS ME HERE <sup>13</sup>                                                                | <b>GFDL</b>     |
| $\overline{6}$  | <b>Ines</b> Zgonc                                                                          | <b>GFDL</b>     |
| $\overline{7}$  | PAR <sup>14</sup>                                                                          | <b>PD</b>       |
| 8               | Roland Zumb $\tilde{A}_{\tilde{A}}^{\tilde{A}}$ hl (Picswiss), Arlesheim (Commons:Picswiss | <b>GFDL</b>     |
|                 | project)                                                                                   |                 |
| 9               | CIA (converted to SVG by Trounce)                                                          | <b>PD</b>       |
| $\overline{10}$ | SCH <sup>15</sup>                                                                          | <b>GFDL</b>     |
| $\overline{11}$ | $\overline{MATHEMATICUS}^{16}$                                                             | <b>GFDL</b>     |
| 12              | MATHEMATICUS <sup>17</sup>                                                                 | <b>GFDL</b>     |
| $\overline{13}$ | MATHEMATICUS <sup>18</sup>                                                                 | <b>GFDL</b>     |
| 14              | Ole Rømer                                                                                  | <b>PD</b>       |
| 15              | HUBI <sup>19</sup> at DE.WIKIPEDIA <sup>20</sup>                                           | <b>GFDL</b>     |
| 16              | MATHEMATICUS <sup>21</sup>                                                                 | <b>GFDL</b>     |
| 17              | SCH <sup>22</sup>                                                                          | <b>GFDL</b>     |
| 18              | USER: MATHEMATICUS <sup>23</sup>                                                           | <b>GFDL</b>     |
| 19              | USER: MATHEMATICUS <sup>24</sup>                                                           | <b>GFDL</b>     |
| 20              | USER: MATHEMATICUS <sup>25</sup>                                                           | <b>GFDL</b>     |
| 21              | MATHEMATICUS <sup>26</sup>                                                                 | <b>GFDL</b>     |
| 22              | USER: MATHEMATICUS <sup>27</sup>                                                           | <b>GFDL</b>     |
| $\overline{23}$ | USER: MATHEMATICUS <sup>28</sup>                                                           | <b>GFDL</b>     |
| $\overline{24}$ | Tycho Brahe                                                                                | <b>PD</b>       |
| $\overline{25}$ |                                                                                            | $\overline{PD}$ |
| 26              | <b>Justus Sustermans</b>                                                                   | <b>PD</b>       |
| 27              | $U$ SER: HAUI $^{29}$                                                                      | <b>GFDL</b>     |
| $\overline{28}$ | BENUTZER: MATHEMATICUS <sup>30</sup>                                                       | PD              |

<sup>9</sup> HTTP://DE.WIKIBOOKS.ORG/WIKI/USER%3AMATHEMATICUS

- 10 HTTP://DE.WIKIBOOKS.ORG/WIKI/USER%3AMATHEMATICUS
- 11 HTTP://DE.WIKIBOOKS.ORG/WIKI/USER%3AMATHEMATICUS
- 12 H T T P : //DE. W I K I BOOKS. ORG/W I K I /USER & 3AMA THE MATICUS
- 13 HTTP://DE.WIKIBOOKS.ORG/WIKI/USER%3AIT%20IS%20ME%20HERE
- 14 HTTP://DE.WIKIBOOKS.ORG/WIKI/USER%3APAR
- 15 HTTP://DE.WIKIBOOKS.ORG/WIKI/USER%3ASCH
- 16 HTTP://DE.WIKIBOOKS.ORG/WIKI/USER%3AMATHEMATICUS
- 17 HTTP://DE.WIKIBOOKS.ORG/WIKI/USER%3AMATHEMATICUS
- 18 HTTP://DE.WIKIBOOKS.ORG/WIKI/USER%3AMATHEMATICUS
- 19 HTTP://DE.WIKIBOOKS.ORG/WIKI/%3ADE%3AUSER%3AHUBI
- 20 HTTP://DE.WIKIPEDIA.ORG
- 21 HTTP://DE.WIKIBOOKS.ORG/WIKI/USER%3AMATHEMATICUS
- 22 HTTP://DE.WIKIBOOKS.ORG/WIKI/USER%3ASCH
- 23 H T T P : //D E . W I K I B O O K S . O R G / W I K I / US E R & 3 AMA T H E MATICUS
- 24 H T T P : //DE. W I K I B O O K S. O R G / W I K I / USER \$3AMA T H E MATICUS
- 25 HTTP://DE.WIKIBOOKS.ORG/WIKI/USER%3AMATHEMATICUS
- 26 HTTP://DE.WIKIBOOKS.ORG/WIKI/USER%3AMATHEMATICUS
- 27 H T T P : //D E. W I K I B O O K S. O R G / W I K I / US E R & 3 AMA T H E MATICUS 28 HTTP://DE.WIKIBOOKS.ORG/WIKI/USER%3AMATHEMATICUS
- 29 HTTP://DE.WIKIBOOKS.ORG/WIKI/USER%3AHAUI
- 30 HTTP://DE.WIKIBOOKS.ORG/WIKI/BENUTZER%3AMATHEMATICUS

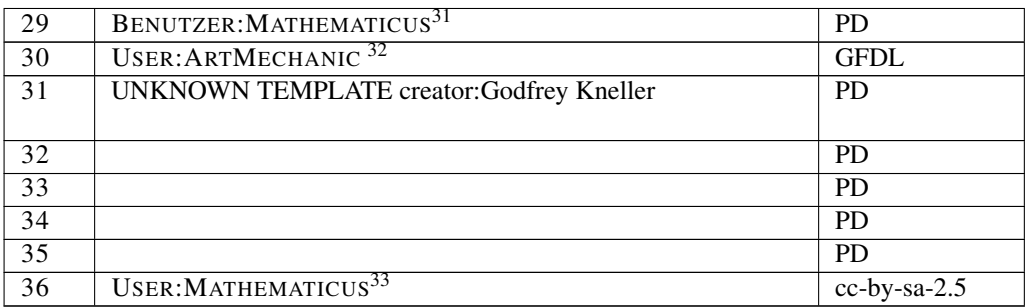

<sup>31</sup> H T T P : //D E . W I K I B O O K S . O R G / W I K I / B E N U T Z E R & 3 AMA T H E MA T I C U S

<sup>32</sup> HTTP://DE.WIKIBOOKS.ORG/WIKI/USER%3AARTMECHANIC%0A

<sup>33</sup> HTTP://DE.WIKIBOOKS.ORG/WIKI/USER%3AMATHEMATICUS

## <span id="page-189-0"></span>9 Licenses

## 9.1 GNU GENERAL PUBLIC LICENSE

Version 3, 29 June 2007

Copyright © 2007 Free Software Foundation, Inc. <http://fsf.org/>

Everyone is permitted to copy and distribute verbatim copies of this license document, but changing it is not allowed. Preamble

The GNU General Public License is a free, copyleft license for software and other kinds of works.

The licenses for most software and other practical works are designed to ta-ke away your freedom to share and change the works. By contrast, the GNU General Public License is intended to guarantee your freedom to share and<br>change all versions of a program–to make sure it remains free software for<br>all its users. We, the Free Software Foundation, use the GNU General Publ

When we speak of free software, we are referring to freedom, not price. Our<br>General Public Licenses are designed to make sure that you have the free-<br>Corn to distribute copies of free software (and charge for them if you w

To protect your rights, we need to prevent others from denying you these<br>rights or asking you to surrender the rights. Therefore, you have certain re-<br>sponsibilities if you distribute copies of the software, or if you modi

For example, if you distribute copies of such a program, whether gratis or for<br>a fee, you must pass on to the recipients the same freedoms that you recei-<br>ved. You must make sure that they, too, receive or can get the sour

Developers that use the GNU GPL protect your rights with two steps: (1) assert copyright on the software, and (2) offer you this License giving you legal permission to copy, distribute and/or modify it.

For the developers' and authors' protection, the GPL clearly explains that there is no warranty for this free software. For both users' and authors' sake, the GPL requires that modified versions be marked as changed, so that their problems will not be attributed erroneously to authors of previous versions.

Some devices are designed to deny users access to install or run modified<br>eversions of the software inside them, although the manufacturer can do so.<br>This is fundamentally incompatible with the aim of protecting users' fre

Finally, every program is threatened constantly by software patents. States<br>should not allow patents to restrict development and use of software on<br>general-purpose computers, but in those that do, we wish to avoid the speproprietary. To prevent this, the GPL assures that patents cannot be used to render the program non-free.

The precise terms and conditions for copying, distribution and modification follow. TERMS AND CONDITIONS 0. Definitions.

"This License" refers to version 3 of the GNU General Public L

"Copyright" also means copyright-like laws that apply to other kinds of works, such as semiconductor masks.

"The Program" refers to any copyrightable work licensed under this Licen-se. Each licensee is addressed as "you". "Licensees" and "recipients" may be individuals or organizations.

To "modify" a work means to copy from or adapt all or part of the work in<br>a fashion requiring copyright permission, other than the making of an exact<br>copy. The resulting work is called a "modified version" of the earlier w

ed work" means either the unmodified Program or a work based or the Program.

To "propagate" a work means to do anything with it that, without permission, would make you directly or secondarily liable for infringement under<br>appricable copyright law, except executing it on a computer or modifying<br>a p

To "convey" a work means any kind of propagation that enables other parties to make or receive copies. Mere interaction with a user through a computer network, with no transfer of a copy, is not conveying.

An interactive user interface displays "Appropriate Legal Notices" to the ex-<br>tent that it includes a convenient and prominently visible feature that (1)<br>displays an appropriate copyright notice, and (2) tells the user tha no warranty for the work (except to the extent that warranties are provided), that licensees may convey the work under this License, and how to view acopy of this License. If the interface presents a list of user commands Source Code.<br>Source Code.

The "source code" for a work means the preferred form of the work for making modifications to it. "Object code" means any non-source form of a work.

A "Standard Interface" means an interface that either is an official standard<br>defined by a recognized standards body, or, in the case of interfaces speci-<br>fied for a particular programming language, one that is widely used

The "System Libraries" of an executable work include anything, other than<br>the work as a whole, that (a) is included in the normal form of packaging<br>a Major Component, but which is not part of that Major Component, and<br>M) s to implement a Standard Interface for which an implementation is available<br>to the public in source code form. A "Major Component", in this context means a major essential component (kernel, window system, and so on) of the specific operating system (if any) on which the executable work runs, or a compiler used to produce the work, or an object code interpreter used to run it.

The "Corresponding Source" for a work in object code form means all the source code needed to generate, install, and (for an executable work) run

the object code and to modify the work, including scripts to control those activities. However, it does not include the work's System Libraries, or general-purpose tools or generally available free programs which are used For example, Corresponding Source includes interface definition files asso-ciated with source files for the work, and the source code for shared libraries and dynamically linked subprograms that the work is specifically designed to require, such as by intimate data communication or control flow between those subprograms and other parts of the work.

The Corresponding Source need not include anything that users can regene-rate automatically from other parts of the Corresponding Source.

ponding Source for a work in source code form is that same 2. Basic Permissi

All rights granted under this License are granted for the term of copyright<br>and root of the pergram, and are irrevocable provided the stated conditions are met<br>This License explicitly affirms your unlimited permission to r

You may make, run and propagate covered works that you do not convey<br>without conditions so long as your license otherwise remains in force. You<br>may convey covered works to others for the sole parpose of having them<br>make mo thus making or running the covered works for you must do so exclusively<br>on your behalf, under your direction and control, on terms that prohibit them<br>from making any copies of your copyrighted material outside their relati

Conveying under any other circumstances is permitted solely under the conditions stated below. Sublicensing is not allowed; section 10 makes it unne-cessary. 3. Protecting Users' Legal Rights From Anti-Circumvention Law.

No covered work shall be deemed part of an effective technological measure<br>under any applicable law fulfilling obligations under article 11 of the WIPO<br>copyright treaty adopted on 20 December 1996, or similar laws prohibit

When you convey a covered work, you waive any legal power to forbid circum<br>entround on of technological measures to the extent such circumvention is<br>effected by exercising rights under this License with respect to the cove

You may convey verbatim copies of the Program's source code as you re-<br>ceive it, in any medium, provided that you conspicuously and appropriately<br>publish on each copy an appropriate copyright notice; keep intact all noti-<br>

You may charge any price or no price for each copy that you convey, and you may offer support or warranty protection for a fee. 5. Conveying Modified Source Versions.

You may convey a work based on the Program, or the modifications to produ-ce it from the Program, in the form of source code under the terms of section 4, provided that you also meet all of these conditions:

\* a) The work must carry prominent notices stating that you modified it, and<br>giving a relevant date. \* b) The work must carry prominent notices stating<br>that it is released under this License and any conditions added under This License gives no permission to license the work in any other way, but<br>it does not invalidate such permission if you have separately received it.<br>4) If the work has interactive user interfaces, each must display Approp

A compilation of a covered work with other separate and independent works, which are not by their nature extensions of the covered work, and which are not combined with it such as to form a larger program, in or on a volume of a storage or distribution medium, is called an "aggregate" if the compilation and its resulting copyright are not used to limit the access or legal rights of<br>the compilation's users beyond what the individual works permit. Inclusion<br>of a covered work in an aggregate does not cause this License to ap

You may convey a covered work in object code form under the terms of sections 4 and 5, provided that you also convey the machine-readable Corre-sponding Source under the terms of this License, in one of these ways:

\* a) Convey the object code in, or embodied in, a physical product (inclusional distribution medium), accompanied by the Corresponding<br>Source fixed on a durable physical medium customarily used for software<br>interchange. \* offer, valid for at least three years and valid for as long as you offer spare<br>parts or customer support for that product model, to give anyone who pos-<br>assess the object code either (1) a copy of the Corresponding Source the software in the product that is covered by this License, on a durable phy sical medium customarily used for software interchange, for a price no more than your reasonable cost of physically performing this conveying of sour-<br>e.e., or (2) access to copy the Corresponding Source from a network serve<br>at no charge. \* c) Convey individual copies of the object code with a cop the object code with such an offer, in accord with subsection do. \* d) Cone<br>wey the object code by offering access from a designated place (gratis or for a<br>charge), and offer equivalent access to the Corresponding Source A separable portion of the object code, whose source code is excluded from the Corresponding Source as a System Library, need not be included in con-veying the object code work.

A "User Product" is einher (1) a "consumer product", which means any tan-<br>gridle personal property which is normally used for personal, family, or house<br>shold purposes, or (2) anything designed or sold for incorporation i

"Installation Information" for a User Product means any methods, procedu-res, authorization keys, or other information required to install and execute modified versions of a covered work in that User Product from a modified version of its Corresponding Source. The information must suffice to ensu-re that the continued functioning of the modified object code is in no case prevented or interfered with solely because modification has been made.

If you convey an object code work under this section in, or with, or spectrally for use in, a User Product, and the conveying occurs as part of a transacion in which the right of possession and use of the User Product is

The requirement to provide Installation Information does not include a reuirement to continue to provide support service, warranty, or updates for a lock that has been modified or installed by the recipient, or for the User Prowork that has been modified or installed by the recipient, or for the User Prose<br>duct in which it has been modified or installed. Access to a network may be<br>denied when the modification itself materially and adversely affe

Corresponding Source conveyed, and Installation Information provided, in accord with this section must be in a format that is publicly documented (and with an implementation available to the public in source code form), and must require no special password or key for unpacking, reading or copy-ing. 7. Additional Terms.

"Additional permissions" are terms that supplement the terms of this License by making exceptions from one or more of its conditions. Additional permissions that are applicable to the entire Program shall be treated as though they were included in this License, to the extent that they are valid under applicable law. If additional permissions apply only to part of the Pro

When you convey a copy of a covered work, you may at your option removes<br>any additional permissions from that copy, or from any part of it. (Addi-<br>tional permissions may be written to require their own removal in certain<br>c

Notwithstanding any other provision of this License, for material you add to a covered work, you may (if authorized by the copyright holders of that material) supplement the terms of this License with terms:

\* a) Dischiming warranty or limiting liability differendly from the terms of excited sections 15 and 16 of this License; or \* b) Requiring preservation of specified processionalle legal notices or author of propriate Lega

All other non-permissive additional terms are considered "further restrictions" within the meaning of section 10. If the Program as you received it, any part of it, contains a notice stating that it is governed by this Li

If you add terms to a covered work in accord with this section, you must<br>place, in the relevant source files, a statement of the additional terms that<br>apply to those files, or a notice indicating where to find the applicab

Additional terms, permissive or non-permissive, may be stated in the form of a separately written license, or stated as exceptions; the above requirements apply either way. 8. Termination.

You may not propagate or modify a covered work except as expressly provided under this License. Any attempt otherwise to propagate or modify it is<br>void, and will automatically terminate your rights under this License (incl

However, if you cease all violation of this License, then your licen a particular copyright holder is reinstated (a) provisionally, unless and until<br>the copyright holder explicitly and finally terminates your license, and (b)<br>permanently, if the copyright holder fails to notify you of the v

Moreover, your license from a particular copyright holder is reinstated permanently if the copyright holder notifies you of the violation by some re-asonable means, this is the first time you have received notice of violat of this License (for any work) from that copyright holder, and you cure the violation prior to 30 days after your receipt of the notice.

ation of your rights under this section does not termination of parties who have received copies or rights from you under this License. If your rights have been terminated and not permanently reinstated, you do not qualify to receive new licenses for the same material under section 10. 9. Acceptance Not Required for Having Copies.

are not required to accept this License in order to receive or run a co of the Program. Ancillary propagation of a covered work occurring solely as<br>a consequence of using peer-to-peer transmission to receive a copy likewise<br>does not require acceptance. However, nothing other than this License you permission to propagate or modify any covered work. These actions in<br>fringe copyright if you do not accept this License. Therefore, by modifying<br>or propagating a covered work, you indicate your acceptance of this Licen

Each time you convey a covered work, the recipient automatically receives sicense from the original licensos, to run, modify and propagate that work subject to this License. You are not responsible for enforcing compliance

An "entity transaction" is a transaction transferring control of an organization, or meriany capacity as a state of one, or subdividing an organization, centre ging organizations. If propagation of a covered work results predecessor has it or can get it with reasonable efforts.

You may not impose any further restrictions on the exercise of the right<br>granted or affirmed under this License. For example, you may not impose<br>facense fee, royalty, or other charge for exercise of rights granted under th terclaim in a lawsuit) alleging that any patent claim is infringed by making, using, selling, offering for sale, or importing the Program or any portion of it. 11. Patents.

A "contributor" is a copyright holder who authorizes use under this License of the Program or a work on which the Program is based. The work thus licensed is called the contributor's "contributor version".

tor's "essential patent claims" are all patent claims of trolled by the contributor, whether already acquired or hereafter acquired<br>that would be infringed by some manner, permitted by this License, of ma-<br>king, using, or selling its contributor version, but do not include claim would be infringed only as a consequence of further modification of the contributor version. For purposes of this definition, "control" includes the right to grant patent sublicenses in a manner consistent with the requirements of this License.

Each contributor grants you a non-exclusive, worldwide, royalty-free paten<br>license under the contributor's essential patent claims, to make, use, sell, of<br>fer for sale, import and otherwise run, modify and propagate the co its contributor version.

In the following three paragraphs, a "patent license" is any express agreement or commitment, however denominated, not to enforce a patent (such as an express permission to practice a patent or covenant not to sue for pa-tent infringement). To "grant" such a patent license to a party means to make such an agreement or commitment not to enforce a patent against the party.

If you convey a covered work, knowingly relying on a patent license, and<br>the Corresponding Source of the work is not available for any<br>one to copy free of charge and under the terms of this License, through a publicly avai (1) cause the Corresponding Source to be so available, or (2) arrange to de-<br>prive yourself of the benefit of the patent license for this particular work, or<br>(3) arrange, in a manner consistent with the requirements of th

If, pursuant to or in connection with a single transaction or arrangement<br>you convey, or propagate by procuring conveyance of, a covered work, and<br>prant a pattn license to some of the parties receiving the covered work an

A patent lieense is "discriminatory" if it does not include within the scope is<br>exceeded in the core and is coverage, prohibits the exercise of, or is conditioned on the non-exercist<br>of one or more of the rights that are license (a) in connection with copies of the covered work conveyed by you<br>(or copies made from those copies), or (b) primarily for and in connection<br>with specific products or compilations that contain the covered work, unl

ng in this License shall be construed as excluding or limiting any implied license or other defenses to infringement that may otherwise be availa-ble to you under applicable patent law. 12. No Surrender of Others' Freedom.

If conditions are imposed on you (whether by court order, agreement of<br>otherwise) that contradict the conditions of this License, they do not excuss<br>of the conditions of this License. If you cannot convey a covered work<br>so other pertinent obligations, then as a consequence you may not convey it all. For example, if you agree to terms that obligate you to collect a royalty for further conveying from those to whom you convey the Program, the o entirery rrom<br>Public Licens

Now<br>ithstanding any other provision of this License, you have permission tink<br>with arombine any covered work with a vocal tienesed under version 3 o<br>the GNU Affero General Public License into a single combined work, and to

The Free Software Foundation may publish revised and/or new versions of<br>the GNU General Public License from time to time. Such new versions will the GNU General Public License from time to time. Such new versions will be similar in spirit to the present version, but may differ in detail to address new problems or concerns.

Each version is given a distinguishing version number. If the Program specific<br>fies that a certain numbered version of the GNU General Public License<br><sup>2</sup> on the system of the SNU General Public License<br><sup>2</sup> on the specific ersion nameer or the Grye General Fuone Electric,<br>ersion ever published by the Free Software Foundatio

If the Program specifies that a proxy can decide which future versions of the GNU General Public License can be used, that proxy's public statement of GNU General Public License can be used, that proxy's public statement of acceptance of a version permanently authorizes you to choose that version acceptance ...

Later license versions may give you additional or different permissions. However, no additional obligations are imposed on any author or copyright holder as a result of your choosing to follow a later version. 15. Disclaim

THERE IS NO WARRANTY FOR THE PROGRAM, TO THE EXTENT PERMITTED BY APPLICABLE LAW. EXCEPT WHEN OTHERWISE<br>FIATED IN WRITING THE COPYRIGHT HOLDERS AND/OR OTHER<br>PARTIES PROVIDE THE PROGRAM "AS IS" WITHOUT WARRANTY<br>OF ANY KIND, EITHER EXPRESSED OR IMPLIED, INCLUDING, BUT<br>BLITY AN GRAM IS WITH YOU. SHOULD THE PROGRAM PROVE DEFECTIVE YOU ASSUME THE COST OF ALL NECESSARY SERVICING, REPAIR OR CORRECTION. 16. Limitation of Liability.

IN NO EVENT UNLESS REQUIRED BY APPLICABLE LAW OR<br>AGREED TO IN WRITING WILL ANY COPYRIGHT HOLDER, OR<br>ANY OTHER PARTY WHO MODIFIES AND/OR CONVEYS THE PRO-<br>GRAM AS PERMITTED ABOVE, BE LIABLE TO YOU FOR DAMA-GES, INCLUDING ANY GENERAL, SPECIAL, INCIDENTAL OR CON-SEQUENTIAL DAMAGES ARISING OUT OF THE USE OR INABILITY TO USE THE PROGRAM (INCLUDING BUT NOT LIMITED TO LOSS OF DATA OR DATA BEING RENDERED INACCURATE OR LOSSES<br>SUSTAINED BY YOU OR THIRD PARTIES OR A FAILURE OF THE<br>PROGRAM TO OPERATE WITH ANY OTHER PROGRAMS), EVEN IF<br>SUCH HOLDER OR OTHER PARTY HAS BEEN ADVISED OF THE POLITY OF SUCH DAMAGES. 17. Interpretation of Secti<br>ILITY OF SUCH DAMAGES. 17. Interpretation of Secti 16.

If the disclaimer of warrany and limitation of liability provided above can<br>not be given local legal effect according to their terms, reviewing courts shall<br>apply local law that most closely approximates an absolute waiver

END OF TERMS AND CONDITIONS How to Apply These Terms to Your New Programs

If you develop a new program, and you want it to be of the greatest possi-ble use to the public, the best way to achieve this is to make it free software which everyone can redistribute and change under these terms.

To do so, attach the following notices to the program. It is safest to attach them to the start of each source file to most effectively

warranty; and each file should have at least the "copyright" line and a pointer o where the full notice is found.

<one line to give the program's name and a brief idea of what it does.> Co-<br>pyright (C) <year> <name of author>

This program is free software: you can redistribute it and/or modify it under the terms of the GNU General Public License as published by the Free<br>Software Foundation, either version 3 of the License, or (at your option) a later version.

This program is distributed in the hope that it will be useful, but WITHOUT ANY WARRANTY; without even the implied warranty of MERCHANTA-BILITY or FITNESS FOR A PARTICULAR PURPOSE. See the GNU General Public License for mo

You should have received a copy of the GNU General Public License along<br>with this program. If not, see <http://www.gnu.org/licenses/>.

ation on how to contact you by electronic and paper mail

If the program does terminal interaction, make it output a short notice like en it starts in an interactive mode:

 $\epsilon$ program> Copyright (C)  $\epsilon$ year>  $\epsilon$  name of author> This program comes with ABSOLUTELY NO WARRANTY; for details type 'show w'. This is free software, and you are welcome to redistribute it under certain conditions;

The hypothetical commands 'show w' and 'show c' should show the ap-propriate parts of the General Public License. Of course, your program's nane parts or the General Public License. Of course, your program's<br>mands might be different; for a GUI interface, you would use an "about" box".

You should also get your employer (if you work as a programmer) or school<br>if any, to sign a "copyright disclaimer" for the program, if necessary. For<br>more information on this, and how to apply and follow the GNU GPL, see<br>

The GNU General Pablic License does not permit incorporating your pro-<br>gram into proprietary programs. If your program is a subroutine library<br>you may consider it more useful to permit linking proprietary applications<br>you <http://www.gnu.org/philosophy/why-not-lgpl.html>.

If a section in the Document is Entitled Äcknowledgements", "Dedications", or "History", the requirement (section 4) to Preserve its Title (section 1) will typically require changing the actual title. 9. TERMINATION

You may not copy, modify, sublicense, or distribute the Document except as<br>expressly provided under this License. Any attempt otherwise to copy, mo-<br>dify, sublicense, or distribute it is void, and will automatically termin

However, if you cease all violation of this License, then your license from<br>a particular copyright holder is reinstated (a) provisionally, unless and unti<br>the copyright holder explicitly and finally terminates your license

Moreover, your license from a particular copyright holder is einstated per<br>manently if the copyright holder notifies you of the violation by some reasonable means, this is the first time you have received notice of violat

Termination of your rights under this section does not terminate the licenses.<br>Of parties who have received copies or rights from you under this License. It<br>your rights have been terminated and not permanently reinstated,

The Free Software Foundation may publish new, revised versions of the<br>GNU Free Documentation License from time to time. Such new versions<br>will be similar in spirit to the present version, but may differ in detail to<br>addres

Each version of the License is given a distinguishing version number. If the<br>Document specifies that a particular numbered version of this License ör any<br>later versionalpplies to it, you have the option of following the te

"Massive Multiauthor Collaboration Site"(or "MMC Site") means any World<br>Wide Web server that publishes copyrightable works and also provides pro-<br>minent facilities for anybody to edit those works. A public witi that anybod tion"(or "MMC") contained in the site means any set of copyrightable works thus published on the MMC site.

"CC-BY-SA"means the Creative Commons Attribution-Share Alike 3.0 lie<br>cense published by Creative Commons Corporation, a not-for-profit corpo<br>ration with a principal place of business in San Francisco, California, as well<br>a

An MMC is elligible for relicensing<br>fi' it is licensed under this License c, and in all works that were first published under this license somewhere other than<br>this MMC, and subsequently incorporated in whole or in part in

The operator of an MMC Site may republish an MMC contained in the site under CC-BY-SA on the same site at any time before August 1, 2009, pro-vided the MMC is eligible for relicensing. ADDENDUM: How to use this

To use this License in a document you have written, include a copy of the License in the document and put the following copyright and license notices just after the title page:

Copyright (C) YEAR YOUR NAME. Permission is granted to copy, distributed but<br>end/or modify this document under the terms of the GNU Free Documentation<br>and the conser, Version 1.3 or any later version published by the Free<br>

If you have Invariant Sections, Front-Cover Texts and Back-Cover Texts, re-place the "with . . . Texts."line with this: with the Invariant Sections being LIST THEIR TITLES, with the Front-Cover Texts being LIST, and with the Back-Cover Texts being LIST. If you have Invariant Sections without Cover Texts, or some other combina-tion of the three, merge those two alternatives to suit the situation.

If your document contains nontrivial examples of program code, we recommend releasing these examples in parallel under your choice of free software<br>license, such as the GNU General Public License, to permit their use in fr

s to publish or republish a Document, in whole or in part<br>Document.

any, subneense, or ursur<br>rights under this License

**RELICENSING** 

Incorporate" means t<br>as part of another Do

License for your documents

## 9.2 GNU Free Documentation License

#### Version 1.3, 3 November 2008

Copyright © 2000, 2001, 2002, 2007, 2008 Free Software Foundation, Inc. <http://fsf.org/>

Everyone is permitted to copy and distribute verbatim copies of this license document, but changing it is not allowed. 0. PREAMBLE

The purpose of this License is to make a manual, textbook, or other functio-nal and useful document "freeïn the sense of freedom: to assure everyone the effective freedom to copy and redistribute it, with or without modifying it,<br>either commercially or noncommercially. Secondarily, this License preser-<br>ves for the author and publisher a way to get credit for their work, wh

This License is a kind of "copyleft", which means that derivative works of the document must themselves be free in the same sense. It complements the GNU General Public License, which is a copyleft license designed for free software.

We have designed this License in order to use it for manuals for free softwa-<br>re, because free software needs free documentation: a free program should<br>come with manuals providing the same freedoms that the software does. all work, regardless of subject matter or whether it is published as a printed with the subject matter or whether it is published as a print book. We recommend this License principally for works whose purpose is instruction or reference. 1. APPLICABILITY AND DEFINITIONS

This License applies to any manual or other work, in any medium, that contains a notice placed by the copyright holder saying it can be distributed<br>under the terms of this License. Such a notice grants a world-wide, royalt stated herein. The "Document", below, refers to any such manual or work.<br>Any member of the public is a licensee, and is addressed as "you". You ac-<br>cept the license if you copy, modify or distribute the work in a way requi

A "Modified Versionöf the Document means any work containing the Docu-ment or a portion of it, either copied verbatim, or with modifications and/or translated into another language.

A Soccondary Section's a named appendix or a front-matter section of the<br>Document that deals exclusively with the relationship of the publishers or<br>authors of the Document to the Document's overall subject (or to relate<br>du

The Ïnvariant Sectionsäre certain Secondary Sections whose titles are designated, as being those of Invariant Sections, in the notice that says that the<br>Document is released under this License. If a section does not fit the above<br>definition of Secondary then it is not allowed to be designated as

The "Cover Textsäre certain short passages of text that are listed, as Front-<br>Cover Texts or Back-Cover Texts, in the notice that says that the Document<br>is relaseed under this License. A Front-Cover Text may be at most 5 w

A "Transparent"<br>copy of the Document means a machine-readable copy, re-<br>presented in a format whose specification is available to the general public,<br>that is suitable for revising the document straightforwardly with generi format whose markup, or absence of markup, has been arranged to thwart or<br>discourage subsequent modification by readers is not Transparent. An image<br>format is not Transparent if used for any substantial amount of text. A c

Examples of suitable formats for Transparent copies include plain ASCII.<br>without markup, Texinfo input format, LaTeX input format, SGML or XML<br>using a publicly available DTD, and standard-conforming simple HTML,<br>PostScript proprietary formats that can be read and edited only by proprietary word processors, SGML or XML for which the DTD and/or processing tools are not<br>generally available, and the machine-generated HTML, PostScript or PDF<br>prod

The "Title Page"means, for a printed book, the title page itself, plus such following pages as are needed to hold. legibly, the material this License refollowing pages as are needed to hold, legibly, the material this License requires to appear in the title page. For works in formats which do not have any title page as such, "Title Page" means the text near the most promi

The "publisher"means any person or entity that distributes copies of the Dorequisiter inear-

A section Ëntitled XYZ"means a named subunit of the Document whose title either is precisely XYZ or contains XYZ in parentheses following text that translates XYZ in another language. (Here XYZ stands for a specific section name mentioned below, such as Äcknowledgements", "Dedications", Ëndorsements", or "History".) To "Preserve the Titleöf such a section when you modify the Document means that it remains a section Ëntitled XYZäccording to this definition.

The Document may include Warranty Disclaimers next to the notice which<br>states that this License applies to the Document. These Warranty Disclai<br>mers are considered to be included by reference in this License, but only<br>as r License. 2. VERBATIM COPYING

You may copy and distribute the Document in any medium, either commercially or noncommercially, provided that this License, the copyright notices<br>and the license notice saying this License applies to the Document are repro the reading or further copying of the copies you make or distribute. However,<br>you may accept compensation in exchange for copies. If you distribute a large enough number of copies you must also follow the conditions in sec

You may also lend copies, under the same conditions stated above, and you may publicly display copies. 3. COPYING IN QUANTITY

If you publish printed copies (or copies in media that commonly covers) of the Document, numbering more than 100, and the Do covers) of the Document, numbering more than 100, and the Document's li-<br>cense notice requires Cover Texts, you must enclose the copies in covers that<br>carry, clearly and legibly, all these Cover Texts: Front-Cover Texts on clearly and legibly identify you as the publisher of these copies. The front<br>cover must present the full title with all words of the title equally prominent<br>and visible. You may add other material on the covers in addition in other respects.

If the required texts for either cover are too voluminous to fit legibly, you should put the first ones listed (as many as fit reasonably) on the actual co-ver, and continue the rest onto adjacent pages.

If you publish or distribute Opaque copies of the Document numbering<br>copy along the model and the compare of the content of the compare and 100, you must either include a machine-readable Transparent<br>a computer-network lo

It is requested, but not required, that you contact the authors of the Document<br>well before redistributing any large number of copies, to give them a chance<br>to provide you with an updated version of the Document. 4. MODIFI

You may copy and distribute a Modified Version of the Document under the<br>conditions of sections 2 and 3 above, provided that you release the Modi-<br>field Version under precisely this License, with the Modified Version filli

 $* A$ . Use in the Trile Page (and on the covers, if any) a title distinct from that of the Document, and from those of previous versions (which should, if there were any, be listed in the History section of the Document). sion, together with at least five of the principal authors of the Document (all) softs, respectively all this science that in this requirement.  $*$  C. State on the This experiment.  $*$  C. State on the This present the New in the Addendum below.  $*$  6. Preserve in that license noise the full lists of<br>the actions and required Cover Texts given in the Document's license<br>notice.  $*$  H. Include an unaltered copy of this License.  $*$  L. Preserve create one stating the title, year, anthons, and publisher of the Document as<br>given on its Title Page, then add an item describing the Modified Version as<br>stated in the previous sentence.  $\bullet$  J. Preserve the network loca "Dedications", Preserve the Title of the section, and preserve in the secti-on all the substance and tone of each of the contributor acknowledgements and/or dedications given therein. \* L. Preserve all the Invariant Sections of the Document, unaltered in their text and in their titles. Section numbers or the equivalent are not considered part of the section titles. \* M. Delete any section Entitled Ëndorsements". Such a section may not be included in the Modified Version. \* N. Do not retitle any existing section to be Entitled Ëndorsementsör to conflict in title with any Invariant Section. \* O. Preserve any Warranty Disclaimers.

If the Modified Version includes new front-matter sections or appendices<br>that qualify as Secondary Sections and contain no material copied from the<br>Document, you may at your option designate some or all of these sections<br>a other section titles.

You may add a section Entitled Endorsements", provided it contains nothing<br>but endorsements of your Modified Version by various parties—for example,<br>statements of peer review or that the text has been approved by an organi

You may add a passage of up to five words as a Front-Cover Text, and a passage of up to 25 words as a Back-Cover Text, to the end of the list of Cover Text and Texts in the Modified Version. Only one passage of Front-Cover replace the old one.

The author(s) and publisher(s) of the Document do not by this License give permission to use their names for publicity for or to assert or imply endorse-ment of any Modified Version. 5. COMBINING DOCUMENTS

You may combine the Document with other documents released under this<br>License, under the terms defined in section 4 above for modified versions,<br>provided that you include in the combination all of the Invariant Sections of

The combined work need only contain one copy of this License, and multiple identical Invariant Sections may be replaced with a single copy. If there are multiple Invariant Sections with the same name but different contents, make<br>the title of each such section unique by adding at the end of it, in parentheses<br>the name of the original author or publisher of that section if k

In the combination, you must combine any sections Entitled "Historyïn the various original documents, forming one section Entitled "History"; likewise combine any sections Entitled Äcknowledgements", and any sections Entit-led "Dedications". You must delete all sections Entitled Ëndorsements". 6. **COLLECTIONS** OF DOCUMENTS

You may make a collection consisting of the Document and other documents<br>released under this License, and replace the individual copies of this License<br>in the various documents with a single copy that is included in the co

You may extract a single document from such a collection, and d it individually under this License, provided you insert a copy of this License into the extracted document, and follow this License in all other respects regarding verbatim copying of that document. 7. AGGREGATION WITH IND

A compilation of the Document or its derivatives with other separate and independent documents or works, in or on a volume of a storage or distribution medium, is called an äggregateïf the copyright resulting from the compilation is not used to limit the legal rights of the compilation's users beyond what<br>the individual works permit. When the Document is included in an aggrega-<br>te, this License does not apply to the other works in the aggregate

If the Cover Text requirement of section 3 is applicable to these copies of<br>the Document, then if the Document is less than one half of the entire age<br>gregate, the Document S Cover Texts may be placed on covers that brack

Translation is considered a kind of modification, so you may distribute translations of the Document under the terms of section 4. Replacing Invariant Sections with translations requires special permission from their copyright<br>holders, but you may include translations of some or all Invariant Sections in<br>addition to the original versions of these Invariant Sections. You de a translation of this License, and all the license notices in the Document<br>and any Warranty Disclaimers, provided that you also include the original<br>English version of this License and the original versions of those not

A "Combined Work" is a work produced by combining or linking an Appli-cation with the Library. The particular version of the Library with which the Combined Work was made is also called the "Linked Version".

The "Minimal Corresponding Source" for a Combined Work means the Corresponding Source for the Combined Work, excluding any source code for portions of the Combined Work that, considered in isolation, are based or responding Source for the Combined Work, excluding any source code for portions of the Combined Work that, considered in isolation, are based on portions of the Commonca work and, common<br>the Application, and not on the Linked Version.

9.3 GNU Lesser General Public License

GNU LESSER GENERAL PUBLIC LICENSE

Version 3, 29 June 2007

Copyright © 2007 Free Software Foundation, Inc. <http://fsf.org/> Everyone is permitted to copy and distribute verbatim copies of this license document, but changing it is not allowed. This version of the GNU Lesser General Public License incorporates the<br>terms and conditions of version 3 of the GNU General Public License, sup-<br>plemented by the additional permissions listed below. 0. Additional Defini-<br>t

As used herein, "this License" refers to version 3 of the GNU Lesser General Public License, and the "GNU GPL" refers to version 3 of the GNU General Public License.

"The Library" refers to a covered work governed by this License, other than an Application or a Combined Work as defined below.

An "Application" is any work that makes use of an interface provided by the<br>Library, but which is not otherwise based on the Library. Defining a subclass<br>of a class defined by the Library is deemed a mode of using an inter

prevail.

The "Corresponding Application Code" for a Combined Work means the<br>object code and/or source code for the Application, including any data and<br>utility programs needed for reproducing the Combined Work from the Application,

You may convey a covered work under sections 3 and 4 of this License wi-thout being bound by section 3 of the GNU GPL. 2. Conveying Modified Versions.

If you modify a copy of the Library, and, in your modifications, a facility<br>refers to a function or data to be supplied by an Application that uses the<br>facility (other than as an argument passed when the facility is invoke

 $*$  a) under this License, provided that you make a good faith effort to ensu-<br>re that, in the event an Application does not supply the function or data, the<br>facility still operates, and performs whatever part of its purp of this License applicable to that copy

3. Object Code Incorporating Material from Library Header Files.

The object code form of an Application may incorporate material from a hea-der file that is part of the Library. You may convey such object code under

terms of your choice, provided that, if the incorporated material is not limited to numerical parameters, data structure layouts and accessors, or small macros, inline functions and templates (ten or fewer lines in length)

\* a) Give prominent notice with each copy of the object code that the Library<br>is used in it and that the Library and its use are covered by this License. \* b)<br>Accompany the object code with a copy of the GNU GPL and this l

4. Co

You may convey a Combined Work under terms of your choice that, taken together, effectively do not restrict modification of the portions of the Libra-ry contained in the Combined Work and reverse engineering for debugging such modifications, if you also do each of the following:

 $*$  a) Give prominent notice with each copy of the Combined Work that the Library is used in it and that the Library and its use are covered by this Li-<br>tense.  $*$  b) Accompany the Combined Work with a copy of the GNU GPL right notices during execution, include the copyright notice for the Library<br>among these notices, as well as a reference directing the user to the copies<br>of the GNU GPL and this license document.  $* d$ ) Do one of the follo under terms that permit, the user to recombine or reliat the Application with<br>a modified version of the Linked Version to produce a modified Combine<br>exposed, in the manner specified by section 6 of the GNU GPL for conveyin comparible with the Linked Version. \* e) Provide Installation Information<br>but only if you would otherwise be required to provide such information<br>under section 6 of the GNU GPL, and only to the extent that such informa-<br>ti

#### 5. Combined Libraries.

You may place library facilities that are a work based on the Library side by<br>side in a single library together with other library facilities that are not Ap-<br>plications and are not covered by this License, and convey such

 $*$  a) Accompany the combined library with a copy of the same work based onle the Library, uncombined with any other library facilities, conveyed under the terms of this License.  $*$  b) Give prominent notice with the comb

6. Revised Versions of the GNU Lesser General Public License.

The Free Software Foundation may publish revised and/or new versions of<br>the GNU Lesser General Public License from time to time. Such new versi-<br>ons will be similar in spirit to the present version, but may differ in detai

Each version is given a distinguishing version number. If the Library as your<br>ceci-read it specifies that a certain numbered version of the GNU Lesser General Public License "or any later version" applies to it, you have t

If the Library as you received it specifies that a proxy can decide whether<br>future versions of the GNU Lesser General Public License shall apply, tha<br>proxy's public statement of acceptance of any version is permanent autho